الجمهورية الجزائرية الديمقراطية الشعبية وزارة التـعليم العالي والبحث العلمي

République Algérienne Démocratique et Populaire

Ministère de l'Enseignement Supérieur et de la Recherche Scientifique

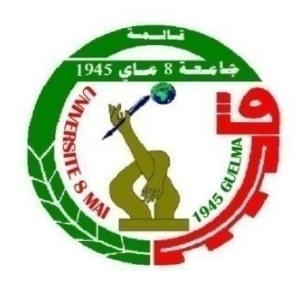

# **Mémoire de Master**

**Présenté à l'Université 08 Mai 1945 de Guelma Faculté des Sciences et de la Technologie** Département de : **Génie Civil & Hydraulique**  Spécialité : **Génie Civil Option : VOIES ET OUVRAGES D'ART**

Présenté par : **BARKA ABSAKINE ABDELRASSOUL& MBAINAISSEM SAMBIM DANBE** 

# **Thème : ETUDE DE LA LIGNE FERROVIAIRE BOUCHEGOUF – EL KHROUB**

**Sous la direction de : Dr. BOUTELDJA FATHE**

**Juin 2016**

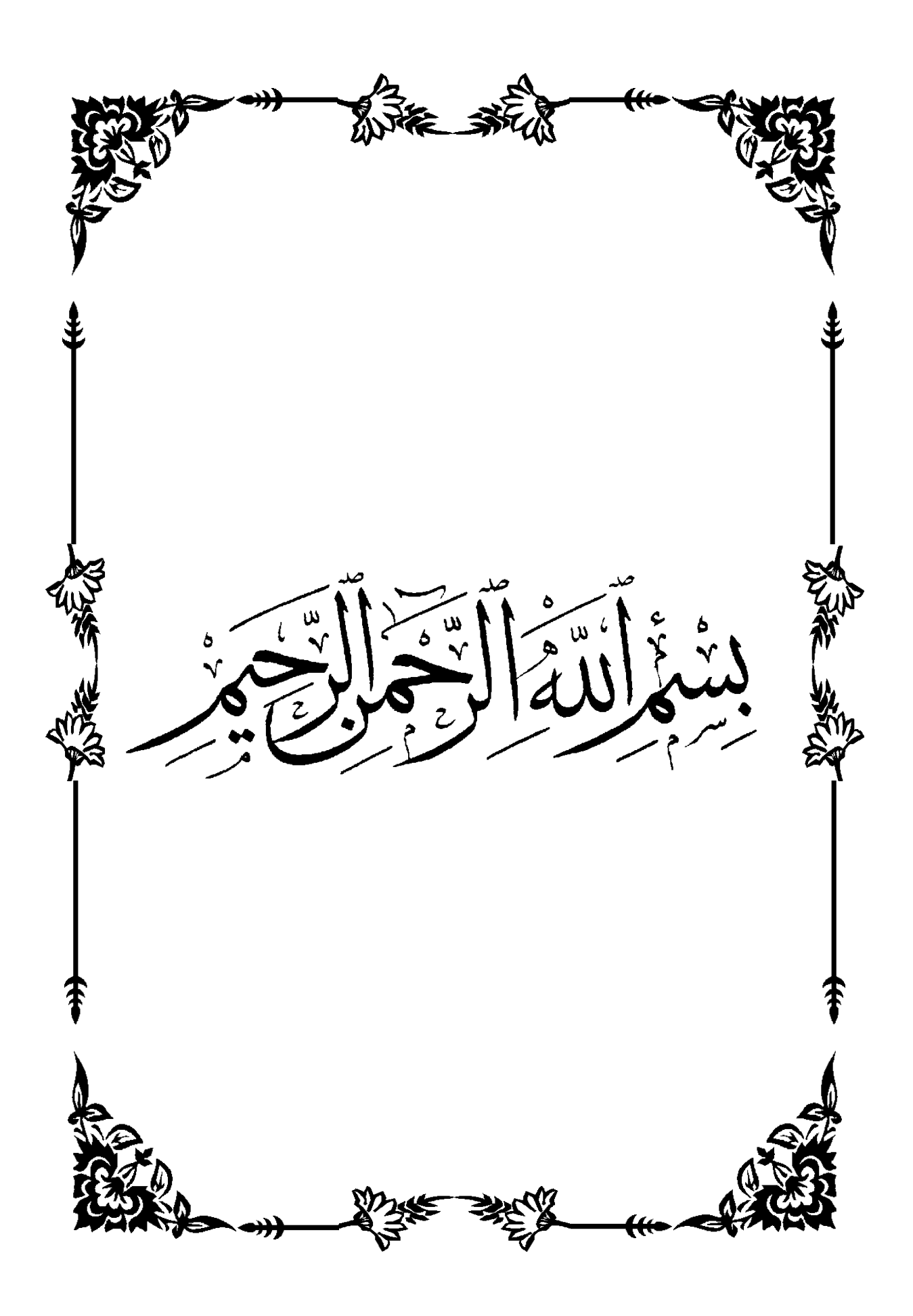

#### **Remerciements**

Nous remercions Dieu le Tout Puissant de nous avoir permis d'aller jusqu'à la fin de notre travail et de pouvoir le mettre en forme dans le présent manuscrit.

Nous tenons à remercier notre encadreur, **Dr BOUTELDJA Fathe**, pour son dévouement, ses conseils, son orientation pour la réalisation de ce travail.

Nous remercions également la direction de transport de Guelma qui a mis à nos dispositions quelques données qui nous ont aidés à réaliser notre projet.

Nous remercions aussi **Dr BENYAGHLA Hacene**, le responsable des stages au Département de Génie Civil et d'Hydraulique de l'Université 08 Mai 1945 de Guelma et la direction de transport de la Wilaya de Guelma.

Nous remercions également tous les enseignants qui ont contribués à notre formation durant notre cursus universitaire.

Nous remercions les membres de jury qui nous font l'honneur de présider et d'examiner ce modeste travail.

Nous remercions aussi tous ceux qui de près ou de loin nous ont aidés.

#### **Dédicace**

### *Je dédie ce modeste travaille :*

- *A la mémoire de ma chère tante Hawa barka qu'Allah l'accueil dans son vaste paradis*
- *A mon père ABSAKINE Abdelrassoul, qui a toujours cru en moi et a mis à ma disposition tous les moyens nécessaires pour que je réussisse dans mes études. Mon modèle de labeur et de persévérance. Q'ALLAH le garde en bonne santé.*
- *A ma chère maman HABIBA Barka(Oua) qui est pour moi une source de réconfort,*

*A tous mes frères et sœurs*

*A tous mes amis(es)*

*A toute la communauté estudiantine en Algérie et en particulier a Guelma*

Barka Absakine Abdelrassoul

#### **DEDICACE**

A la mémoire de mon feu défunt **MBAILASSEM DANBE JUSTIN** qui restera graver dans nos cœurs.

A mon père **SAMBIM DANBE** pour son soutien et orientation dans mes études et mon éducation.

A ma mère **LARNDOLOUM JACQUELINE** pour toutes ses aides combien de fois démesurées dans ma vie.

A ma chère dulcinée **MAKINGABEYE FELICITE** qui étant une source de réconfort.

A mes frères et sœurs qui ont toujours été là pour moi.

#### **MBAINAISSEM SAMBIM DANBE**

# **RESUME**

<span id="page-5-0"></span>Le chemin de fer est l'un des moyens de transport qui contribue à l'essor de l'économie d'un pays. Il a fait ses preuves dans le passé dans tous les pays industrialisés et contribue actuellement très efficacement à leur stabilité économique.

Le politique Algérien soucieux des besoins de la nation s'est lancé dans une logique d'investissement à long terme et de modernisation des voies de communication d'où celui des chemins de fer.

L'objectif poursuivi par ce travail c'est de faire une étude de la ligne ferroviaire Bouchegouf – El khroub en vue de son relancement. Dans un premier temps, nous avons fourni une bibliographie bien documentée sur les voies ferrées. Ensuite une étude préliminaire a été réalisée dans le but de dégager la variante du tracé la plus avantageuse. Enfin, une étude détaillée de cette variante a été réalisé.

<span id="page-5-1"></span>**Mots clés** : tracé ferroviaire, Plateforme, Assainissement, Signalisations

# **ABSTRACT**

The railroad is one of the means of transport which contribute to the rise of the saving in a country. It proved reliable in the past in all the industrialized countries and currently contributes very effectively to their economic stability.

The concerned Algerian policy of the needs for the nation launched out in a logic of long-term investment and modernization of the transportation routes from where that of the railroads.

The aim in view by this work is to make a study of the railway line Bouchegouf - Elkhroub for its restarting. Initially, we provided a bibliography documented well on the railways. Then a preliminary study was carried out with an aim of releasing the most advantageous alternative of the layout. Lastly, a detailed study of this alternative was carried out.

**Keys words:** railway layout, platform, cleansing, indications

# **SOMMAIRE**

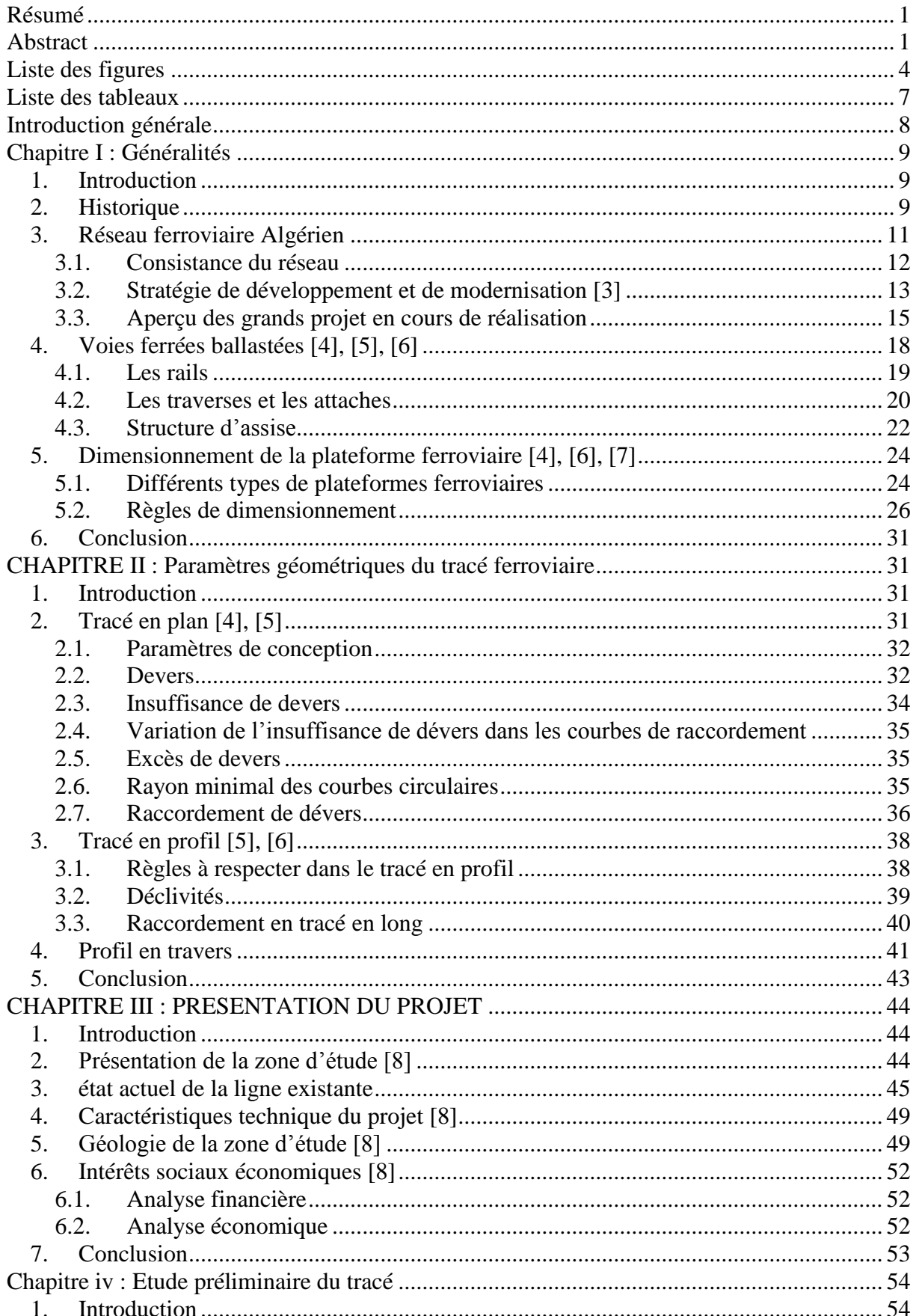

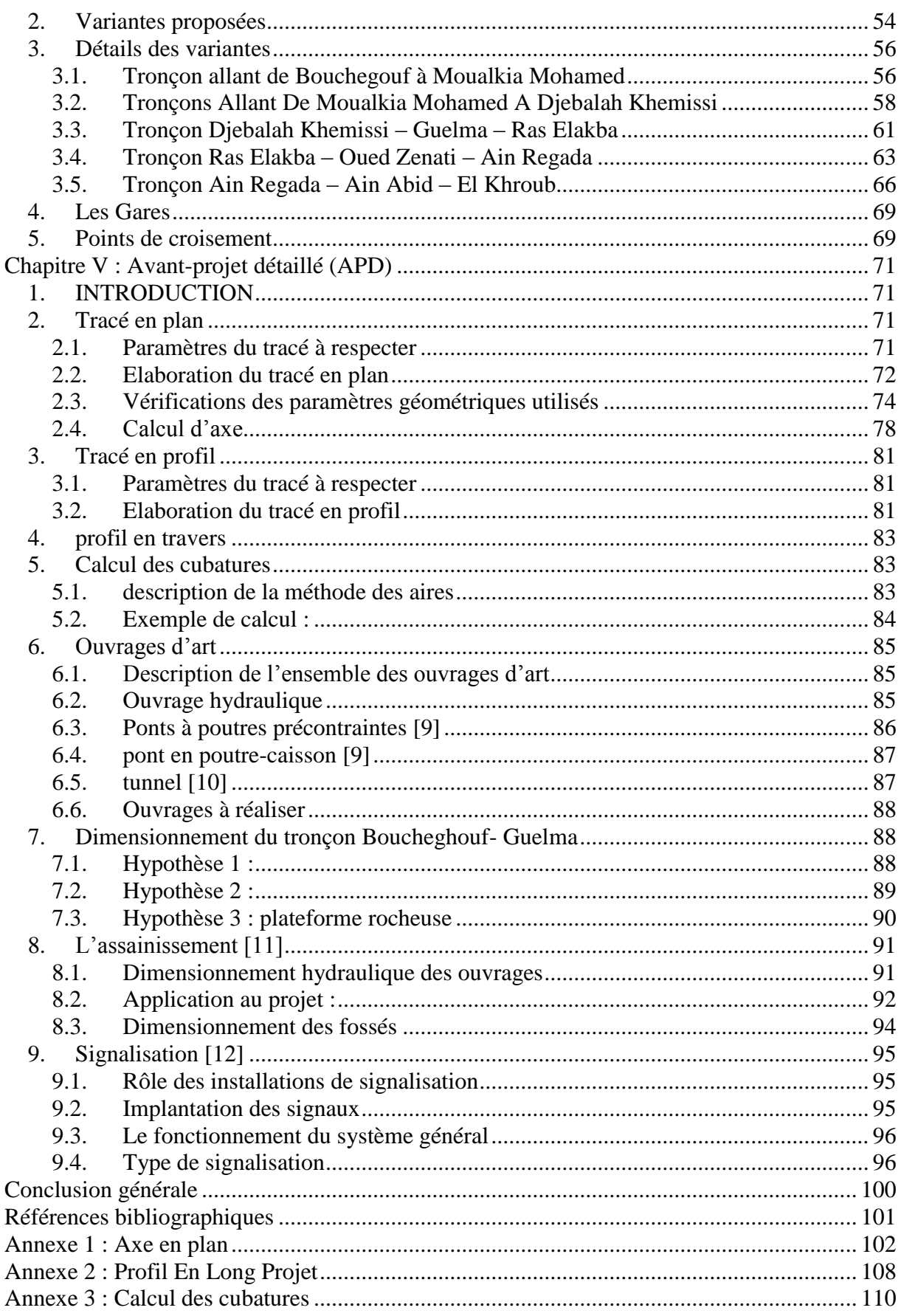

# **LISTE DES FIGURES**

<span id="page-8-0"></span>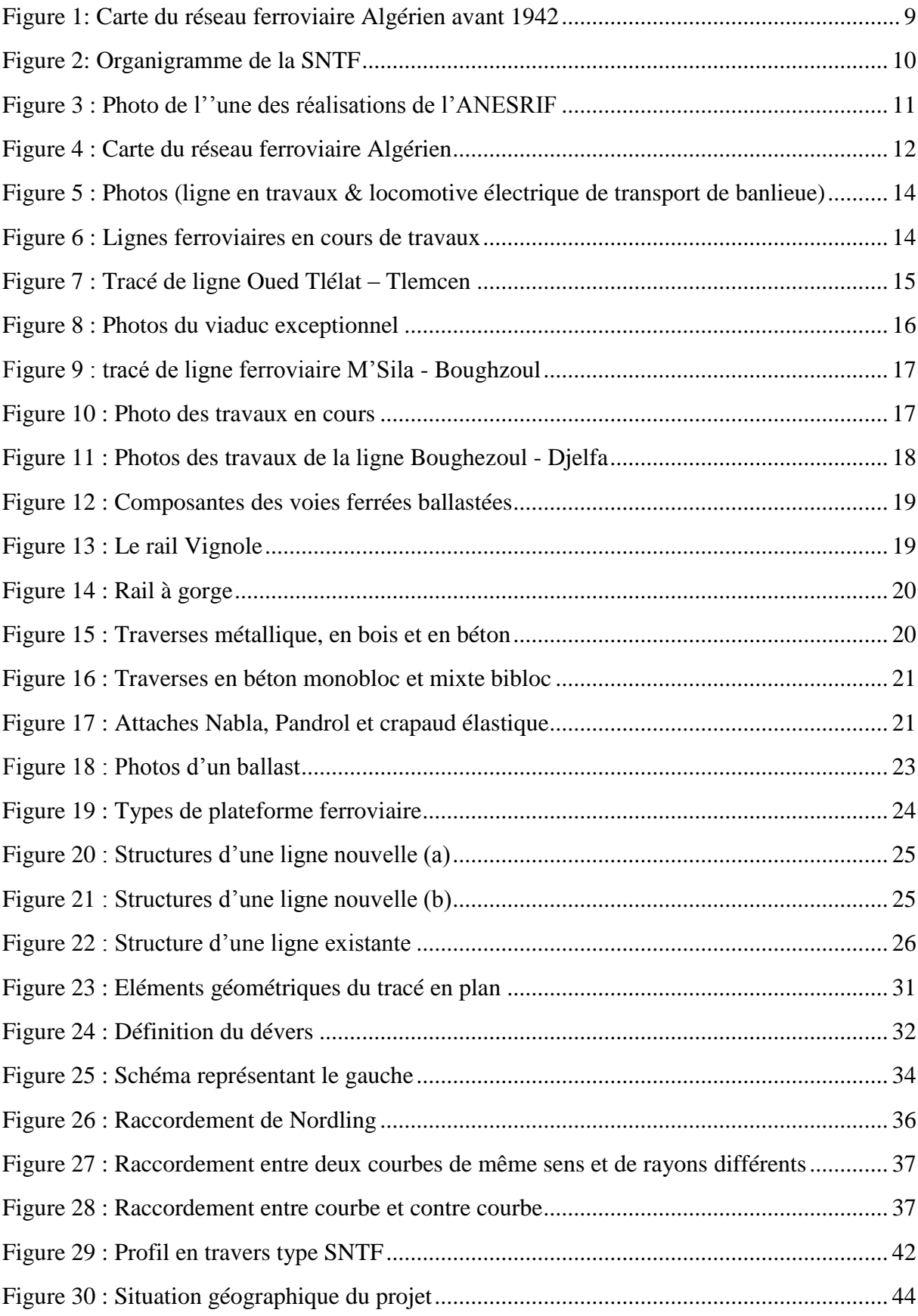

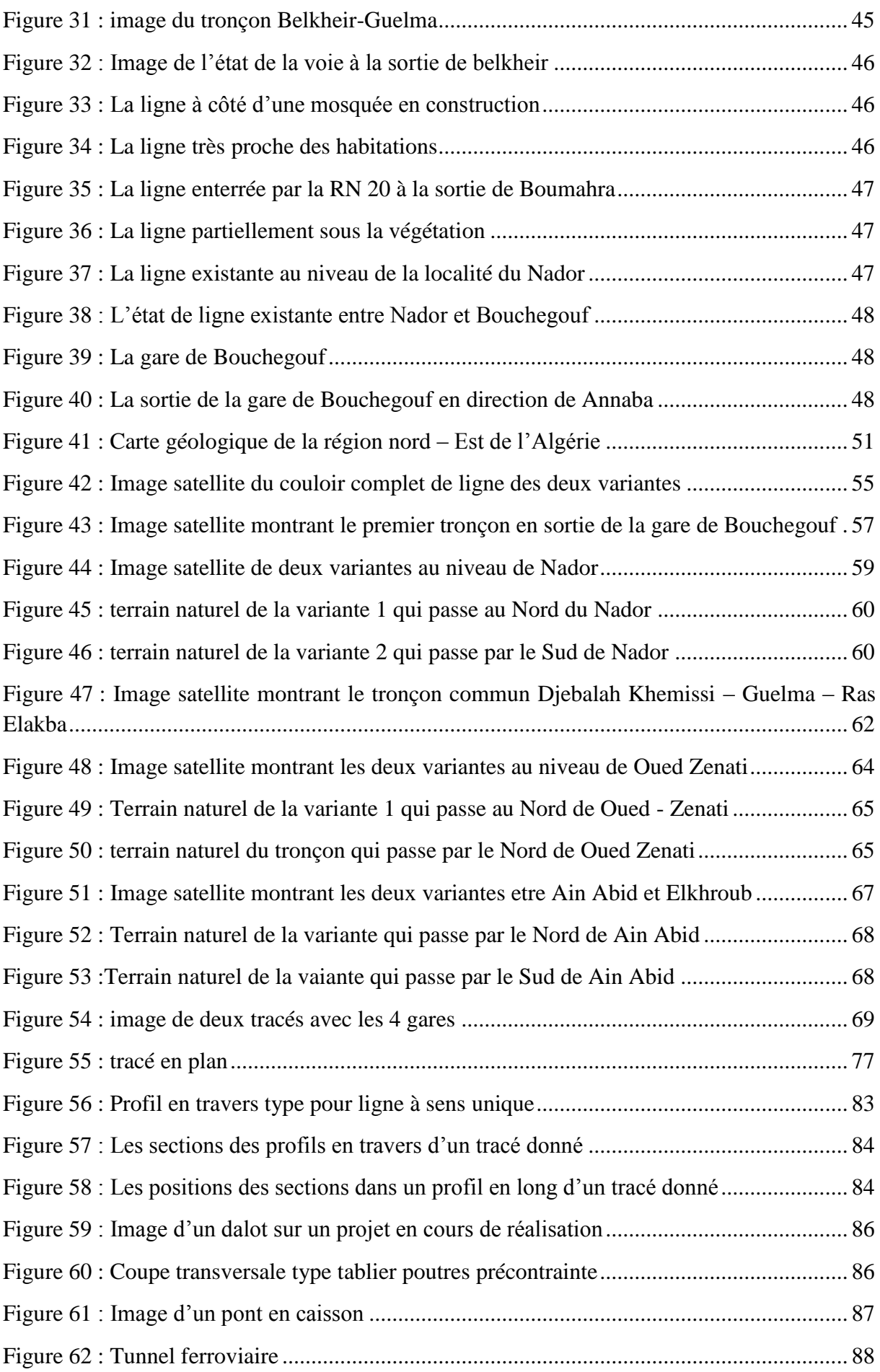

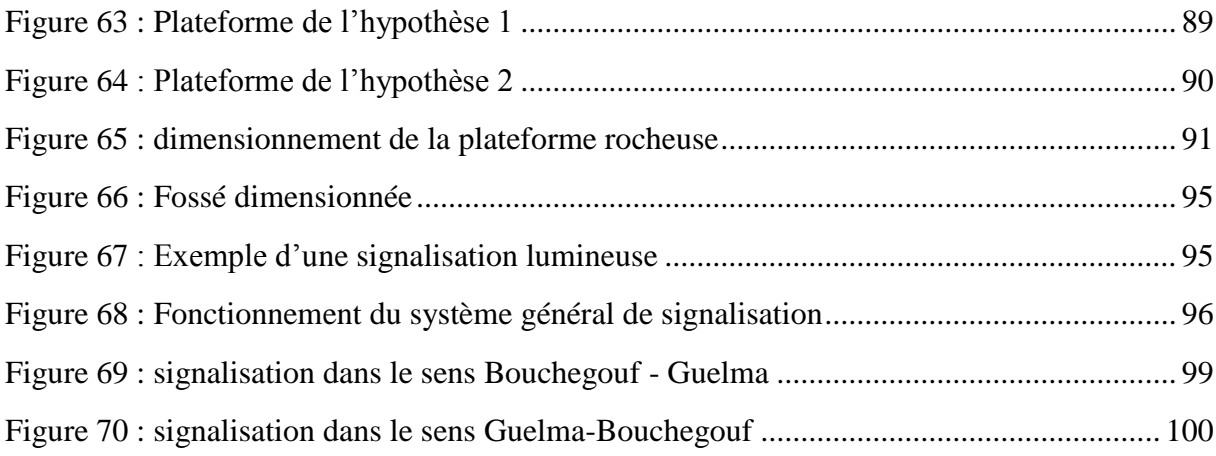

# **LISTE DES TABLEAUX**

<span id="page-11-0"></span>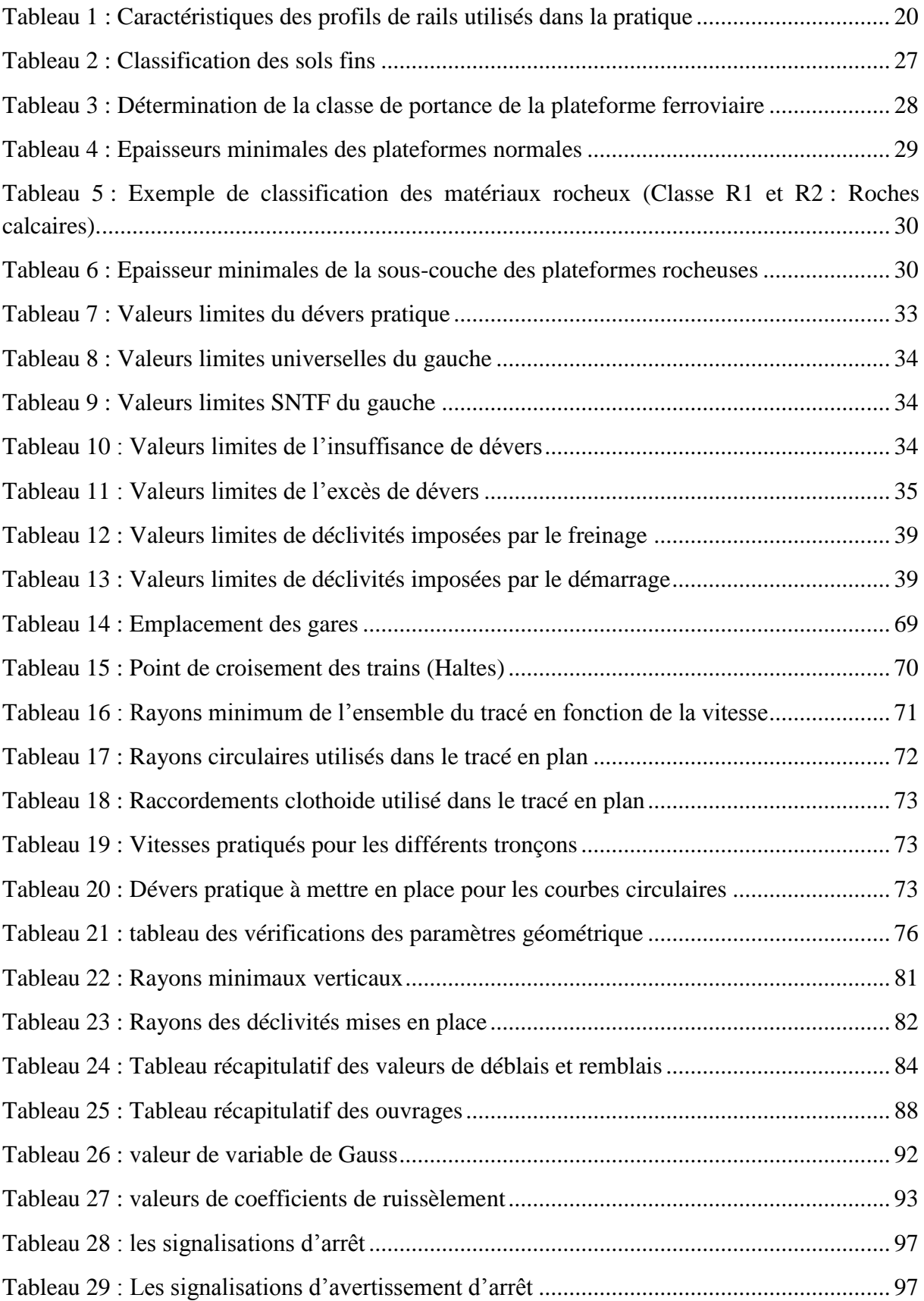

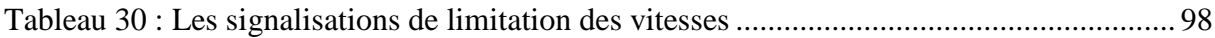

# INTRODUCTION GENERALE

# **INTRODUCTION GENERALE**

<span id="page-14-0"></span>Les voies de communication demeurent un facteur clé dans le développement et la croissance socio-économique de toute nation. Cependant l'accompagnement de cette politique de croissance passe par la construction, la rénovation et la préservation de ces infrastructures.

Face aux problèmes que cause l'augmentation démographique dans le monde, les voies ferrées qui longtemps peu développées reviennent à la première ligne dans le renforcement des voies de communications. L'utilisation des chemins fer avec des lignes électrifiées et des tramways dans le transport urbain et des marchandises est d'actualité car c'est un procédé qui permet la protection de l'environnement par la réduction de la pollution par les gaz à effet de serre. C'est la raison pour laquelle nous nous penchons vers ce moyen de transport écologique.

L'Algérie ne reste pas indifférente face à une demande de croissance et une modernisation de son infrastructure de transport d'où plusieurs programmes ont été mis en place pour la construction de nouvelles lignes ainsi la modernisation des anciennes.

Le projet d'étude de la ligne ferroviaire Boucheghouf - El Khroub fait partie de ce large plan établi par le gouvernement pour la modernisation des anciennes lignes ferroviaires. Cette ligne construite en 1878 fut fermée à la circulation suite à de très fortes pluies durant la période 1957-1958 entrainant le débordement des Oueds Seybousse. Il a été choisi dans le cadre de ce projet de fin d'étude de travailler sur cette ligne car elle est d'une importance capitale pour le développement de la région.

Le travail contient cinq chapitres, dans le premier chapitre on a parlé de la généralité du chemin de fer en Algérie avec quelques historiques.

Le deuxième chapitre éclairci les paramètres géométriques qui interviennent dans la voie ferrée.

Le troisième chapitre nous a permis de faire une présentation de notre projet.

Le quatrième chapitre fera l'objet d'une étude préliminaire du la ligne afin de dégager une variante.

Le dernier chapitre nous a permis de choisir une variante et aussi fait l'objet d'une étude détaillée du tronçon Bouchegouf – Guelma.

# CHAPITRE I: GENERALITES

# **CHAPITRE I : GENERALITES**

#### <span id="page-16-1"></span><span id="page-16-0"></span>**1. INTRODUCTION**

Les chemins de fer sont des chemins de roulement pour les convois ferroviaires, constitués d'une ou plusieurs files de rails dont l'écartement est maintenu par une fixation sur des traverses, reposant sur du ballast. Face aux problèmes que cause l'augmentation démographique dans le monde, les voies ferrées qui longtemps peu développées reviennent à la première ligne dans le renforcement des voies de communications.

Dans un premier temps, nous fournissons des généralités sur le développement et les projets ferroviaires en cours en Algérie. Ensuite, une synthèse sur les composantes de la voie ferrée est présentée ainsi que la structure et le dimensionnement d'une plateforme ferroviaire.

#### <span id="page-16-2"></span>**2. HISTORIQUE**

L'idée de faire circuler des charges lourdes sur des rails remonte aux premières exploitations minières. En 1825, la première ligne ferroviaire au monde Stockton - Darlington a été inaugurée dans les Midlands en Angleterre. Il s'agit de la transposition à l'air libre d'un chemin de fer minier, avec des chevaux et des machines à vapeur fixes qui tirent les wagonnets. Outre le transport du charbon, elle s'accommode du transport de voyageurs. Par la suite plusieurs locomotives plus rapides et plus robustes ont été développées et des pays comme la Belgique, la France et l'Allemagne ont réalisés leur propre chemin de fer [1].

En Algérie, le chemin de fer a été introduit vers la seconde moitié du 19ème siècle avec la réalisation et l'ouverture de la ligne Alger – Blida entre 1859 et 1862. Par la suite, plusieurs programmes de construction de chemin de fer ont été réalisés avec un total de 1365 km en 1878 et 3400 km en 1906 puis 6270 km en 1946. La carte fournie ci-dessous illustre l'ensemble du réseau avant 1942 [2].

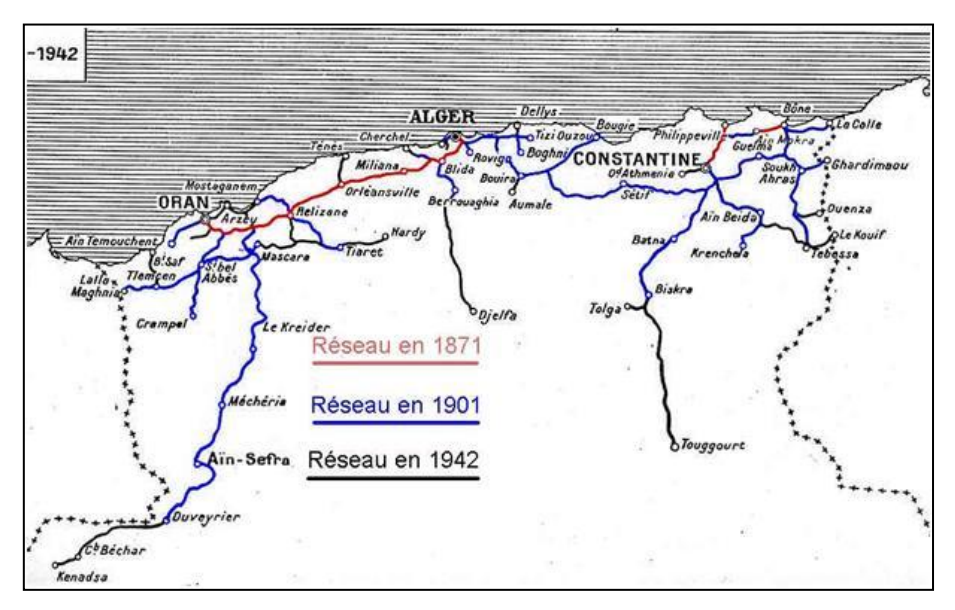

<span id="page-16-3"></span>**Figure 1: Carte du réseau ferroviaire Algérien avant 1942**

Au cours de la période post-indépendance, la Société Nationale des Transports Ferroviaires (SNTF) créé en 1976 est chargée jusqu'à présent de l'exploitation et de l'entretien du réseau ferroviaire. La figure ci-dessous fournie l'organigramme de cette société [2].

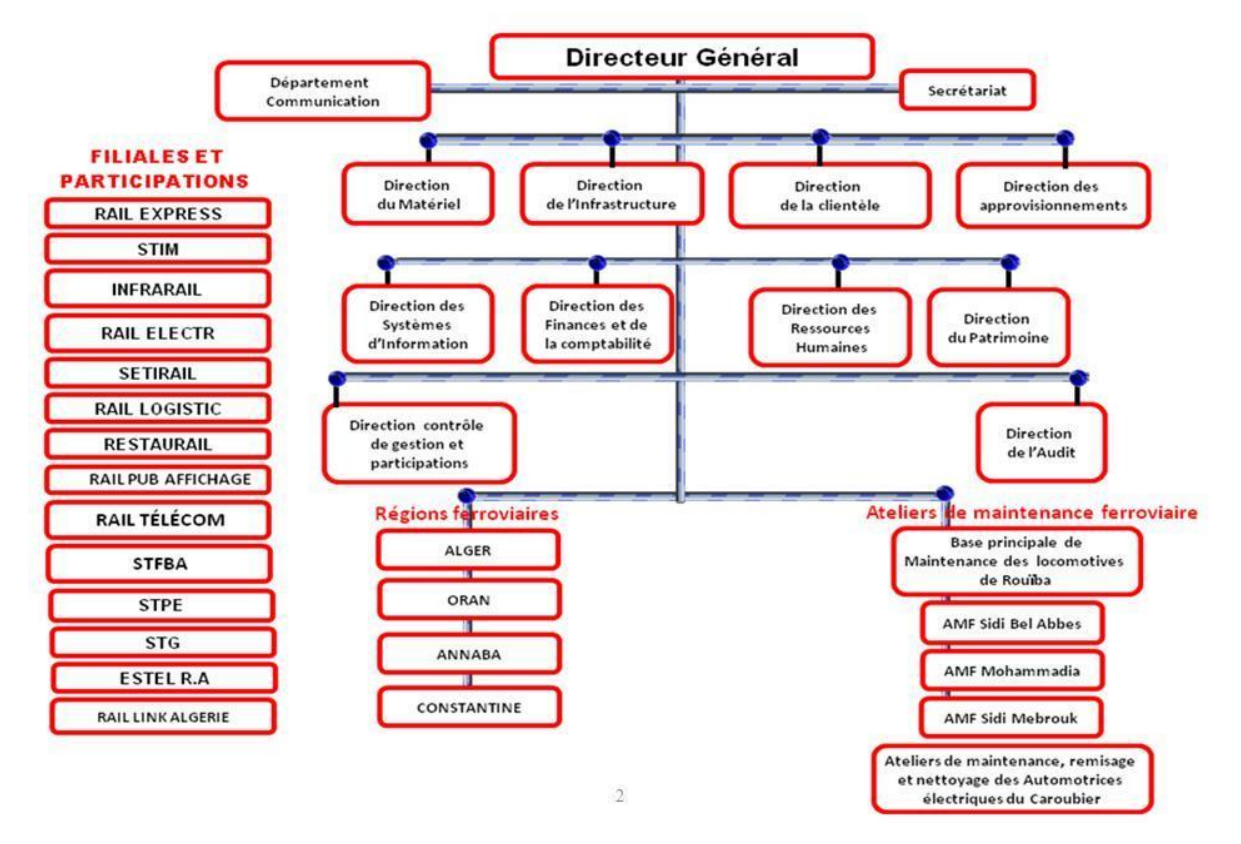

**Figure 2: Organigramme de la SNTF**

<span id="page-17-0"></span>La SNTF dispose d'un parc matériel composé de :

- 416 voitures de transport de voyageurs
- 10873 Wagons de différentes catégories
- 64 automotrices électriques
- 17 autorails Diesel
- 261 locomotives Diesel
- 14 locomotives électriques

Et un effectif total de 10862 et un chiffre d'affaire de : 4 046 944 855.15 DA

Actuellement et de depuis sa création en 2005 et son lancement en 2007, l'Agence Nationale d'Etudes et de Suivi de la Réalisation des Investissements Ferroviaires (**ANESRIF**) qui travaille sous la tutelle du Ministère des Transports, constitue un outil de management des chantiers ferroviaires, son rôle est de veiller à la bonne réalisation des projets et de s'assurer de leur livraison dans les délais fixés. L'agence a pour principales missions :

- l'étude et le Suivi de la réalisation des investissements ferroviaires,
- lancer les études et faire mener à terme tous les projets ferroviaires,
- mener une politique cohérente et efficace en matière de suivi, de contrôle des réalisations de toutes les installations qui entrent dans son domaine d'activités,
- sélectionner les partenaires qui auront à réaliser le programme de modernisation des voies ferrées,
- étude des projets,
- confectionner et rédiger les avis d'appels d'offres,
- sélectionner les candidats,
- suivre et exécuter les programmes.

L'Agence rassemble les infrastructures, les moyens techniques et les compétences scientifiques et organisationnelles nécessaires à la conception, la préparation et la réalisation des investissements ferroviaires.

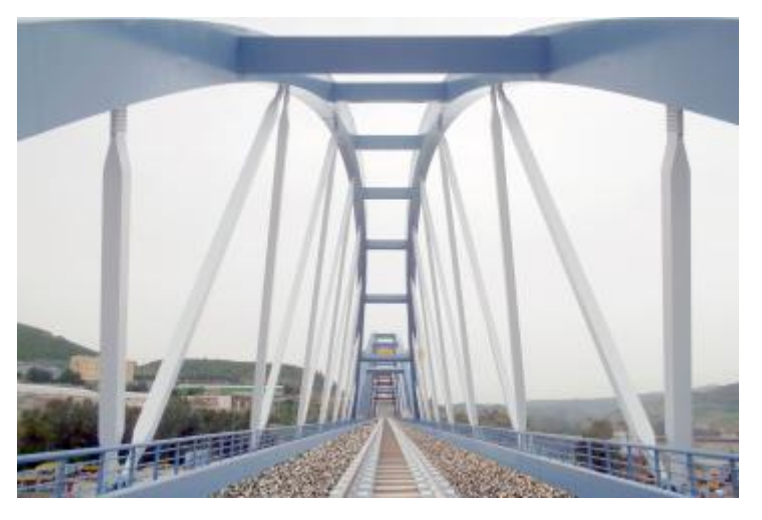

**Figure 3 : Photo de l''une des réalisations de l'ANESRIF**

#### <span id="page-18-1"></span><span id="page-18-0"></span>**3. RESEAU FERROVIAIRE ALGERIEN**

Le réseau ferroviaire Algérien comporte trois ensembles :

- 1. **La rocade nord à voie normale** reliant Annaba, Constantine, Alger, Oran avec ses prolongements aux frontières Est (Tunisie) et Ouest (Maroc). Cette rocade constitue l'artère principale des échanges entre les régions actuellement les plus développées dans le pays avec des rattachements la reliant aux ports et à diverses villes.
- 2. **La ligne minière Est** avec ses embranchements desservant les gisements miniers: le fer à Ouenza et Boukhadra et le Phosphate à Djebel Onk.
- 3. **Les pénétrantes en direction des hauts plateaux et du sud et une rocade des hauts plateaux** reliant les villes de Tébessa/Ain-Mlila/Ain-Touta/M'sila. Auxquels viennent s'ajouter les embranchements particuliers.

La carte ci-dessous montre l'ensemble de ce réseau ferroviaire.

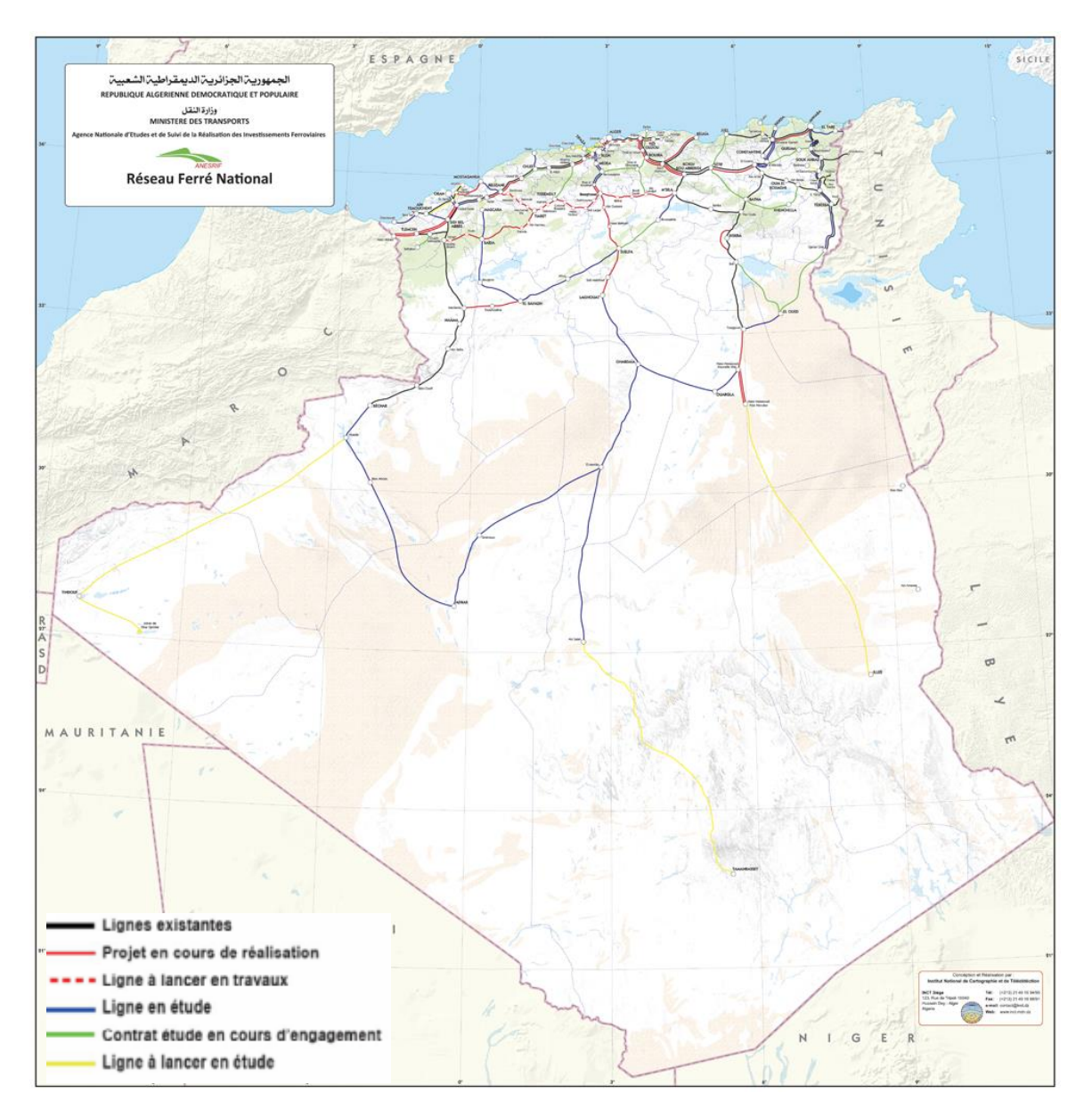

**Figure 4 : Carte du réseau ferroviaire Algérien** 

#### <span id="page-19-1"></span><span id="page-19-0"></span>*3.1.CONSISTANCE DU RESEAU*

Le réseau ferroviaire algérien est aujourd'hui parmi le plus moderne d'Afrique. Il sert au transport de personnes et de marchandises. Actuellement ce réseau est de **4498km** dont:

- lignes en exploitation : 3750km
- lignes en double voie : 553km
- lignes en voie unique : 3217km
- lignes électrifiés : 323km

Ce réseau comporte :

- 175 gares en exploitation
- 215 haltes en exploitation
- 553 ouvrages d'art dont l'ouverture est supérieure à 10 m
- 5279 ouvrages d'art dont l'ouverture est inférieure à 10 m
- 139 tunnels avec un linéaire total de 40 km
- 267 passages à niveau gardé et 959 passages à niveau non gardé

Il assure le transport de :

- Voyageurs
	- o Nombre de voyageurs transportés par an : 36 216 111 voyageurs
		- Grandes lignes : 845 708
		- Régional : 2028 542
		- Banlieue : 33 341 861
- Marchandises
	- o Nombre de tonnages transportés : 4 198 674 T
	- o Nombre de tonnages/km : 928 058 000 T/km

Nombre de trains /jour sur l'ensemble du réseau 242 avec :

- Grandes lignes : 12
- Régional : 68
- $\bullet$  Banlieue : 162

#### <span id="page-20-0"></span>*3.2.STRATEGIE DE DEVELOPPEMENT ET DE MODERNISATION* [3]

Soucieux du développement de transport ferroviaire, les pouvoirs publics Algérien ont met en place une stratégie qui a pour but de réduire les temps de parcours des trains dans les différentes lignes, désenclaver de nombreuses régions du pays en les reliant au réseau ferroviaire national existant et augmenter le tonnage à transporter en marchandises à travers le chemin de fer. Ces objectifs permettront d'une part, l'augmentation du nombre de voyageurs à transporter de 40 millions à 80 millions de voyageurs à l'horizon 2020 soit une croissance de 100% (le transport de banlieue représente 93% soit 74,4 millions de voyageurs), et d'autre part, l'accroissement du tonnage transporter en marchandises à 6 millions de Tonnes par an au lieu de 4,2 actuellement soit une augmentation de 43%. Cette augmentation touche l'ensemble des produits (Produits structurants et produits divers dont le conteneur qui est considéré comme produit à fort potentiel de transport). Il faut préciser que les 4,2 millions de tonnes ne représentent que 3% du transport de marchandises par voie terrestre par an, et l'objectif est de passer à 17% de parts de marché dans les années à venir.

Pour atteindre ces objectifs, un programme d'investissement de 30 milliards de dollars a été engagé depuis 2004 afin de :

- modernisation des infrastructures ferroviaires,
- modernisation du matériel roulant ferroviaire par l'acquisition de nouvelles locomotives (diesel, diesel électriques, Autorails, …),
- remise en état du matériel roulant avec la réhabilitation des voitures de transport de voyageurs,
- mise en place d'équipements modernes de télécommunication et de signalisation.

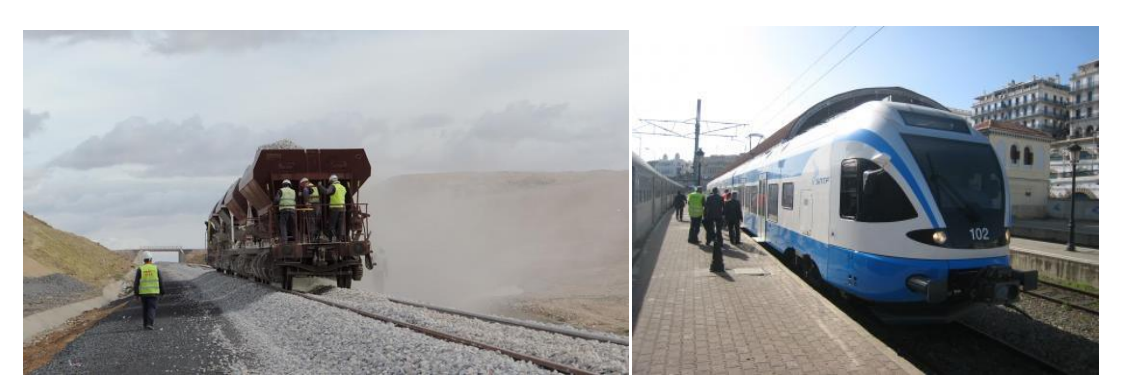

**Figure 5 : Photos (ligne en travaux & locomotive électrique de transport de banlieue)**

<span id="page-21-0"></span>Plusieurs d'autres projets de soutien ou de continuer de ce programme ont vu le jour. On peut citer à titre d'exemple le programme de partenariats avec des entreprises étrangers comme Alstom (France) qui a permis la création de l'entreprise CITAL à Annaba, Ferrovial et EMA pour la fabrication, l'engineering et la maintenance des tramway et des autorails de dernière génération avec les plus récentes technologies.

En 2008, le linéaire en voies ferrées disponible était de 1700 km. Aujourd'hui, il s'est hissé au niveau de 4000 km après et il sera de l'ordre de 6000 km à la réception des projets de réalisations en cours (2294 km en travaux). Dès l'achèvement de tout le programme ferroviaire national, avec notamment le maillage de tout le Nord, le linéaire total atteindra les 12500 km (voies de service non comprises).

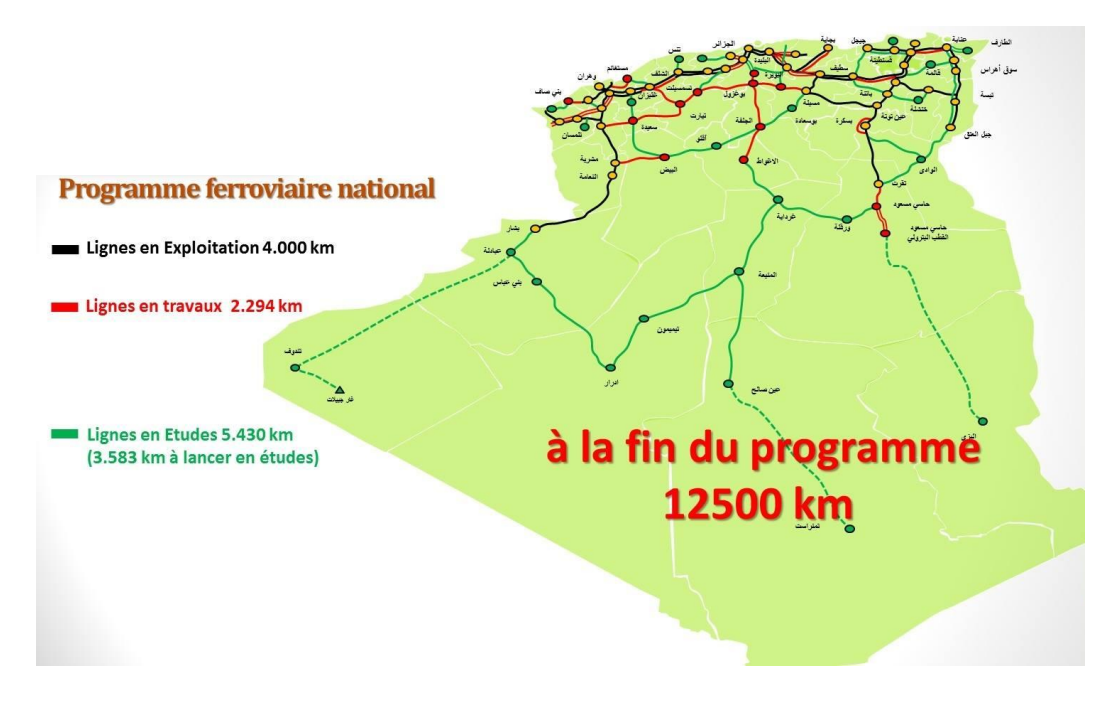

**Figure 6 : Lignes ferroviaires en cours de travaux**

- <span id="page-21-1"></span> **Modernisation des anciennes lignes (855 km)**
	- Amélioration du tracé Drean Bouchegouf Tébessa sur 100 km.
	- Amélioration et rectification du tracé de ligne minière entre Ouenza Tuilerie et Tébessa.
	- Rénovation de la ligne minière Annaba Tebessa Djebel Onk.

 La modernisation du réseau entre : Biskra – Touggourt, Bouchegouf - El Kouif, Thenia - Tizi Ouzou, Béjaia - Beni mansour, Tlemcen – Redam Demouche, Annaba - Ouenza.

#### **Doublement des voies existantes (430 km)**

Il concerne les voies entre : Yellel - Mohammadia, Bordj Bou Arréridj - Setif - Khroub. Annaba - Azzaba - Ramdane Djamal.

#### **Création de nouvelles lignes**

- Le projet de la Boucle du Sud comprend la création de lignes nouvelles permettant de désenclaver les régions suivantes: Touggourt - Hassi Messaoud (ville nouvelle et pôle pétrolier) - Ouargla, Ouargla - Ghardaia, Ghardaia - Laghouat, Laghouat - Djelfa.
- La ligne des hauts plateaux qui s'étend sur 600 km, elle comprend les lignes suivantes : Ain Touta (Batna) - Moulay Slissen (Sidi Bel Abbès) en passant par M'Sila, Boughzoul, Tissemsilt, Tiaret et Saida.
- Création de la ligne El Bayadh Mecheria sur 170km ensuite Mecheria Béchar

#### **Électrification des lignes existantes**

- Electrification de la ligne Ain M'Lila Tébessa et M'Sila Bordj Bou Arréridj.
- Electrification de la ligne Tiaret Relizane et Saida Mouhammadia .

#### <span id="page-22-0"></span>*3.3.APERÇU DES GRANDS PROJET EN COURS DE REALISATION*

#### **Projet de voie ferrée Oued Tlélat (Oran) – Tlemcen**

La nouvelle ligne ferroviaire reliant Oued - Tlélat dans la wilaya d'Oran à la ville de Tlemcen sur un linéaire de 132 km sera la première ligne à grande vitesse réalisée en Algérie. C'est une ligne mixte pour les trains de voyageurs et ceux de marchandises qui pourront rouler à une vitesse de croisière de 220 km/h. Cette ligne traversera quatre wilayas : Oran sur 5 km (1 commune), Mascara sur 11 km (2 communes), Sidi Bel Abbès sur 72 km (13 communes) et Tlemcen sur 44 km (7 communes).

<span id="page-22-1"></span>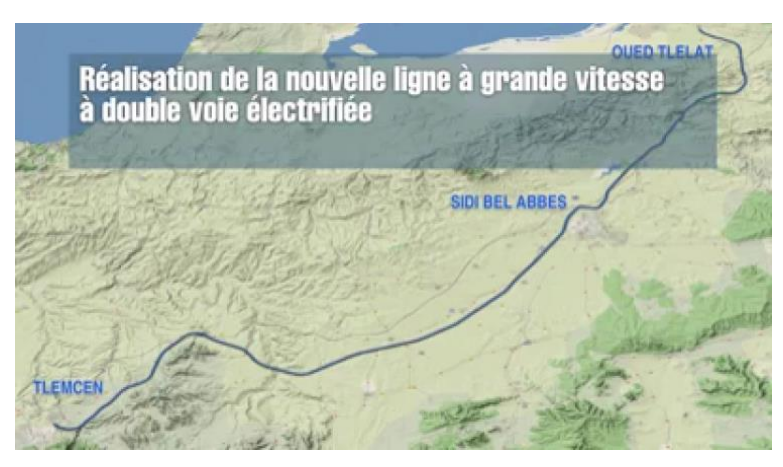

**Figure 7 : Tracé de ligne Oued Tlélat – Tlemcen**

Ce projet grandiose est lancé au début de l'année 2012 pour une durée contractuelle de 46 mois et un montant de plus de 1,7 milliard d'euros. Il a été confié à un groupement d'entreprises italiennes (Condotte et Rizzani) et devrait être réceptionné au courant de l'année 2017. Le tracé de cette voie est neuf car celui de la voie existante est trop sinueux, ce qui ne permet pas aux trains d'atteindre la vitesse de 220 km/h. L'ANESRIF a donc opté pour ce nouveau tracé, en respectant la dénivelée de moins de 16‰ et des courbes peu prononcées.

Pour la réalisation des travaux de cette voie, les entreprises devront ramener plus de  $6200000m<sup>3</sup>$  de remblais et évacuer plus de  $6500000m<sup>3</sup>$  de déblais. Au total, le projet comportera 50 viaducs (17500 ml), 35 passages supérieurs, 15 passages inférieurs, 2 cadres spéciaux, 148 dalots et 1 tunnel de 640 ml. Pour la voie, la ligne nécessitera la pose de 72 appareils de voie, 32000 tonnes de rails, 466 000 traverses monoblocs et 650 000 m<sup>3</sup> de ballast.

Le tracé est ponctué deux viaducs exceptionnels, le premier, long de 1,8 km, traverse la vallée de l'Oued Yesser (Tlemcen) à une hauteur de 130 m. Il est considéré comme le viaduc ferroviaire le plus haut du monde une hauteur de piles de 114 m supportant un tablier avec sa superstructure d'une hauteur de 16 m (soit l'équivalent d'un bâtiment de 4 étages). Des moyens matériels sophistiqués sont mobilisés pour la réalisation des piles. Le deuxième est situé à l'entrée de la ville de Tlemcen et il dispose de la même hauteur que le premier viaduc et long de 700 m.

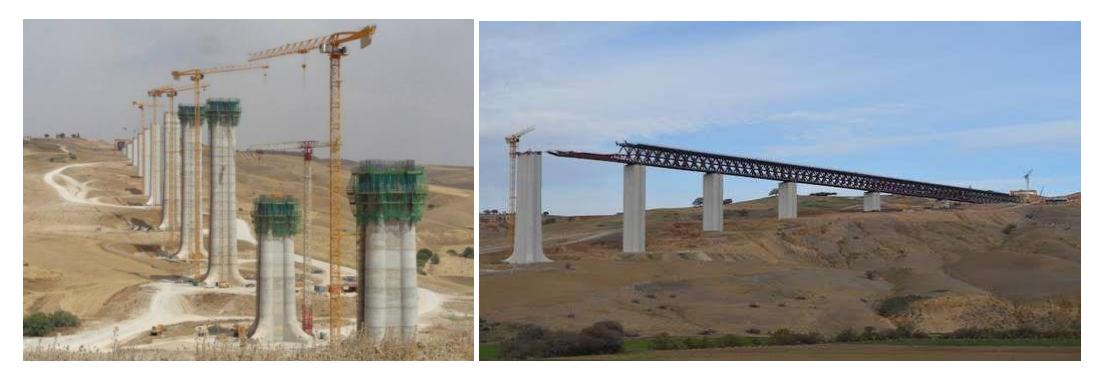

**Figure 8 : Photos du viaduc exceptionnel**

<span id="page-23-0"></span>L'étude portant sur la réalisation de ces deux viaducs a fait l'objet des recherches au niveau des universités de Lisbonne au Portugal et de Florence en Italie avec des essais en soufflerie pour valider sa résistance aérodynamique. Les fondations spéciales des piles sont profondes de plus de 30 m pour une circonférence de 28 m. La pose du tablier, assemblé par éléments de 10 m, s'effectue par poussage progressif à l'aide de 4 vérins commandés par un système informatisé sur place. Plusieurs calculs ont été faits concernant la vitesse du vent, la sismicité du terrain, le poids des trains, le freinage afin de connaitre la réaction exacte aux facteurs précédents permettant le dimensionnement de ces ouvrages exceptionnels. Les concepteurs de cet ouvrage ont pensé à installer une nacelle coulissante le long du viaduc, pouvant atteindre toutes les parties de l'ouvrage, que ce soit à l'intérieur ou à l'extérieur du tablier pour l'entretien permanent.

Une fois terminée, la voie comportera un système de signalisation moderne de type ERTMS Niveau 2 (European Rail Traffic Management System) qui permet une gestion optimale de la

#### **CHAPITRE I : GENERALITES**

signalisation pour éviter toute défaillance humaine ou matérielle. Quant au système de Télécommunication, il est du type GSM-R standardisé sur le plan international. Enfin, la traction des trains est électrique (25 kV – 50 Hz) pour les trains de voyageurs et ceux de marchandises, mais des rames diésel sont autorisées à circuler. Cette traction permettra aux trains de circuler à une vitesse de 220 km/h et parcourir ainsi la distance entre Oued - Tlélat et Tlemcen en 45 minutes.

#### **La ligne ferroviaire à grande vitesse Boughezoul – M'sila**

Lancés en 2011 pour un délai contractuel de 60 mois, les travaux de réalisation de la ligne ferroviaire à voie unique Boughezoul – M'sila s'étendent sur 151 km. Confiés au groupe Cosider et Infrarail, les travaux sont presque finis. Ils ont atteint un taux de 95% d'achèvement.

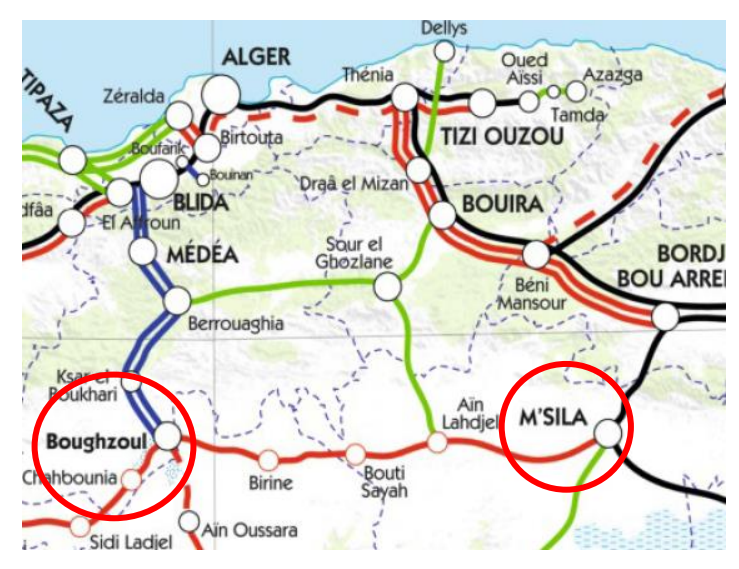

**Figure 9 : tracé de ligne ferroviaire M'Sila - Boughzoul**

<span id="page-24-0"></span>Une fois achevée, cette ligne à grande vitesse de 160 km/h pour le transport des voyageurs et 100 km/h pour la marchandise, devrait desservir M'sila et Boughezoul en moins de 2 heures. Selon l'ANESRIF, cette ligne peut accueillir dans le futur des trains à grande vitesse (TGV).

La ville nouvelle de Boughezoul, située dans la wilaya de Médéa, va avoir l'une des plus grandes gares d'Algérie. Futur carrefour entre plusieurs tracés ferroviaires, la gare comportera 28 voies de services et s'étendra sur une distance de quatre kilomètres.

<span id="page-24-1"></span>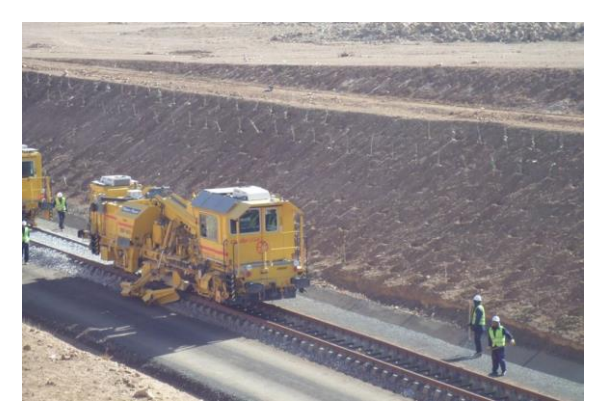

**Figure 10 : Photo des travaux en cours**

#### **Ligne ferroviaire Djelfa-Boughezoul**

La nouvelle ligne ferroviaire Boughezoul - Djelfa, avec un linéaire de 140 km à double voies electrique, permet la circulation des trains à une vitesse maximale de 220 km/h. les travaux ont commencé en mars 2013 pour un délai de réalisation de 48 mois. La réalisation de cette ligne est confiée à un groupement d'entreprises algériennes Cosider- Sapta.

Deux tunnels sont en cours de réalisation, long de 800 m et 600 m, les tunnels sont abrités par la région montagneuse de Chbika, à 5 km au nord de Djelfa. Son creusement est assuré grâce à l'exploitation de techniques modernes assurées par des compétences algériennes.

Ce projet constitue un trait d'union entre le nord et le sud du pays après la finalisation de la ligne boughezoul – Boumedfaâ dans la Wilaya de Ain defla.

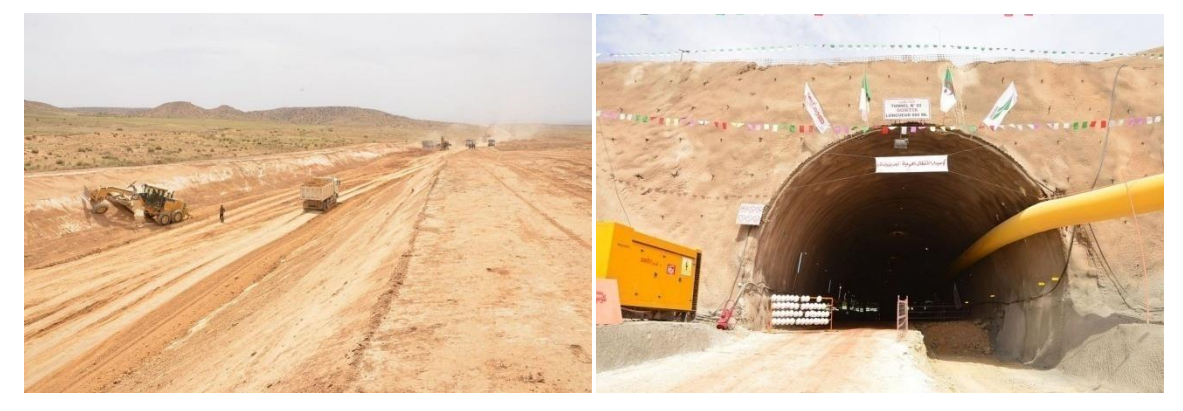

**Figure 11 : Photos des travaux de la ligne Boughezoul - Djelfa**

#### <span id="page-25-1"></span><span id="page-25-0"></span>**4. VOIES FERREES BALLASTEES** [4], [5], [6]

La terminologie ferroviaire désigne par la voie l'ensemble des constituants assurant la circulation des trains et supportant les efforts transversaux, longitudinaux et verticaux.

Les voies ferrées ballastées sont très largement employées en raison de leur flexibilité par rapport à la construction et à la maintenance, mais également pour leur capacité à répondre aux exigences mécaniques fixées par le transport de lourdes charges sur une grande distance.

Une voie ferrée est un système mécanique complexe composée de :

- deux fils de rails,
- des travers avec leurs attaches,
- la structure d'assise composée d'une couche de ballast et une sous-couche de matériaux grenus avec éventuellement un géotextile.

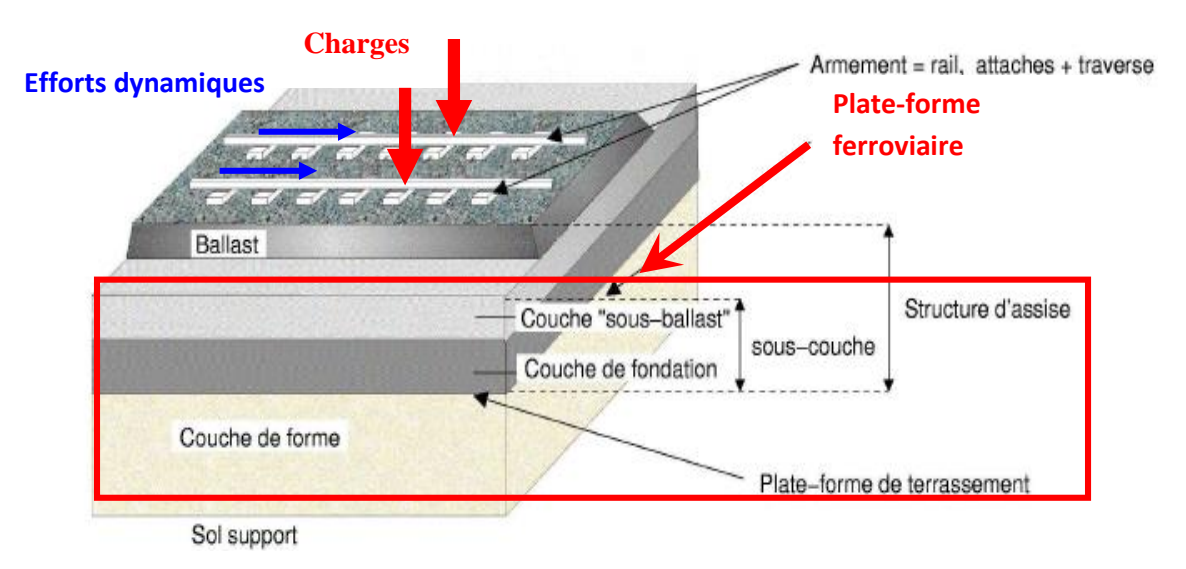

**Figure 12 : Composantes des voies ferrées ballastées**

#### <span id="page-26-1"></span><span id="page-26-0"></span>*4.1.LES RAILS*

Après plusieurs évolutions dans le passé, le rail **Vignole** a aujourd'hui entièrement remplacé les différents types de rails pour les voies ferrées ballastées. Ce type de rail comprend trois parties :

- le champignon caractérisé par sa largeur, sa hauteur, le bombement de sa table de roulement et l'inclinaison de ses faces latérales,
- l'âme et portées d'éclissage. Leur tracé est caractérisé par l'épaisseur de l'âme, la forme des congés de raccordement avec le champignon et le patin, et l'inclinaison des portées d'éclissage,
- le patin caractérisé par sa largeur ainsi que par l'épaisseur et la forme de ses ailes.

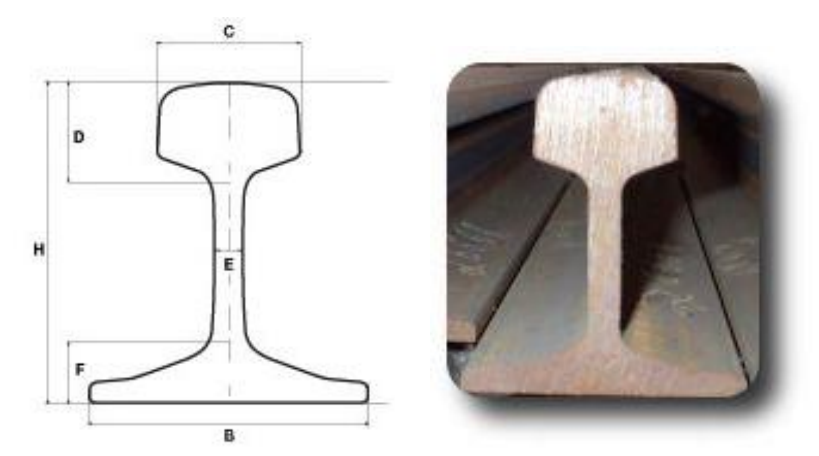

**Figure 13 : Le rail Vignole**

<span id="page-26-2"></span>Les principales caractéristiques des trois profils de rails Vignole unifiés (UIC 54, U 33, U 50) utilisés dans la pratique sont indiquées dans le tableau ci-dessous :

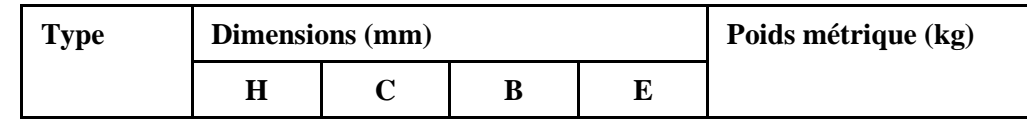

#### **CHAPITRE I : GENERALITES**

| <b>UIC 54</b>   | 159 | 70 | 140 | 16   | 54,430 |  |
|-----------------|-----|----|-----|------|--------|--|
| <b>U33</b>      | 145 | 62 | 134 | 15   | 46,303 |  |
| U <sub>50</sub> | 153 | 65 | 140 | 15,5 | 50,900 |  |

**Tableau 1 : Caractéristiques des profils de rails utilisés dans la pratique**

<span id="page-27-3"></span>Les aciers à rails couramment utilisés sont d'une nuance (résistance à la traction) comprise entre 685 et 835 N/mm². Actuellement, on emploie de plus en plus des rails durs dont la résistance à la traction minimale est de 885 N/mm² et qui va jusqu'à 950 voir 970 N/mm².

Il convient également de mentionner le **profil à gorge** pour l'armement des voies posées dans des sols revêtus. Les sociétés de tramways et les chemins de fer secondaires utilisent dans les agglomérations.

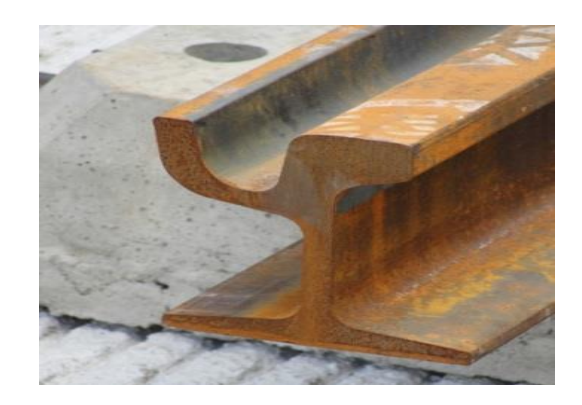

**Figure 14 : Rail à gorge**

#### <span id="page-27-1"></span><span id="page-27-0"></span>*4.2.LES TRAVERSES ET LES ATTACHES*

Les rails reposent sur un plancher constitué très souvent des traverses qui sont soit :

- métallique,
- en bois,
- en béton armé ordinaire soit en béton précontraint.

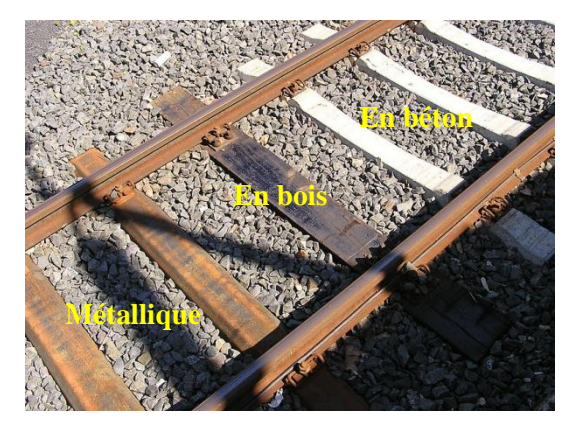

**Figure 15 : Traverses métallique, en bois et en béton**

#### <span id="page-27-2"></span>**a) Traverses en béton et leurs attaches**

Ces traverses sont réalisées soit en béton armé ordinaire, soit en béton précontraint. On distingue :

- la traverse monobloc en béton précontraint,
- la traverse mixte bibloc constituée par deux blochets en béton armé reliés par une entretoise métallique,
- la traverse articulée constituée de trois éléments en béton indépendants : blochets et une entretoise.

La SNTF utilise principalement la traverse mixte. La longueur de cette traverse est de 2,24 m et son poids est de 190kg.

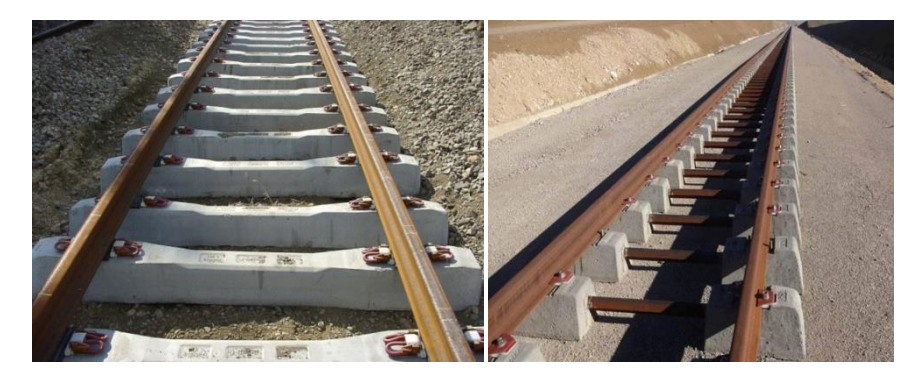

**Figure 16 : Traverses en béton monobloc et mixte bibloc**

<span id="page-28-0"></span>Les attaches généralement rencontrées dans les traverses en béton sont :

- l'attache Nabla
- l'attache Pandrol
- le crapaud rigide avec rondelle ressort
- le crapaud élastique RN

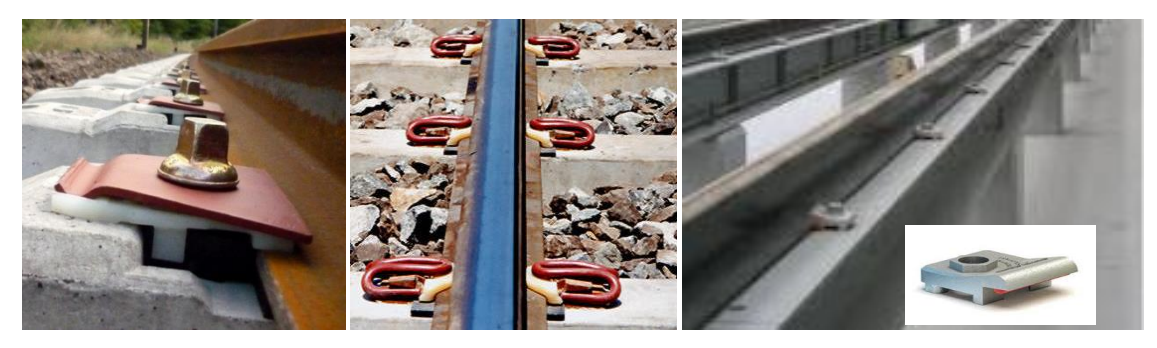

**Figure 17 : Attaches Nabla, Pandrol et crapaud élastique**

#### <span id="page-28-1"></span>**b) Traverses en bois et leurs attaches**

On rencontre sur le marché les traverses en bois, en chêne et en hêtre provenant d'Europe et les traverses exotiques provenant d'Afrique. La longueur normale des traverses est fixée à 2,60m, l'épaisseur varie de 12 à 15cm suivant leur affectation en voie.

Avant leur mise en service les traverses subissent une préparation qui comprend les étapes suivantes :

- le séchage,
- le frettage,
- l'entaillage et le perçage,

• l'imprégnation à la créosote.

Dans la pose sur traverses en bois, une selle métallique est parfois intercalée entre le patin du rail et la traverse. Cette selle a pour but d'une part de diminuer l'usure de la table d'appui du rail sur la traverse et d'autre part d'assurer une butée latérale du patin du rail et de réduire les risques de renversement des tirefonds.

On rencontre la pose avec attaches rigides et avec attaches élastiques. Dans le cas de la pose avec des attaches rigides, la fixation du rail est réalisée par tirefonds sans interposition de rondelles ressorts ou de lames élastiques. La pose avec des attaches élastiques comporte en plus des tirefonds et éventuellement de la selle la mise en place :

- d'une semelle en caoutchouc entre le rail et la traverse ou entre le rail et la selle ;
- de lames élastiques rectangulaires (griffons) ou trapézoïdales (attache NABLA) intercalées entre les tirefonds et le patin du rail
- de crapauds rigides avec rondelles doubles (attache K)
- de ressorts (attache Pandrol)

#### **c) Traverses métallique et leurs attaches**

La traverse métallique est très utilisée dans les pays tropicaux en raison de son immunité aux termites. La traverse métallique est abandonnée en raison de son coût élevé et des difficultés qu'elle suscite pour l'entretien du nivellement et du dressage de la voie.

En Algérie, on rencontre principalement les traverses métalliques dans les anciennes voies.

#### <span id="page-29-0"></span>*4.3.STRUCTURE D'ASSISE*

#### **4.3.1. Le ballast**

Le ballast pour une voie ferrée doit être composé de pierre dure concassée (porphyre, grès, quartzite, calcaire…) de granulométrie 25/50. Le granulat 10/25 est employé pour la correction manuelle du nivellement des voies ferrées. Le ballast :

- assure la transmission et la répartition sur la plateforme des charges exercées par les trains,
- assure l'ancrage des traverses dans le sens longitudinal et transversal,
- contribue à la capacité d'amortissement des charges dynamiques transmises à la voie grâce à la dissipation d'énergie par frottement des grains de ballast entre eux.
- assure le drainage et l'évacuation rapide des eaux de ruissèlement,
- permet au moyen du bourrage-dressage mécanisé la rectification rapide du nivellement et du tracé de la voie.

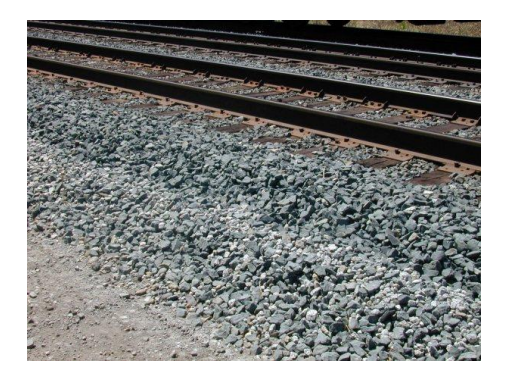

**Figure 18 : Photos d'un ballast**

<span id="page-30-0"></span>Pour remplir son rôle, le ballast doit posséder les principales qualités suivantes :

- **dureté :** Elle doit lui permettre de résister aux efforts reçus ainsi qu'à l'usure par abrasion. La dureté des granulats de couches d'assise doit être envisagée sous le double aspect de la résistance à l'attrition et aux chocs. la dureté d'un granulat est exprimée au moyen d'un coefficient dit de « Dureté global » qui est une évaluation statistique de la dureté générale du matériau d'une carrière. Les duretés minimales souhaitables sont :
	- lignes classiques avec voyageurs  $V \le 200$ km : DRG = 17
	- lignes sans voyageurs :  $DRG = 14$
	- lignes à grandes vitesse  $>$  200km : DRG = 20
- **bonne granularité :** la grosseur des éléments, leur forme et la proportion relative du nombre d'éléments de différentes grosseurs sont des caractéristiques qui influent non seulement sur la stabilité de la voie et la durée de vie du ballast, mais également sur la mise en œuvre de ce ballast en fonction de la technique adoptée.
- **coût du ballast :** l'aspect économique est à prendre en considération et le coût de la fourniture majoré du coût du transport, facilitera le choix à faire pour le ballast à utiliser.

Le ballast subit deux types d'usure :

- contamination par des matériaux parasites, par exemple de la terre. On procède à des désherbages, mais il est nécessaire de remplacer le ballast régulièrement
- tassement du ballast sous les traverses, ce qui provoque une déformation verticale de la voie.

Il est nécessaire de réinjecter du ballast de faible granulométrie (10/25) sous les traverses, ou bien de réaliser une opération d'entretien à l'aide d'une bourreuse. Ce genre d'opération se réalise environ tous les 7 ans.

Le ballast est tamisé chaque 20 an pour remplacer les pierres brisées. Le ballast présente une durée d'utilisation d'une quarantaine d'années avant d'être intégralement remplacé.

#### **4.3.2. La sous-couche**

La sous-couche comprend :

- une couche appelée sous-ballast en grave propre bien graduée 0/31,5mm comportant au moins 30% de concassé et compactée à 100% OPN.,
- une couche fondation en grave propre bien graduée compactée à 100% OPN,
- suivant nécessité, une couche appelée anticontaminante en sable propre.

Cette sous-couche assure :

- la protection de la partie supérieure de la plateforme contre l'érosion qui résulte, soit d'une part du poinçonnement opéré par les éléments de ballast, d'autre part, de l'action des eaux de ruissèlement,
- la protection de la plateforme contre les effets du gel,
- une meilleure répartition des charges transmises, ce qui permet d'obtenir des valeurs admissibles de sollicitations au niveau de la partie supérieure de la plateforme.

#### <span id="page-31-1"></span><span id="page-31-0"></span>**5. DIMENSIONNEMENT DE LA PLATEFORME FERROVIAIRE** [4], [6], [7]

#### *5.1.DIFFERENTS TYPES DE PLATEFORMES FERROVIAIRES*

La classe et la nature de la plateforme conditionnent la structure des couches d'assise situées entre la plateforme et la couche de ballast. On observe deux types de structures distinctes, les structures de lignes nouvelles et celles des lignes existantes.

La structure des lignes à grande vitesse (LGV) est semblable à la structure des lignes classiques nouvelles, mais le niveau de portance est plus élevé surtout pour la plateforme.

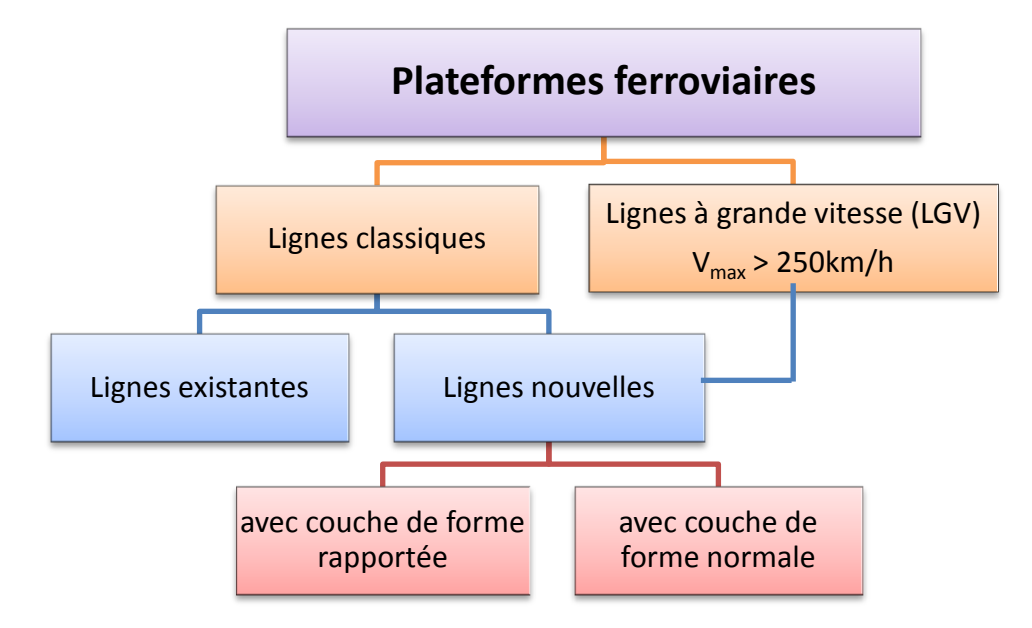

<span id="page-31-2"></span>**Figure 19 : Types de plateforme ferroviaire**

#### **5.1.1. Lignes classiques nouvelles**

Elles peuvent avoir deux configurations différentes selon le type de couche de forme utilisée, soit rapportée ou normale (cf. figures ci-dessous).

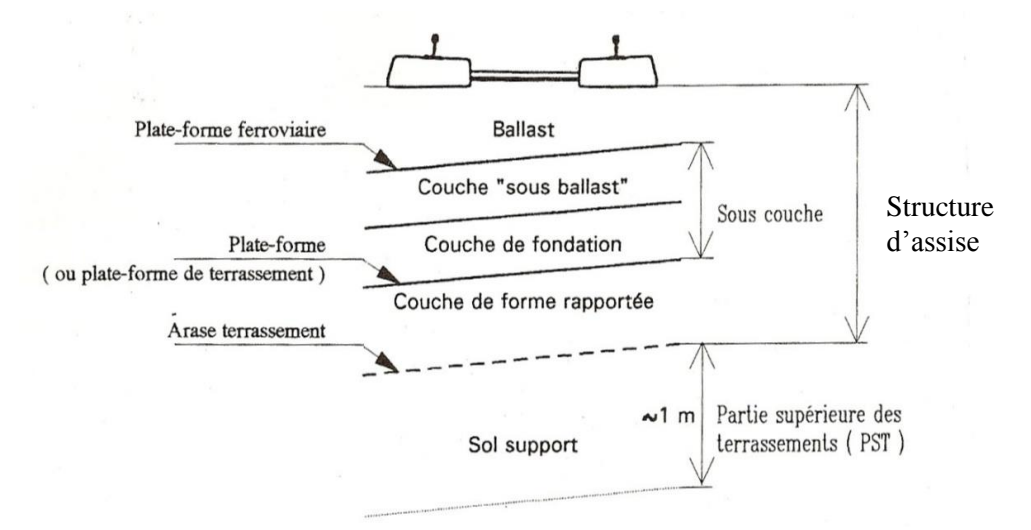

**Figure 20 : Structures d'une ligne nouvelle (a)**

<span id="page-32-0"></span>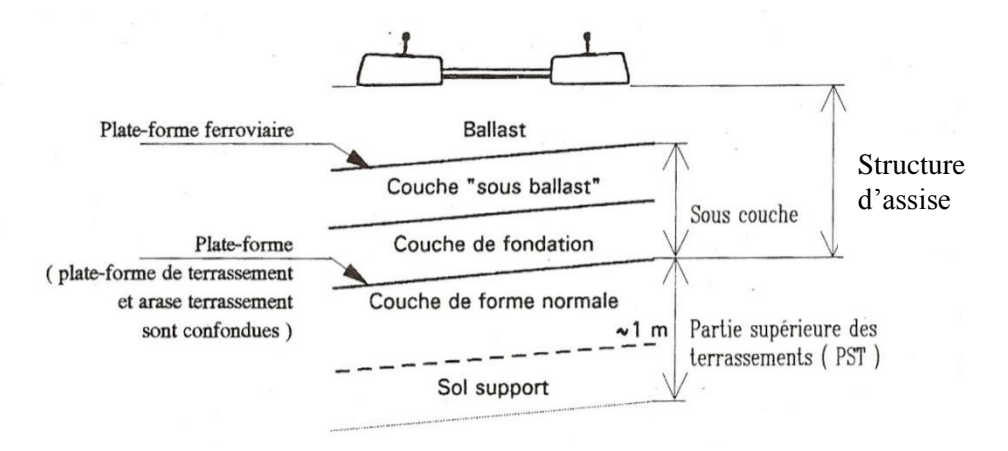

**Figure 21 : Structures d'une ligne nouvelle (b)**

#### <span id="page-32-1"></span>**5.1.2. Lignes classiques existantes**

Elles sont les plus anciennes, la structure est généralement composée de ballast directement posé sur le sol support en créant une couche intermédiaire de mélange entre le ballast et le sol support.

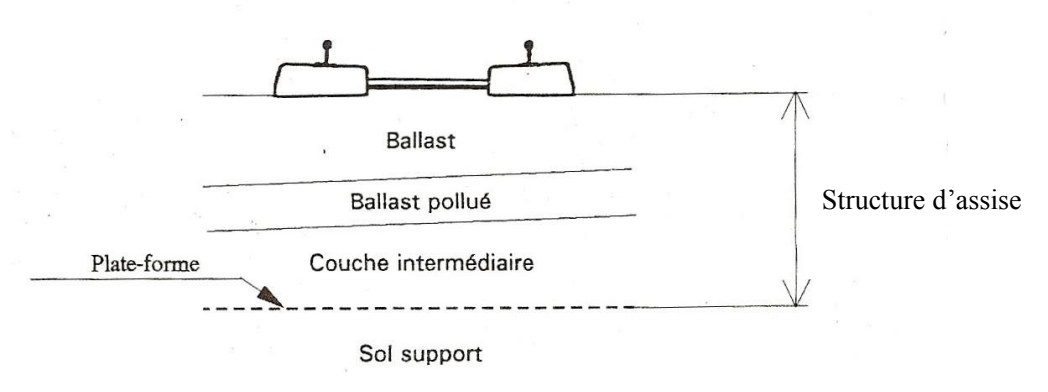

**Figure 22 : Structure d'une ligne existante**

#### <span id="page-33-1"></span><span id="page-33-0"></span>*5.2.REGLES DE DIMENSIONNEMENT*

Le dimensionnement des structures ferroviaires constitue une étape importante de l'étude d'un projet de chemin de fer. Une fois réalisée, la plateforme devra résister aux agressions des agents extérieurs et à la surcharge d'exploitation (action des essieux des trains, effets des gradients thermiques, pluie, neige, verglas,…Etc). Ce dimensionnement consiste à calculer l'épaisseur minimale du ballast, la sous-couche et la couche de forme. Il dépend principalement de trois paramètres à savoir :

- la classe de portance de la plateforme de terrassement,
- types de lignes (caractéristiques du trafic).
- l'armement de la voie (type de traverses)

Ils existent certaines conditions pour déterminer la classe de portance de la plateforme de terrassement. Une description de ces conditions principales est donnée ci-après.

#### **5.2.1. Conditions extérieures**

#### **Conditions climatiques**

Les conditions climatiques sont très importantes pendant la mise en œuvre du matériau parce que son état hydrique (teneur en eau) peut être plus ou moins modifié suivant la situation météorologique au moment des travaux (h : humide, m : moyen, s : sec).

#### **Conditions hydrologiques**

Ces conditions sont jugées bonnes (B. C. Hydro) si la couche supérieure du sol considéré est hors de toute nappe naturelle et ceci dans une période climatique défavorable et avant un éventuel rabattement de nappe. On estime que cette condition est remplie lorsque le niveau le plus haut de la nappe se trouve à une profondeur supérieure ou égale à 2 m. Cette valeur peut être inférieure s'il existe un système de drainage ou de fossés pour évacuer correctement les eaux pluviales.

#### **5.2.2. Classe de qualité du sol support**

Le sol support peut avoir quatre classes de qualité désignées par **« Si »** pour les sols en place et par **« Rti »** pour les sols réutilisés. L'indice de qualité i qui prend les valeurs suivantes :

 $i = 0$ : sol impropre à tout utilisation (soit être mis en dépôt et remplacé ou soit subir un traitement pour élever sa qualité).

- $i = 1$ : sol de qualité « médiocre ».
- $i = 2$ : sol de qualité « moyenne ».
- $i = 3$  : sol de qualité « bonne ».

Les sols sont classés de S0 à S3. La classe S0 qualifie les sols de mauvaise qualité que l'on considère comme impropres à la réalisation d'une plateforme correcte. Au contraire, une plateforme de type S3 est caractéristique de bons sols ayant une raideur supérieure à 80 MPa.

La classification en S ou en Rt se fait une fois que l'on connaît la nature et la classe du matériau à étudier ainsi que son état hydrique pour les sols sensibles à l'eau. Le tableau cidessous montre un exemple de sol de classe A qui correspond aux sols fins.

**Classe A : Sols fins**

| Classification de la<br>NF P 11300                                                                                                    |                                   | Classe de qualité en place                   |     |                | Classe de qualité en<br>réutilisation |     |     | Sensibilité |        |     |
|----------------------------------------------------------------------------------------------------|-----------------------------------|----------------------------------------------|-----|----------------|---------------------------------------|-----|-----|-------------|--------|-----|
|                                                                                                    |                                   | S <sub>0</sub>                               | S1  | S <sub>2</sub> | S <sub>3</sub>                        | Rt1 | Rt2 | Rt3         | au gel |     |
| $\mathbf{A1}$                                                                                                    | Dmax<br>$\leq$                    | $VBS \leq 2.5$<br>$(Ip \leq 12)$             | Alh | Alm<br>& s     | A1s<br>B.C.<br>Hydro<br>Sais. sèche   |     |     |             |        | SGt |
| A2                                                                                                    | 50 <sub>mm</sub><br>Passa<br>nt à | $12 <$ Ip $\le 25$<br>$2.5 < VBS \leq$<br>6  | A2h | A2m<br>$&$ s   | A2s<br>B.C.<br>Hydro<br>Sais. sèche   |     |     |             |        | SGt |
| A <sub>3</sub>                                                                                                    | 0,08<br>mm<br>35%                 | $25 <$ Ip $\leq 40$<br>$(6 < VBS \leq$<br>8) | A3h | A3m<br>$&$ s   |                                       |     |     |             |        | SGt |
| A <sub>4</sub>                                                                                                    |                                   | Ip > 40<br>(VBS > 8)                         | A4h | A4m<br>$&$ s   |                                       |     |     |             |        |     |
| $SGn = Sols$ non gélifs ou insensibles ; $SGt = Sols$ très gélifs ; $SGp = Sols$ peu gélifs                                                                                                    |                                   |                                              |     |                |                                       |     |     |             |        |     |
| A ou B ou C : classification des matériaux suivant leur nature ; Sais sèche : saison avec des conditions                                                                                                    |                                   |                                              |     |                |                                       |     |     |             |        |     |
| hydrologiques réduites à normales ; Indice s ou m ou h : état hydrique du matériau ; B.C.Hydro : bonnes<br>conditions hydrologiques et hydrogéologiques ; VBS : valeur de bleu du sol ; Ip : indice de plasticité |                                   |                                              |     |                |                                       |     |     |             |        |     |

**Tableau 2 : Classification des sols fins**

<span id="page-34-0"></span>**NB :** En pratique, pour l'analyse à effectuer, on doit considérer la partie supérieure du terrassement (PST) et qui prend en compte le mètre supérieur de l'ouvrage en terre. Les sols meubles peuvent être améliorés par traitement à la chaux, afin d'abaisser leur teneur en eau ; dans ce cas, la Partie Supérieure du Terrassement est constituée de deux couches. On considère que la couche supérieure est de meilleure qualité que la couche inférieure.

#### **5.2.3. Classe de portance de la plateforme de terrassement**

La classe de portance d'une plate-forme se détermine avec les deux paramètres analysés cidessus. En fonction de ces paramètres et du tableau suivant, on déterminera la classe de plateforme. Elles sont classées comme  $P1 = \alpha$  médiocre »,  $P2 = \alpha$  moyenne »,  $P3 = \alpha$  bonne ».

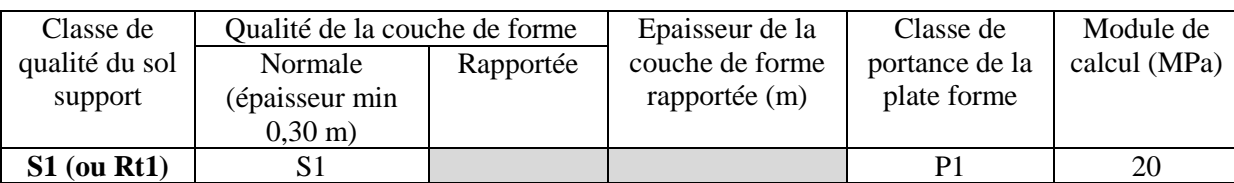

#### **CHAPITRE I : GENERALITES**

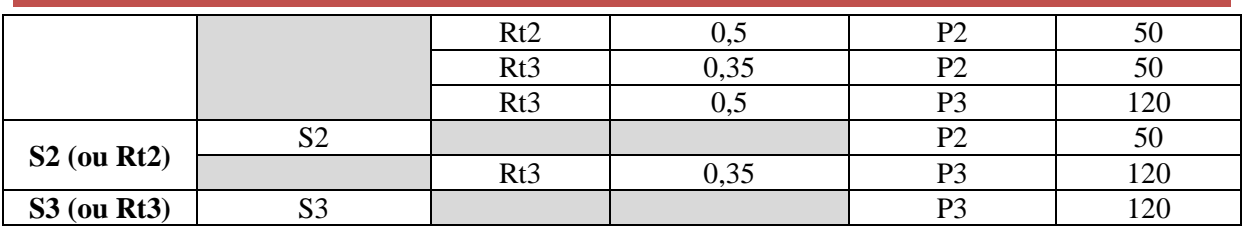

**Tableau 3 : Détermination de la classe de portance de la plateforme ferroviaire**

<span id="page-35-0"></span>**NB :** La classe de portance de la plate-forme ne préjuge en rien du comportement futur de la ligne. On peut obtenir, par exemple, une voie de très bonne qualité sur une plateforme médiocre. Dans ce cas il est important de soigner la structure et l'épaisseur de la couche d'assise.

#### **5.2.4. Dimensionnement des couches**

Le dimensionnement des couches d'une plateforme normale se fait selon le tableau cidessous.

**NB :** Après avoir calculé la structure d'assise du point de vue de la portance, il est nécessaire, lorsque les sols sont sensibles au gel, de vérifier que leur protection est assurée.
#### **CHAPITRE I : GENERALITES**

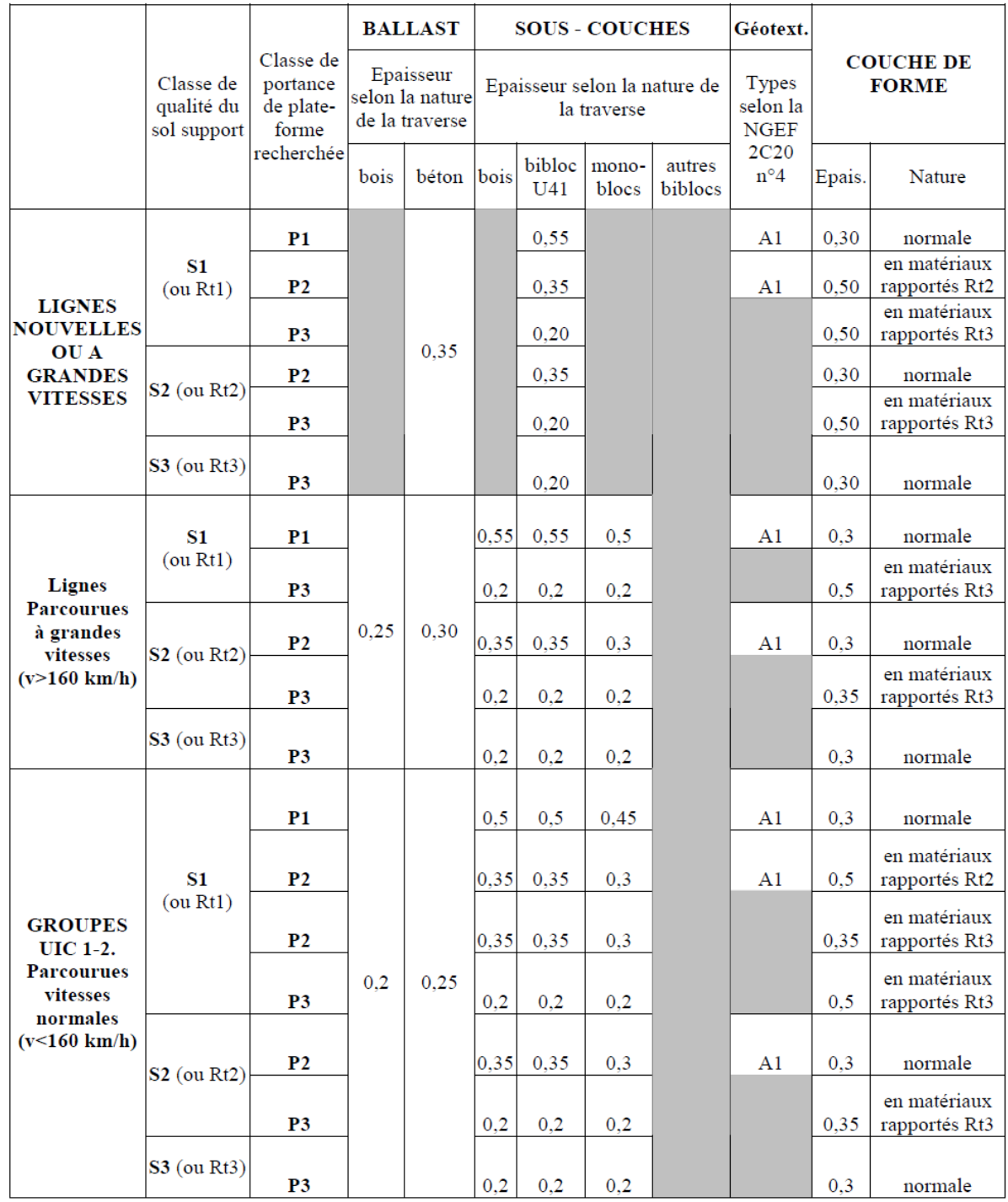

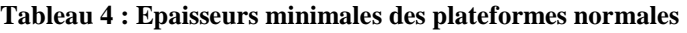

#### **5.2.5. Plateformes rocheuses**

Ces plateformes sont constituées de matériaux de type R21, R22, R41, R42, R61, R62, conformément à la classification de la ST 590. Le tableau ci-dessous montre un exemple de la classification des matériaux rocheux (roches calcaires).

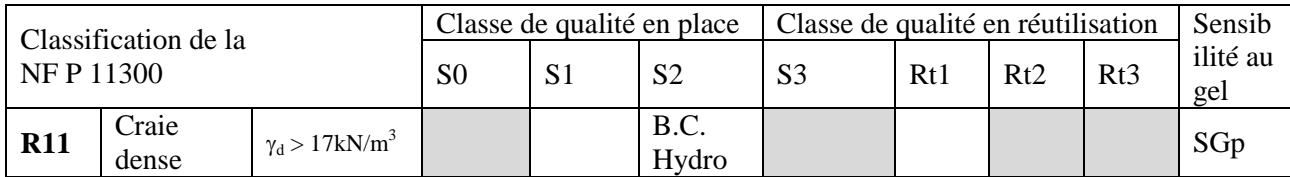

#### **CHAPITRE I : GENERALITES**

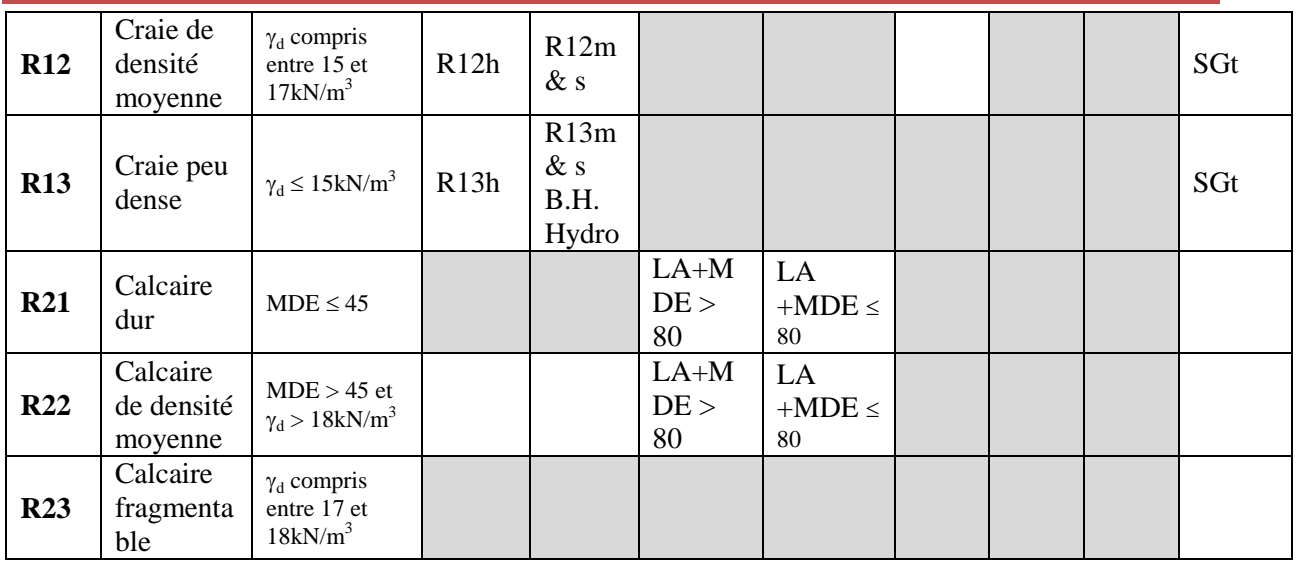

**Tableau 5 : Exemple de classification des matériaux rocheux (Classe R1 et R2 : Roches calcaires).**

Le terrassement des plateformes rocheuses s'effectue par déstructuration du matériau jusqu'à une profondeur minimale qui est liée au type de technique utilisée :

- terrassement par défonçage, l'épaisseur minimale est de 0,30 m,
- terrassement par minage (explosif), l'épaisseur minimale est de 0,50 m.

Après la déstructuration, le matériau ainsi ameubli est purgé des éléments de grosseur supérieure à 150 mm par criblage et compacté en place dans les mêmes conditions qu'une couche de forme normale.

Il est souhaitable de mettre en œuvre une sous-couche entre la plateforme de terrassement et la couche du ballast afin d'amortir les sollicitations dynamiques dues au passage des trains. Le tableau suivant définit les différentes épaisseurs que l'on peut adopter pour la sous-couche. Celles-ci sont définies suivant la vitesse envisagée sur la voie et le fond de déroctage sous l'arase des terrassements.

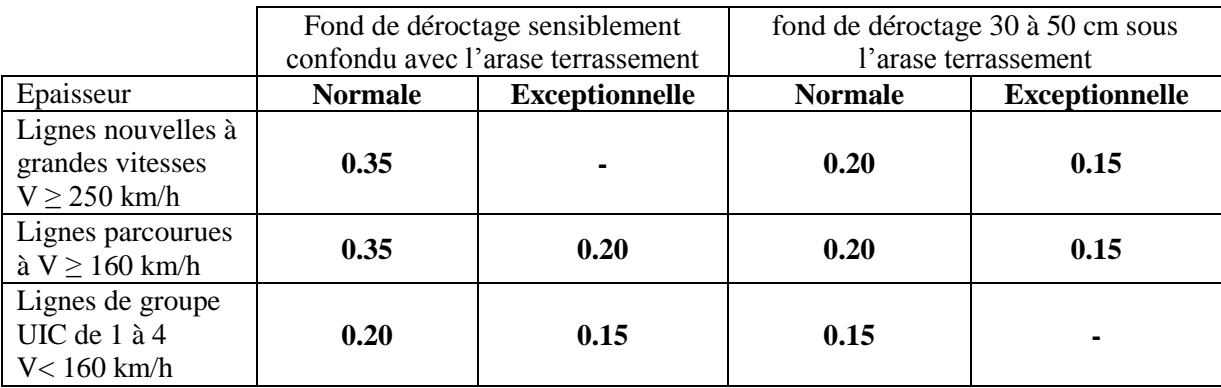

#### **Tableau 6 : Epaisseur minimales de la sous-couche des plateformes rocheuses**

#### **5.2.6. Plateformes en sol de qualité S0**

Sur ce type de sol il n'est pas possible de mettre en œuvre correctement une couche de forme. Le sol de qualité « S0 » doit faire l'objet d'une amélioration pour être élevé à la classe S1. Il faut trouver une solution par rapport aux types de sols avec lesquels on va travailler. Parmi les sols « S0 », il convient de distinguer :

- Matériaux humides (teneur en eau élevée), ils sont de classe A, B ou R1
- Matériaux organiques : F1
- Roches salines :  $R5$  et  $F4$

Dans les sols de classe *A*, *B* ou *R1*, il est possible de faire un traitement à la chaux, de mettre un dispositif de drainage ou d'effectuer une méthode de sur-chargement. Si les conditions du sol sont très mauvaises, la solution peut être de remplacer le sol par un autre de meilleure qualité.

Par rapport aux sols du type *F1*, qui sont compressibles et souffrent d'une déformation par fluage, il existe plusieurs méthodes pour améliorer leur comportement telles que :

- des pieux de différentes natures (béton, acier, etc.),
- compactage dynamique,
- remblais en matériaux légers,
- sur-chargement,
- substitution des matériaux (partielle ou totale).

Ces méthodes ont déjà été utilisées, il y a longtemps pour améliorer la stabilité des ouvrages en sols des lignes anciennes.

Les sols qui sont constitués de roches salines (*R5* et *F4*) sont classés en *S0* parce qu'ils peuvent présenter des risques de dissolution par l'eau provoquant des cavités ou des fontis. Dans ce cas, le traitement nécessaire est de faire une imperméabilisation des zones dangereuses par géomembranes.

# **6. CONCLUSION**

Le choix du type de matériaux et du dimensionnement de la plateforme est dépendant du type de sol et de la condition climatique de la région.

De nos jours, les exigences sécuritaires imposent une étude pointue des composantes et des dispositions de la voie ferrée. L'Algérie révise ses anciennes lignes en remplaçant par des nouveaux matériaux comme le cas des traverses en métallique sont remplacés par des traverses mixtes bibloc.

Nous aborderons dans le prochain chapitre les paramètres géométriques du tracé.

# **CHAPITRE II** PARAMETRES GEOMETRIQUES DU TRACE FERROWAIRE

# **CHAPITRE II : PARAMETRES GEOMETRIQUES DU TRACE FERROVIAIRE**

## **1. INTRODUCTION**

Les paramètres géométriques constituent l'étape nécessaire pour l'élaboration du tracé ferroviaire. Ils sont constitués du :

- tracé en plan,
- tracé en profil,
- profil en travers.

Dans ce chapitre nous aborderons les éléments constitutifs des paramètres géométriques du tracé tout en énonçant les formules ainsi que les normes qui les régissent.

#### **2. TRACE EN PLAN** [4], [5]

Le tracé en plan ferroviaire est la projection verticale de l'axe de la voie ferrée sur un plan horizontal qui peut être une carte topographique ou un relief schématisé par des courbes de niveau. Il est un assemblage d'éléments géométriques établis selon des normes afin d'assurer les critères de confort et de sécurité. Ces éléments sont :

- alignements droits,
- courbes circulaire.
- courbes de raccordement.

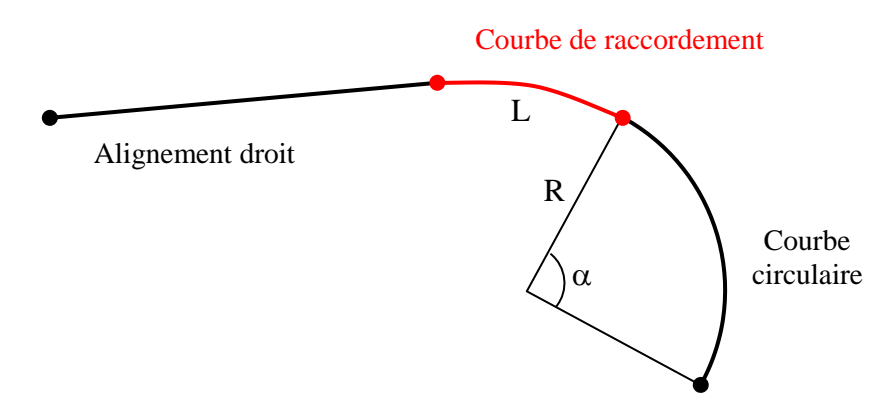

**Figure 23 : Eléments géométriques du tracé en plan**

L'élaboration du tracé en plan doit se faire dans le respect des recommandations des normes. En Algérie, les règles sont définies par la SNTF et détaillées dans les documents de l'ISFF (Institut supérieur de formation ferroviaire). Le principe est de choisir au maximum des alignements droits et de fixer des valeurs limites admissibles de confort et de sécurité pour les courbes de raccordements et les courbes circulaires (pour éviter le déraillement des trains ou le déripage de la voie c-à-dire son déplacement latéral). Cela conduit à choisir des rayons de courbure les plus grands possibles. Ces valeurs limites dépendent de :

- la vitesse de circulation des trains dans les courbes
- la nature de la voie (principale, de circulation, de service)

**NB :** il faut préciser que les voies principales (VP) sont affectées à la circulation des trains. Les voies de circulation sont affectées à la desserte interne des grands complexes ferroviaires. Les voies de service sont affectées aux manœuvres.

#### *2.1.PARAMETRES DE CONCEPTION*

Les paramètres, pour lesquels le respect de ces valeurs garantit le confort et la sécurité ainsi que l'optimisation du coût de maintenance, sont les suivants :

- Le dévers et sa variation
- L'insuffisance de dévers et sa variation
- L'excès de dévers
- Le rayon minimum en plan
- La longueur des raccordements

Les différentes valeurs limites mentionnées ci-après découlent des caractéristiques de l'armement de la voie, de son état et de sa géométrie, ainsi que de celles du matériel roulant, de sa charge à l'essieu et de sa vitesse. Elles s'appliquent à la conception d'une voie d'armement moderne.

#### *2.2.DEVERS*

Le devers est la différence d'altitude entre les deux files de rails en un point de la voie. En courbe, les deux fils de rail sont posées en devers lorsque la file de grand rayon (rail extérieur) est surélevée par rapport à la file de petit rayon (rail intérieur) est surhausser par rapport à l'autre. Ce surhaussement permet de compenser une partie de la force centrifuge qui tend à déporter les trains vers l'extérieur de la courbe circulaire.

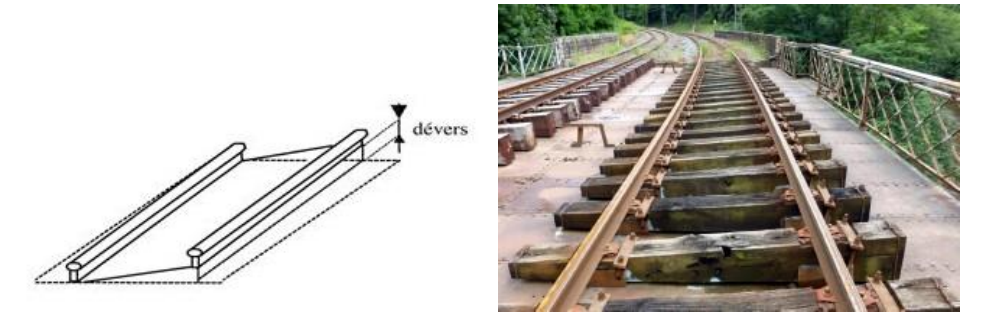

**Figure 24 : Définition du dévers**

#### **2.2.1. Devers théorique**

Considérons un train circulant à une vitesse constante « V » dans une courbe circulaire de rayon « R ». Le devers théorique appelé également « dévers d'équilibre » noté «  $d_{th}$  » ou «  $d_v$  » est donné par :

Pour un écartement de voie : 
$$
2e = 1,435m \rightarrow d_{th} = d_v = \frac{11,8*V^2}{R}
$$

Pour un écartement métrique : 2e = 1m  $\rightarrow$   $d_{\text{th}} = d_{\text{v}} = \frac{8.4 \times V^2}{R}$ R

 $d_{th}$  est exprimé en mm ; V est exprimé en km/h ; R est exprimé en m.

#### **2.2.2. Devers pratique**

En pratique, la nature et la vitesse des trains sont variables (trafic mixte : trains voyageurs et marchandises). Il est donc impossible de rouler au devers théorique. Cela nous conduit à la notion du « dévers pratique » appelé également « dévers réel » noté « d ». la mise en œuvre du dévers pratique permet de :

- éviter la fatigue excessive de la voie : un devers trop faible pour les circulations rapides conduit à la fatigue de rail extérieur de la courbe. Un devers excessif pour les circulations lentes conduit à la fatigue de rail intérieur,
- assurer la sécurité en évitant la sortie des trains de la voie à cause d'un devers insuffisant pour les vitesses élevées,
- assurer un confort satisfaisant aux voyageurs.

La formule de devers pratique s'écrit :  $d = \frac{R_{min} * d_{R_{min}}}{R}$ R

 $R_{\text{min}}$  est le rayon minimum

d<sub>Rmin</sub> et le dévers du rayon minimum qui s'écrit :  $d_{R_{min}} = \frac{V_{max}^2 * E_{max} + V_{IM}^2 * I_{max}}{V_{max}^2 - V_{min}^2}$  $V_{max}^2-V_{TM}^2$ 

Vmax est la vitesse maximale des trains voyageurs,

 $V<sub>TM</sub>$  est la vitesse max de trains marchandises,

Imax est l'insuffisance de dévers maximum défini ci-après,

Emax est l'excès de dévers maximum défini ci-après.

Les valeurs limites du devers pratique sont présentées dans le tableau ci-dessous :

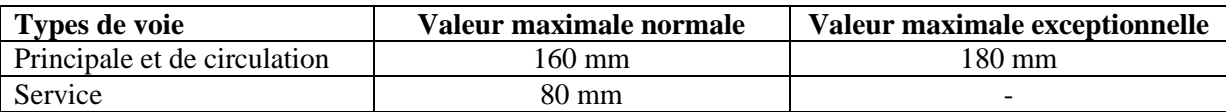

**Tableau 7 : Valeurs limites du dévers pratique**

#### **2.2.3. Variation du dévers dans les courbes de raccordement**

L'installation du dévers se fait progressivement entre l'alignement droit et la pleine courbe (courbe circulaire) sur une certaine longueur « L » appelé « rampe de dévers » qui correspond à la longueur du raccordement parabolique. La variation du dévers «  $\Delta d$  » sur une longueur «  $\Delta L$  » est constante sur toute la longueur de la rampe de dévers ( $\Delta d/\Delta L=C^{te}$ ) pour des raisons de facilité de pose, de contrôle et d'entretien.  $\Delta d/\Delta L$  est exprimé en  $\text{(mm/m)}$ , ce rapport est appelé également « gauche » noté « g », il définit la pente relative des deux fils de rails (cf. figure ci-dessous).

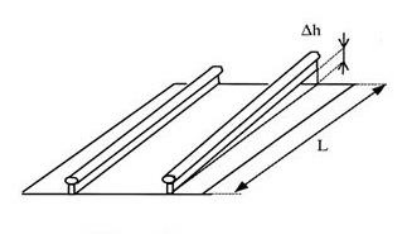

**Figure 25 : Schéma représentant le gauche**

**NB :** En pratique, le gauche est mesuré sur la base de 3m de longueur de rail.

Les valeurs limites universelles de variation de dévers dans les raccordements sont synthétisées dans le tableau ci-dessous.

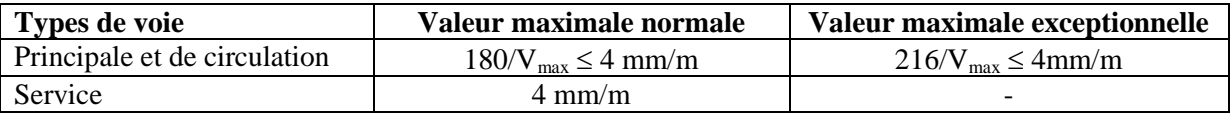

#### **Tableau 8 : Valeurs limites universelles du gauche**

Pour la Société Nationale de transport ferroviaire (SNTF), il a été décidé que les valeurs limites de variations de devers dans les raccordements ne doit pas dépasser les valeurs suivantes :

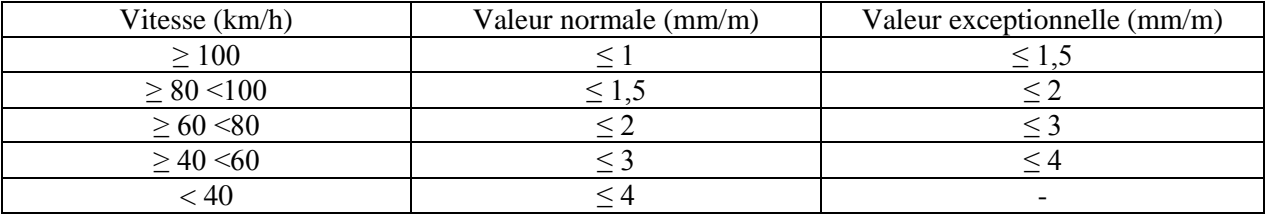

#### **Tableau 9 : Valeurs limites SNTF du gauche**

#### *2.3.INSUFFISANCE DE DEVERS*

L'insuffisance de dévers noté « I » est la différence entre le dévers théorique «  $d_{th}$  » et le dévers pratique « d » :

$$
I=d_{th}-d
$$

La circulation d'un train avec insuffisance de dévers se traduit par la génération de forces transversales non compensées qui ont pour effet :

- de tendre au renversement des trains vers l'extérieur du virage,
- de tendre à déplacer la voie vers l'extérieur de la courbe,
- d'imposer fatigue, voir malaises, aux voyageurs.

Pour limiter ces effets, on adopte une valeur limite pour l'insuffisance de dévers (pour les trains les plus rapides). Ces limites sont présentées dans le tableau suivant :

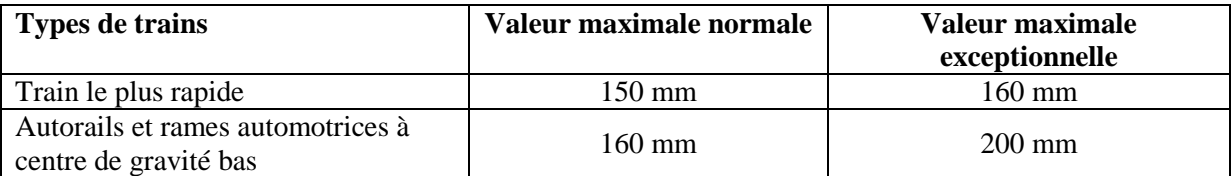

# *2.4.VARIATION DE L'INSUFFISANCE DE DEVERS DANS LES COURBES DE RACCORDEMENT*

Lors du passage d'un train d'un alignement (d=0, I=0) à la pleine courbe (d= $C^{te}$ , I<sub>max</sub>) et si la vitesse du train est supérieure à la vitesse d'équilibre, le voyageur va subir peu à peu l'action de la force centrifuge non compensée dû à l'insuffisance de dévers.

Le taux de variation d'insuffisance de dévers doit être limité pour permettre une adaptation progressive et si possible inconsciente du voyageur à ces effets. Cette variation d'insuffisance de dévers «  $\Delta I$  » pendant un temps «  $\Delta t$  » s'exprime en (mm/s), elle s'écrit :

$$
\frac{\Delta I}{\Delta t} = \frac{\Delta I}{\Delta L} \times \frac{V_{max}}{3.6}
$$

 $\Delta I$  exprimé en (mm) ;  $\Delta t$  exprimé en (s) ;  $\Delta L$  exprimé en (m) ;  $V_{\text{max}}$  exprimé en (km/h).

Les valeurs limites de la variation de l'insuffisance de dévers sont :

- Valeur limite normale :  $75 \text{ mm/s}$
- Valeur limite exceptionnelle : 90 mm/s

**NB :** Ce paramètre concerne particulièrement les voies principales car c'est une condition indispensable pour le confort des voyageurs.

#### *2.5.EXCES DE DEVERS*

Lorsqu'un train de marchandise roule très lentement en courbe, il ressent le dévers installé pour le train rapide comme un excès de dévers noté « E ». ce type de train, pour lequel le dévers théorique est inférieur au dévers pratique  $(d<sub>th</sub> < d)$ , exercent sur la voie des efforts transversaux dirigés vers l'intérieur de la courbe. Pour limiter ces efforts, on est conduit à fixer des valeurs limites pour l'excès de dévers. Ces valeurs limites dépendent de l'intensité du trafic quotidien des trains marchandises «  $T_i$  » exprimé en (tonne/jour). Elles sont déterminées de la manière suivante :

| $Tj$ (tonne / jours)   | $E$ (mm) |              |
|------------------------|----------|--------------|
|                        | Normal   | Exceptionnel |
| $\geq 45000$           |          | 105          |
| $\geq$ 25 000 < 45 000 | 80       | 115          |
| $\geq$ 10 000 < 25 000 | 90       | 125          |
| < 10000                | 100      | 135          |

**Tableau 11 : Valeurs limites de l'excès de dévers**

**NB :** ces valeurs limites sont fixées pour la vitesse normale des trains marchandises.

#### *2.6.RAYON MINIMAL DES COURBES CIRCULAIRES*

Le rayon de courbure des voies principales ne descend pas au-dessous de certaines valeurs :

- Ligne à grande vitesse (LGV) avec  $V \ge 250$  km/h :  $R_{min} = 4000$ m
- Les lignes classiques nouvelles parcourues à  $160 \text{km/h}$  :  $R_{\text{min}} = 1000 \text{m}$

 A l'approche des gares et pour les voies de service et de circulation où la vitesse est faible, on peut tolérer des courbes de 150m de rayon et exceptionnellement 135m

Le rayon minimal d'une voie ferrée à trafic mixte est déterminé après le choix des valeurs limites de «  $I_{max}$  » et «  $E_{max}$  » à partir de la formule suivante :

$$
R_{min} = \frac{11.8 * (V_{max}^2 - V_{TM}^2)}{I_{max} + E_{max}}
$$

#### *2.7.RACCORDEMENT DE DEVERS*

#### **2.7.1. Raccordement entre un alignement droit et une courbe circulaire**

Les différents points d'un raccord parabolique peuvent se calculer à l'aide de la formule du raccordement de Nordling. Ce raccordement est une spirale dont le rayon de courbure décroît d'une façon continue dès l'origine où il est infini jusqu'au point asymptotique où il est nul.

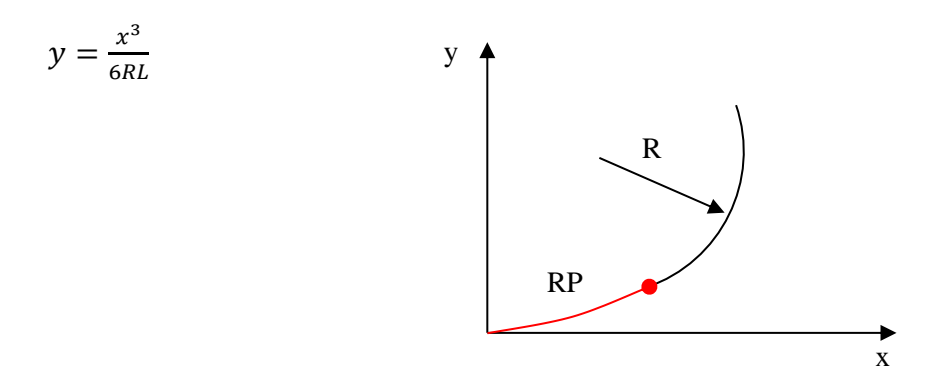

**Figure 26 : Raccordement de Nordling**

La longueur de se raccordement est calculée comme suit :

- Pour une voie avec écartement  $2e = 1,435m : L = 8$  à 10  $V_{max}$  d
- Pour une voie métrique  $2e = 1m$  :  $L = 16 V_{max}$  d

Vmax est exprimé en (km/h) ; d est exprimé en (m) ; L est exprimé en (m).

La valeur obtenue doit satisfaire les conditions suivantes :

- L  $\geq$  0,4 V<sub>max</sub>  $\geq$  30m
- $L < R/4$

Si exceptionnellement, la réalisation des raccordements paraboliques s'avère impossible, des longueurs plus courtes sont acceptées. Les limites sont :

- Pour une voie avec écartement  $2e = 1,435m : L = 6 V_{max}$  d
- Pour une voie métrique  $2e = 1m : L = 12 V_{max}$  d

#### **2.7.2. Raccordement entre deux courbes de même sens et de rayons différents**

Pour deux courbes circulaires de même sens et de rayons différents  $(R_1 > R_2)$ , on intercale un seul raccordement. L'équation s'écrit :

$$
y = \frac{L^2}{2R_1} \left(\frac{x}{L}\right)^2 + \frac{L^2}{6} \left(\frac{1}{R_2} - \frac{1}{R_1}\right) \times \left(\frac{x}{L} + \frac{1}{2}\right)^3
$$

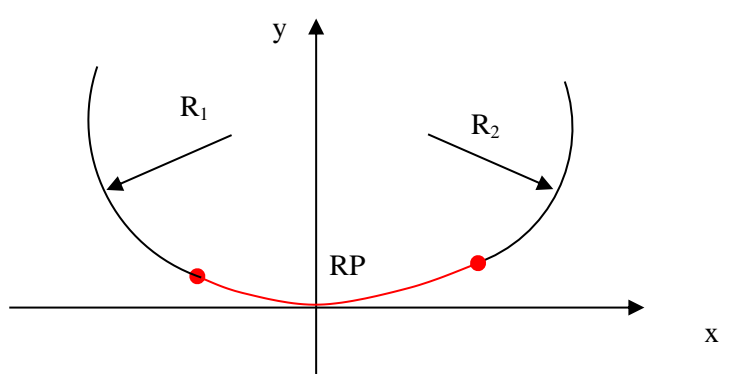

**Figure 27 : Raccordement entre deux courbes de même sens et de rayons différents**

La longueur de ce raccordement est calculée comme suit :

•  $L = 10 V_{max} (d_1 - d_2)$ 

La valeur obtenue doit satisfaire la condition suivante :

•  $L \ge 6$  V<sub>max</sub>  $(I_1 - I_2)$ 

 $d_1$  et I<sub>1</sub> les paramètres du rayon R<sub>1</sub> exprimés en (m),

 $d_2$  et I<sub>2</sub> les paramètres du rayon R<sub>2</sub> exprimés en (m).

#### **2.7.3. Raccordement entre courbe et contre courbe de rayons différents**

En voie principale, des courbes de raccordement de longueur normale sont absolument nécessaires. Entre deux raccordements en contresens, il est nécessaire d'intercaler un alignement droit de longueur L ≥ 0,4 V<sub>max</sub> ≥ 30m.

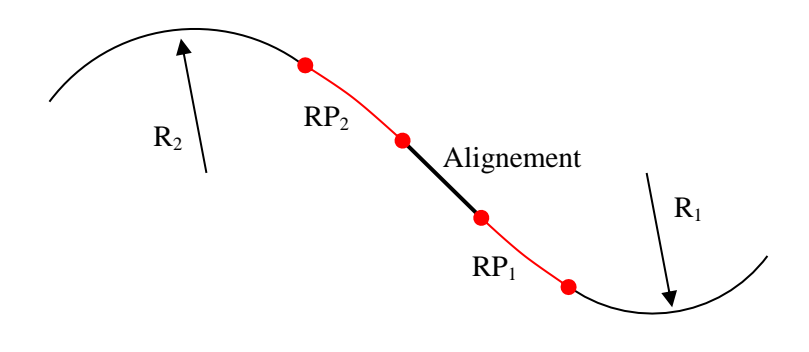

**Figure 28 : Raccordement entre courbe et contre courbe**

Lorsque les conditions ne permettent pas d'intercaler un alignement de longueur suffisante, on réalise la pose des voies en forme de ciseaux (suppression de l'alignement droit).

#### **2.7.4. Conditions d'installation des courbes de raccordements**

Les courbes de raccordement sont recommandées si :

$$
\Delta C > \frac{2000}{V_{max}^2}
$$

Et elles sont obligatoire si :

- $\Delta C > \frac{9000}{v^2}$  $\frac{9000}{V_{max}^2}$  lorsque V  $\leq 100$  km/h
- $\Delta C > \frac{7000}{v^2}$  $\frac{1000}{v_{max}^2}$  lorsque V > 100  $\leq$  160 km/h
- $\Delta C > \frac{4000}{V^2}$  $\frac{1000}{v_{max}^2}$  lorsque V > 160  $\leq$  200 km/h

La valeur «  $\Delta C$  » est calculée comme suit :

- Alignement courbe  $\Rightarrow \Delta C = \frac{1000}{R}$  $\boldsymbol{R}$
- Deux courbes de même sens et de rayons différents  $\rightarrow \Delta C = \frac{1000}{R}$  $\frac{000}{R_1} - \frac{1000}{R_2}$  $R_2$
- Deux courbes de sens contraire  $\rightarrow \Delta C = \frac{1000}{R}$  $\frac{000}{R_1} + \frac{1000}{R_2}$  $R_2$

#### **3. TRACE EN PROFIL [5], [6]**

Etant définit comme une ligne continue obtenue par l'exécution d'une coupe longitudinale fictive, le profil en long de la voie est constitué de paliers, de pentes et de rampes (déclivités) reliées entre elles par des raccordements verticaux. Il représente la projection horizontale de la cote de la file basse des rails des voies sur un plan vertical passant par l'axe du tracé.

#### *3.1.REGLES A RESPECTER DANS LE TRACE EN PROFIL*

Pour que le tracé en profil réponde aux critères de confort et de sécurité, il faut :

- Respecter les valeurs des paramètres géométriques préconisés par les règlements en vigueur.
- Eviter les angles rentrants en déblai, car il faut éviter la stagnation des eaux et assurer leur écoulement.
- Un profil en long en léger remblai est préférable à un profil en long en léger déblai, qui complique l'évacuation des eaux et isole la voie du paysage.
- Rechercher un équilibre entre le volume des remblais et les volumes des déblais.
- Eviter une hauteur excessive en remblai.
- Remplacer deux cercles voisins de même sens par un cercle unique.
- Adapter le profil en long aux grandes lignes du relief.
- Les changements de déclivité devraient être évités, si possible, aux endroits où il y a des courbes de raccordement et des rampes de dévers car les opérations d'entretien sont difficiles à réaliser dans ces zones à cause de la superposition de plusieurs formes géométriques sur le plan horizontal et vertical.

#### *3.2.DECLIVITES*

Les déclivités d'une voie ferroviaire dépendent de :

- L'adhérence des roues en acier des trains sur les rails
- Le freinage
- La vitesse maximale admissible
- La traction des trains marchandises lourds.

#### **3.2.1. Valeurs des déclivités maximales**

- En Voie Principale dans les grandes lignes : de 8 à 10‰
- En voie principale dans un terrain montagneux : 30‰
- Pour le cas des lignes à grande vitesse, on peut aller jusqu'à 35‰

#### **3.2.2. Limites imposées par le freinage (pentes)**

La problématique du freinage est conditionnée par la capacité du matériel, pour une vitesse donnée, à maintenir sa vitesse (en pente), à s'arrêter et à maintenir son arrêt (immobilisation) en respectant les limites de capacité énergétique des équipements de freinage.

La pente de chaque tronçon à pente constante doit respecter l'une des conditions ci-après :

| Pente $(\%_0)$ | Longueur $(m)$   |
|----------------|------------------|
| ${}_{20}$      | quelconque       |
| $>$ 20 $<$ 25  | ${}_{\leq 2000}$ |
| $> 25 \le 30$  | ${}_{\leq 1000}$ |
| > 30 < 35      | $<$ 400 m        |

**Tableau 12 : Valeurs limites de déclivités imposées par le freinage**

#### **3.2.3. Limites imposées par le démarrage (rampes)**

La problématique du démarrage dans est conditionnée par la capacité du matériel à redémarrer avec une certaine accélération et à atteindre une vitesse garantissant un échauffement limite du système de traction dans une déclivité de rampe et de longueur donnée.

En gare, la déclivité est à limiter en fonction des activités qui y sont prévues selon les valeurs reprises dans le tableau suivant :

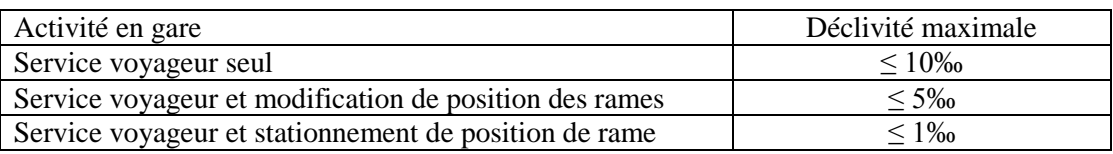

#### **Tableau 13 : Valeurs limites de déclivités imposées par le démarrage**

**NB :** Dans les deux derniers cas, des valeurs supérieures de déclivité peuvent être dans le cadre d'une demande de dérogation.

#### **3.2.4. Longueur minimale des déclivités**

Entre deux accélérations verticales brutales, un temps assez long doit s'écouler afin de permettre à la suspension d'amortir le choc et d'éviter les effets conjugués de plusieurs

accélérations rapprochées, sources d'oscillations importantes du véhicule. Afin d'éviter ces oscillations des véhicules dues aux variations successives des déclivités, une longueur minimale de déclivité constante est à prévoir :

- Valeur limite normale :  $V_{\text{max}}/2$
- Valeur limite exceptionnelle :  $V_{\text{max}}/2,5$

#### *3.3.RACCORDEMENT EN TRACE EN LONG*

Dans la pose des voies neuves ou renouvelées on doit s'attacher à réaliser des raccordements de déclivités aux points de changement de pente lorsque la différence algébrique des déclivités est supérieure à 2‰ (2mm/m). Cette valeur peut être portée à 4‰ lorsque la vitesse maximale est inférieure ou égale 60km/h.

Sur voie principale, le rayon de la courbe verticale doit être suffisant pour limiter l'accélération verticale «  $a_v$  » à une valeur acceptable pour ne pas compromettre le confort des voyageurs. Il a été reconnu qu'une accélération inférieure à « 0,05 g » était acceptable pour le confort des voyageurs :

- Valeur limite normale :  $R = 0.35 \times V_{max}^2$
- Valeur limite exceptionnelle :  $R = 0.25 \times V_{max}^2$

Vmax est exprimée en m/s.

L'application de ces formules permet de limiter l'accélération verticale subie par les voyageurs à respectivement  $0.22$  et  $0.31 \text{m/s}^2$ , ce qui est en dessous de l'accélération limite de  $0.05$  g = 0.49 m/s<sup>2</sup>.

#### **3.3.1. Valeurs du rayon de raccord des déclivités**

En voie principale, lorsque la différence algébrique des déclivités est supérieure ou égale à 4mm/m :

- Si  $V > 100$  km/h  $R = 10000$  m
- Si  $V < 100$  km/h  $R = 5000$  m

Pour les lignes nouvelles, il a été reconnu qu'une accélération verticale de 0,05g était très acceptable pour le confort voyageur, on en déduit :

- R= 5 000 m jusqu'à  $V = 180$  km/h
- R= 10 000 m jusqu'à  $V = 250$  km/h

En voie de circulation, R est à l'ordre de 1 000 m

En voie secondaire, les rayons adoptés sont :

- Bosse triage :  $R_{min}$  convexe = 250 m ;  $R_{min}$  concave = 300 m
- Voie de service :  $R_{\text{min}} = 500 \text{ m}$

**NB :** à éviter sauf dans le cas exceptionnel suivant les conditions locales d'implantations de poser les appareils de la voie dans un raccord de déclivités.

#### **3.3.2. Longueur de raccord des déclivités**

Leur longueur doit, en principe, être d'au moins 30m pour tenir compte des bases de nivellement des bourreuses.

#### **4. PROFIL EN TRAVERS**

Profil en travers est une coupe transversale menée selon un plan vertical perpendiculaire à l'axe de la voie projetée. Un projet de voies ferrée comporte le dessin d'un grand nombre de profils en travers, pour éviter de rapporter sur chacun de leurs dimensions, on établit tout d'abord un profil unique appelé « profil en travers type » contenant toutes les dimensions et tous les détails constructifs (largeurs de voie, pentes des surfaces et talus, dimensions des couches de la superstructure, système d'évacuation des eaux etc.…).

La plateforme d'une ligne à double voie est en générale à double pente transversale de l'ordre de 4%. Les eaux sont recueillies dans des fossés ou des buses qui les rejettent ensuite dans le réseau hydrographique général. Le profil en travers doit contenir tous les éléments suivants :

#### **a) Eléments de superstructure**

- la distance entre les axes des deux voies
- l'épaisseur du ballast
- la longueur des butées du ballast
- la valeur du devers maximale en courbe

#### **b) Éléments d'infrastructure**

- les épaisseurs et la nomination de chaque couche
- les pentes de chaque couche
- la pente latérale de la plateforme

#### **c) Éléments du talus**

- la pente de chaque talus
- les ouvrages de consolidations éventuelles

#### **d) Éléments d'assainissement**

type et dimension du fossé ou des drains

Le profil type SNTF est présenté dans la figure ci-après.

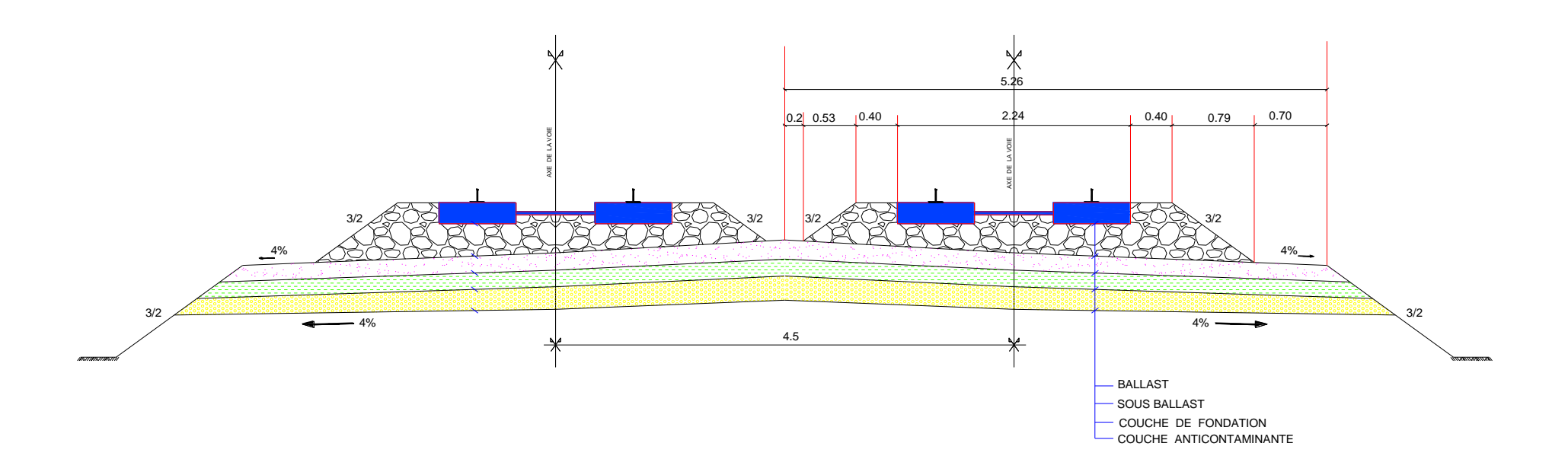

**Figure 29 : Profil en travers type SNTF**

# **5. CONCLUSION**

Au terme de cette théorie, nous avons pu éclaircir les paramètres géométriques d'une ligne ferroviaire avec quelques règles qui nous permettra de bien mener l'étude de notre tronçon. Cette partie théorique sera donc un appui pour l'élaboration de notre tracé ferroviaire qui sera présenté dans le chapitre IV.

Dans le chapitre suivant, nous aborderons la présentation du projet, la géologie du terrain dans lequel le projet sera réalisé ainsi que les intérêts socio-économiques en jeu.

# **CHAPITRE III :** PRESENTATION DU PROJET

# **CHAPITRE III : PRESENTATION DU PROJET**

# **1. INTRODUCTION**

L'interzone entre les wilayas de Constantine et Guelma est une région agricole par excellente, qui est jointe que par la route nationale N° 20. Cette liaison nécessite d'être renforcée par une ligne ferroviaire qui permettra d'éviter les inconvénients de la route afin de permettre une meilleur efficacité du transport des produits agricoles ainsi que industriels en un temps record.

L'objectif de ce projet de fin d'étude consiste à l'élaboration d'un nouveau tracé ferroviaire allant de Bouchegouf et débouchant à El-khroub ce qui permet de consolider les infrastructures de transport actuelles en prenant en charge une partie du trafic de transit. Cette nouvelle ligne doit répondre aux normes du point de vue tracé moderne, respect des gabarits et de l'environnement. Dans ce présent chapitre, nous présentons le projet et faire un aperçu global sur la faisabilité, la géologie, l'hydrogéologie, géotechnique ainsi que les intérêts socio-économiques.

#### **2. PRESENTATION DE LA ZONE D'ETUDE** [8]

La zone d'étude se trouve dans la partie Est de l'Algérie. Administrativement le tracé traverse les wilayas de Guelma et Constantine. Géographiquement, le secteur d'étude est limité :

- Au Nord par les wilayas d'Annaba et Skikda
- Au Sud par la wilaya d'Oum el Bouaghi.
- À l'Ouest par la wilaya de Mila.
- À l'Est par les wilayas d'ElTaref et Souk Ahras.

La wilaya de Constantine a une population de 1,3 million d'habitants avec un taux croissance de 2,2%. Disposant d'un important potentiel touristique et économique, cette wilaya est un véritable pôle industriel avec des industries agroalimentaires, mécaniques, pharmaceutiques etc. Concernant la wilaya de Guelma constitue un centre stratégique joignant le littoral aux régions intérieures. Elle abrite une population de 600 milles habitants avec un taux de croissance de 1,2% et dispose de plusieurs sites touristes dont les sources thermales et les sites romaines etc. cette wilaya dispose d'un potentiel agro-pastorale important.

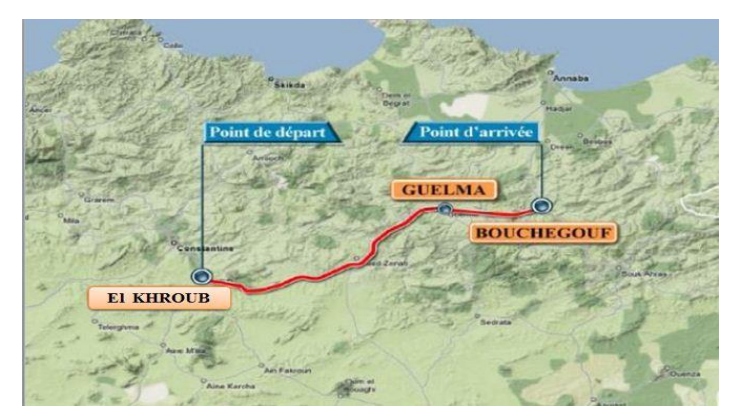

**Figure 30 : Situation géographique du projet**

#### **3. ETAT ACTUEL DE LA LIGNE EXISTANTE**

Historiquement, la ligne ferroviaire reliant Bouchegouf et Elkhroub est construite en 1878 par [la compagnie des chemins de fer Bône-Guelma.](https://fr.wikipedia.org/wiki/Compagnie_des_chemins_de_fer_B%C3%B4ne-Guelma) Cette ligne fut fermée plus tard à la circulation suite à de très fortes pluies durant la période 1957-1958 entrainant des inondations importantes par le débordement des oueds Seybousse, Zenati et Bou Hamdane . En effet, la fermeture de cette ligne a relativement freiné le développement du secteur agricole et industriel de la région. Ces inondations ont déstructuré une bonne partie de la ligne par des glissements de terrain. Malgré cette inondation, certaines structures de la ligne ont tenu dont il est nécessaire de faire leur état de lieu.

La visite effectuée le mercredi 23 décembre 2015 avec notre encadreur nous a permis de dégager l'état de l'infrastructure de la ligne existante entre Guelma et Bouchegouf. Le deuxième tronçon entre Guelma et Constantine n'a pas fait l'objet d'une visite.

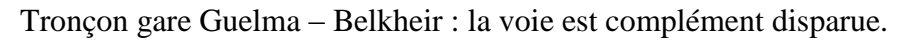

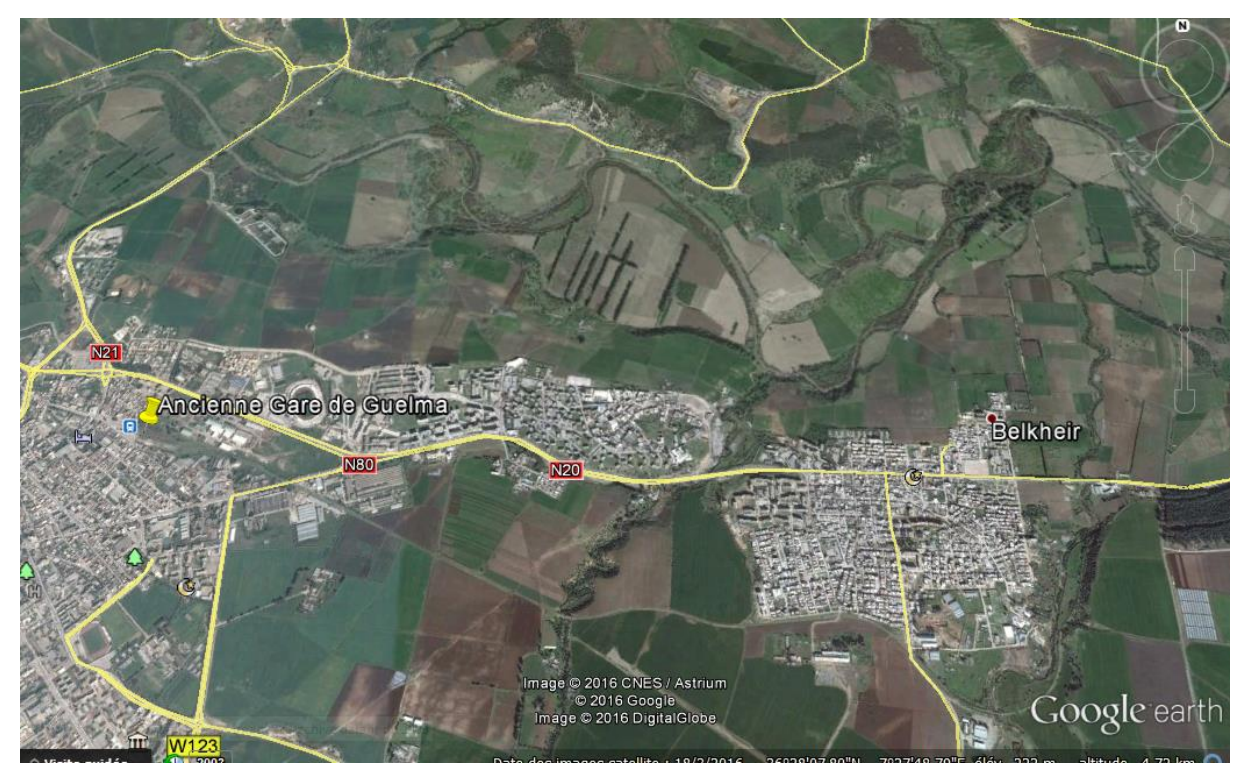

**Figure 31 : image du tronçon Belkheir-Guelma**

La ligne à la sortie de Belkheir au niveau du Mechta El Hafais : la ligne est partiellement enterrée mais la grande partie ne l'est pas sauf sous la menace de la végétation et avec des ballasts quasi-inexistants.

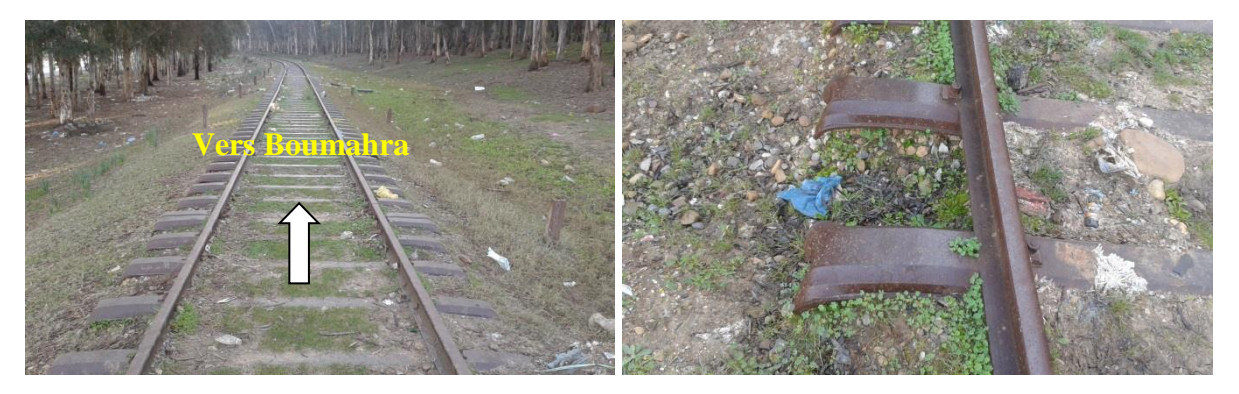

**Figure 32 : Image de l'état de la voie à la sortie de belkheir**

A l'intersection avec la RN 20 : la ligne est enterrée sous la chaussée

La partie traversant Boumahra : la ligne est proche des habitations et en certains lieu enterrée mais partiellement sous la végétation à la sortie de la ville.

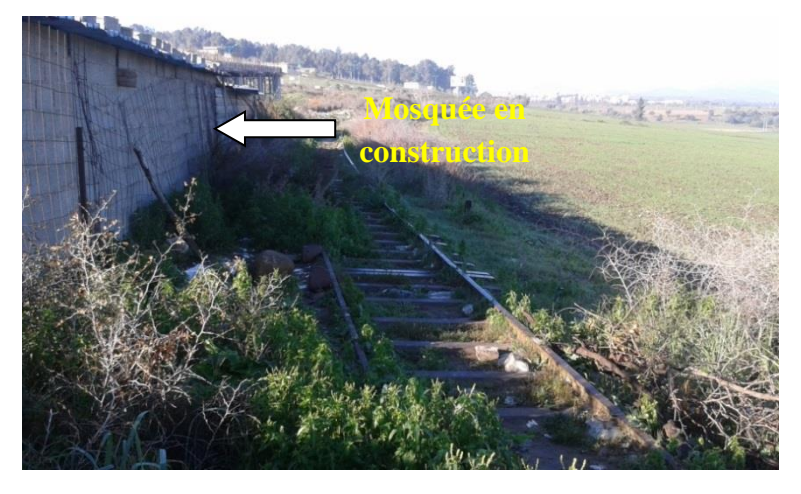

**Figure 33 : La ligne à côté d'une mosquée en construction**

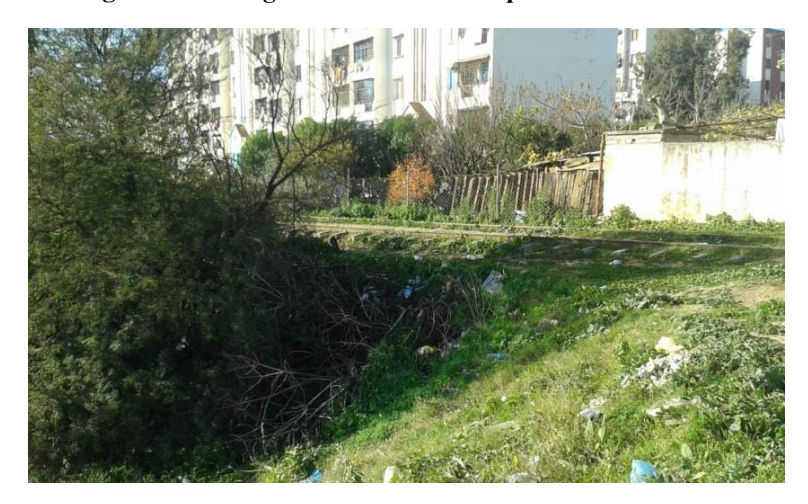

**Figure 34 : La ligne très proche des habitations**

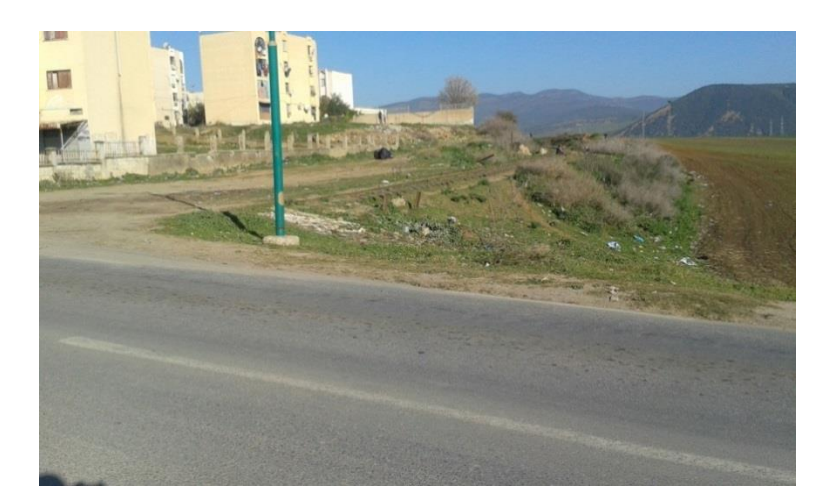

**Figure 35 : La ligne enterrée par la RN 20 à la sortie de Boumahra**

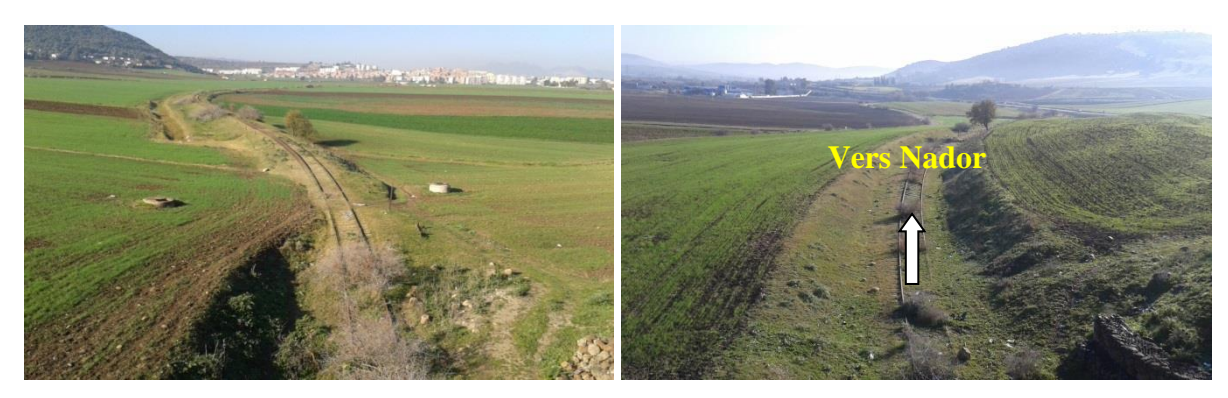

**Figure 36 : La ligne partiellement sous la végétation**

Au niveau de Nador : la ligne est enterrée

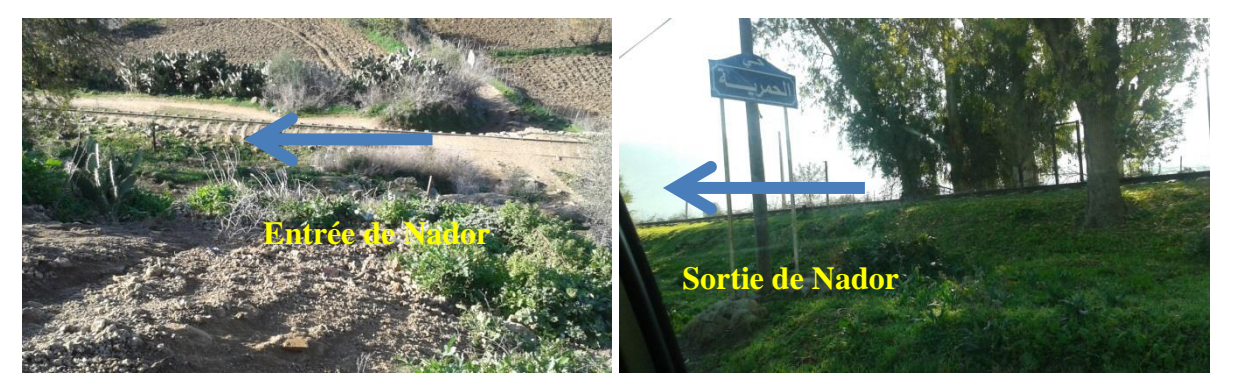

**Figure 37 : La ligne existante au niveau de la localité du Nador**

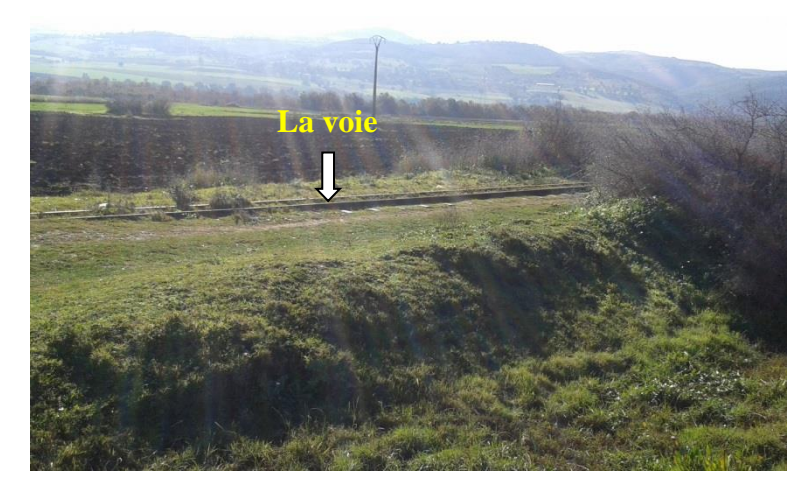

**Figure 38 : L'état de ligne existante entre Nador et Bouchegouf**

Au niveau de Bouchegouf : à l'entrée de la ville la ligne est sous les végétations mais au niveau de la gare et à sa sortie vers Annaba la ligne est bien entretenue.

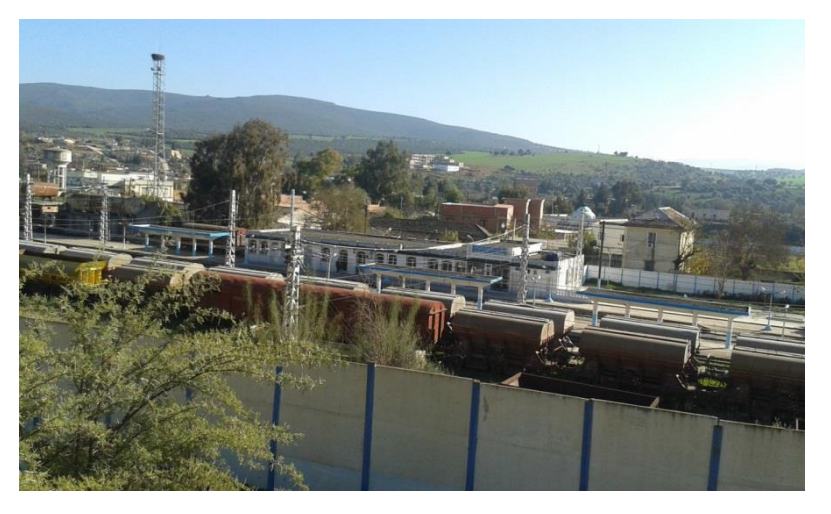

**Figure 39 : La gare de Bouchegouf**

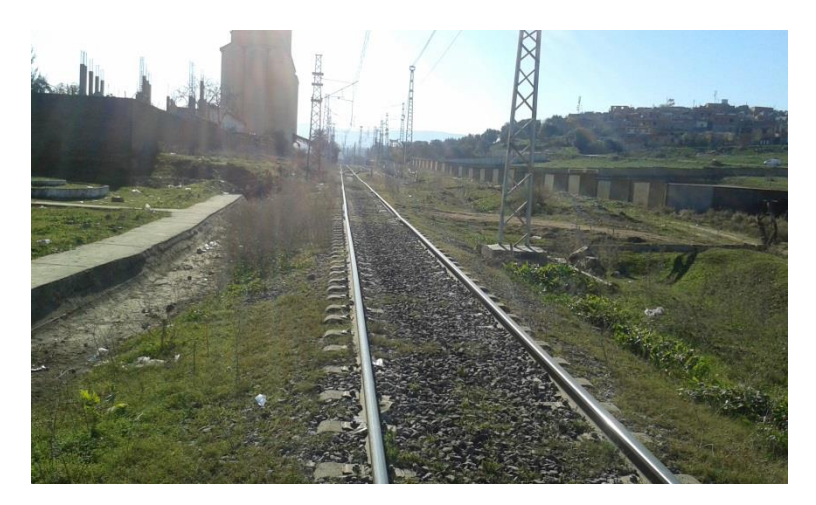

**Figure 40 : La sortie de la gare de Bouchegouf en direction de Annaba**

#### **Conclusion**

Lors de cette visite du tronçon Bouchegouf – Guelma, nous avons constaté que le tronçon est inutilisable car dans certaines parties les rails sont enterrées et aussi passe très proche des agglomérations ou même sont engloutis par cette dernière. Le type de traverse qui est pour les anciennes lignes ne répond pas aux exigences des nouvelles et de la vitesse.

La géométrie du tracé est très ancienne, elle ne répond pas aux nouvelles exigences de vitesses de circulation des trains ainsi que les caractéristiques du nouveau matériel roulant.

Dans ce travail, nous proposerons un nouveau tracé qui sera en conformité avec les nouvelles normes en vigueur.

# **4. CARACTERISTIQUES TECHNIQUE DU PROJET** [8]

Le projet de la ligne Bouchegouf - El Khroub via Guelma devra permettre de créer une nouvelle connexion de la ligne minière Est avec la rocade nord au niveau de Constantine ce qui va raccourcir le trajet qui passe par Annaba. Cette ligne fait environ 140 km de long selon le tracé historique mais elle peut être réduite à 120 km selon un tracé plus court. Cette ligne permet également de connecter le maximum d'agglomérations le long du couloir qui assurent le service de transport ferroviaire voyageur et marchandises.

Les caractéristiques principales de cette ligne sont :

- ligne à voie unique mais prévoir l'assise pour un dédoublement éventuel futur,
- ligne électrifiée (compatible avec une logique de services régionaux et de banlieue et de l'électrification générale du réseau),
- ligne mixte voyageurs marchandises,
- vitesse maximale de 160 km/h (qui peut arriver à 220 km/h dans les alignements),
- récupération possible de parties du tracé existant,
- selon les contraintes du terrain, il y a possibilité de réduire localement ces exigences pour réduire le coût de l'investissement

# **5. GEOLOGIE DE LA ZONE D'ETUDE** [8]

Les données géologiques présentées ci-après sont synthétisées à partir d'une étude préliminaire réalisée par l'ANESRIF.

La zone d'étude Bouchegouf – Guelma – El Khroub se situe dans le Nord- Est Algérien, qui fait partie du domaine plissé alpin. Ce dernier est généralement subdivisé en plusieurs domaines structuraux et paléogéographiques bien distincts. Pour la zone d'étude on peut distinguer du Nord vers le Sud, les principaux ensembles suivant :

# **5.1.1. Le domaine interne et externe de la zone d'étude**

Le domaine interne comprend le socle cristallin et sa couverture sédimentaire chevauchant les unités plus méridionales et le domaine des nappes des flyschs est composé de deux types d'unités différentes : les nappes mauritaniennes et massyliennes ; la nappe numidienne, séries gréseuses de l'Oligocène qui affleurent largement suivant une orientation SW-NE, allant de Constantine-Guelma jusqu'à la Tunisie (Tabarka). Ces sédiments postérieurs à la tectonique fini-éocène forment un étage supérieur nettement moins tectonisé.

# **5.1.2. Les nappes telliennes**

Ces éléments structuraux sont développés sur près de 100 km du Nord au Sud et supportant les empilements normaux des flyschs. Ce sont des « séries épaisses à dominante marneuse issues du sillon tellien, découpées par les phases tectoniques tertiaires en trois grandes unités, du Nord au Sud :

- les unités telliennes sensu stricto, formations marneuses et marno-calcaires du Crétacé avec absence d'intercalations néritiques à caractère prépondérant. Elles couvrent, sur des surfaces considérables, le tiers occidental de la zone étudiée (des chaînons côtiers des Babor au piémont Nord des Monts du Hodna) ;
- les unités ultra-telliennes ;
- les unités péni-telliennes et unités méridionales à nummulites,à faciès néritique prépondérant, d'âge Crétacé supérieur à Eocène. Ces séries montrent de grandes affinités avec l'unité néritique constantinoise et les unités Sud-sétifiennes.

# **5.1.3. Avant-pays parautochtones Algéro-Tunisiens**

Il se présente sous forme de vastes panneaux carbonatés épais, allant d'Ouest en Est de l'ensemble allochtone Sud-sétifien, à la nappe néritique constantinoise, aux formations allochtones de type Sellaoua. Ils présentent plusieurs types de séries différenciées, allant du Trias supérieur au Crétacé et à l'Eocène. A l'Est de Guelma, les séries carbonatées laissent place à de vastes affleurements de Trias allochtone. Ces trois unités se résument comme suit :

- les unités Sud-sétifiennes,
- l'unité néritique constantinoise : elle se présente sous forme de séries carbonatées épaisses du Mésozoïque (épaisseur cumulée dépassant localement 2000m), chevauchant les écailles de Sellaoua et les unités Sud-Sétifiennes (selon Vila J-M., 1980). Seules des cassures et des plissements à grand rayon de courbure ont caractérisé les déformations de ces reliefs calcaires lors des phases tectoniques alpines. Ces derniers constituent l'essentiel des massifs de Tadjenanet, d'Oued Athménia, de Constantine, d'Ain M'lila, d'Hammam Meskhoutine et de Guelma,
- les unités de Sellaoua : ces séries sont développées suivant un axe Sud-Ouest–Nord-Est dans les régions d'Ain M'lila, d'Ain Fakroun, d'Ain Babouche (Chebka Sellaoua) et s'étalent largement de Ksar Sbahi à Souk Ahras. Les faciès sont uniformément constitués de marnes et de marno-calcaires (du Valanginien à la fin du Maestrichtien). Les plissements dateraient de l'Eocène supérieur, les écaillages et les chevauchements du Tortonien. Les contacts de base des écailles sont injectés par des évaporites.

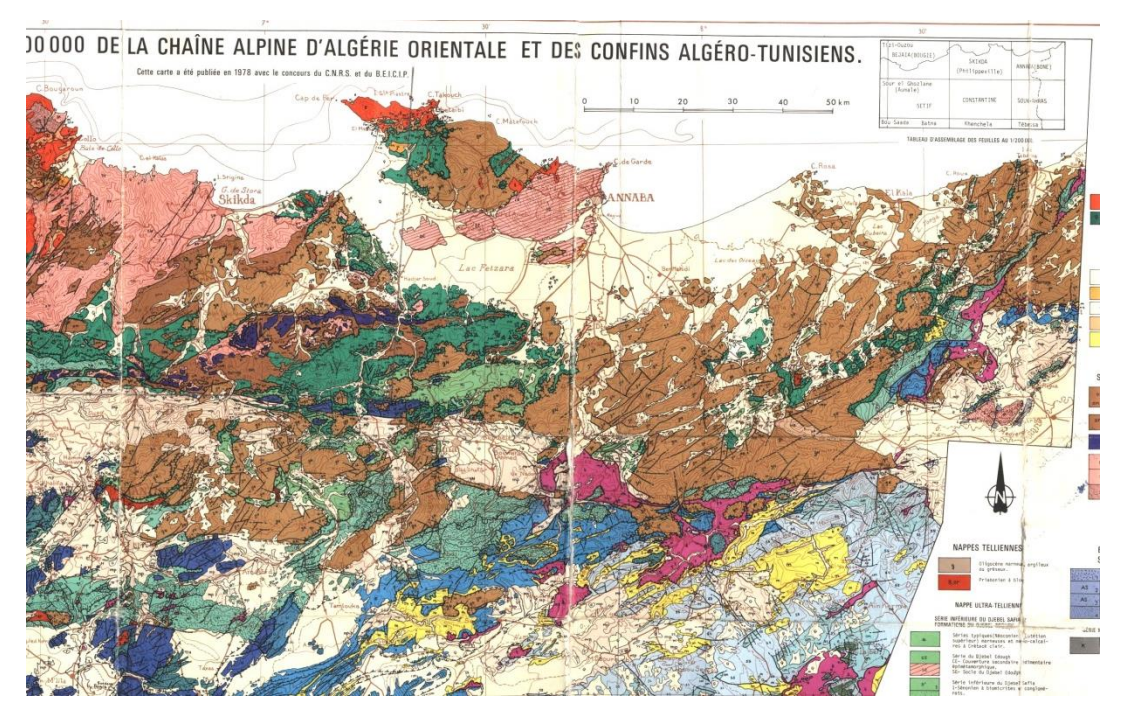

**Figure 41 : Carte géologique de la région nord – Est de l'Algérie**

Les couches sous-jacentes du sol de la région dans laquelle se trouve le tracé de la nouvelle ligne ferroviaire Bouchegouf-Guelma-Khroub. Ces roches sédimentaires consistent en dépôts marin, lacustre et alluvien.

#### **Quaternaire**

C'est sont les sédiments qui sont déposés pendant la période Pléistocène récente apparaissent en dépôt en terrasses, sédiments alluviaux et dépôts travertinaux. Ces dépôts sont d'une épaisseur considérable et sont retrouvés dans de vastes étendues autour de Bouchegouf et de Guelma. Les sédiments consistent essentiellement en gravier, sable et limon. Les dépôts en terrasses marquent les anciennes alluvions et les sédiments fluvio-glaciaires qui forment actuellement les terrasses de la vallée.

L'épaisseur de ces dépôts varie suivant les régions de Bouchegouf, Guelma et Hammam El Meskoutine, qui est estimée à 100 m environ au-dessus du lit d'oued Seybouse.

#### **Tertiaire**

Ces formations manifestent d'une importante variation lithologique et représentent les faciès sédimentaires, marins et continentaux. On y trouve principalement l'argile avec des intercalations de grès, de marne, des galets et des cailloutis.

Parmi ces formations, on a entre- autre :

- Pliocène
- Miocène
- Oligocène
- Eocène

#### **Le Mésozoïque**

Parmi le Mésozoïque, les roches crétacées sont de loin les séries de roches dominantes dans la région d'étude. On les retrouve au Sud de Bouchegouf sous forme de brèches argilogypsifères. Les roches crétacées constituent le faciès marin et toutes les phases de la période crétacée ont été identifiées dans différents endroits. Les séries de roches trouvées dans la majeure partie de la région d'étude sont décrites ci-après :

- Maestrichtien
- Turonien
- Sénonien
- Cénomanien

#### **Albien – Aptien**

Ces formations sont constituées par des calcaires massifs avec des intercalations de marnes calcaires et de marnes grises.

Ces roches sont rencontrées entre El Khroub et Ain Abid où elles forment les chaines de montagnes de Djebel Mazela, Guebela et Oum Settas et au Nord de Hammam Meskhoutine où elles forment les chaines de montagnes de KelHahouner et djebel Debar respectivement.

# **6. INTERETS SOCIAUX ECONOMIQUES** [8]

# **6.1.ANALYSE FINANCIERE**

La détermination du flux monétaire nécessaire pour la construction et l'exploitation du projet est faite selon la méthode dite d'analyse financière «sommaire » qui prend en compte :

- Coûts des investissements
- Coûts d'exploitation et d'entretien des infrastructures
- Coûts d'exploitation des véhicules supportés par les opérateurs
- Recettes des gestionnaires d'infrastructure et des opérateurs de services

L'évaluation des coûts du projet est plus souvent difficile à élaborer et est caractérisée par une importante incertitude, dérivant à la fois des incertitudes techniques + ou - 30%, sans toutefois que cette fourchette revête un caractère normatif.

L'estimation des coûts d'exploitation ainsi que l'estimation des recettes est liée à la politique tarifaire arrêtée par le gouvernement en fonction de son budget.

# **6.2.ANALYSE ECONOMIQUE**

Les grands projets en général, sont générateurs de croissance économique pour les régions ainsi que dans la création d'emploi. Ils provoquent aussi un grand impact spatial, et normalement induisent une concentration d'activité autour des gares et ont des incidences différentielles sur le territoire, qui se manifestent principalement par des variations des valeurs foncières. Les projets ferroviaires peuvent autant être le point de convergence de stratégies d'investissement plus larges.

Du point de vue de la cohésion sociale et territoriale et afin d'en optimiser son fonctionnement, le projet sera conçu de façon intégré dans le système de transport globale.

Les principaux bénéfices socio-économiques du projet sont :

- Les gains de temps pour les usagers de la ligne
- La réduction des accidents
- Les économies de coût pour les transporteurs
- La décongestion des routes
- La réduction des émissions de carbone (gaz à effet de serre)
- La réduction des émissions de polluants atmosphériques La réduction de la consommation d'énergie primaire.
- renouveler et / ou renforcer l'économie régionale et urbaine dans le corridor concerné et améliorer le prestige, l'image et l'attractivité pour les investisseurs des régions urbaines dans le corridor.

Les flux de voyageurs Wilaya de Guelma – Annaba sont les plus importants de la zone, surtout au départ de Guelma. Au-delà de Oued Zenati les distances à Annaba se font plus importantes, et c'est plutôt Constantine qui par rail pourrait présenter un attrait. Concernant les distances et les temps de parcours : la distance Guelma – Annaba par route de l'ordre de 40-50 km, tandis que par rail elle serait de l'ordre de 85 km, selon les alternatives étudiées. A noter que le tracé ferroviaire Bouchegouf – Annaba est en moyenne assez mauvais et ne permet pas de bonnes vitesses.

# **7. CONCLUSION**

La Wilaya de Guelma constitue une région privilégiée pour l'agriculture, et disposant d'un potentiel élevé de sites touristiques. Mais ces potentialités sont sous-exploitées, en raison de différents manques dont celles en infrastructures. Cette ligne s'inscrit dans une politique d'intégration du territoire, avec un désenclavement d'une région relativement périphérique et frontalière importante.

La nouvelle ligne n'aurait qu'un attrait limité sans l'ensemble de projets de modernisation de la Rocade Nord, car ce sont ces investissements qui vont permettre de rentre très attractif le train sur les trajets longue distance entre la zone d'étude et le reste du pays.

# CHAPITREIV Etude préliminaire

# **CHAPITRE IV : ETUDE PRELIMINAIRE DU TRACE**

#### **1. INTRODUCTION**

Nous présentons dans ce chapitre une étude préliminaire des tracés ferroviaires proposés pour la ligne Bouchegouf – Elkhroub. Deux variantes du futur passage de la ligne ont été proposées. Les images satellite ci-dessous montrent ces deux variantes, leur élaboration est faite dans le respect des recommandations suivantes :

- suivre au maximum le relief du terrain naturel afin d'éviter les terrassements importants.
- éviter au mieux de passer sur les terrains agricoles.
- éviter si possible le franchissement des oueds afin minimisé la construction des ouvrages d'art et cela pour des raisons économiques, si on n'a pas le choix on essaie de les franchir perpendiculairement pour réduire la longueur de la brèche.
- utiliser des grands rayons si l'état du terrain le permet.
- éviter le passage de ligne sur des sols à problèmes (sols compressibles, failles géologique, zones inondables,…etc.

# **2. VARIANTES PROPOSEES**

Le relief de notre zone d'étude est très varié, il est traversé par plusieurs oueds et plusieurs montagnes donnant place à une topographie très panachée. De plus, plusieurs routes desservissent la zone à savoir : RN 20, RN84, RN16A, RN21, RN80, RN3, RN27, RN102, RN81, RN10. Vue ces obstacles, nous avons proposé deux variantes sur certains tronçons et une seul variante commune pour les reste de la ligne ferroviaire.

#### **CHAPITRE IV : ETUDE PRELIMINAIRE DU TRACE**

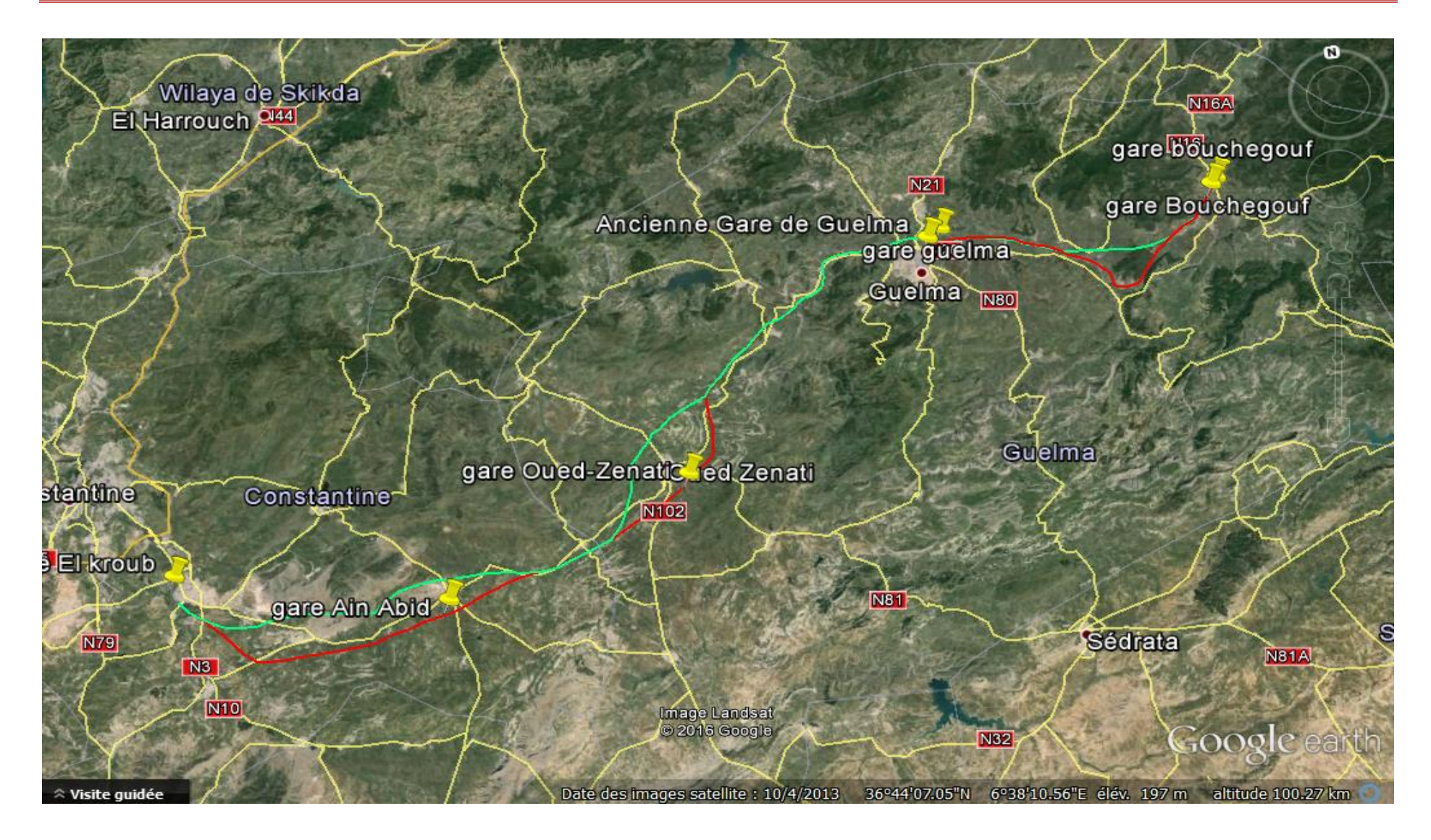

**Figure 42 : Image satellite du couloir complet de ligne des deux variantes**

# **3. DETAILS DES VARIANTES**

#### *3.1.TRONÇON ALLANT DE BOUCHEGOUF A MOUALKIA MOHAMED*

L'origine de notre tracé est le PK 0+000 qui est localisé au niveau de la gare de Bouchegouf. Il passe proche du chemin de Wilaya N°128 avec une seule variante (tronçon commun) jusqu'au PK 04+297. Nous avons proposé une seule variante car le couloir est très restreint et le relief, l'oued et la présence d'habitation n'offre aucune possibilité à plusieurs propositions.

#### **CHAPITRE IV : ETUDE PRELIMINAIRE DU TRACE**

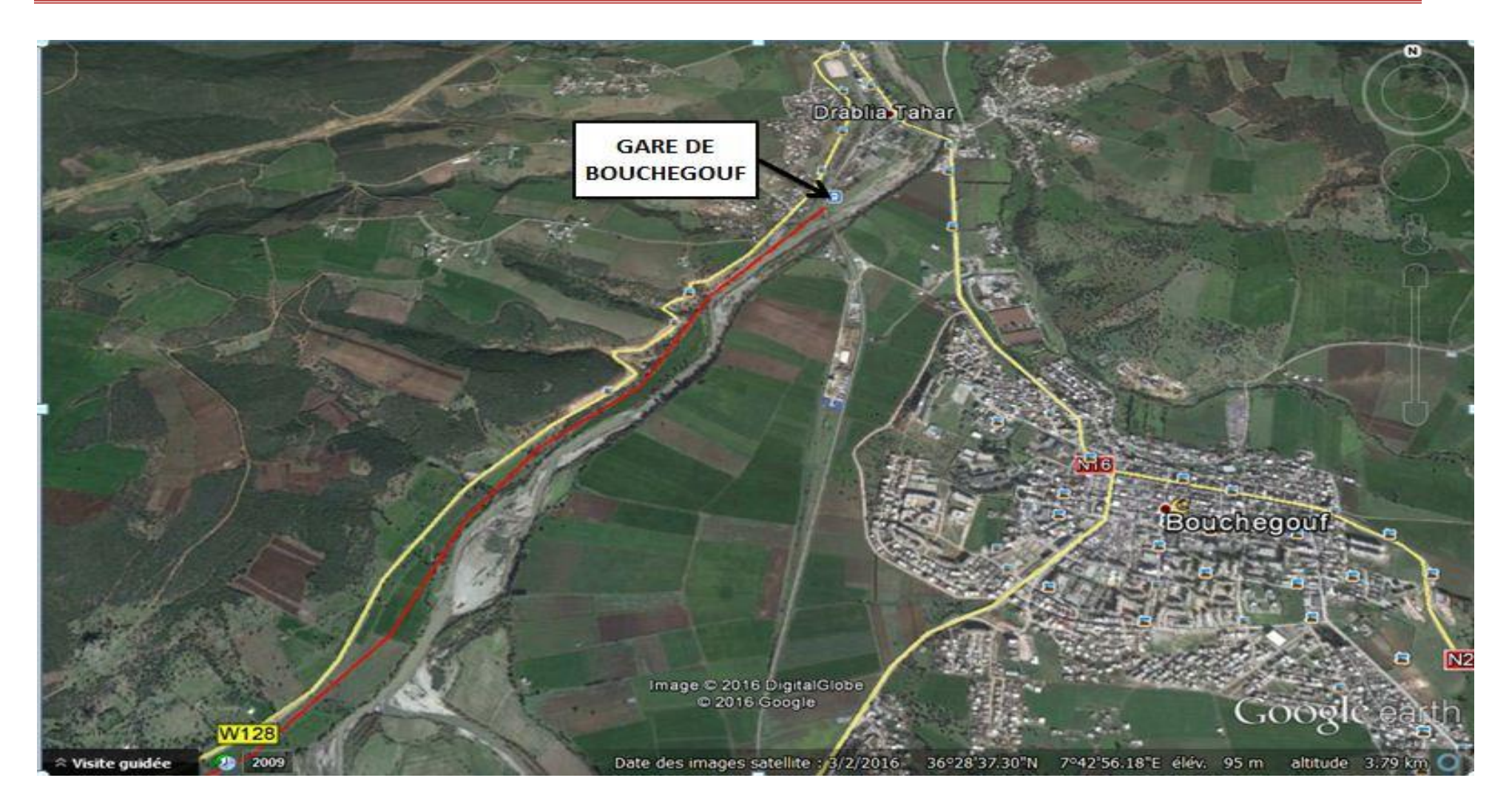

**Figure 43 : Image satellite montrant le premier tronçon en sortie de la gare de Bouchegouf**

#### *3.2.TRONÇONS ALLANT DE MOUALKIA MOHAMED A DJEBALAH KHEMISSI*

Après le passage de la localité de Moualkia Mohamed et exactement au PK 04+297, le tracé se divise en deux variantes. La première passe par le sud de la localité Nador en suivant l'ancien tracé ferroviaire et longeant les cotes de la RN20 avec une longueur totale de 14 km et la deuxième passe par le nord avec une longueur plus courte par rapport à la première variante (10km). Le point de jonction des deux variantes est au PK 19+000 près de la commune de Djebalah Khemissi.

Il semble que la variante 2 est plus avantageuse que la première à cause de sa longueur plus courte et un relief du terrain naturel peu vallonné.

#### **CHAPITRE IV : ETUDE PRELIMINAIRE DU TRACE**

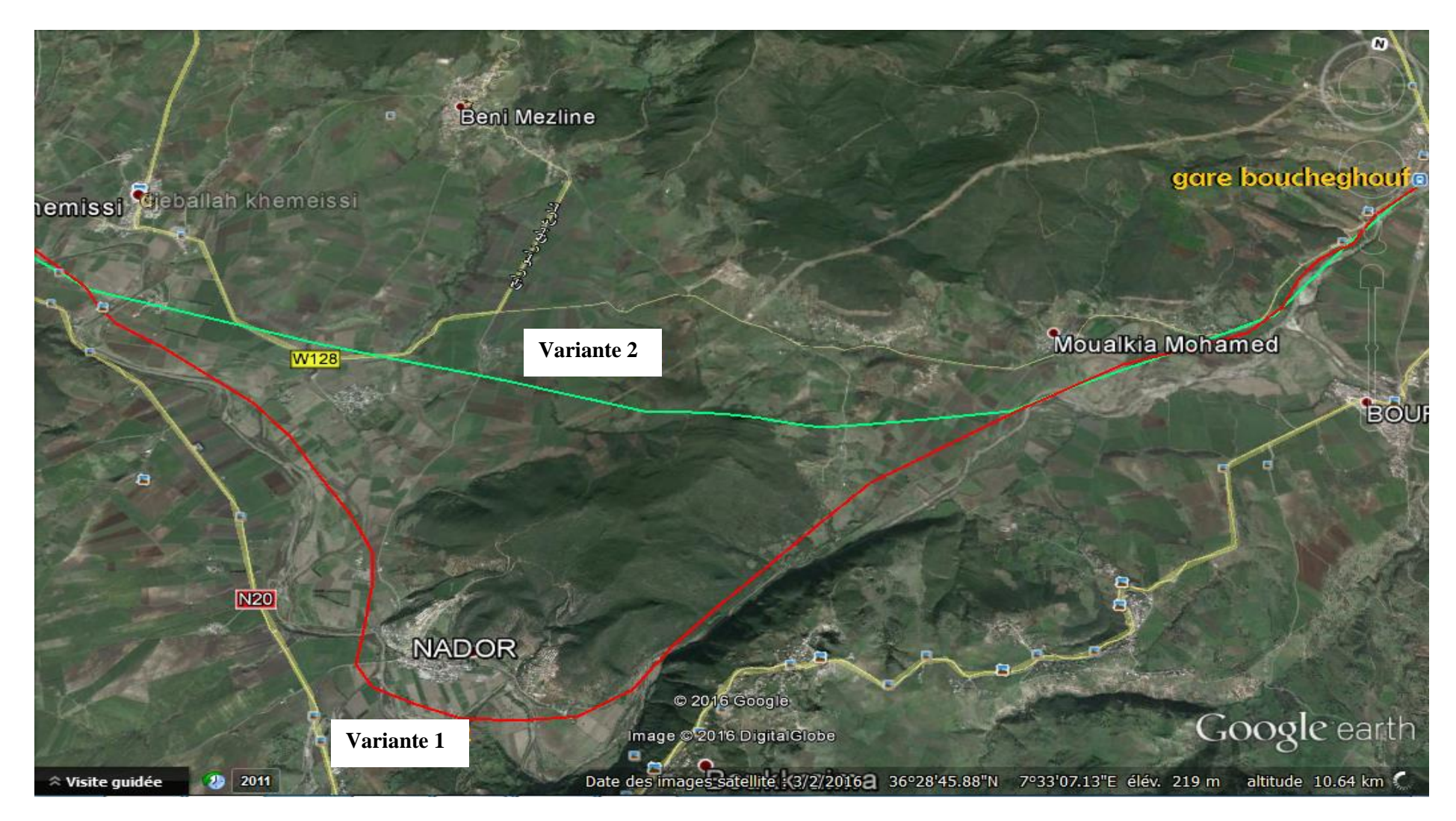

**Figure 44 : Image satellite de deux variantes au niveau de Nador**

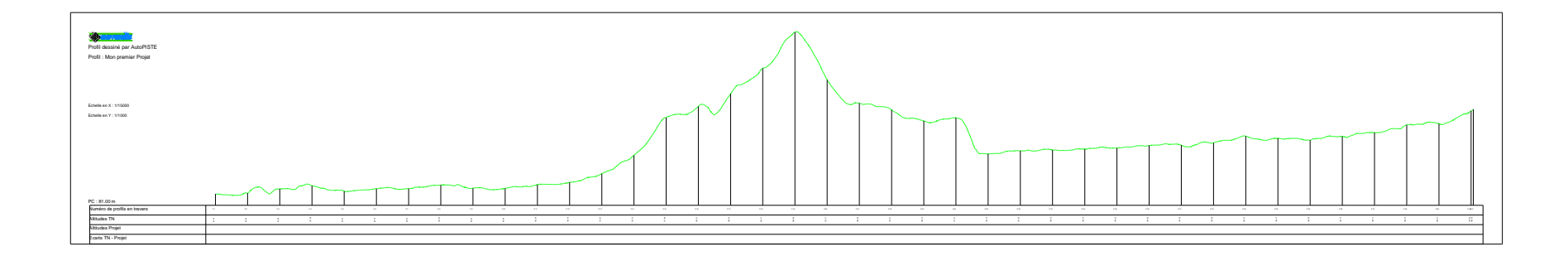

**Figure 45 : terrain naturel de la variante 1 qui passe au Nord du Nador**

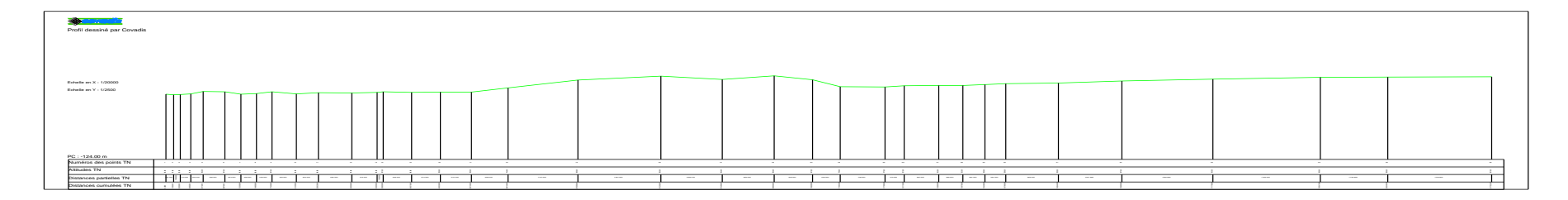

**Figure 46 : terrain naturel de la variante 2 qui passe par le Sud de Nador**
#### *3.3.TRONÇON DJEBALAH KHEMISSI – GUELMA – RAS ELAKBA*

Un seul tracé commun est proposé pour ce tronçon long d'environ 40 km. Ce tronçon passe à proximité de : Boumahra, Belkheir, Guelma, Salah Salah, Medjez Amar, Houari Boumediene, Ain Amara, Sellaoua Anouna en arrivant à Ras Elakba. La topographie relativement plane de la zone entre Djebalah Khemissi et Medjez Amar a facilité le choix du couloir du tracé en évitant le passage à l'intérieur des agglomérations. Entre Medjaz Amar et Ras Elakba le terrain est relativement vallonné mais il est plus avantageux de passer par cette zone par rapport au tracé de l'ancienne ligne qui traverse une zone de relief très accidentée en passant par Hammam Debagh, Bouhamdane, Bordj Sabath. Cette dernière, nécessite beaucoup de mouvement de terrain ainsi que la réalisation de plusieurs ouvrages d'art (tunnels, pont,…etc) ce qui va gonfler considérablement le portefeuille du projet.

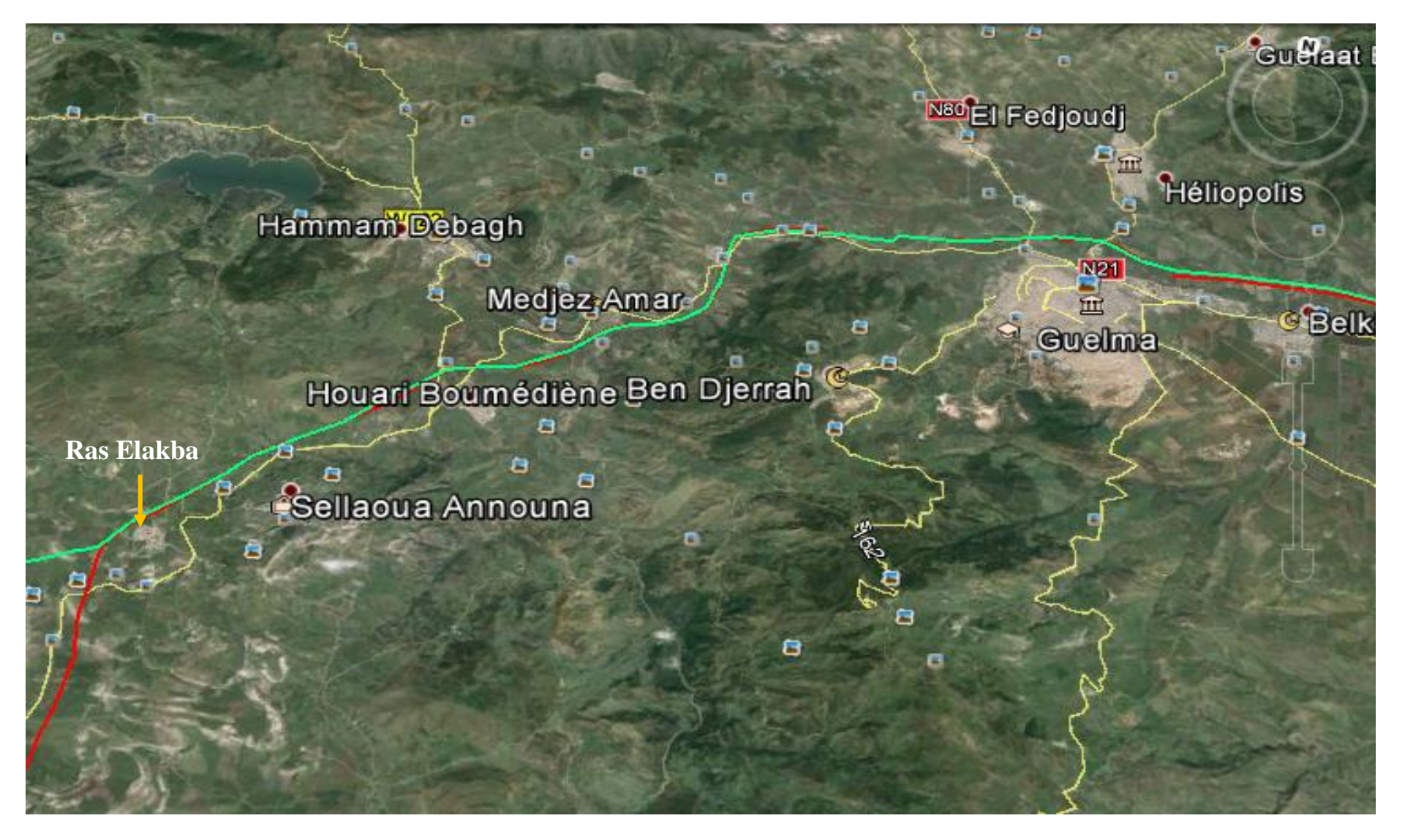

**Figure 47 : Image satellite montrant le tronçon commun Djebalah Khemissi – Guelma – Ras Elakba**

## *3.4.TRONÇON RAS ELAKBA – OUED ZENATI – AIN REGADA*

Nous proposons deux variantes pour ce tronçon, la première contourne la ville de Oued Zenati par le sud et la deuxième passe par le nord. En première analyse, il semble que la deuxième variante est plus avantageuse que la première car elle passe dans un relief relativement homogène (peu de variation d'altitude) par rapport à la première variante qui contourne la ville de Oued Zenati par le sud (terrain relativement accidenté).

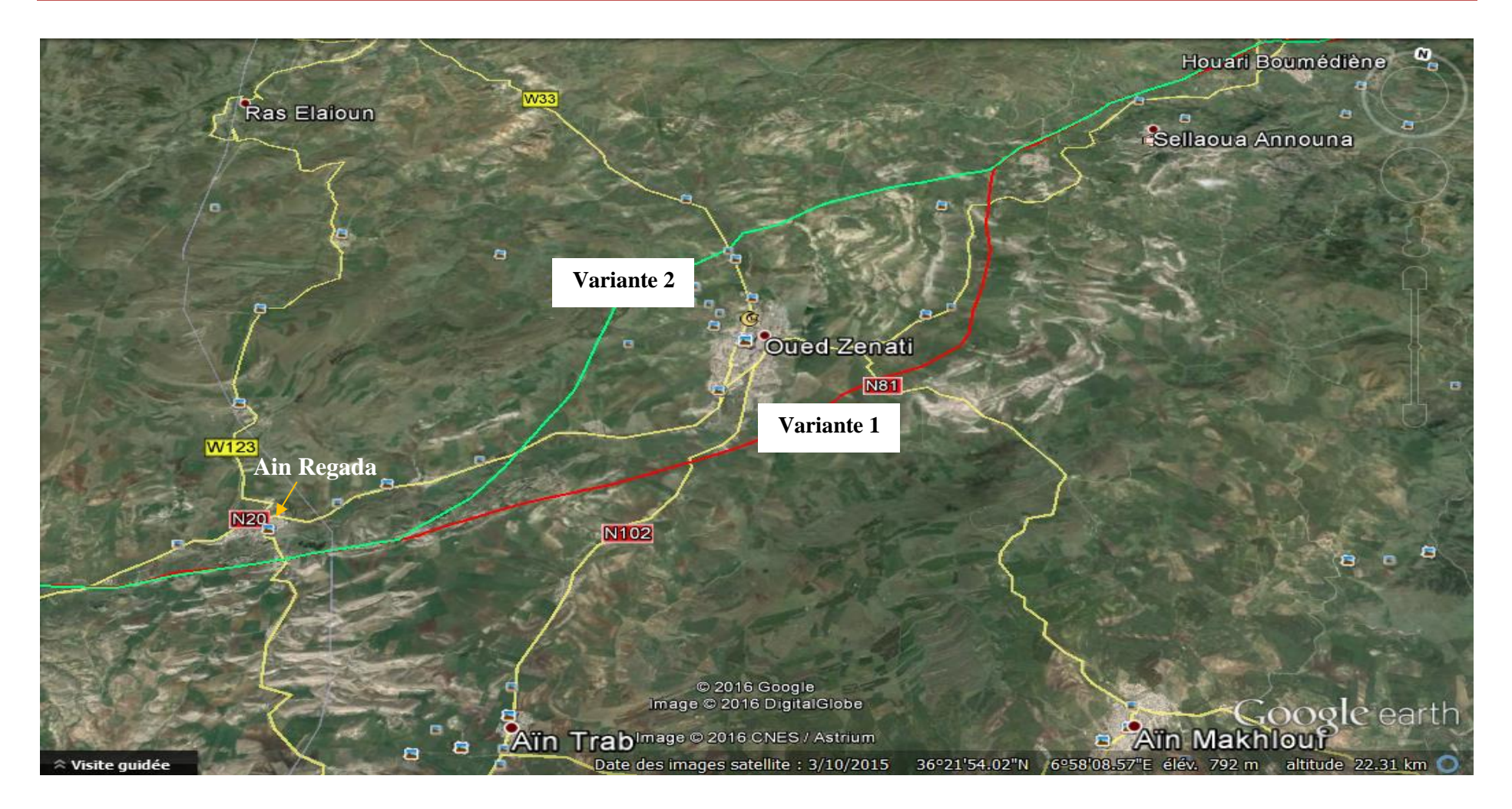

**Figure 48 : Image satellite montrant les deux variantes au niveau de Oued Zenati**

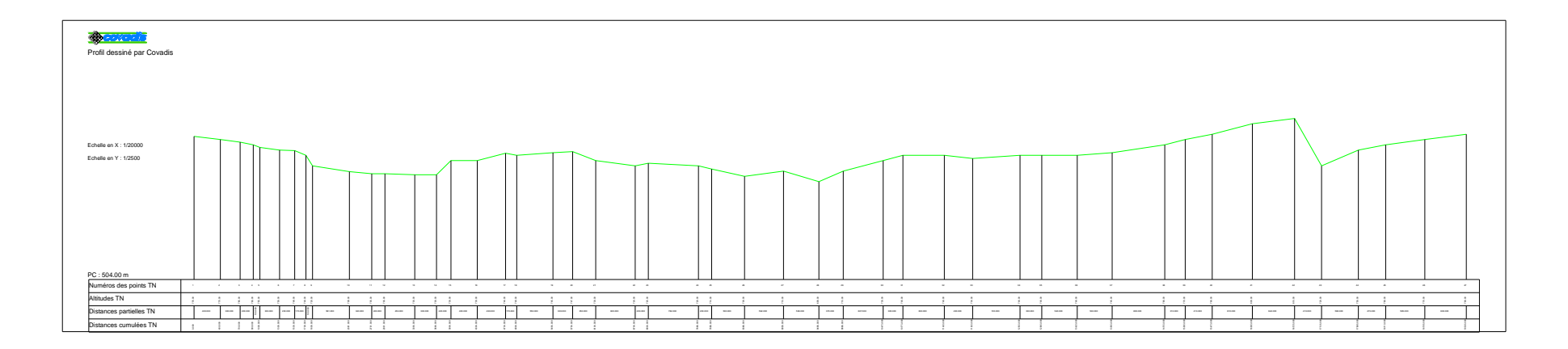

**Figure 49 : Terrain naturel de la variante 1 qui passe au Nord de Oued - Zenati**

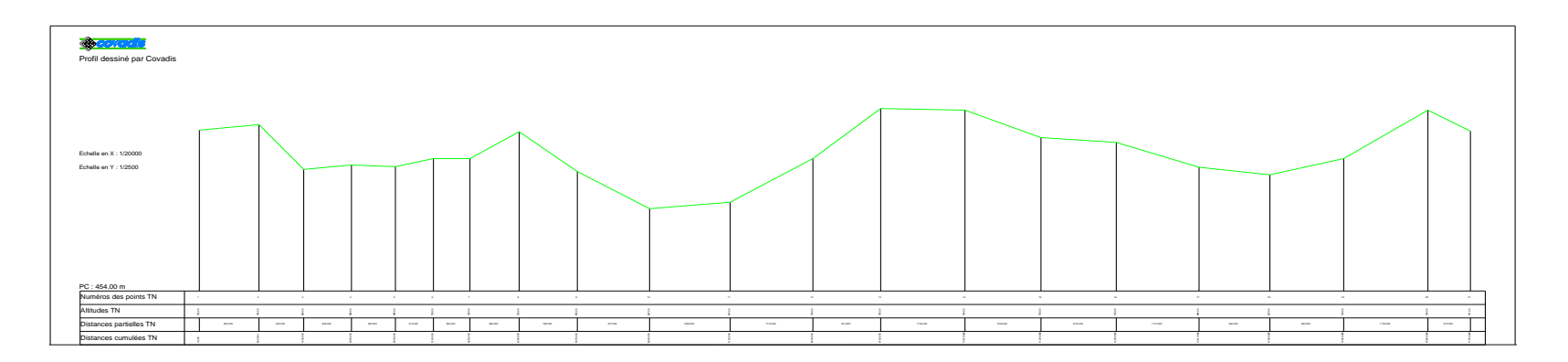

**Figure 50 : terrain naturel du tronçon qui passe par le Nord de Oued Zenati**

#### *3.5.TRONÇON AIN REGADA – AIN ABID – EL KHROUB*

Entre Ain Regada et Ain Abid il y a un petit tronçon commun, puis le tracé se divise en deux parties pour former deux variantes. La première passe par le sud de la ville de Ain Abid et suive la plaine jusqu'à la ville de El Khroub en passant un peu loin du complexe Naftal de stockage et de distribution du carburant de Bounouara, ce qui nécessite la réalisation d'un futur embranchement particulier pour le relier avec cette ligne. La deuxième variante passe par le nord dans un relief accidenté mais elle passe à proximité du complexe de Naftal.

Il semble que la première variante est plus avantage car elle passe dans un terrain relativement plat ce qui facilite la réalisation des terrassements et réduit le nombre d'ouvrages d'art. Cela va donc minimiser le coût global du projet.

#### **CHAPITRE IV : ETUDE PRELIMINAIRE DU TRACE**

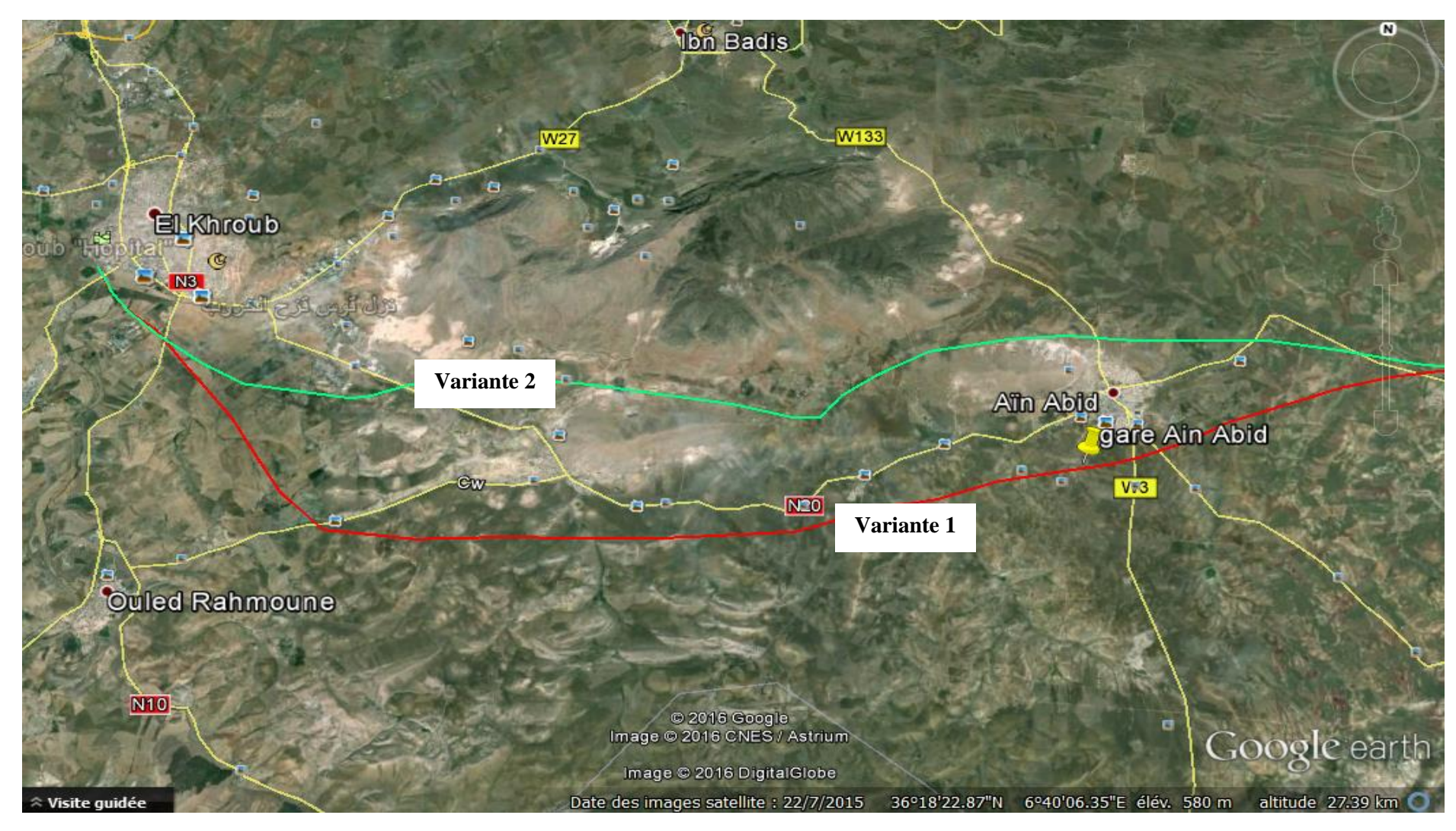

**Figure 51 : Image satellite montrant les deux variantes etre Ain Abid et Elkhroub**

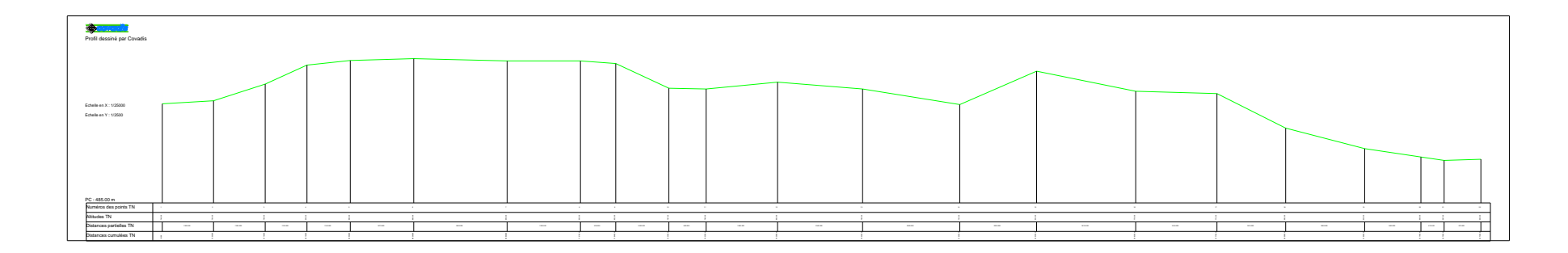

**Figure 52 : Terrain naturel de la variante qui passe par le Nord de Ain Abid**

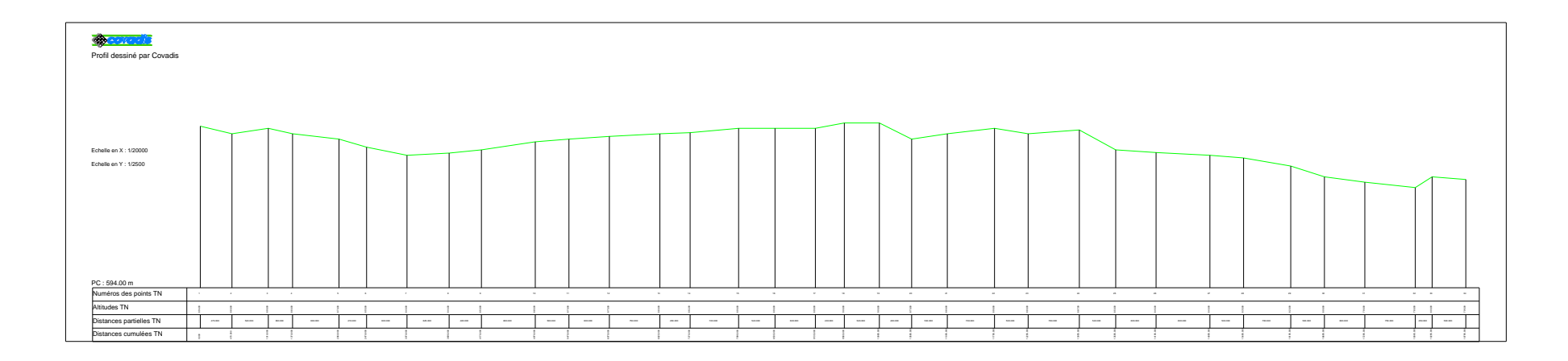

**Figure 53 :Terrain naturel de la vaiante qui passe par le Sud de Ain Abid**

# **4. LES GARES**

Les gares sont les lieux d'arrêt des trains permettant la montée et/ou la descente des voyageurs ainsi que le transport des marchandises. Dans notre projet, nous avons définis cinq gares pour tout le trajet cela est dû en premier lieu à la position géographique des villes qui vont les abritées et de leurs importances stratégiques. Ce sont des agglomérations avec une densité de population non négligeable d'où la nécessité de faire des gares voyageurs. De plus, cette région est une zone agricole par excellence et donc ces gares seront mixtes c'est-à-dire des gares disposant d'équipements pour le chargement et le déchargement des marchandises.

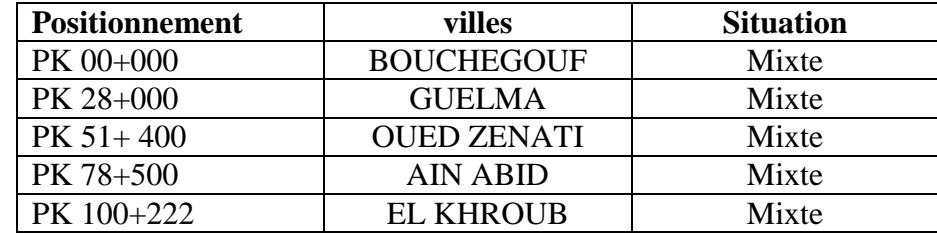

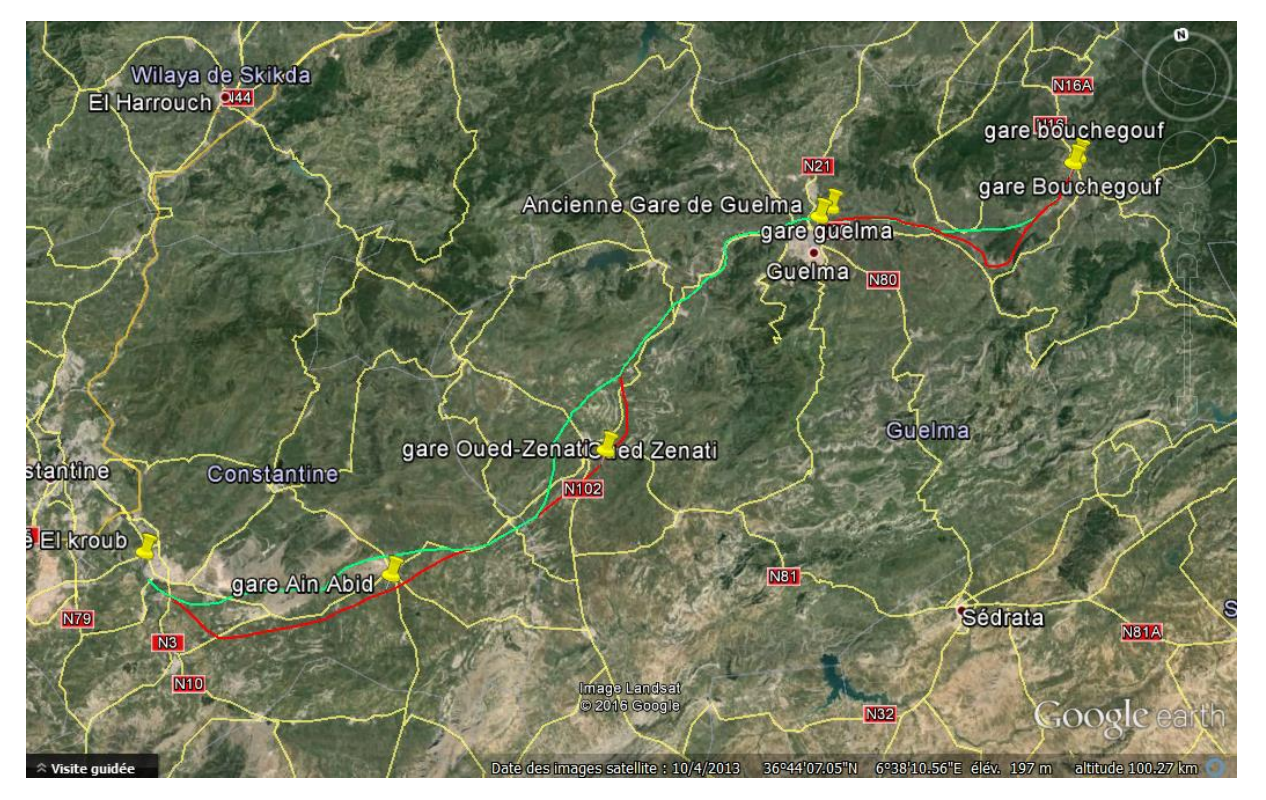

**Tableau 14 : Emplacement des gares**

**Figure 54 : image de deux tracés avec les 4 gares** 

# **5. POINTS DE CROISEMENT**

Les points de croisement des trains sont des points disposant des aiguillages et de double voie permettant aux lignes au sens unique de faire passer deux trains qui viennent dans deux directions différentes. Ces points permettent d'économiser le temps nécessaire d'attente d'un train à une gare jusqu'à ce qu'un second libère la ligne. Dans ce projet, nous avons jugé utile de mettre les points de croisement afin de diminuer ce temps d'attente dans les gares.

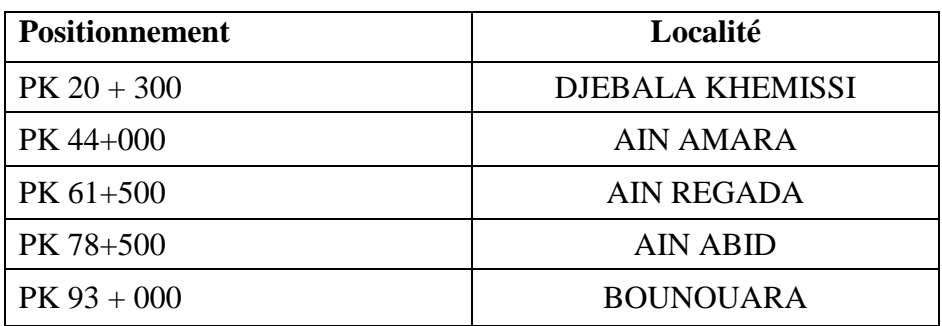

**Tableau 15 : Point de croisement des trains (Haltes)**

#### **Conclusion :**

Au terme de ce travail préliminaire, nous avons pu dégager deux variantes qui malgré tous ont quelques tronçon commun. Ce travail préliminaire devrait être complété par une étude d'avant-projet sommaire (APS) pour comparer les variantes et dégagé la variante la plus avantageuse en utilisant une analyse multicritères. Ce travail de l'APS n'a pas été réalisé à cause de manque de carte topographique fiable pour l'ensemble de la zone d'étude.

Néanmoins, nous avons pu avoir des levés topographiques détaillés pour la variante 1 qui relie Bouchegouf et Guelma. Ce tronçon de la ligne a fait l'objet d'une étude d'avant-projet détaillé qui sera présenté dans ce qui suit.

# **CHAPITRE V** AVANT PROJET DETAILLE

# **CHAPITRE V : AVANT-PROJET DETAILLE (APD)**

# **1. INTRODUCTION**

Le présent projet s'étend de la Wilaya de Constantine (El khroub) à la Wilaya de Guelma (Bouchegouf). Mais notre étude se situera que sur le tronçon de Bouchegouf-Guelma pour des raisons de manque de données. Cette étude a pour but de définir avec précision le détail des différents éléments du squelette du projet du tronçon étudié.

L'ensemble des résultats présentés dans ce qui suit ont été obtenus par l'application de la partie théorique présentée dans le chapitre 2 (Paramètres géométrique du tracé ferroviaire).

# **2. TRACE EN PLAN**

C'est une projection de l'axe du projet sur le plan horizontal. Les tracés ferroviaires en plan sont composés d'alignements droits, de courbes circulaires et de courbes de raccordement.

Nous présentons dans ce qui suit les paramètres géométriques limites à respecter pour définir notre axe en plan puis élaborer ce dernier en vérifiant si ses caractéristiques respectes ou non les conditions demandés.

# *2.1.PARAMETRES DU TRACE A RESPECTER*

# **2.1.1. Rayon de courbure minimal**

Vu les difficultés de réalisation, d'entretien et de limitations de vitesse…etc, provoquées par le choix de courbes de faible rayon, les courbes doivent être établies avec le rayon de courbure le plus grand possible. On suppose que le futur trafic quotidien des trains marchandises sera moyen c'est-à-dire le tonnage par jour sera compris entre 25000 et 45000 dont le devers maximal est égale à 80mm. On prend la valeur nominale maximale de 150 mm pour l'insuffisance de dévers.

**Exemple de calcul** :  $V_{\text{max}}=160 \text{km/h}$   $V_{\text{TM}}=100 \text{km/h}$ 

$$
R_{\min} = \frac{11,8(160^2 - 100^2)}{80 + 150} = 800,34 \text{ m}
$$

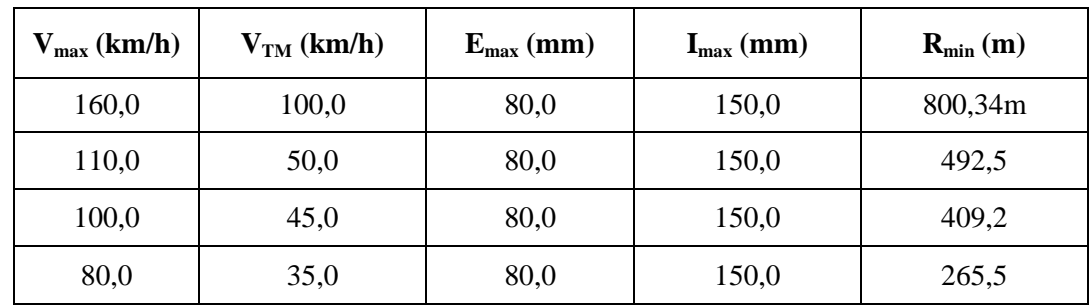

Tableau récapitulatif ci-dessous fourni les rayons minimum pour l'ensemble du tronçon.

**Tableau 16 : Rayons minimum de l'ensemble du tracé en fonction de la vitesse**

#### **2.1.2. Longueur des raccordements**

Les raccordements entre une courbe circulaire et un alignement droit ou entre deux courbes circulaires de même sens est nécessaire pour une variation progressive du dévers pratique et de l'insuffisance de dévers. Ces raccordements doivent avoir une longueur minimale telle qu'elle est défini dans le chapitre 2 (§ 2.7).

## **Exemple de calcul :**  $V_{\text{max}} = 110 \text{km/h}$ , le devers est égale à 67mm

 $L = 10*110*67*10^{-3}$ 

 $L = 73.7m$ 

# **Vérification :**

L=  $73,7m \ge 0,4*V_{max} = 44m \ge 30m$ 

 $L = 73.7$  m  $<$  R/4 = 250m

#### **2.1.3. Raccordement entre courbe et contre courbe**

Il faut intercaler un alignement droit de longueur  $L \geq 0.4*V$  max entre deux courbes circulaires de sens contraire.

#### *2.2.ELABORATION DU TRACE EN PLAN*

Nous avons défini le trace en plan en utilisant les logiciels Covadis et autopiste. Les étapes réalisées sont :

- générer les données topographiques dans le logiciel Covadis,
- faire le calcul du MNT (Modèle Numérique de Terrain),
- créer un dossier Autopiste,
- tracer l'axe en plan avec des droits,
- ajouter aux droites des courbes circulaires avec des raccordements clothoïde,
- assembler l'axe en plan complet,
- définir la largeur du terrain naturel prise en compte dans le projet

Lors de l'élaboration du tracé de l'axe en plan, nous avons veillé ce que les valeurs des paramètres utilisés comme le rayon de courbure ainsi que la longueur du clothoïde soient conformes aux valeurs limites définies au départ.

| $\mathbf{Rayon}\left(\mathbf{m}\right)$ | 100        | 500        | 1000       | 500        | 1100       | 500        | 1000       | 500        |
|-----------------------------------------|------------|------------|------------|------------|------------|------------|------------|------------|
|                                         | $00+735$   | $02 + 224$ |            |            |            | $04 + 261$ | $06 + 734$ |            |
| Pk                                      | au         | au         | $03 + 962$ | $04 + 261$ | $04 + 775$ | au         | au         | $07 + 624$ |
|                                         | $02 + 224$ | $03 + 365$ |            |            |            | $05 + 564$ | $07 + 268$ |            |
| Rayon (m)                               | 1000       | 500        | 1100       | 500        | 2000       | 1100       | 500        | 1100       |
|                                         | $08 + 566$ | $10+105$   |            |            |            | $19 + 539$ |            | $27 + 379$ |
| Pk                                      | au         | au         | $12+609$   | $12 + 923$ | $14 + 514$ | au         | $24+021$   | au         |
|                                         | $09 + 600$ | $11+924$   |            |            |            | $23 + 700$ |            | $27 + 708$ |

**2.2.1. Rayon utilisé dans le tracé**

**Tableau 17 : Rayons circulaires utilisés dans le tracé en plan**

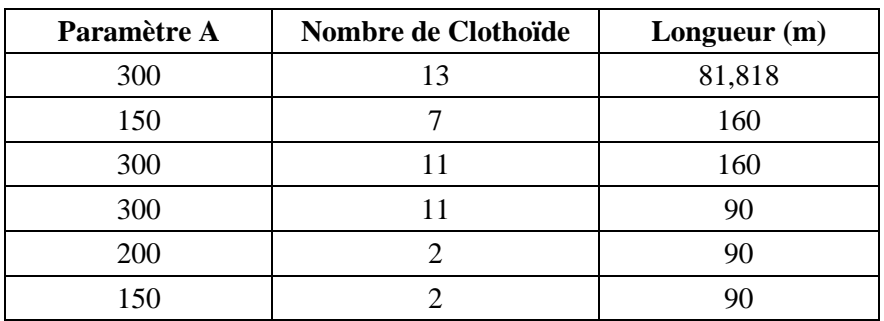

#### **2.2.2. Raccordements clothoïde utilisé dans le tracé**

**Tableau 18 : Raccordements clothoide utilisé dans le tracé en plan**

#### **2.2.3. Vitesses pratiqués pour les différents tronçons**

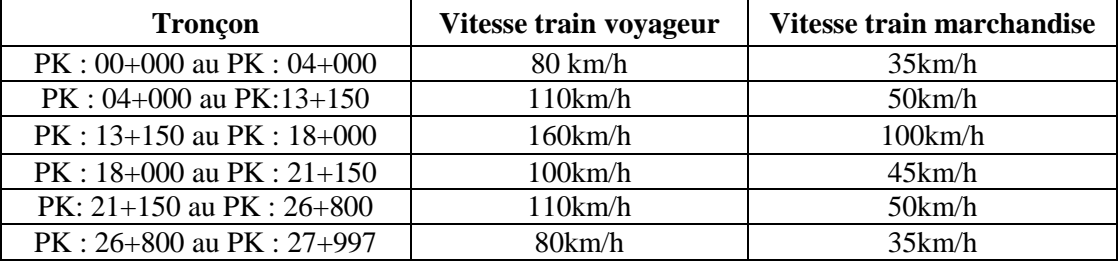

#### **Tableau 19 : Vitesses pratiqués pour les différents tronçons**

#### **2.2.4. Devers pratique à mettre en place**

Ce devers tient en compte la nature et la vitesse des différents trains circulant sur la ligne en situant une fourchette admissible des exigences.

| <b>Pk</b>                                                                 | R(m)/N <sup>bre</sup> | $d$ (mm) |
|---------------------------------------------------------------------------|-----------------------|----------|
| $PK: 00+000$ au $PK: 04+000$                                              | 1100/2                | 32,5     |
| $V_{max}$ = 80 km/h                                                       | 1000/2                | 35,7     |
| $VTM = 35$ km/h                                                           | 500/3                 | 71,4     |
| $PK: 00+000$ au $PK: 04+000$                                              | 1000/6                | 68,9     |
| $V_{max} = 110$ km/h                                                      | 500/8                 | 137,8    |
| $VTM = 50$ km/h                                                           | 1100/2                | 62,6     |
| $PK: 13+150$ au $PK: 21+150$                                              | 2000/1                | 28,3     |
| $V_{\text{max}} = 100 \text{ km/h}$<br>$VTM = 45$ km/h                    | 1100/2                | 51,5     |
| $PK:21+150$ au PK : 24+300<br>$V_{max} = 110$ km/h<br>$VTM = 50$ km/h     | 1100/3                | 62,6     |
| $PK: 26+800$ au $PK: 27+997$<br>$V_{max} = 80$ km/h<br>$V_{TM}$ = 35 km/h | 1100/2                | 32,5     |

**Tableau 20 : Dévers pratique à mettre en place pour les courbes circulaires**

# *2.3.VERIFICATIONS DES PARAMETRES GEOMETRIQUES UTILISES*

Les vérifications à effectuer pour notre tracé en plan concerne les trois paramètres suivants :

- Longueur des raccordements
- Variation du dévers dans les raccordements
- Variation de l'insuffisance de dévers dans les raccordements

Les calculs des différentes vérifications sont synthétisés dans le tableau ci-après.

Le tracé en plan étant validé, il est présenté dans la figure ci-après.

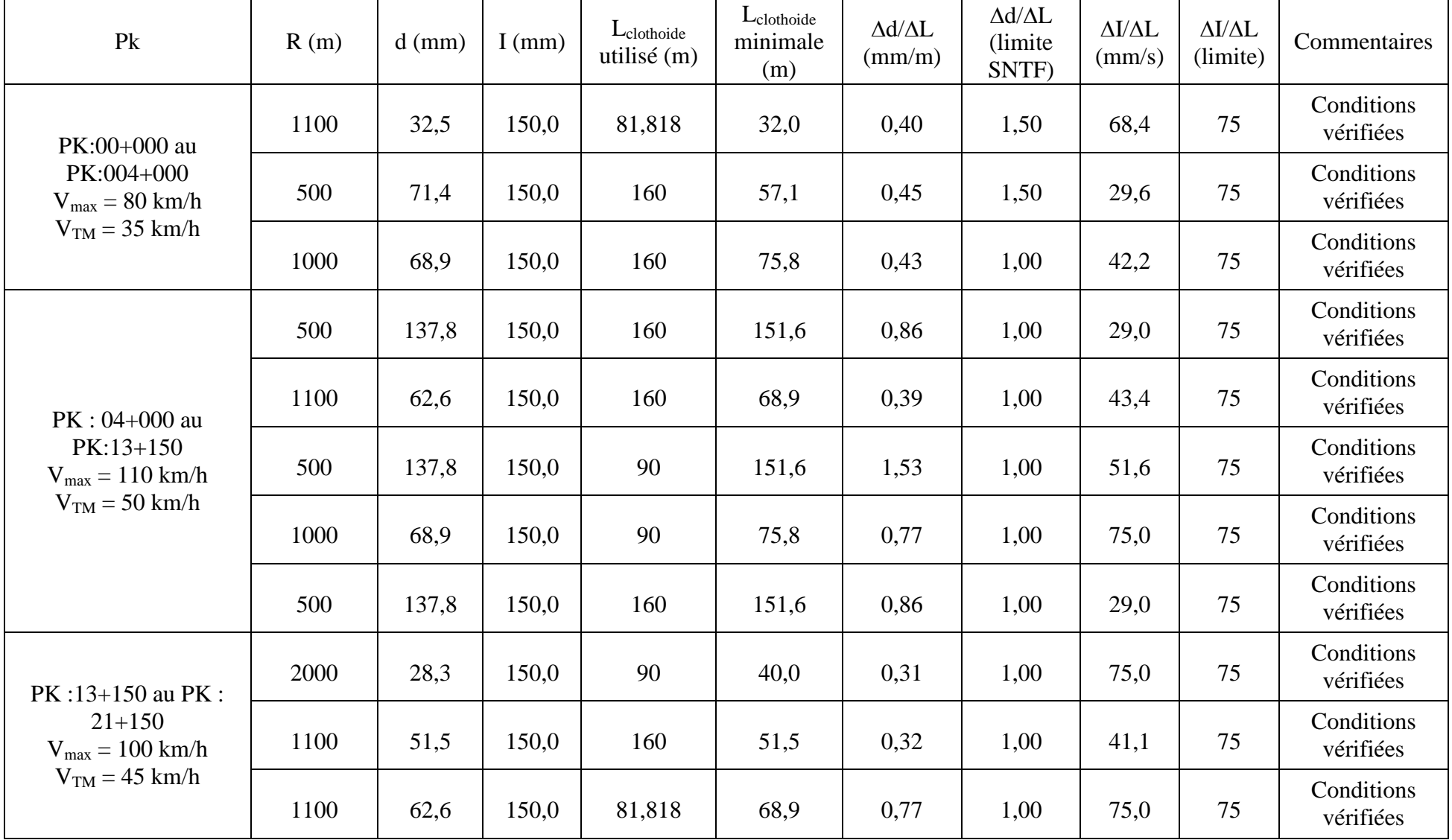

#### **CHAPITRE V : AVANT-PROJET DETAILLE (APD)**

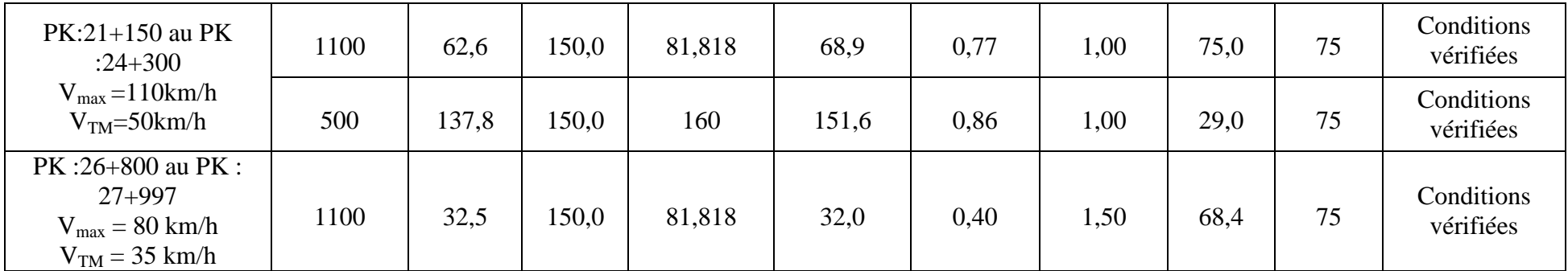

**Tableau 21 : tableau des vérifications des paramètres géométrique**

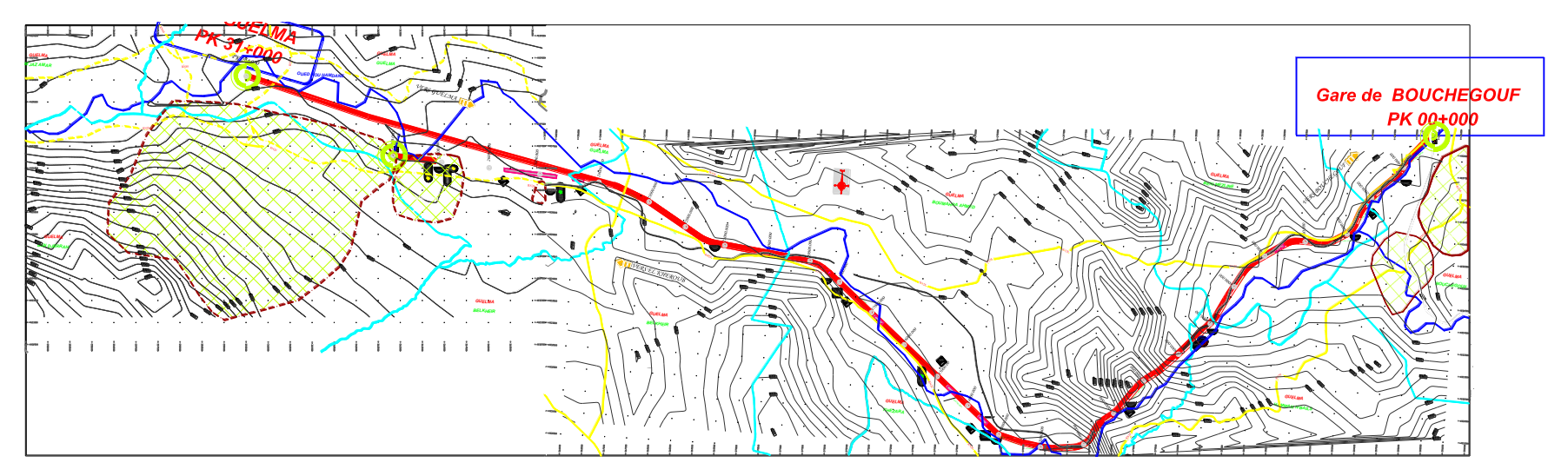

**Figure 55 : tracé en plan**

## *2.4.CALCUL D'AXE*

Le calcul d'axe consiste à déterminer tous les points de l'axe, en exprimant leurs coordonnées ou directions dans un repère fixe.

Cette partie est réalisée automatiquement par le logiciel Autopiste mais pour illustrer notre travail nous allons prendre un exemple de calcul manuel.

## **Exemple de calcul :**

Ces valeurs viennent de la droite 15, du clothoïde 23, et de l'arc 14 (voir annexe 1).

 $S_0 = \{379857.728; 4035434.462\}$ 

S<sup>1</sup> {379544.406 ; 4035392.257}

S<sup>2</sup> {379455.050 ; 4035381.583}

Rayon = 1000m,  $V_{max}$  = 110km/h

# **Calcul du paramètre A :**

$$
A^2 = L^*R
$$

On sait aussi que  $L \ge 1,19^*d_P$ 

dp= 67mm calculé un peu plus haut

# **L =79,73m (***celui disposé dans le tracé est 90m donc vérifiant la condition***)**

Donc  $A = \sqrt{79.73 \times 1000}$ 

A= 282,36 (le paramètre utilisé dans le tracé est de 300)

Calcul de ΔR

$$
\Delta R = \frac{L^2}{24 * R} = 0.265m
$$

## **Calcul des gisements :**

Le gisement d'une direction est l'angle fait par cette direction avec le nord géographique dans le sens des aiguilles d'une montre.

$$
S_0S_1 \begin{cases} \Delta x = 313,322m \\ \Delta y = 42,205m \end{cases}
$$
  
\n
$$
S_1S_2 \begin{cases} \Delta x = 89,356m \\ \Delta y = 10,674m \end{cases}
$$
  
\n
$$
G_{S_1}^{S_0} = \arctg \frac{|\Delta x|}{|\Delta y|} = \arctg \frac{|333,322|}{|42,205|} = 91,98 \text{ grades}
$$
  
\n
$$
G_{S_2}^{S_1} = \arctg \frac{|\Delta x|}{|\Delta y|} + 100 = \arctg \frac{|89,356|}{|10,674|} + 100 = 192,43 \text{ grades}
$$
  
\nCalculate 1'angle y  
\n
$$
y = |G_{P_1}^{P_0} - G_{P_2}^{P_1}| = 100,45 \text{ grades}
$$

# **Calcul de l'angle τ :**

 $\tau = \frac{200 * L}{2 + D}$  $\frac{200 \times L}{2 * R * \pi}$  = 2,54 grades

# **Vérification du non chevauchement :**

 $y/2 = 50,225$  grades  $> \tau = 2,54$  grades donc pas de chevauchement.

#### **Calcul des distances :**

$$
\overline{S_0 S_1} = \sqrt{(\Delta x^2 + \Delta y^2)} = \sqrt{(333,322^2 + 42,205^2)} = 335,983 \text{m}
$$
  

$$
\overline{S_1 S_2} = \sqrt{(\Delta x^2 + \Delta y^2)} = \sqrt{(89,356^2 + 10,674^2)} = 89,991 \text{m}
$$

# **Caractéristique de la courbe de raccordement**

$$
\frac{L}{R} = \frac{79.73}{1000} = 0.0797
$$
\n
$$
\frac{\Delta R}{R} = 0.000265
$$
\n
$$
\frac{X_m}{R} = 0.0398
$$
\n
$$
X_m = 39.86m
$$
\n
$$
\frac{X}{R} = 0.07971
$$
\n
$$
\Rightarrow X = 79.71m
$$
\n
$$
\frac{Y}{R} = 0.001059 \Rightarrow Y = 1.059m
$$
\n
$$
T = Xm + (R + \Delta R) \text{tg } (Y/2)
$$
\n
$$
T = 39.86 + (1000 + 0.265) \text{tg}(50.225)
$$
\n
$$
T = 1047.22m
$$
\n
$$
\text{Calculate SL}
$$
\n
$$
S_L = \sqrt{X^2 + Y^2}
$$
\n
$$
S_L = \sqrt{79.71^2 + 1.059^2}
$$
\n
$$
S_L = 79.71m
$$
\n
$$
\text{Calculate } \sigma
$$

$$
\sigma = \arctg \frac{Y}{X}
$$

$$
\sigma = arctg(\frac{1,059}{79,71}) = 0,85 \text{ grades}
$$

# **Calcul de l'arc**

$$
K_{E1}K_{E2} = \frac{[\pi * R * (\gamma - 2\tau)]}{200}
$$
  

$$
K_{E1}K_{E2} = \frac{[\pi * 1000 * (100,45 - 2 * 2,54)]}{200}
$$

$$
K_{E1}K_{E2} = 1497,309 \text{m}
$$

**Calcul des coordonnées aux points singuliers**

$$
K_{a1} = \begin{cases} x_{ka1} = x_{S0} - (\overline{S_0S_1} - T) * sinG_{S_1}^{S_0} \\ y_{ka1} = y_{S0} - (\overline{S_0S_1} - T) * cosG_{S_1}^{S_0} \end{cases}
$$
  
\n
$$
K_{a1} = \begin{cases} x_{Ka1} = 379857,728 - (335,983 - 1047,22) * sin91,98 \\ y_{Ka1} = 4035434,462 - (335,983 - 1047,22) * cos91,98 \end{cases}
$$
  
\n
$$
K_{a1} = \begin{cases} x_{Ka1} = 380563,1104m \\ y_{Ka1} = 4035523,825m \end{cases}
$$

$$
K_{E1} =\begin{cases} x_{kE1} = x_{Ka1} - S_L * \cos(100 - G_{S_1}^{S_0} - \sigma) \\ y_{kE1} = y_{Ka1} - S_L * \sin(100 - G_{S_1}^{S_0} - \sigma) \end{cases}
$$
  
\n
$$
K_{E1} = \begin{cases} x_{kE1} = 380563,1104 - 79,71 * \cos(100 - 91,98 - 0,85) \\ y_{kE1} = 4035523,825 - 79,71 * \sin(100 - 91,98 - 0,85) \end{cases}
$$
  
\n
$$
K_{E1} = \begin{cases} x_{kE1} = 380483,9054m \\ y_{kE1} = 40035514,867m \end{cases}
$$
  
\n
$$
K_{a2} = \begin{cases} x_{ka2} = x_{S2} - (\overline{S_1 S_2} - T) * \sin G_{S_2}^{S_1} \\ y_{ka2} = y_{S2} - (\overline{S_1 S_2} - T) * \cos G_2^{S_1} \end{cases}
$$
  
\n
$$
K_{a2} = \begin{cases} x_{Ka2} = 379455,050 - (89,991 - 1047,22) * \sin 192,43 \\ y_{Ka2} = 4035381,583 - (89,991 - 1047,22) * C05192,43 \end{cases}
$$
  
\n
$$
K_{a2} = \begin{cases} x_{Ka2} = 380311,804 \text{ m} \\ y_{Ka2} = 4034431,113 \text{ m} \end{cases}
$$
  
\n
$$
K_{E2} = \begin{cases} x_{kE2} = x_{Ka2} - S_L * \cos(G_{S_2}^{S_1} - \sigma - 100) \\ y_{kE2} = y_{Ka2} - S_L * \sin(G_{S_2}^{S_1} - \sigma - 100) \end{cases}
$$
  
\n
$$
K_{E2} = \begin{cases} x_{kE2} = 380563,1104 - 79,71 * \cos(192,43 - 100 - 0,85) \\ y
$$

**NB :** Le résultat automatique complet du calcul d'axe est joint en annexe 1.

# **3. TRACE EN PROFIL**

C'est une coupe verticale passant par l'axe de la voie ferrée qui permet de visualiser le tracé dans le sens longitudinal. Le tracé en profil d'une ligne ferroviaire est constitué de plan composé de paliers, des pentes et des rampes raccordés par des courbes verticales.

## *3.1.PARAMETRES DU TRACE A RESPECTER*

Les paramètres du tracé en profil projeté doivent respecter les conditions suivantes :

- La déclivité maximale à ne pas dépasser est de 30‰.
- Lorsque la variation de déclivité atteint 2mm/m, une courbe de raccord vertical est insérée entre les deux déclivités différentes.
- Les rayons des courbes verticales doivent être  $\geq$  5000m lorsque V  $\leq$  100 km/h et  $\geq$ 10000m lorsque  $V > 100$  km/h.
- En cas de terrain difficile (cas de montagnes)  $R_{min}$  =550 + 20\*V<sub>max</sub> ≥ 2000m (pour  $V_{max} \leq 100$ km/h)

#### **Exemple de calcul :**

Cas de  $V_{max} = 80$ km/h

 $R_{min} = 550 + 20*80$ 

 $R_{min} = 2150m \ge 2000m$ 

Si V<sub>max</sub> > 100km/h 
$$
\rightarrow
$$
 R<sub>min</sub> =  $\frac{V_{max}^2}{4}$ 

## **Exemple de calcul :**

Cas de  $V_{\text{max}} = 110 \text{km/h}$ 

 $Rmin = 110^2/4 = 3025m$ 

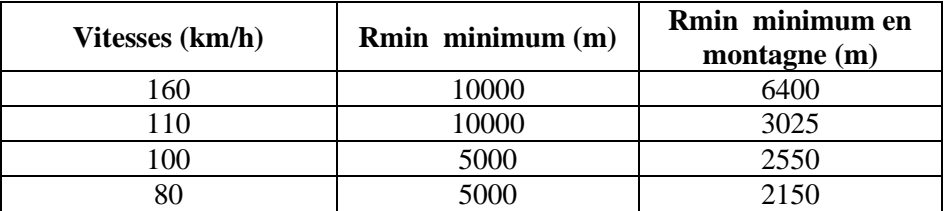

#### **Tableau 22 : Rayons minimaux verticaux**

## *3.2.ELABORATION DU TRACE EN PROFIL*

L'élaboration du tracé en profil a été réalisée à l'aide des logiciels Covadis et Autopiste en complément du travail déjà effectué pour le tracé en plan. Les étapes sont les suivantes :

 après avoir terminé le tracé en plan, on construit le tracé profil sur la commande dessin du profil en long.

- définir la ligne du projet avec des droites,
- raccorder les droites avec des raccordements circulaires.
- enfin, assembler la ligne du projet et mentionner les Oueds et les ouvrages sur le tracé en profil.

|                     | Déclivité (‰)            |        |           | Rayon de     |
|---------------------|--------------------------|--------|-----------|--------------|
| <b>PK</b>           | <b>Pentes</b>            | rampes | longueur  | raccordement |
| $00+000$ à $04+863$ | $\qquad \qquad$          | 2,1    | 4863.607m | 15000m       |
| $04+832$ à $07+361$ | $\qquad \qquad$          | 25,7   | 1756.570m | 15000m       |
| $07+361$ à $08+329$ | $\qquad \qquad$          | 24,2   | 968.951m  | 15000m       |
| $08+329$ à $09+684$ | $\qquad \qquad$          | 3,2    | 1354.202m | 15000m       |
| $09+684$ à $11+368$ | $-22,9$                  |        | 998.373m  | 15000m       |
| $11+368$ à $12+462$ | $-15,3$                  |        | 1110.351m | 15000m       |
| $12+462$ à $18+196$ | $\overline{\phantom{a}}$ | 3,2    | 5733.711m | 15000m       |
| 18+196 à 19+514     | -                        | 12,9   | 931.810m  | 15000m       |
| 19+514 à 20+631     | $\qquad \qquad$          | 10,2   | 1116.390m | 15000m       |
| $20+631$ à $21+783$ | $-4,0$                   |        | 1031.099m | 15000m       |
| $21+783$ à $24+184$ | $\overline{\phantom{a}}$ | 9,9    | 2400.902m | 15000m       |
| 24+184 à 26+451     |                          | 18,7   | 1707.684m | 15000m       |
| $26+451$ à $27+996$ | $-15,5$                  |        | 1311.212m | 15000m       |

**3.2.1. Déclivités et rayons verticaux utilisées en tracé en profil**

**Tableau 23 : Rayons des déclivités mises en place**

**NB:** les rayons utilisés sont en accord avec les rayons à respecter, donc nous pouvons dire que le tracé en profil respecte les règles de conception.

Le tracé réalisé est présenté dans la figure ci-dessous.

#### **4. PROFIL EN TRAVERS**

Le profil en travers d'une voie ferrée est la coupe perpendiculaire à l'axe de la voie par un plan vertical. La ligne projetée est à voie unique avec une éventualité de doublement de voie.

Le projet traverse quelques fois des zones inondables dont la surélévation de la voie ou le passage en remblais est la solution la plus convenable afin de protéger la plateforme, mise à part quelques tronçons ou le projet passe en déblais.

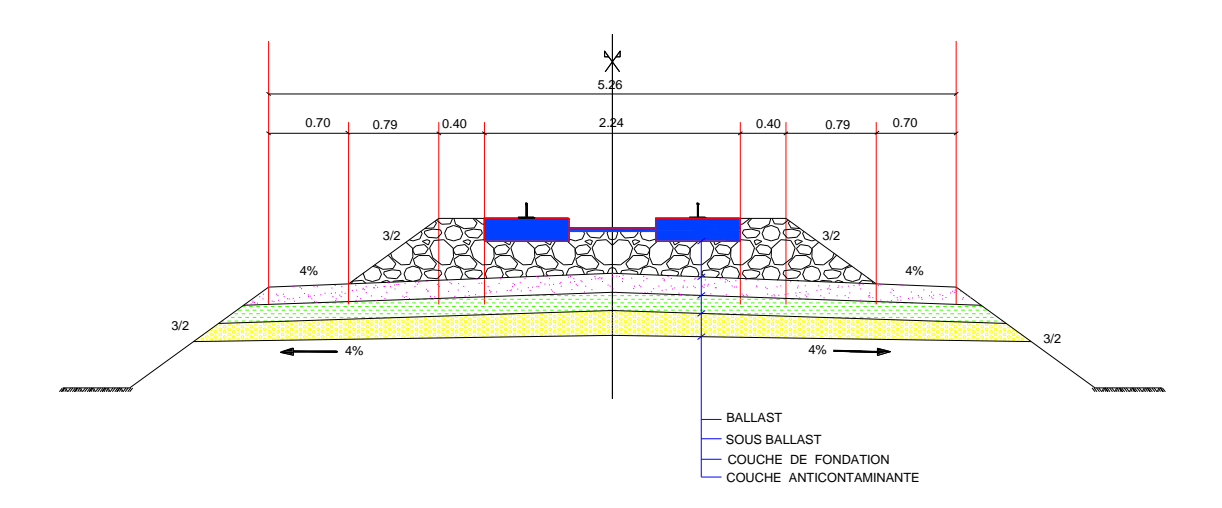

**Figure 56 : Profil en travers type pour ligne à sens unique**

#### **5. CALCUL DES CUBATURES**

Les cubatures sont l'évaluation des cubes de déblais et de remblais que comporte le projet afin d'obtenir une surface uniforme et parallèlement sous adjacente à la ligne projet.

Les profils en long, les profils en travers et les distances entre les profils permettent de faire cette évaluation.

Il existe plusieurs méthodes de calcul des volumes remblai-déblai dont :

- Méthode de la moyenne des aires (méthode par excès).
- Méthode de l'aire moyenne.
- Méthode de la longueur applicable.
- Méthode approchée.

Dans ce travail, nous avons utilisé la méthode de **la moyenne des aires**.

#### *5.1.DESCRIPTION DE LA METHODE DES AIRES*

Le principe de la méthode de la **moyenne des aires** est de calculer le volume compris entre deux profils successifs par la formule suivante :

$$
V = \frac{H_m}{6} * (S_1 + S_2 + 4 * S_m)
$$

**H<sup>m</sup>** : hauteur moyenne entre deux profils ; **S<sup>m</sup>** : surface limitée à mi- distances des profils.

**S<sup>1</sup>** : surface de profil en travers P1 ; **S<sup>2</sup>** : surface de profil en travers P2.

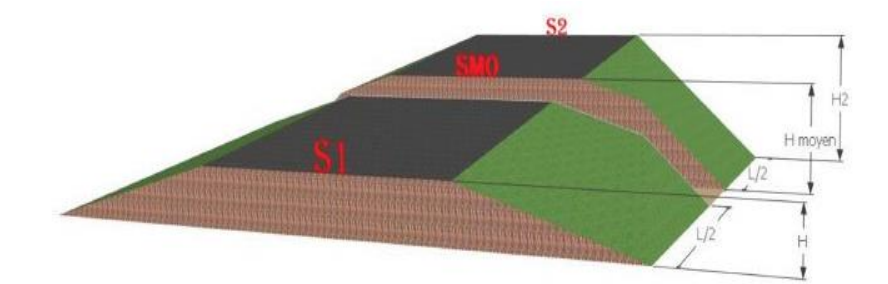

**Figure 57 : Les sections des profils en travers d'un tracé donné**

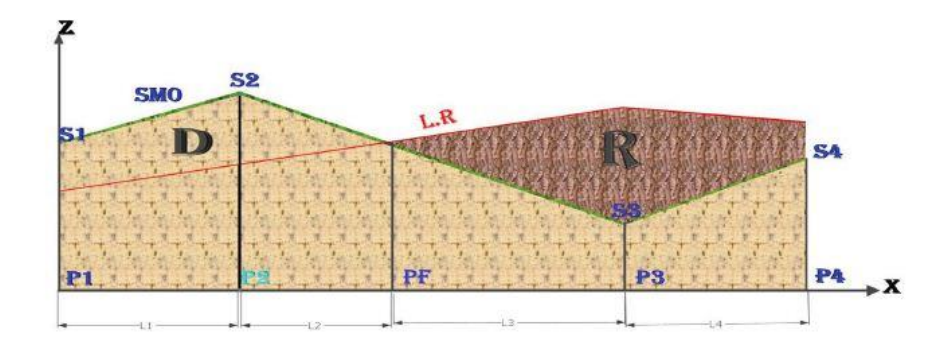

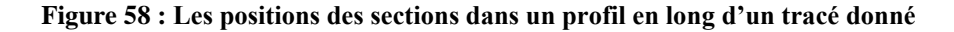

#### *5.2.EXEMPLE DE CALCUL :*

Pour le cas des figures présentées précédemment.

 $V_i=\frac{I_i}{6}$  $\frac{a_1}{6}$  \* (S<sub>i</sub> + S<sub>i+1</sub> + 4 \* S<sub>m</sub>) avec  $S_m = \frac{1}{2}$  $\frac{1}{2} * (S_i + S_{i+1})$ Entre P1 et P2 :  $V_1 = \frac{l_1}{2}$  $\frac{11}{2} * (S_1 + S_2)$ Entre P2 et PF :  $V_2 = \frac{I_2}{2}$  $\frac{12}{2} * (0 + S_2)$ Entre PF et P3 :  $V_3 = \frac{I_3}{2}$  $\frac{13}{2} * (S_3 + 0)$ Entre P3 et P4 :  $V_4 = \frac{l_4}{2}$  $\frac{14}{2} * (S_3 + S_4)$  $V_{\text{Total}} = V_1 + V_2 + V_3 + V_4$ 

Le résumé de calcul de cubature automatique figure dans le tableau ci- dessous :

| Profil        |          | Nombre de | Longueur | Volumes    |            | Volume total |
|---------------|----------|-----------|----------|------------|------------|--------------|
|               |          | sections  | (m)      | $(m^3)$    | $(m^3)$    |              |
| Déblais       |          | 322       | 16075    | 725562     | déblais    | remblais     |
|               | Remblais | 226       | 11271,08 | 208826,583 | 725917,217 | 209154,094   |
| <b>Mixtes</b> | déblais  | 13        | 650      | 335,217    |            |              |
|               | remblais |           |          | 327,494    |            |              |

**Tableau 24 : Tableau récapitulatif des valeurs de déblais et remblais**

**NB :** Les résultats de calcul des cubatures sont joints en annexe 3.

# **6. OUVRAGES D'ART**

La wilaya de Guelma est traversée par l'Oued Seybouse qui croise le tracé en plusieurs points ce qui constitue des obstacles mais comme ce sont des écoulements naturels, il faut prévoir des ouvrages afin d'éviter d'altérer le lit.

La démarche de conception des ouvrages d'art sera basée sur l'identification des ouvrages les plus adaptées aux conditions du site et de service, en couvrant tous les aspects à savoir la sécurité, le confort, l'économie et l'esthétique.

# **6.1.DESCRIPTION DE L'ENSEMBLE DES OUVRAGES D'ART**

Le choix du type d'ouvrage dépend des contraintes imposées comme le type d'obstacle, la longueur de la brèche, les exigences techniques etc....

Les ouvrages d'art seront dimensionnés pour supporter de façon sécuritaire l'ensemble des actions permanentes, surcharges d'exploitation dues au trafic ferroviaires et routières, actions sismique et climatique. Les effets de freinage-démarrage, dynamique, centrifuge seront également pris en compte.

On distingue cinq (5) catégories d'ouvrages d'art :

- Ponts et viaducs ferroviaires
- Ponts routes
- Trachées couvertes
- Murs de soutènements
- Dalots

## *6.2.OUVRAGE HYDRAULIQUE*

L'ouvrage concerne les points suivants: PK 04+855 au PK 04+861.

Les ouvrages hydrauliques sont des ouvrages utilisés pour le franchissement des petits écoulements où le débit hydraulique ne nécessite pas un pont. Pour notre cas, nous utiliserons un dalot qui désigne un petit canal recouvert d'une dalle.

## **Avantage :**

- Economique du point de vue de consommation des matériaux.
- Le coffrage est standard.
- Nécessite un entretien réduit
- Il peut être préfabriqué.

## **Inconvénient :**

- Consomme plus de béton et d'acier par rapport aux buses métalliques.
- nécessite une opération de nettoyage avant chaque période de pluie.

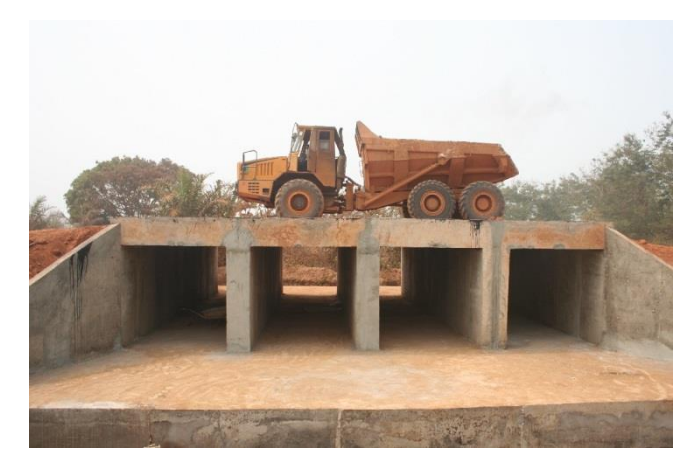

**Figure 59 : Image d'un dalot sur un projet en cours de réalisation**

#### *6.3.PONTS A POUTRES PRECONTRAINTES* [9]

L'ouvrage concerne les points suivants: PK 13+000 au PK 13+050 et du PK 14+384 au PK 14+434 ; PK : 16+957 au PK : 17+007.

Les ponts à poutres préfabriquées en béton précontraint ont été largement utilisés dans la gamme des ponts de moyenne portée. L'ouvrage, comportant une succession de travées indépendantes et le tablier est constitué de poutres longitudinales de hauteur constante, qui sont solidarisées entre elles par des entretoises et un hourdis de faible épaisseur supportant la chaussée. Les poutres sont le plus souvent parallèles, équidistantes et comportent une large table de compression. Pour notre projet, nous proposons ce type de pont avec deux travées de 25m et une largeur de 12,80m.

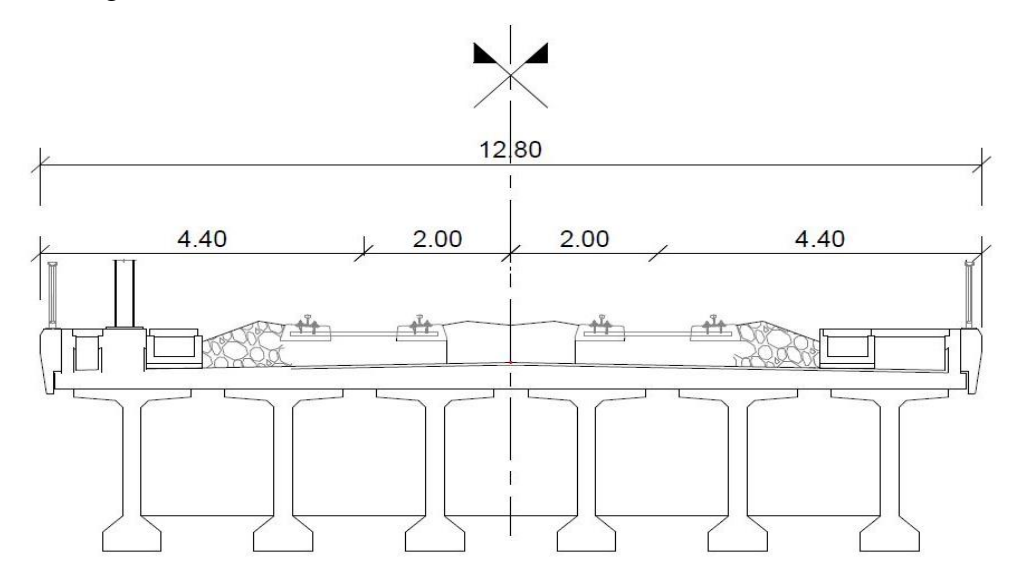

**Figure 60 : Coupe transversale type tablier poutres précontrainte**

#### **Avantage :**

- très adapté au franchissement en viaduc de brèches importantes, en longueur ou en hauteur, et aux sites difficiles d'accès.
- en dessous de 30m, les tabliers en dalle précontrainte ou les tabliers à poutres précontraintes par adhérence deviennent plus économiques.
- son mode de construction qui permet d'éviter le recours aux cintres s'appuyant sur le sol.
- Le recours à la préfabrication apporte un intérêt évident, tant sur le plan technique que sur le plan économique.

## **Inconvénient :**

L'épaisseur relativement importante du tablier en comparaison avec d'autres structures précontraintes (ponts-dalles, ponts-caissons) peut poser des problèmes de gabarit et entraîner un surcoût des remblais d'accès à l'ouvrage.

## *6.4.PONT EN POUTRE-CAISSON* [9]

L'ouvrage concerne les points suivants: PK : 11+986 au PK : 12+486 ; PK : 24+450 au PK : 24+740.

C'est un ouvrage dont la rigidité à la torsion est assurée par un tablier constitué d'un ou plusieurs caissons creux. Il offre une meilleure résistance à la torsion. Le tablier du pont est en béton et il est mis en place sur des cintres provisoires qu'on déplace à l'issue du décoffrage ou bien construit en encorbellement dans le cas d'un caisson préfabriqués.

Dans notre cas, on propose des ponts en poutre-caissons préfabriqués des 100 m de travées.

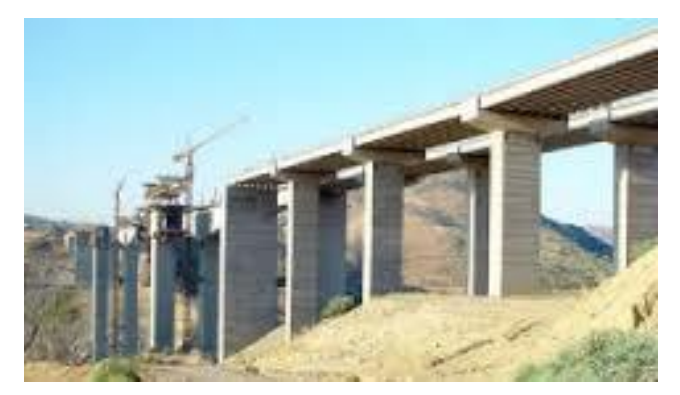

**Figure 61 : Image d'un pont en caisson**

## **Avantage :**

Possibilité de construire des caissons de taille importante puisqu'un caisson bicellulaire permet d'utiliser des hourdis plus épais, donc plus résistants, possibilité qui donne par làmême à des portées plus importantes.

## **Inconvénient :**

Les caissons sont plus coûteux à la construction et leur maintenance plus délicate, par ce qu'elle nécessite de faire intervenir les équipe d'entretien dans l'espace souvent réduit qu'offre l'intérieur du caisson.

## **6.5.TUNNEL** [10**]**

L'ouvrage concerne les points suivants: PK : 07+850 au PK : 09+600.

Un tunnel est un ouvrage souterrain qui doit au moins deux fois plus long qu'il n'est large. Il doit être fermé de tous les côtés, excepté à chacune de ses extrémités, ce qui le différencie d'un passage en tranchée. Donc le tunnel est une galerie souterraine livrant passage à une voie de communication.

Le tracé de ce projet rencontre un obstacle qui est la Montagne dont la possibilité la plus rentable est de creuser un tunnel de 1750m de long.

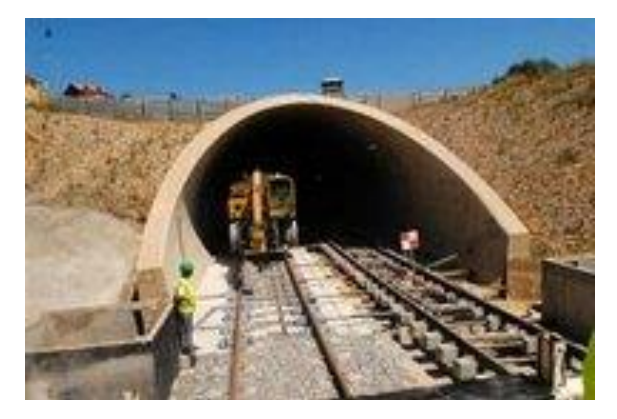

**Figure 62 : Tunnel ferroviaire**

#### **6.6.OUVRAGES A REALISER**

Après l'analyse du tracé en profil et en fonction des contraintes et des obstacles à franchir, nous avons choisi les ouvrages suivants (voir tableau ci-après).

| $N^{\circ}$ | PK         | <b>Obstacle</b> | Type d'ouvrage               | longueur         | Nombre        | largeur |
|-------------|------------|-----------------|------------------------------|------------------|---------------|---------|
|             |            | franchi         |                              |                  | travées       |         |
| 01          | $04 + 855$ | oued            | Ouvrage hydraulique (dalot)  | 7 <sub>m</sub>   |               | 12,80m  |
| 02          | $07 + 850$ | montagne        | tunnel                       | 1750m            |               | $D=15m$ |
| 03          | $11+986$   | oued            | pont en poutre-caisson mixte | 500 <sub>m</sub> | 5             | 12,80m  |
| 04          | $13+000$   | oued            | Pont à poutre précontraintes | 50 <sub>m</sub>  | 2             | 12,80m  |
| 05          | 14+384     | oued            | Pont à poutre précontraintes | 50 <sub>m</sub>  | 2             | 12,80m  |
| 06          | $16 + 957$ | oued            | Pont à poutre précontraintes | 50 <sub>m</sub>  | $\mathcal{D}$ | 12,80m  |
| 07          | $24 + 450$ | oued            | pont en poutre-caisson mixte | 300 <sub>m</sub> | 3             | 12,80m  |
| 08          | $24 + 980$ | oued            | pont en poutre-caisson mixte | 800m             | 8             | 12,80m  |

**Tableau 25 : Tableau récapitulatif des ouvrages**

## **7. DIMENSIONNEMENT DU TRONÇON BOUCHEGHOUF- GUELMA**

## **7.1.HYPOTHESE 1 :**

On considère que la classe de sol est  $B_5$  c'est- à –dire sol sableux et graveleux avec fines.

D'après le tableau de classification on a les caractéristiques suivantes :

- $\bullet$  D<sub>max</sub> < 50 mm
- Passant à 0.08 mm entre 12 et 35%
- Passant à  $2 \text{mm} > 70\%$
- $\bullet$  VBS < 1.5
- $\bullet$  Ip  $\leq 12$

Les conditions climatiques : temps de la saison printanière  $\rightarrow$  sol dans un état hydrique moyen.

D'après ces données, le tableau nous donne un sol support de **classe S<sup>1</sup>**

#### **Epaisseur de couche de forme :**

Lorsque la couche de forme est normale, l'épaisseur d'après le tableau du dimensionnement est :

$$
E_{cf}=0.30~m
$$

Finalement la classe de portance plateforme est **P1.**

#### **Epaisseur minimale de plateforme :**

Dans ce projet, la vitesse est de 160 km/h donc et d'après le tableau de dimensionnement l'épaisseur du ballast est :

$$
E_{\text{ballaste}} = 0.25\ m
$$

On utilise des traverses bibloc, le tableau nous donne l'épaisseur de la sous-couche :

$$
E_{sc}=0.5\;m
$$

Il faut intercaler un géotextile entre la couche de forme est la couche de fondation.

L'épaisseur totale de la plateforme est égale à **1,05m**

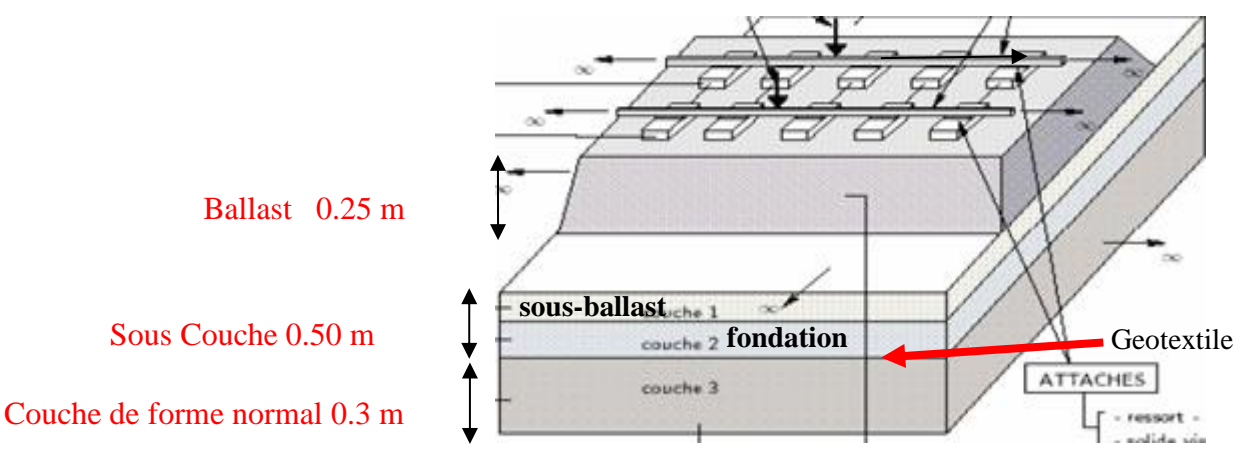

**Figure 63 : Plateforme de l'hypothèse 1**

#### **7.2.HYPOTHESE 2 :**

Dans ce dimensionnement, le sol support est considéré comme un sol fin de **classe A<sup>2</sup>** en réutilisation :

- $D_{max} \leq 50$  mm
- Passant à 0.08 mm > 35% ; et  $12 <$  Ip  $\le 25$

Condition climatique : pendant l'été

D'après ces paramètres, on est en présence d'un sol de **classe A2s**.

La classe de qualité en place est **S2.**

## **Epaisseur de couche de forme :**

Lorsque la couche de forme est normale, le tableau nous donne l'épaisseur de :

$$
E_{cf}=0.3\;m
$$

La classe de portance est **P2.**

#### **Epaisseur minimale de plateforme :**

D'après le tableau l'épaisseur du ballaste est :

$$
E_{\text{ballaste}} = 0.35 \ m
$$

Epaisseur de sous-couche est :

 $E_{\rm sc} = 0.3 \text{ m}$ 

L'épaisseur totale de la plateforme est égale à **0,95m**

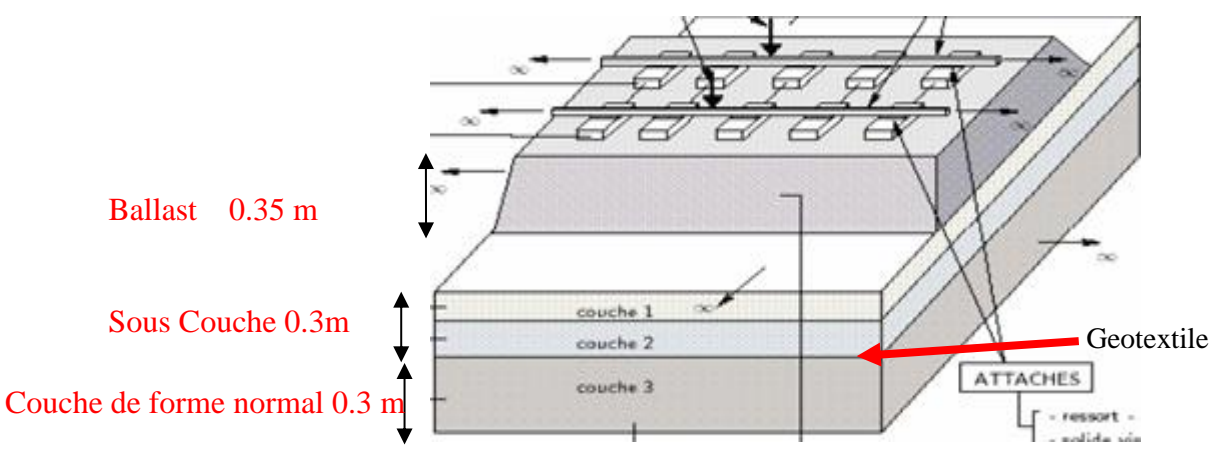

**Figure 64 : Plateforme de l'hypothèse 2**

#### **7.3.HYPOTHESE 3 : PLATEFORME ROCHEUSE**

On considère que la roche sur place est un calcaire de densité moyenne :

- MDE > 45 et  $\gamma = 18$ kN/m<sup>3</sup>
- $\bullet$  LA + MDE > 80
- Roche déstructurée par défonçage (épaisseur 30 cm)

#### **Epaisseur minimale de la sous–couche :**

Le tableau de dimensionnement nous donne :

$$
E_{sc}=0.20\ m
$$

L'épaisseur de couche de ballaste d'après le tableau est :

 $E_{\text{balls}} = 0.25 \text{ m}$ 

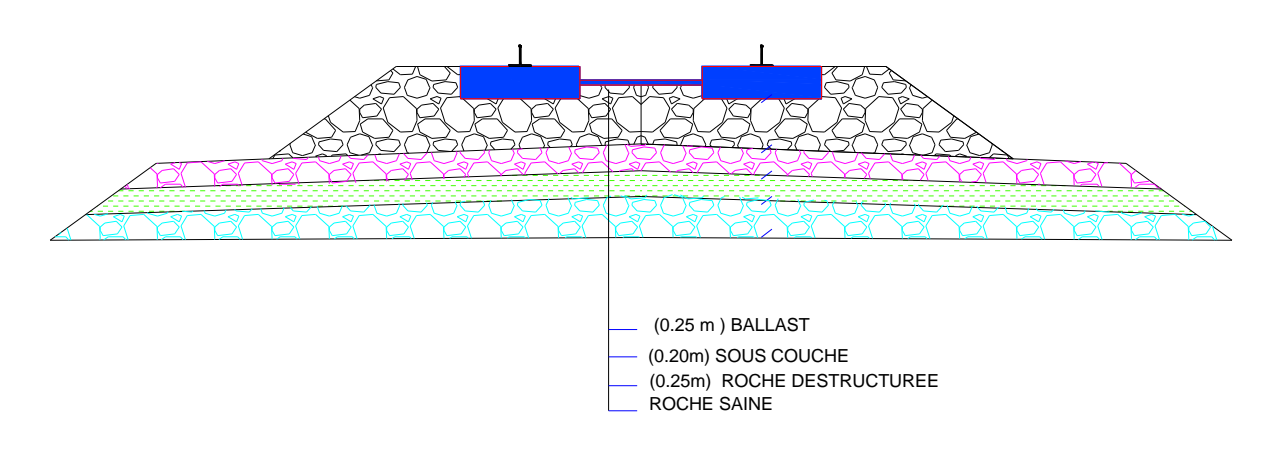

**Figure 65 : dimensionnement de la plateforme rocheuse**

# **8. L'ASSAINISSEMENT [11]**

L'assainissement est l'ensemble des techniques utilisés pour résoudre le problème de la collecte et l'évacuation des eaux superficielles et des eaux internes sur l'emprise de la plateforme ferroviaire mais aussi ceux de rétablissement des petits écoulements naturels qui devraient se faire sur l'infrastructure ferrovier ne s'était pas implanté.

# **8.1.DIMENSIONNEMENT HYDRAULIQUE DES OUVRAGES**

# **8.1.1. Contrainte hydraulique**

Les contraintes hydraulique au quelle l'infrastructure doit être soumisse sont essentiellement des contraintes de pentes moyennes inférieures pour éviter de générer les fortes vitesses d'écoulement des eaux capable de produire l'érosion de la plateforme. Dans les zones où l'on désire éviter les infiltrations, il est recommandé de mettre en place des ouvrages hydrauliques revêtus.

# **8.1.2. Assainissement de la plateforme**

L'assainissement de la plateforme doit assurer :

- La collecte et l'évacuation des eaux superficielles dans l'emprise de la voie.
- La protection des couches d'assise contre les eaux internes (drainage).
- Le rétablissement des petits écoulements naturels.

# **8.1.3. Données pluviométriques**

La région Guelma est régie par un climat méditerranéen caractérisé par l'alternance d'une saison sèche avec une saison froide, humide et pluvieuse.

Les pluies sont importantes en automne et en hiver, elles tombent d'octobre à Mai avec un maximum en Novembre et un autre en Février.

Les données pluviométriques nous ont été estimées comme suit **:**

- **Pluie moyenne journalière Pj ≈ 50 mm.**
- $\bullet$  L'exposant climatique  $b = 0.36$
- Le coefficient de variation climatique  $Cv = 0,37$

#### **Superficie des bassins versant :**

Calcul des précipitations maximales journalières de fréquence donnée P (%) :

Le calcul de la précipitation Pj (%) est obtenu par la formule suivante :

$$
P_j(\%) = \frac{Pj}{\sqrt{Cv^2+1}}e^{u\sqrt{In(Cv^{2+1}}})
$$

**S**oit le tableau suivant qui donne les valeurs du variable de GAUSS en fonction de la Fréquence :

| Fréquence | Période de retour (ans) | Variable de GAUSS |
|-----------|-------------------------|-------------------|
|           |                         | .282              |
| 0.2       |                         | 2.057             |
|           | 00                      | 227               |

**Tableau 26 : valeur de variable de Gauss**

#### **8.2.APPLICATION AU PROJET :**

$$
Pj(\%) = \frac{50}{\sqrt{0.37^2 + 1}} e^{1.282 \sqrt{In(0.37^{2+1})}})
$$

#### $P_i = 27.50$  mm

#### **8.2.1. Estimation de débit d'apport Qa**

**Qa = K. C.I<sup>t</sup> .A** selon la méthode rationnelle

**K :** coefficient qui permet la conversion des unités (mm/h en l/s). **K= 0.2778.** 

**It:** intensité moyenne de la pluie de fréquence déterminée pour une durée égale au temps de concentration (mm/h).

**C :** coefficient de ruissellement.

**A :** aire du bassin versant (m2)

#### **8.2.2. Détermination de l'intensité de la pluie It**

$$
I_t = I \times \left(\frac{t_c}{24}\right)^{\beta} \quad \text{avec} \quad \beta = b - 1
$$

I: Intensité de la pluie (mm/h).

Tc : temps de concentration (h).

 $I = \frac{p_j}{24}$ avec : P(j) : Hauteur de la pluie de durée Tc (mm).

#### **8.2.3. Coefficient de ruissellement**

C'est le rapport de volume d'eau qui ruisselle sur cette surface au volume d'eau reçu sur elle. Il peut être choisi suivant le tableau ci-après :

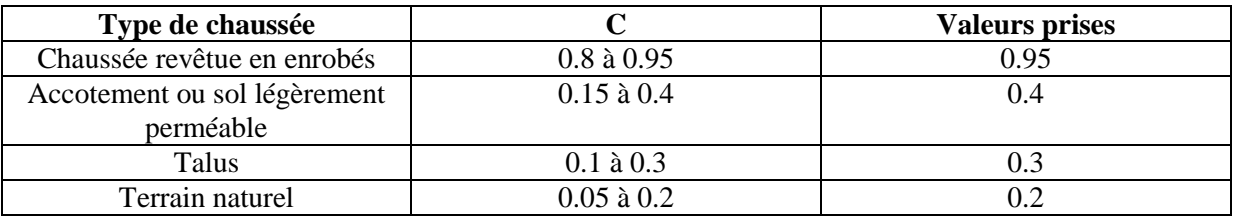

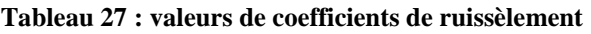

#### **8.2.4. Intensité de la pluie**

La détermination de l'intensité de la pluie, comprend différentes étapes de calcul qui sont :

Hauteur de la pluie journalière maximale annuelle :

$$
Pj(\%) = \frac{PjMOY}{\sqrt{Cv^2+1}} x \sqrt{\exp(Cv^2+1)}
$$

PJ moy : pluie journalière moyenne (mm).

**CV** : Coefficient de variation.

**U** : variable de gauss il est de 1.282 pour une période de retour de 10 ans.

**Ln** : log Népérien.

## **8.2.5. Calcul de l'intensité de l'averse**

P (t)= pj.  $(TC/24)^{b}$ 

Avec :

Pj : Hauteur de la pluie journalière (mm)

Pt : pluie journalière maximale annuelle.

b : Exposant de climatique.

TC: Temps de concentration (heure).

## **8.2.6. Débit de saturation**

Le débit de saturation est donné par la formule de Manning- Strickler :

$$
Q_c = K_s x I^{1/2} x R^{2/3} x S
$$

Avec Ks avec coefficient de STRICKLER

- $K_s = 30$  paroi en terre
- $K_s = 70$  paroi en bétons (dalot)

 $K<sub>S</sub> = 80$  pour en bétons (buse préfabriquées

**Rh:** rayon hydraulique (m). Rh= S / P.

**J:** la pente moyenne de l'ouvrage

#### **8.3.DIMENSIONNEMENT DES FOSSES**

La section transversale des fossés peut avoir de diverses formes, les plus utilisées en

Algérie sont de forme trapézoïdale et triangulaire.

Les dimensions des fossés sont obtenues en écrivant l'égalité du débit d'apport et débit d'écoulement au point de saturation.

Calcul de la surface mouillée:

$$
Sm = bh + 2 \frac{eh}{2}
$$
  
\n
$$
tg\alpha = \frac{h}{2} = \frac{1}{n} \quad d' \text{ou } e = n.h
$$
  
\n
$$
Sm = bh + n \cdot h^2 = h \cdot (b + n \cdot h)
$$
  
\n
$$
Sm = h \cdot (b + n \cdot h)
$$
  
\nCalculate the  $complement$   
\n
$$
Pm = b + 2 \cdot C
$$
  
\n
$$
D' \text{après PYTAGORE:}
$$
  
\n
$$
Tg\alpha = \frac{h}{e} = \frac{1}{n} \quad d' \text{ou } e = n \cdot h
$$
  
\n
$$
C = \sqrt{(h^2 + e^2)} = \sqrt{h^2 + n^2} \cdot h^2 = h \sqrt{1 + n^2}
$$
  
\n
$$
D \text{onc : } Pm = b + 2 \cdot h \cdot \sqrt{n^2 + 1}
$$
  
\n
$$
R = \frac{Sm}{Pm}
$$
  
\n
$$
A \text{ la saturation, la debit max est :}
$$
  
\n
$$
Q_{\text{max}} = K \cdot I^{1/2} \cdot S_m \cdot R^{2/3}
$$

# **.**  $Q_{\text{max}} = 1.226 \text{ m}^3/\text{s}$

Pour le la Calcul de dimensionnement, on fixe les valeurs suivantes:

## **b= 30 et K= 70**

ET d'après la méthode par iteration on a trouvé:

# $H \approx 25$  cm

Donc par precaution, on prend :

**b = 30 cm** 

**H = 30 cm**

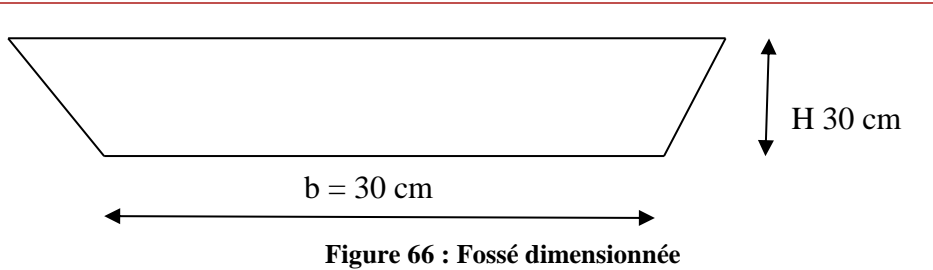

# **9. SIGNALISATION [12]**

La signalisation ferroviaire est l'ensemble des signaux conventionnels du [réseau ferré,](https://fr.wikipedia.org/wiki/R%C3%A9seau_ferr%C3%A9_national) destinés à assurer la [sécurité](https://fr.wikipedia.org/wiki/S%C3%A9curit%C3%A9_ferroviaire) des usagers du rail.

Dans ce projet on propose d'utiliser le système européen de surveillance du trafic ferroviaire (European Rail Traffic Management System ERTMS). Ce système a permis l'harmonisation de la [signalisation ferroviaire e](https://fr.wikipedia.org/wiki/Signalisation_ferroviaire)uropéenne.

#### **9.1.ROLE DES INSTALLATIONS DE SIGNALISATION**

Les installations de signalisation permettent de résoudre les cinq grands problèmes suivants:

- L'espacement des circulations pour éviter les rattrapages (cantonnement ou block),
- la protection des circulations dans les établissements (convergence, cisaillement...),
- la circulation, dans les deux sens, sur une même voie (nez à nez),
- les risques de déraillement par excès de vitesse,
- le franchissement des voies ferrées par des routes sur un même niveau (passages à niveau).

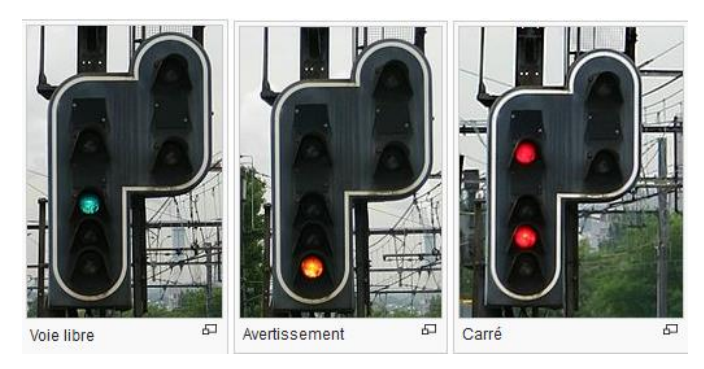

**Figure 67 : Exemple d'une signalisation lumineuse**

# **9.2.IMPLANTATION DES SIGNAUX**

L'implantation des signaux se fait normalement du côté où les trains circulent : généralement à gauche car les trains circulent le plus souvent à gauche.

Dans certains établissements ou sur certaines sections de ligne, lorsque la configuration du lieu l'impose, les signaux peuvent être implantés à droite. Ils sont alors équipés d'une flèche blanche désignant la voie à laquelle ils s'adressent.
Dans certains cas, notamment dans les entre-voies réduites, il peut être fait usage de signaux de type bas installés au ras du sol.

#### **9.3.LE FONCTIONNEMENT DU SYSTEME GENERAL**

La gestion optimale de la circulation dans les grands centres ferroviaires comme sur les lignes se fait par un système automatique informatisé et centralisé. Les numéros des trains, identifiés à la périphérie d'une zone équipée, sont affichés sur un écran et/ou sur un tableau de contrôle optique classique. En progressant, les trains actionnent sur le terrain des localisateurs qui font déplacer les numéros sur le support de visualisation et en fonction de son avancement les signaux se déclenchent sur le trajet.

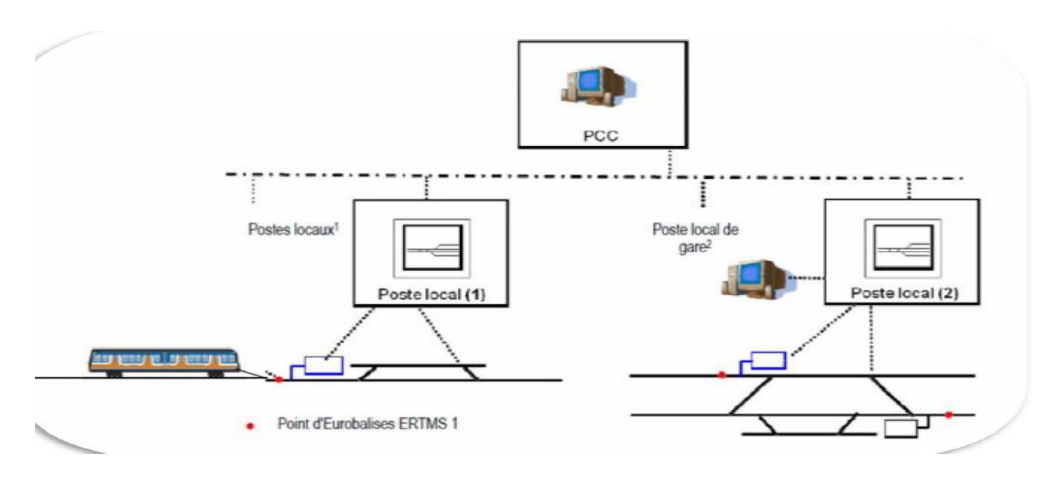

**Figure 68 : Fonctionnement du système général de signalisation**

#### **9.4.TYPE DE SIGNALISATION**

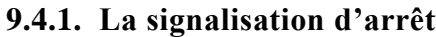

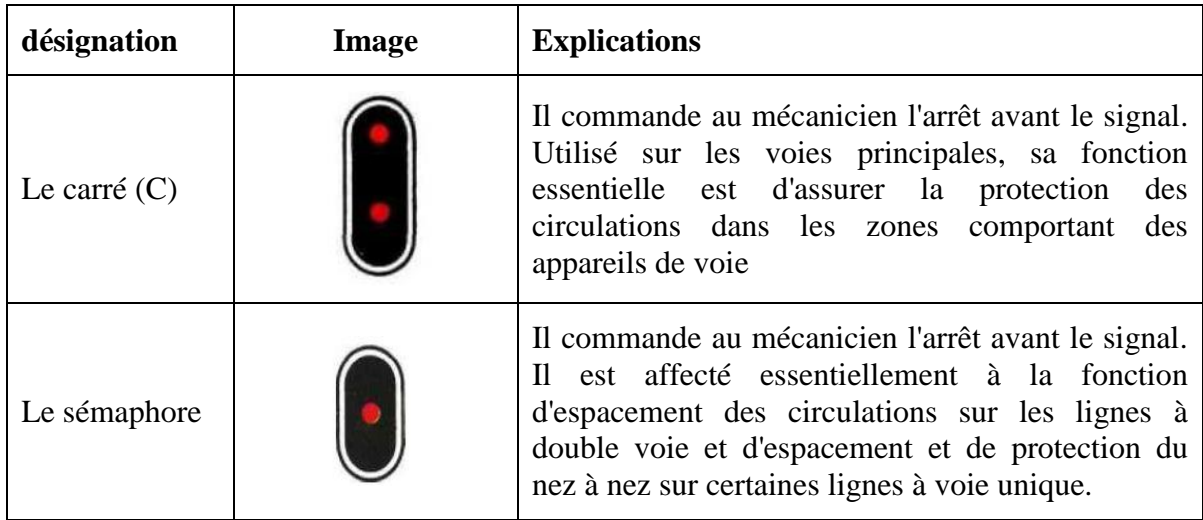

Le feu rouge clignotant

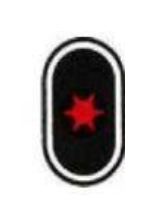

Le feu rouge clignotant est franchissable sans arrêt à la vitesse maximale de 15 km/h. Il commande au mécanicien de circuler en marche à vue.

Son implantation est à moins de 500m en aval du signal d'arrêt.

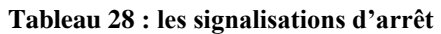

#### **9.4.2. La Signalisation D'annonce D'arrêt**

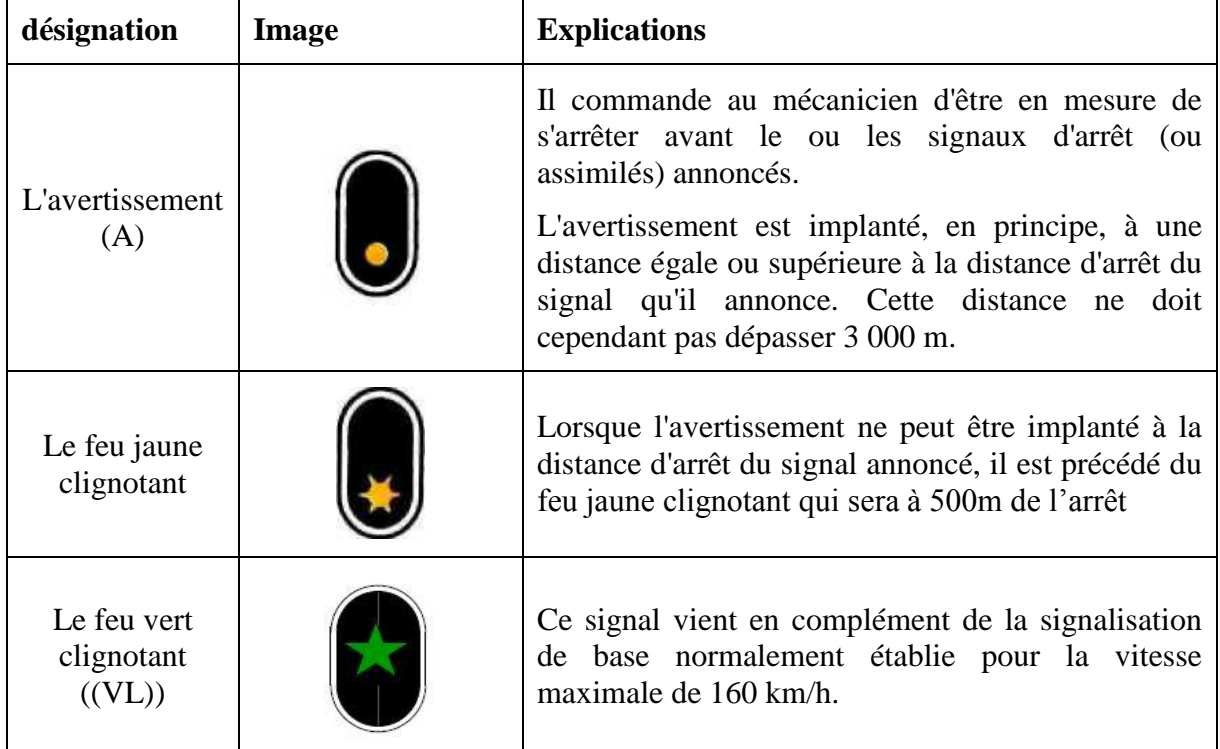

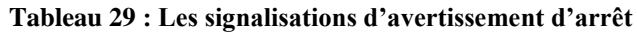

#### **9.4.3. La Signalisation de limitation de vitesse**

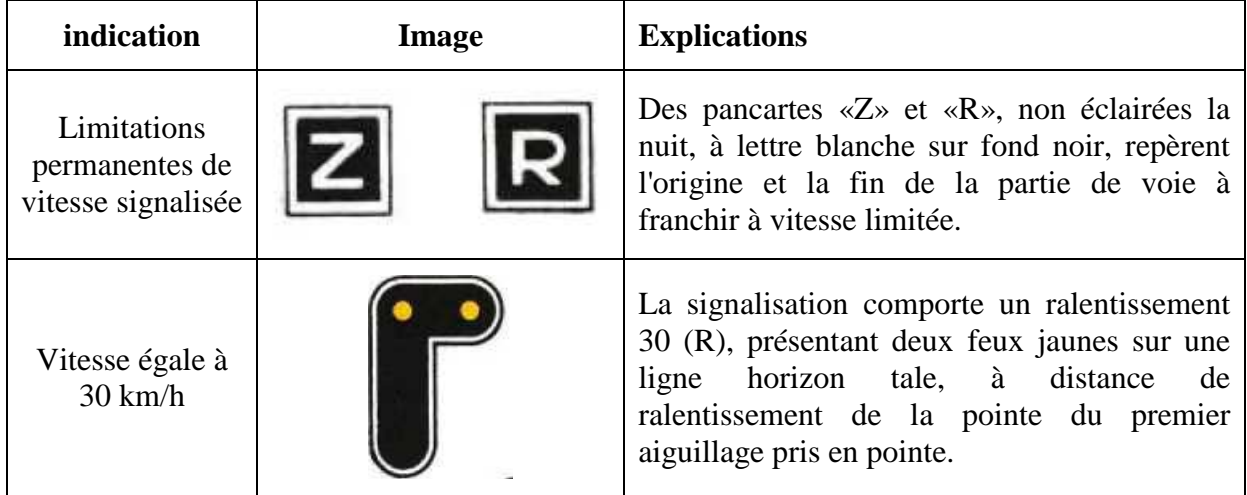

| Vitesse égale à<br>$60 \text{ km/h}$ | Les signaux de ralentissement 60 $((R))$ et de<br>rappel de ralentissement 60 (I<br>sont<br>caractérisés par le clignotement simultané des<br>feux utilisés pour constituer respectivement le<br>ralentissement 30 et le rappel 30). |
|--------------------------------------|----------------------------------------------------------------------------------------------------|
| Vitesse<br>supérieure à 60<br>km/h   | implanté à distance de ralentissement du<br>premier aiguillage pris en pointe,                                                                                                    |

**Tableau 30 : Les signalisations de limitation des vitesses**

Nous avons appliqué l'ensemble des signaux présentés ci-dessus pour notre tronçon de la ligne Bouchegouf – Guelma. Les positions des signaux dans les deux sens de circulation sont présentées dans les schémas suivants.

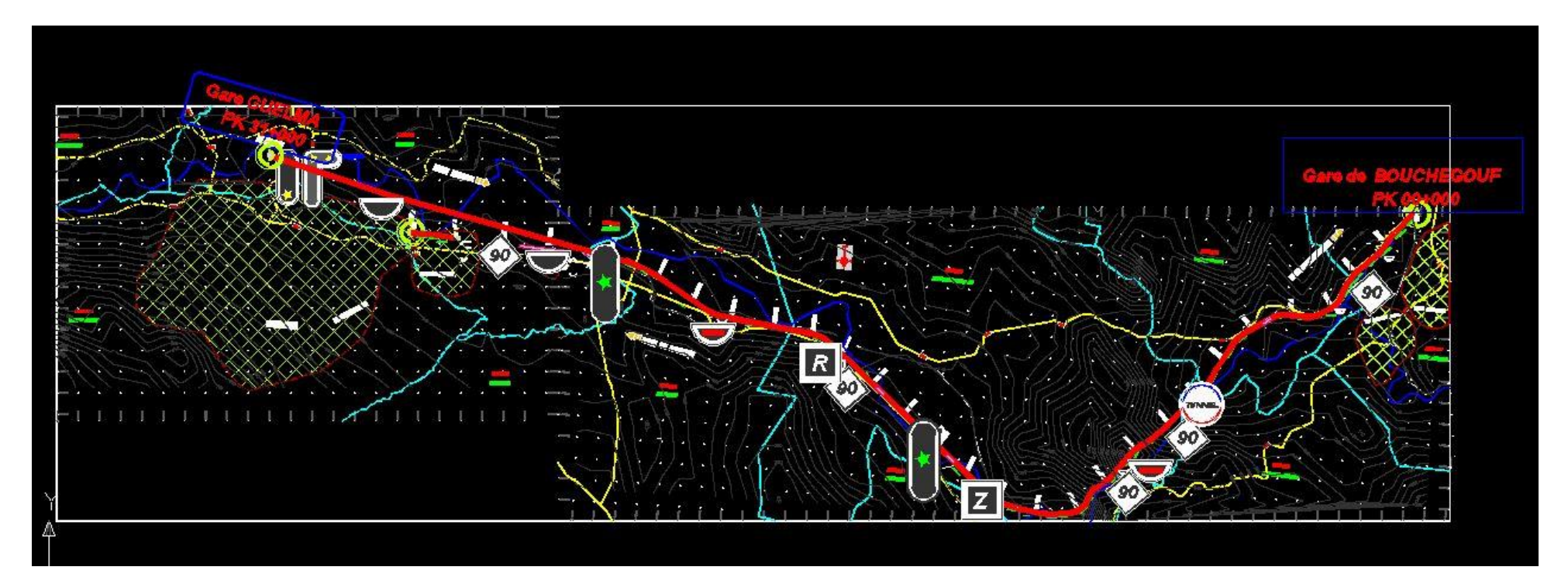

**Figure 69 : signalisation dans le sens Bouchegouf - Guelma**

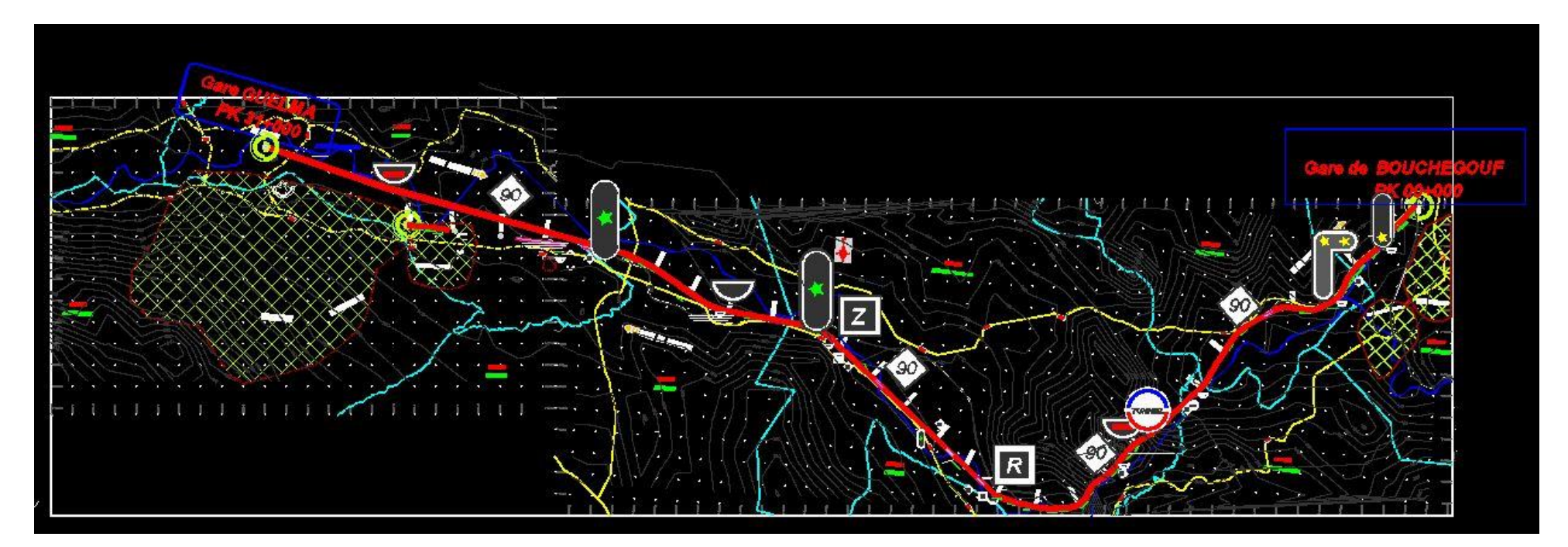

**Figure 70 : signalisation dans le sens Guelma-Bouchegouf**

# CONCLUSION GENERALE

### **CONCLUSION GENERALE**

Le travail réalisé, qui a consisté à l'étude de la ligne ferroviaire Bouchegouf – El khroub qui est d'une importance capitale pour la région.

Nous avons réalisé un aperçu sur la revue bibliographique qui nous a permis d'élaborer notre tracé et une vue générale de la voie ferrée en Algérie.

Après la présentation de notre projet nous avons fait une étude préliminaire dont nous avons dégagé deux variantes du tracé. Suite aux études de ces deux variantes nous avons retenues la variante disposant de données topographiques qui a été l'objet de l'étude détaillée.

Pour notre étude nous avons utilisé de logiciel Covadis et Autopiste en respectant toutes les recommandations de la SNTF. Le confort, la sécurité des usagers ainsi que l'environnement ont été pris en compte dans le tracé.

Ce projet de voie ferrée nous a permis non seulement d'exprimer et d'appliquer nos connaissances acquises durant les cinq années de notre formation, mais aussi de mieux appréhender notre avenir dans le monde professionnel.

Ce travail est juste une étude d'avant- projet donc d'autres études complémentaire seront nécessaires à son élaboration finale.

#### **REFERENCES BIBLIOGRAPHIQUES**

- **[1]** André Larané, **NAISSANCE DU CHEMIN DE FER.** Publié ou mis à jour le : 2014-02- 24 09:23:26
- **[2]** www. Wikipédia. com**, Histoire des chemins de fer algériens,** consulté 02/11/2015 à 21h12 ;
- **[3]** Ammar BENNACER, **INFRASTRUCTURES FERROVIAIRES EN ALGERIE, DEVELOPPEMENT ET PERSPECTIVES,** midi de l'export beci bruxelles 27 avril 2010
- **[4]** ISFF ROUIBA**, LA VOIE FERREE tome 1**
- **[5]** ISFF ROUIBA, **LA VOIE-TRACE-DEVERS-RACCORDEMENT**
- **[6]** Ulysse Lamalle, **COURS D'EXPLOITATION DES CHEMINS DE FER TOME III.**  Fascicule 1
- **[7]** Bouteldja F, **COURS DE CHEMIN DE FER master 1 Voies et Ouvrages d'Art,**  2014/2015

**[8]** Groupent SETIRAIL- BETEUR-LCPT, **PROJET D'ETUDE DE LA LIGNE FERROVIAIRE BOUCHEGHOUF-EL KHROUB**

**[9]** Bouteldja F, **COURS DE PONT master 1 Voies et Ouvrages d'Art,** 2014/2015

- **[10]** Benamara, **COURS DES OUVRAGES SOUTERRAINS master 2 Voies et Ouvrages d'Art**, 2015/2016
- **[11]** B. Kerloc'h, **ASSAINISSEMENT ROUTIER**
- **[12]** Roger Rétiveau, **LA SIGNALISATION FERROVIAIRE, 2eme édition**
- **[13]** www.SNTF.dz
- **[14]** www.ANESRIF.dz

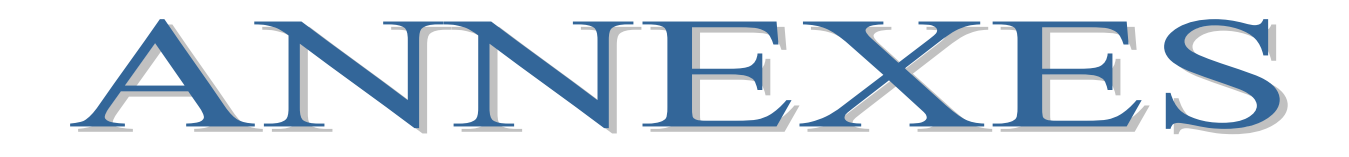

## **ANNEXE 1 : AXE EN PLAN**

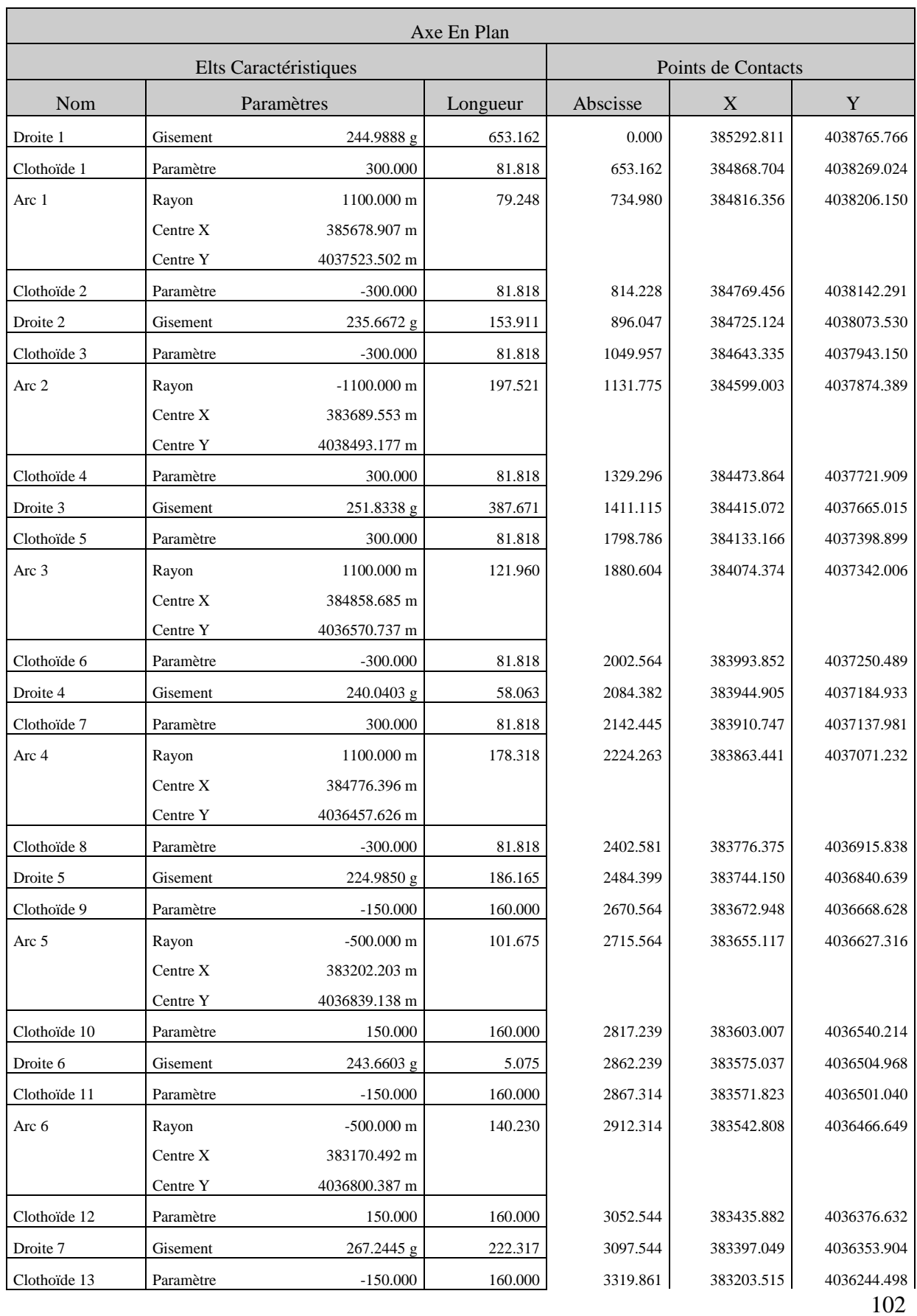

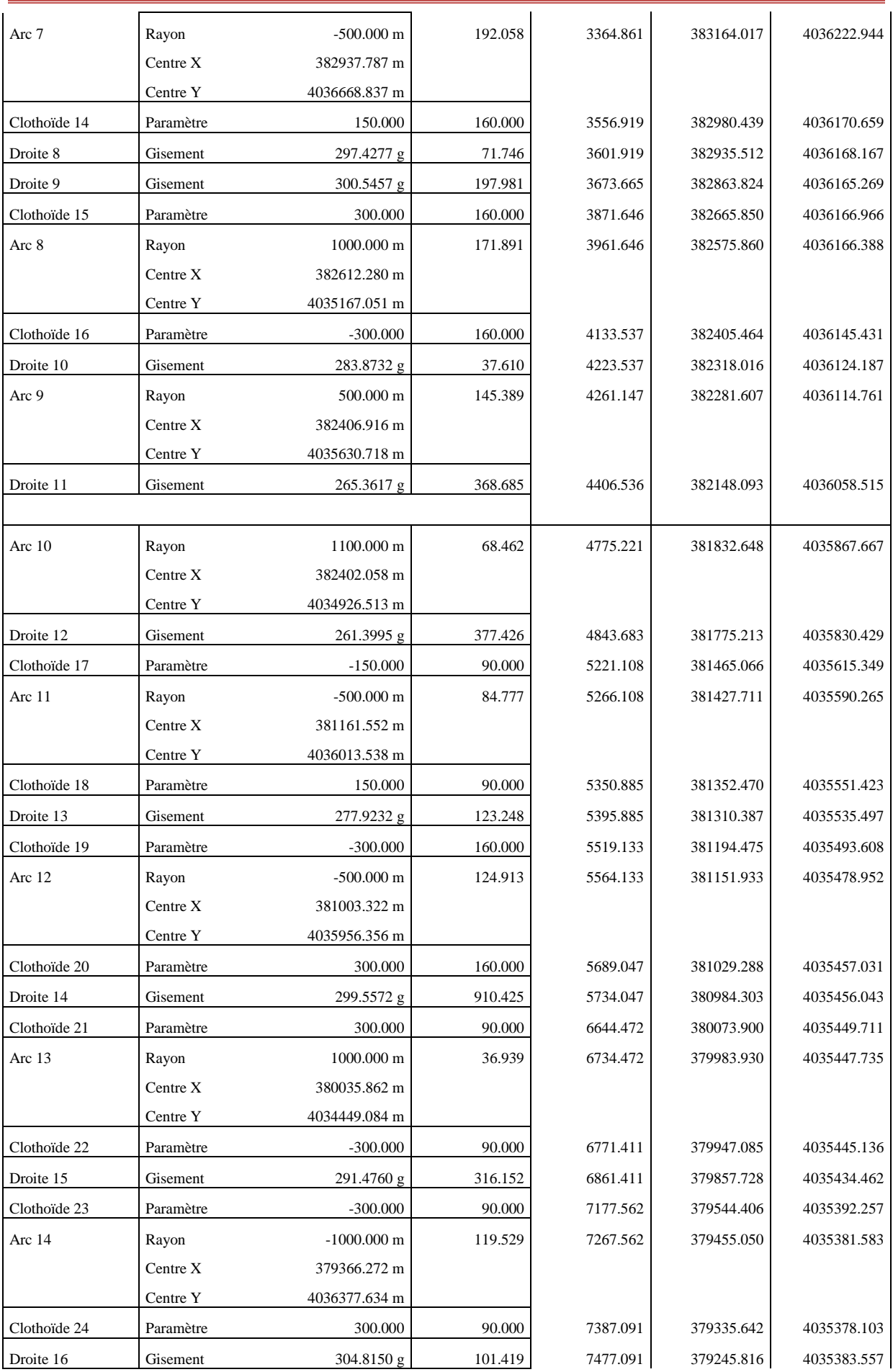

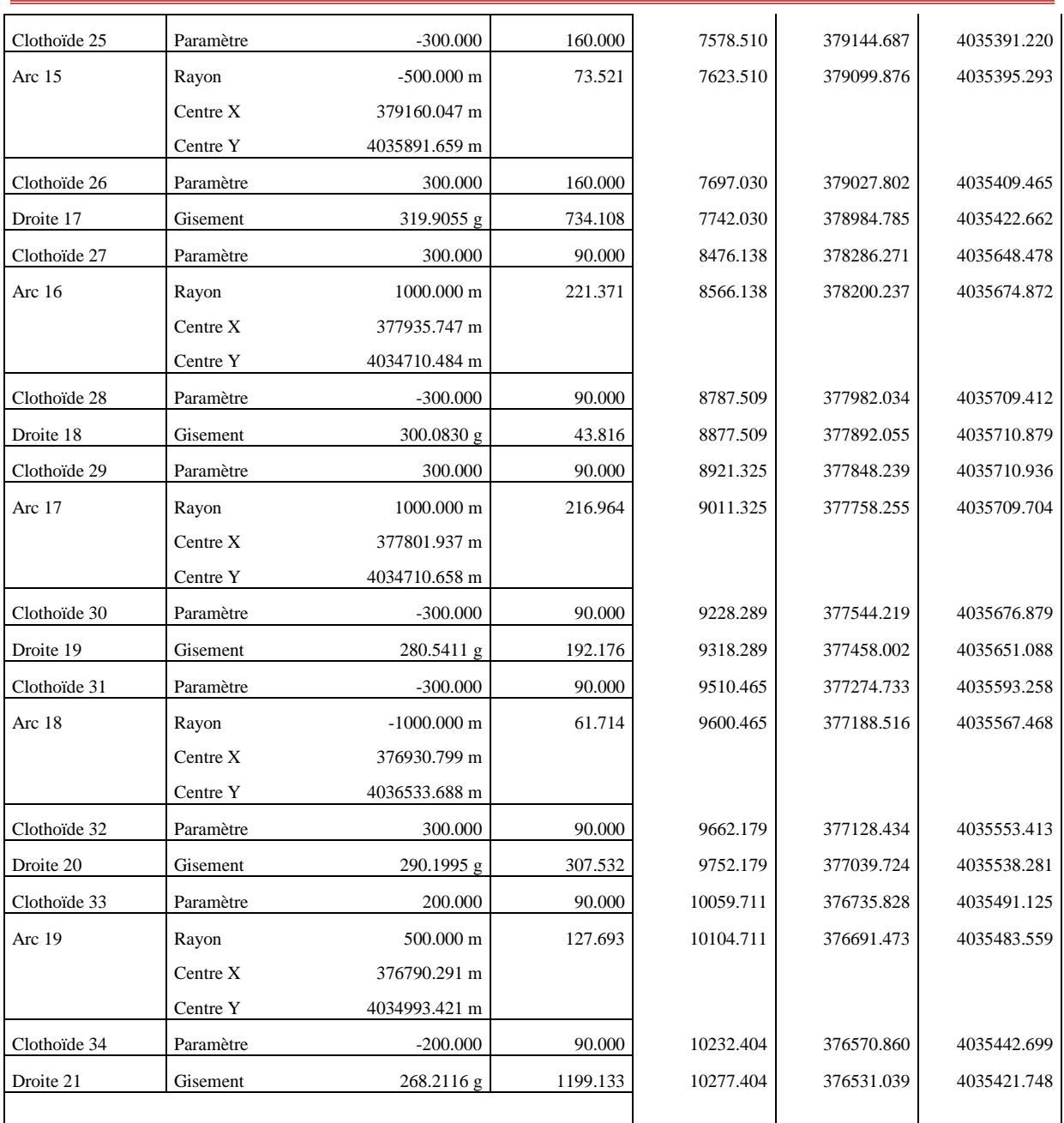

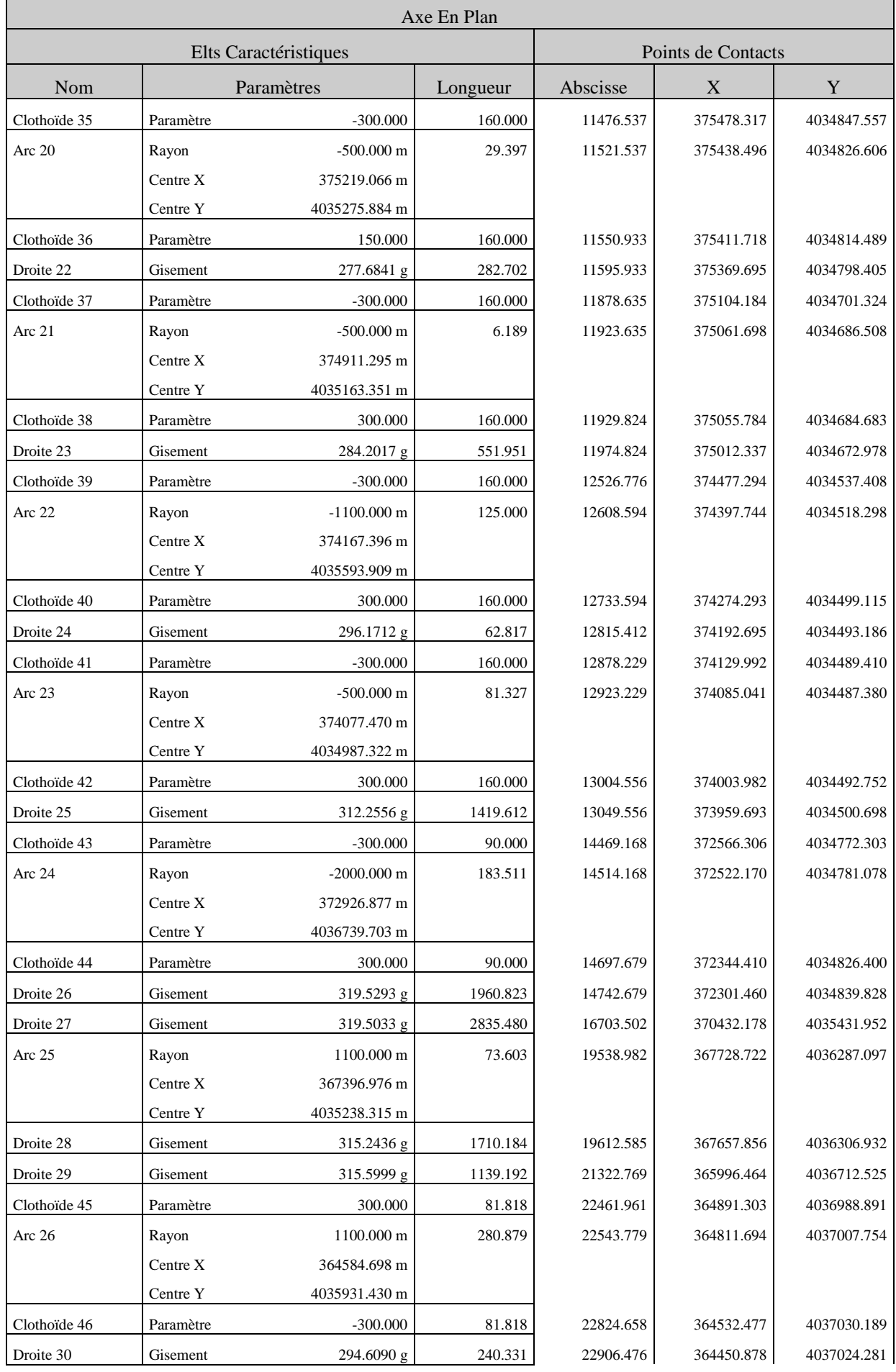

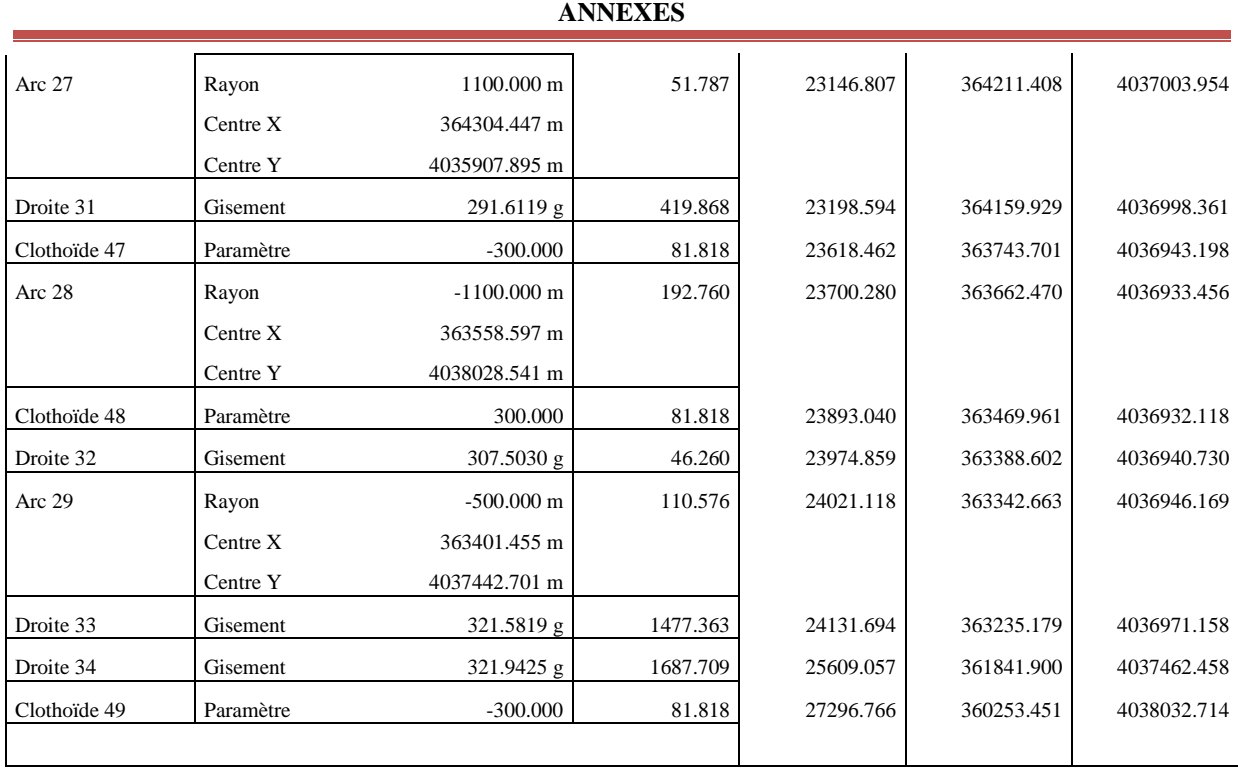

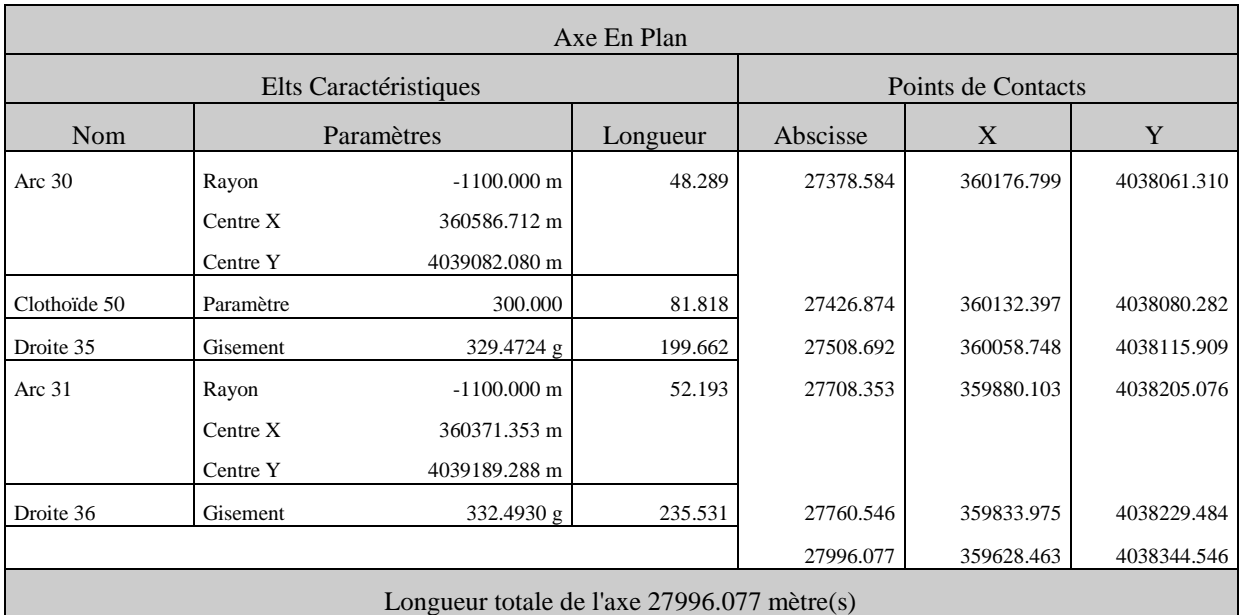

# **ANNEXE 2 : PROFIL EN LONG PROJET**

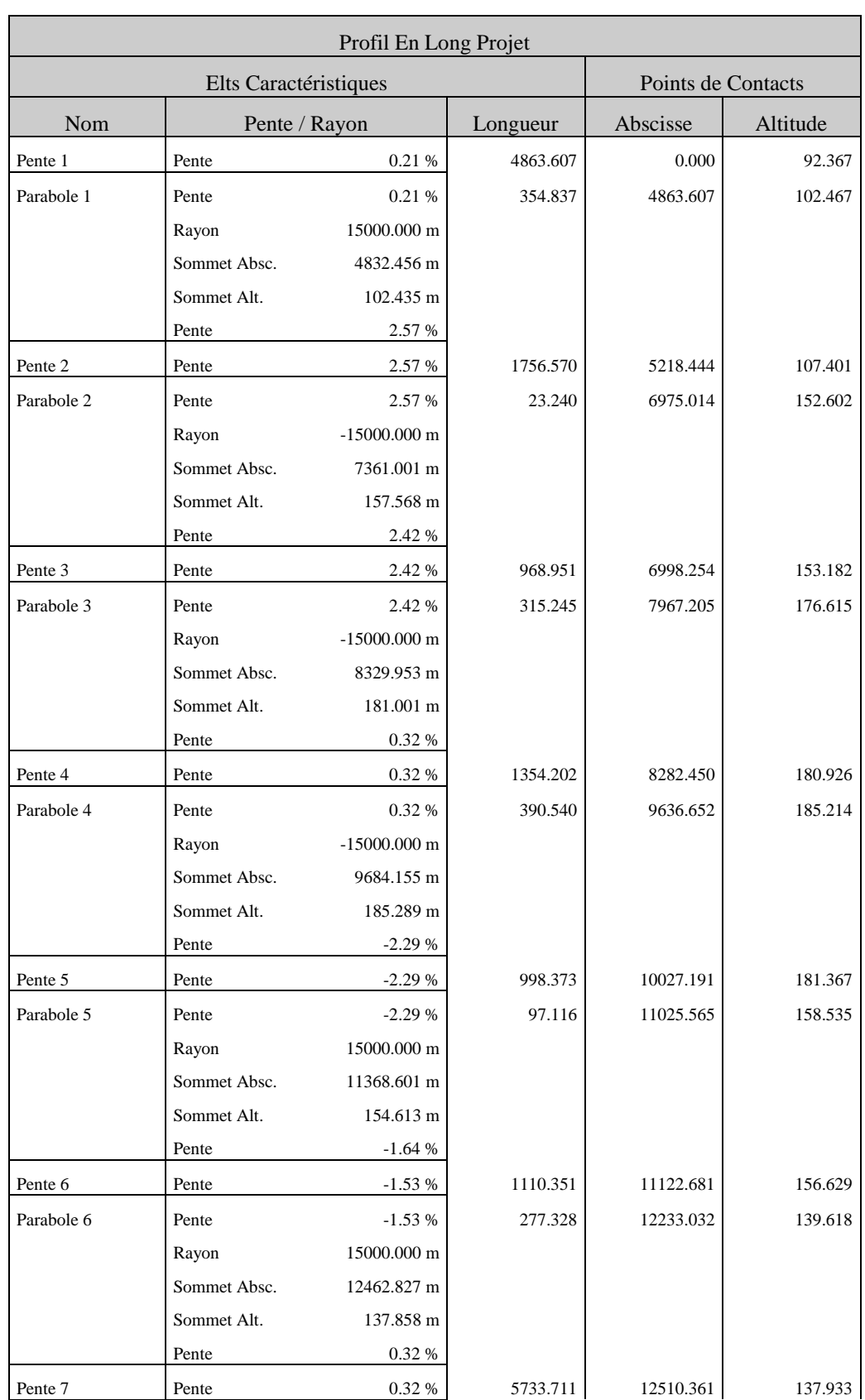

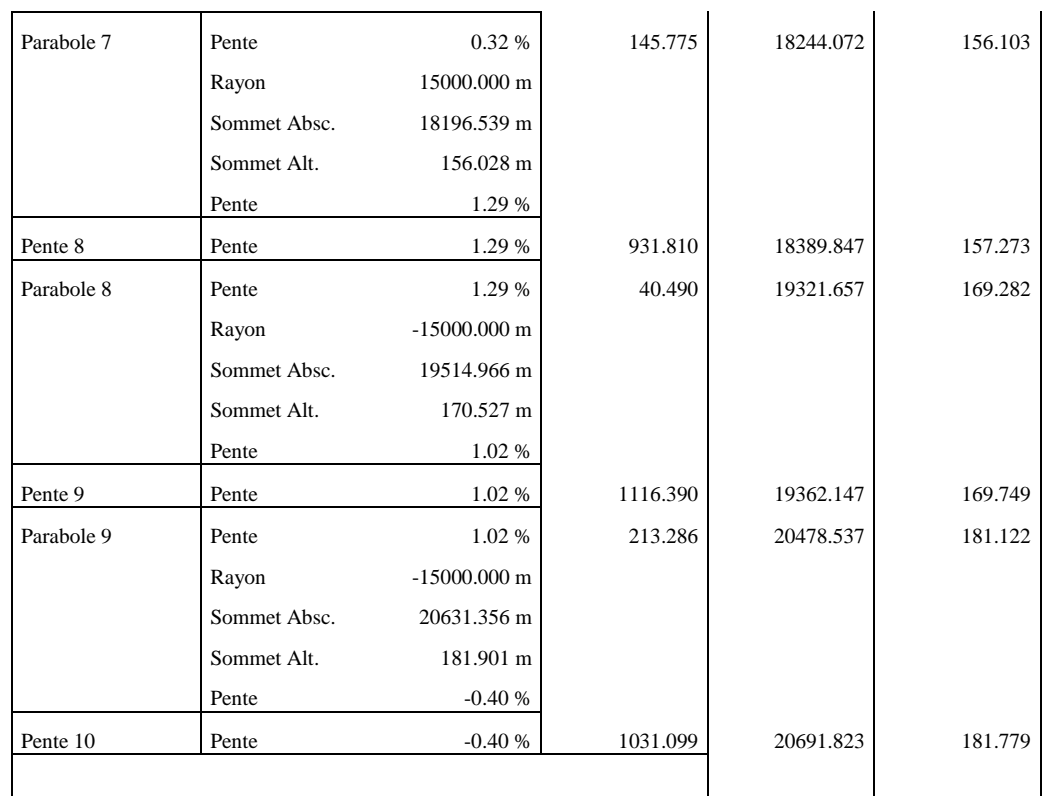

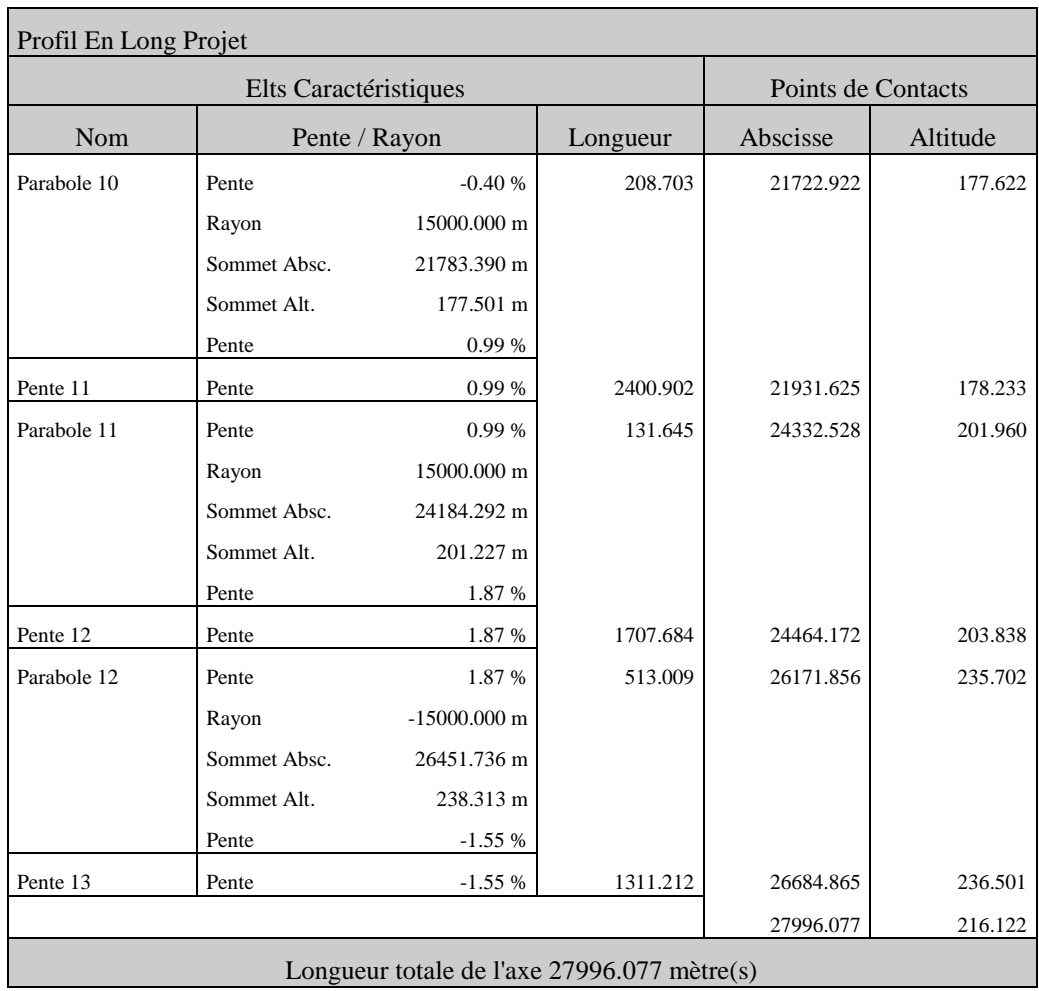

## **ANNEXE 3 : CALCUL DES CUBATURES**

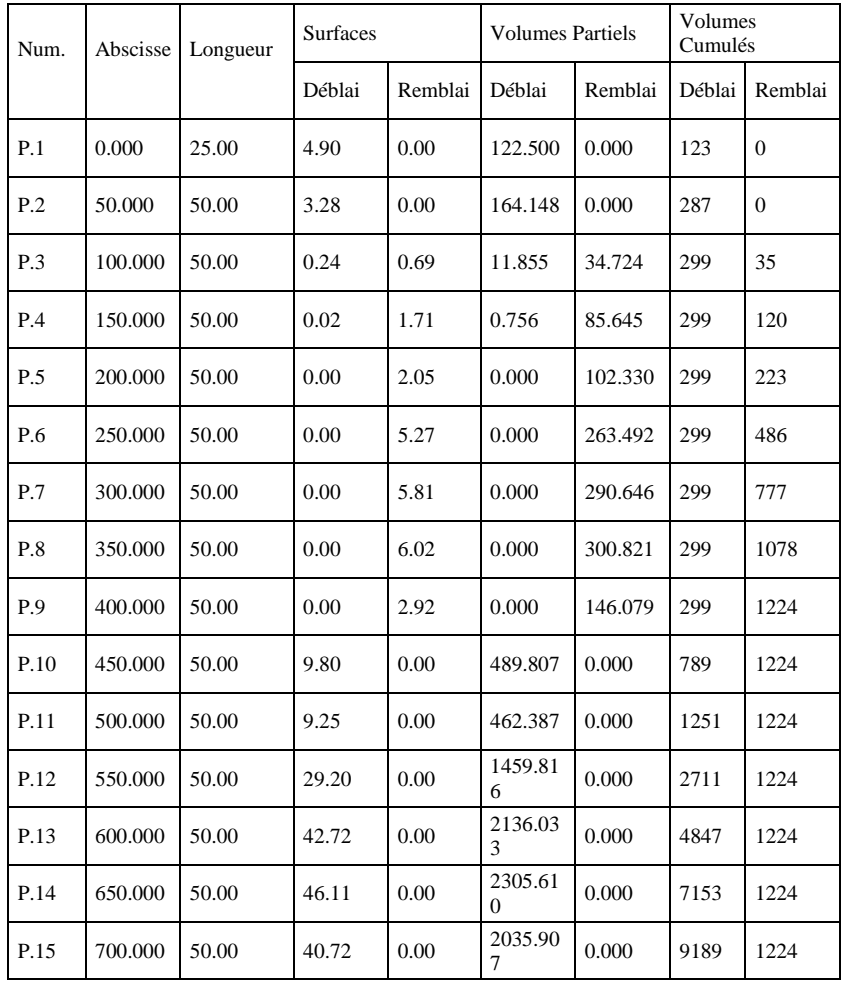

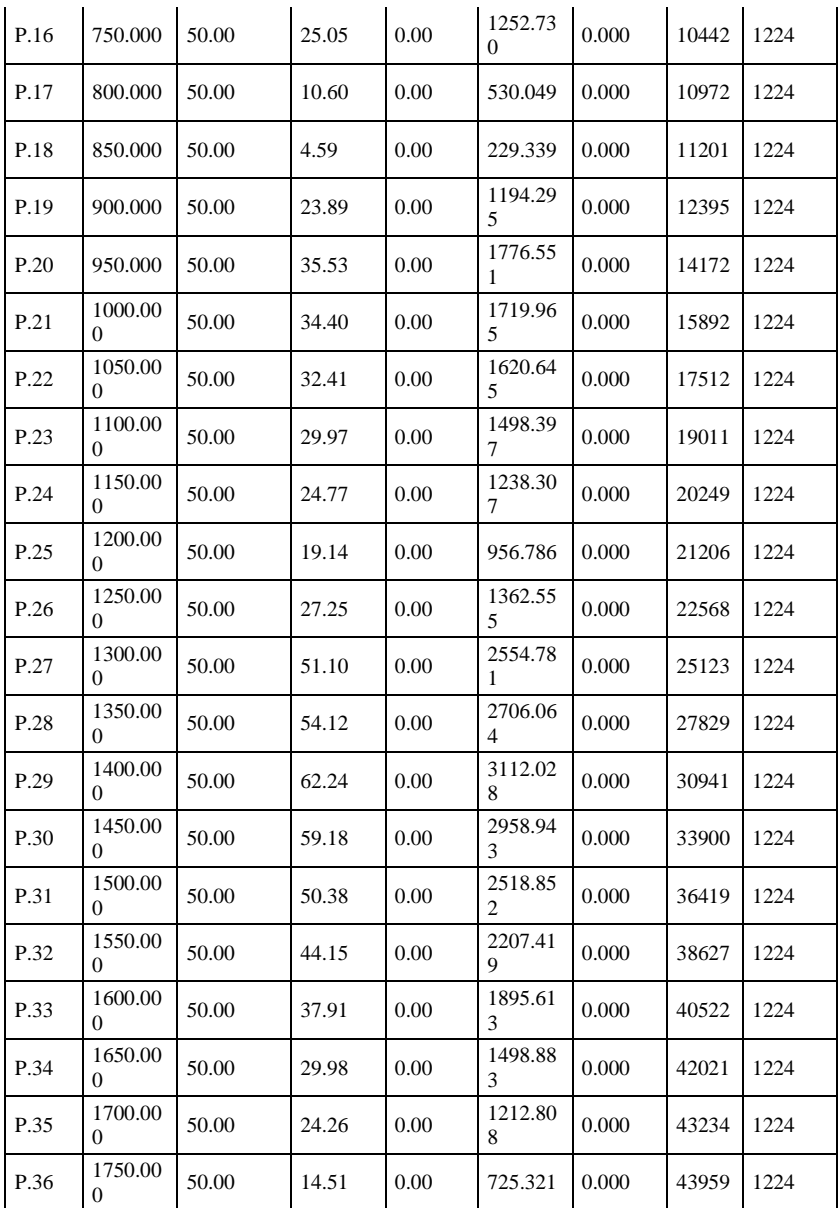

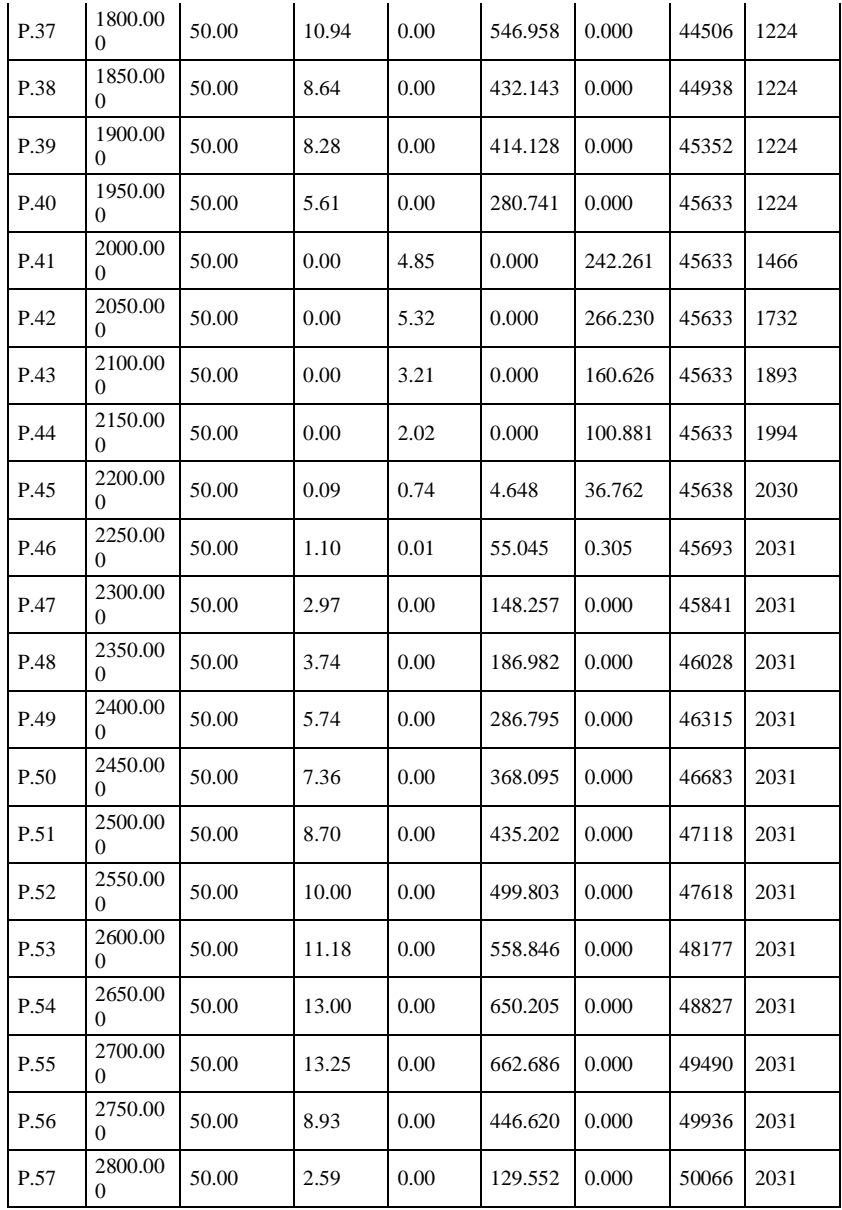

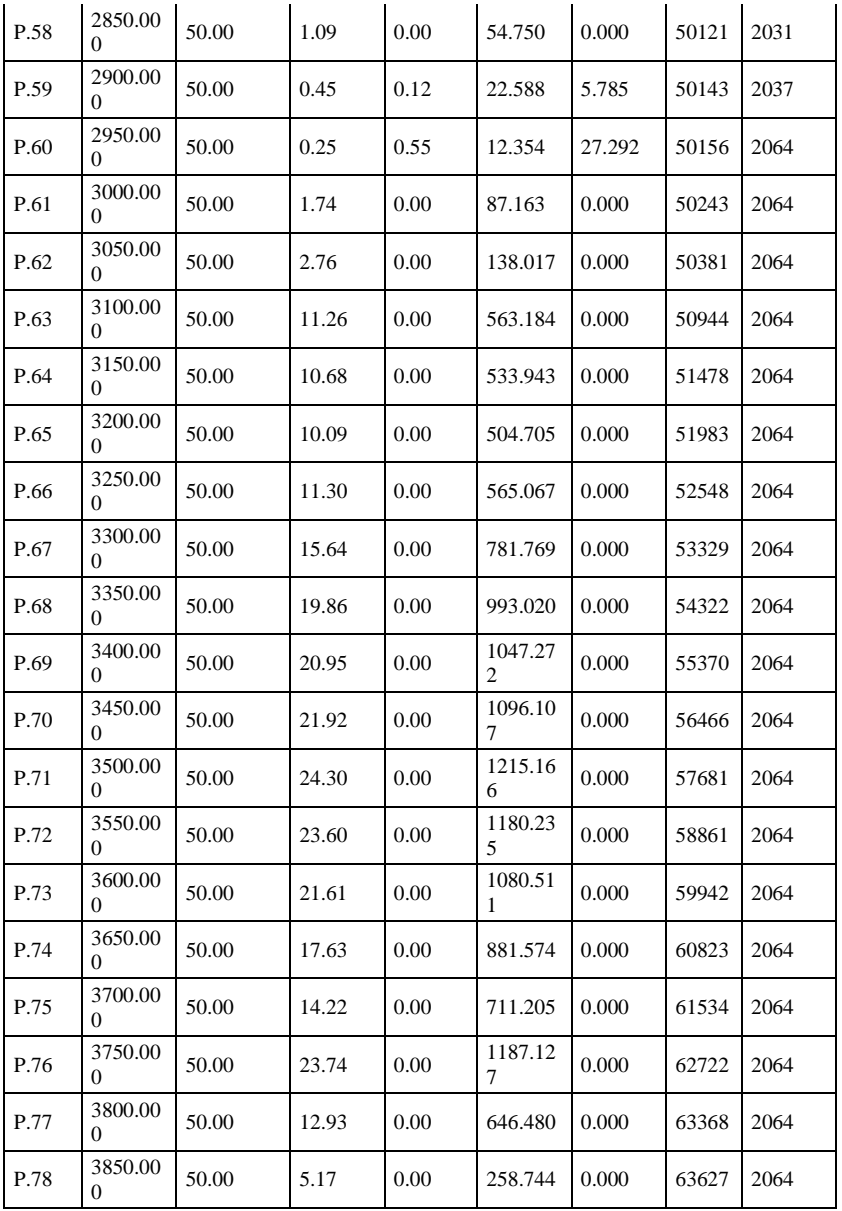

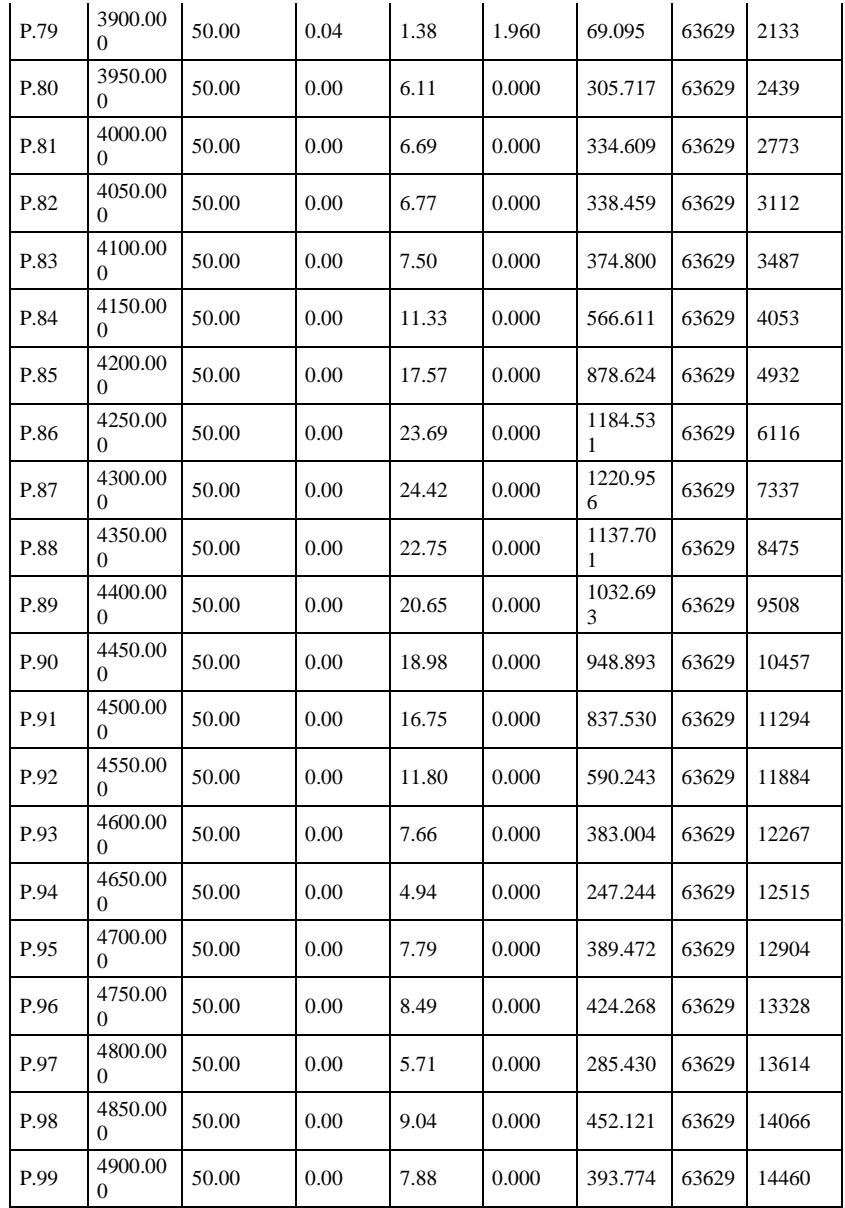

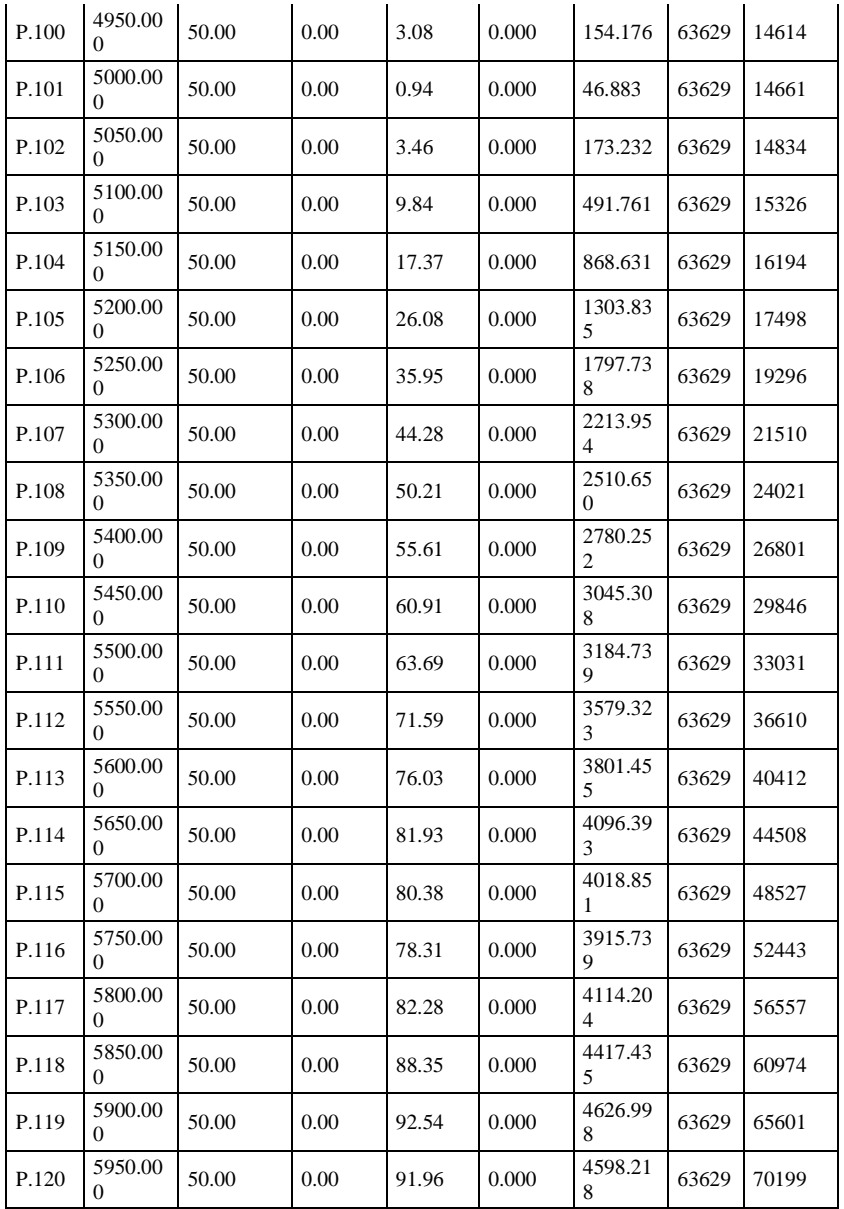

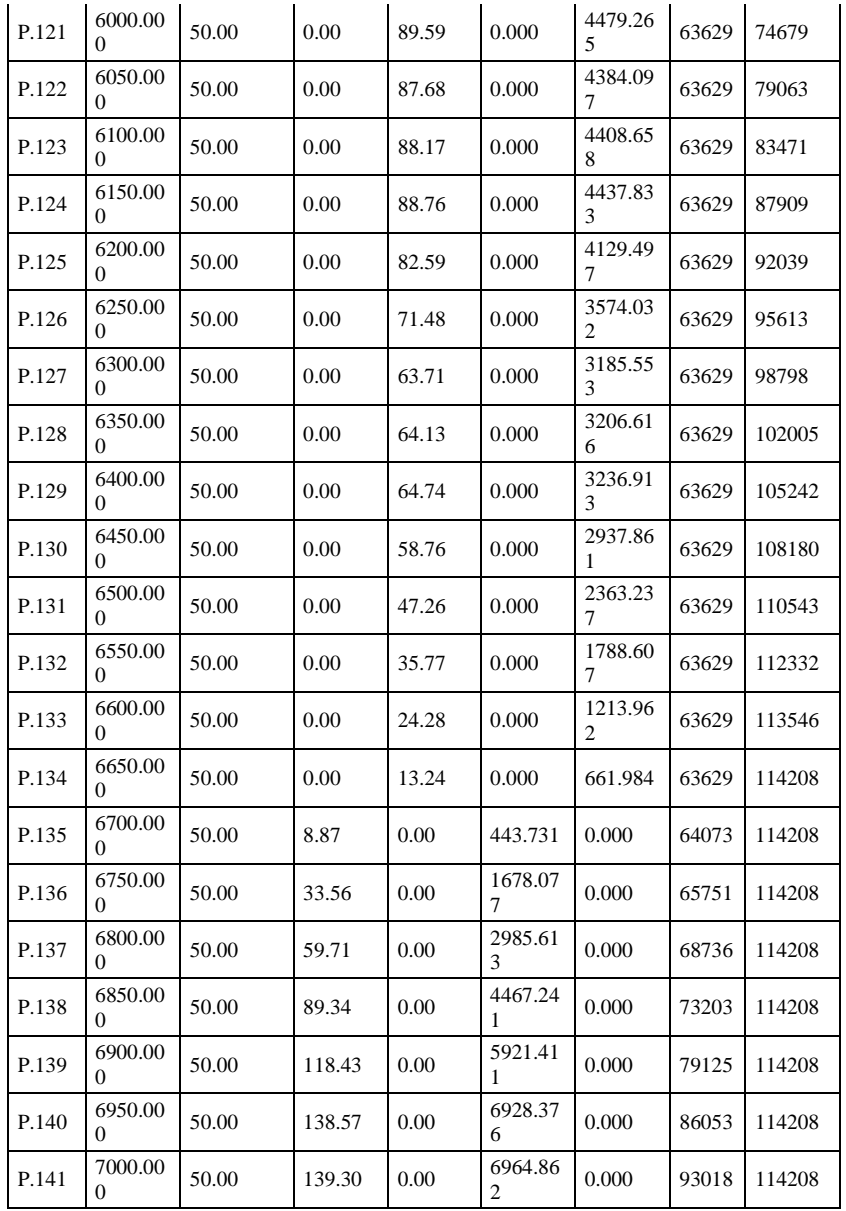

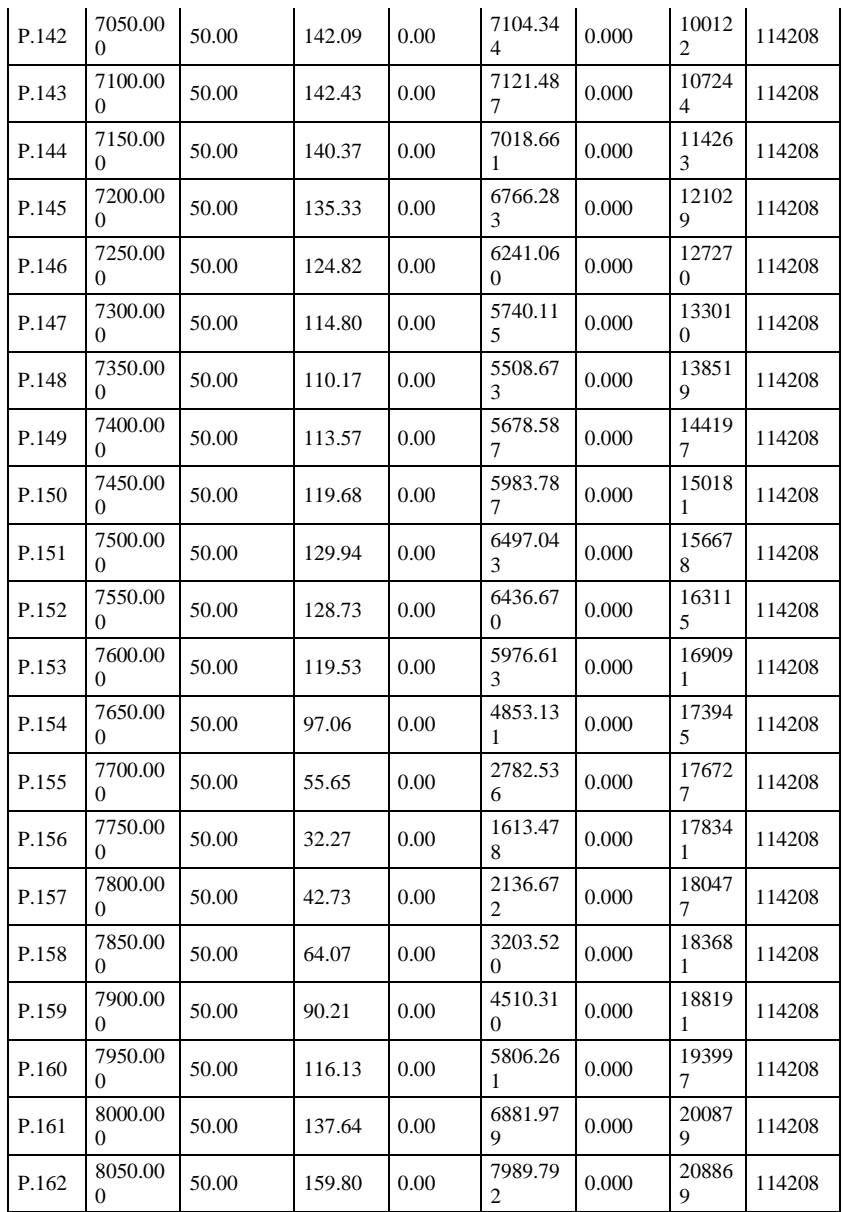

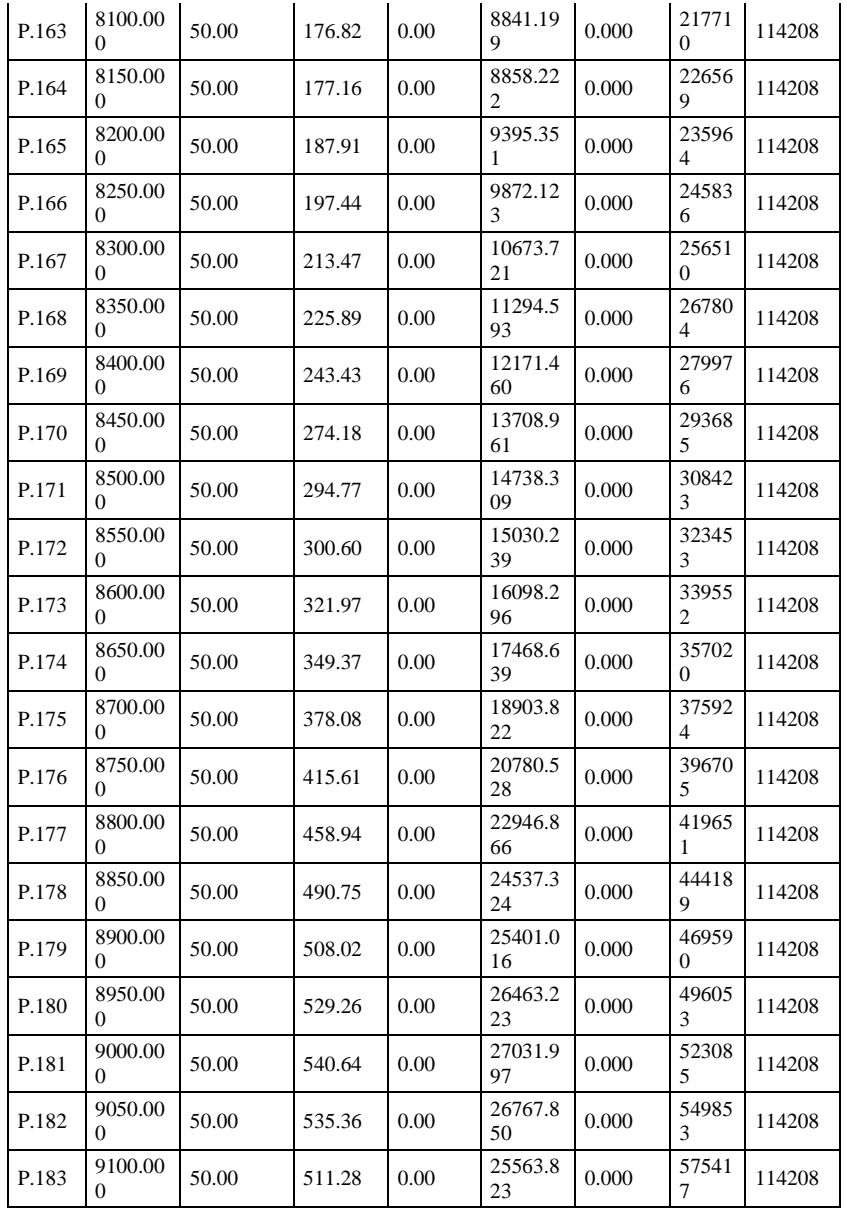

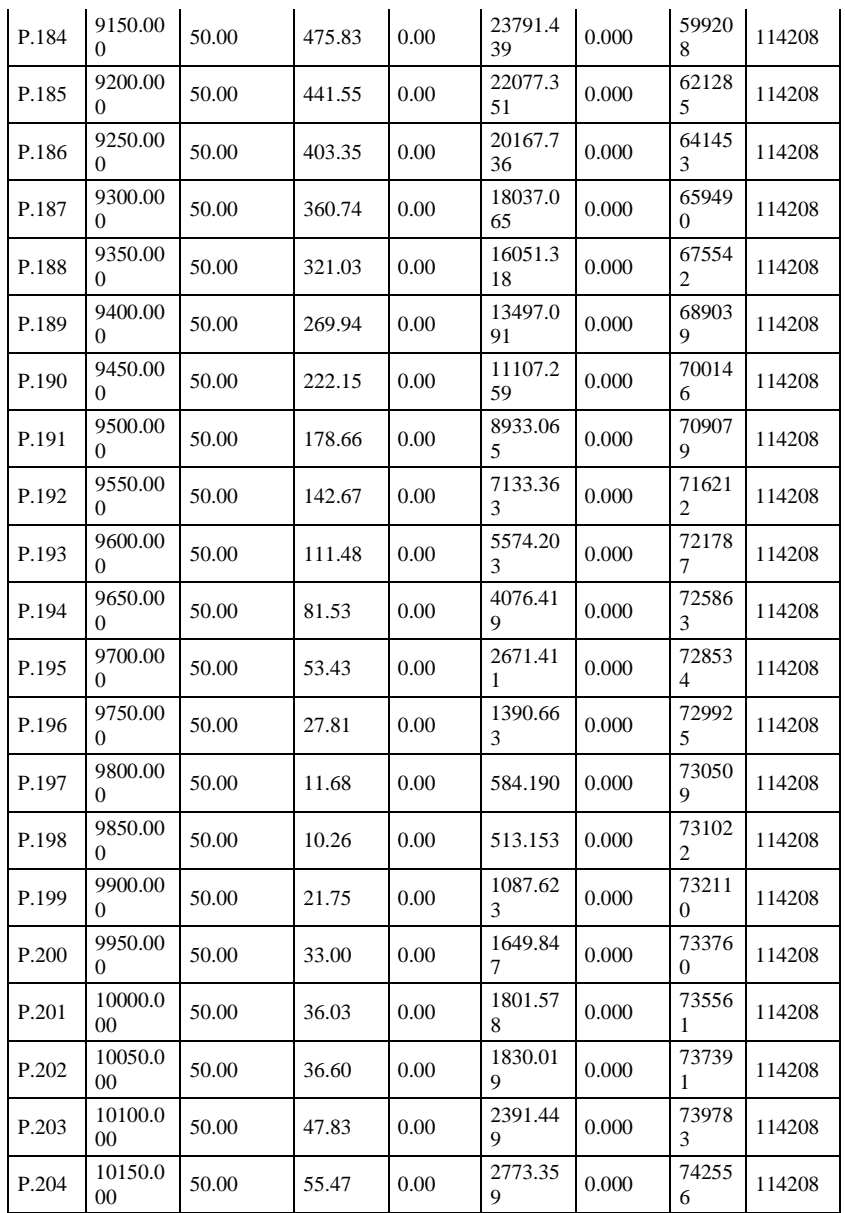

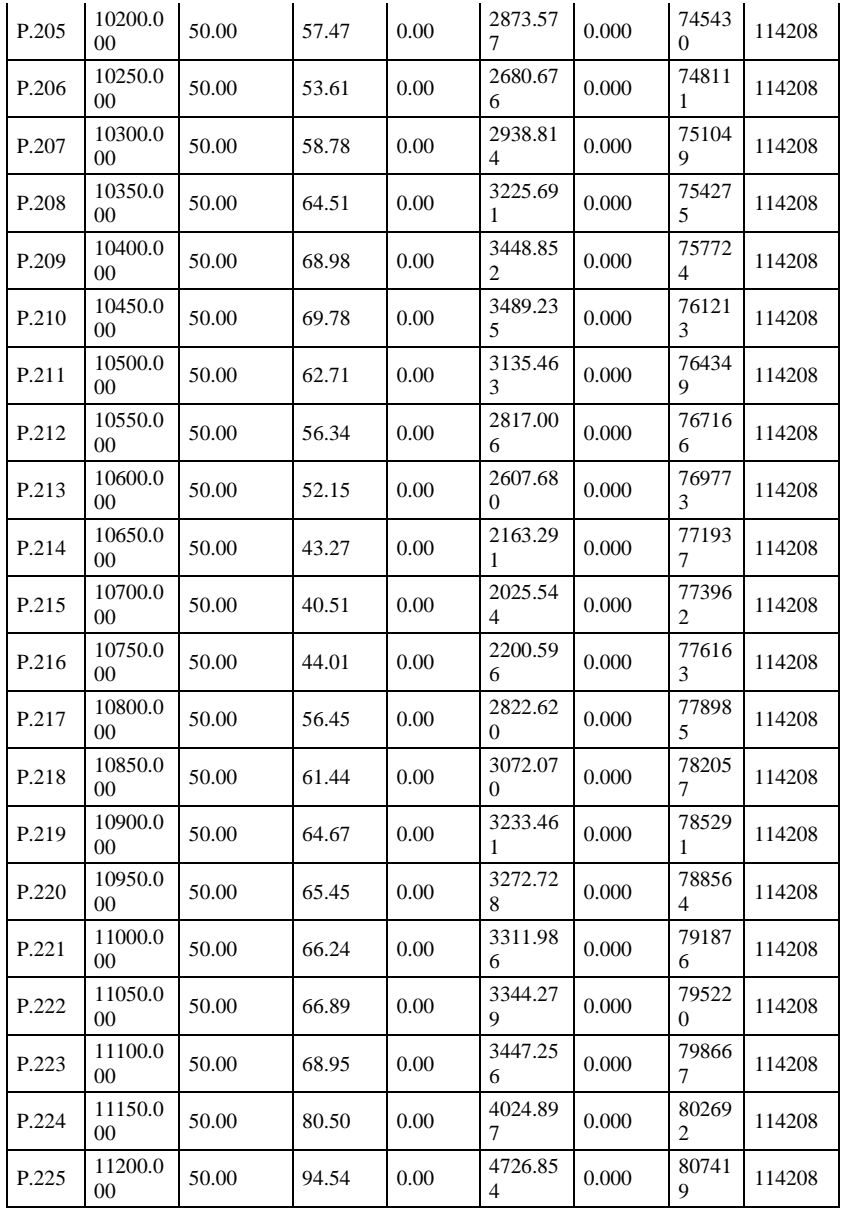

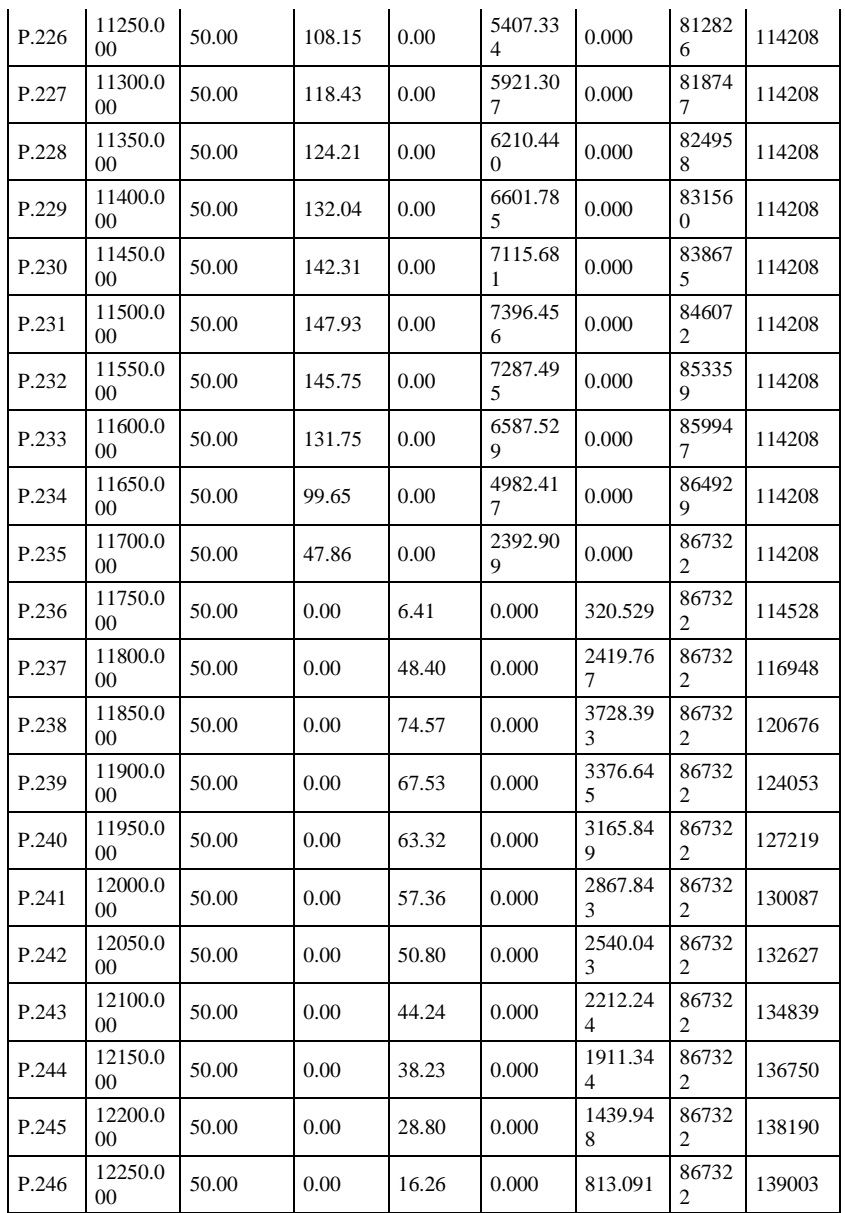

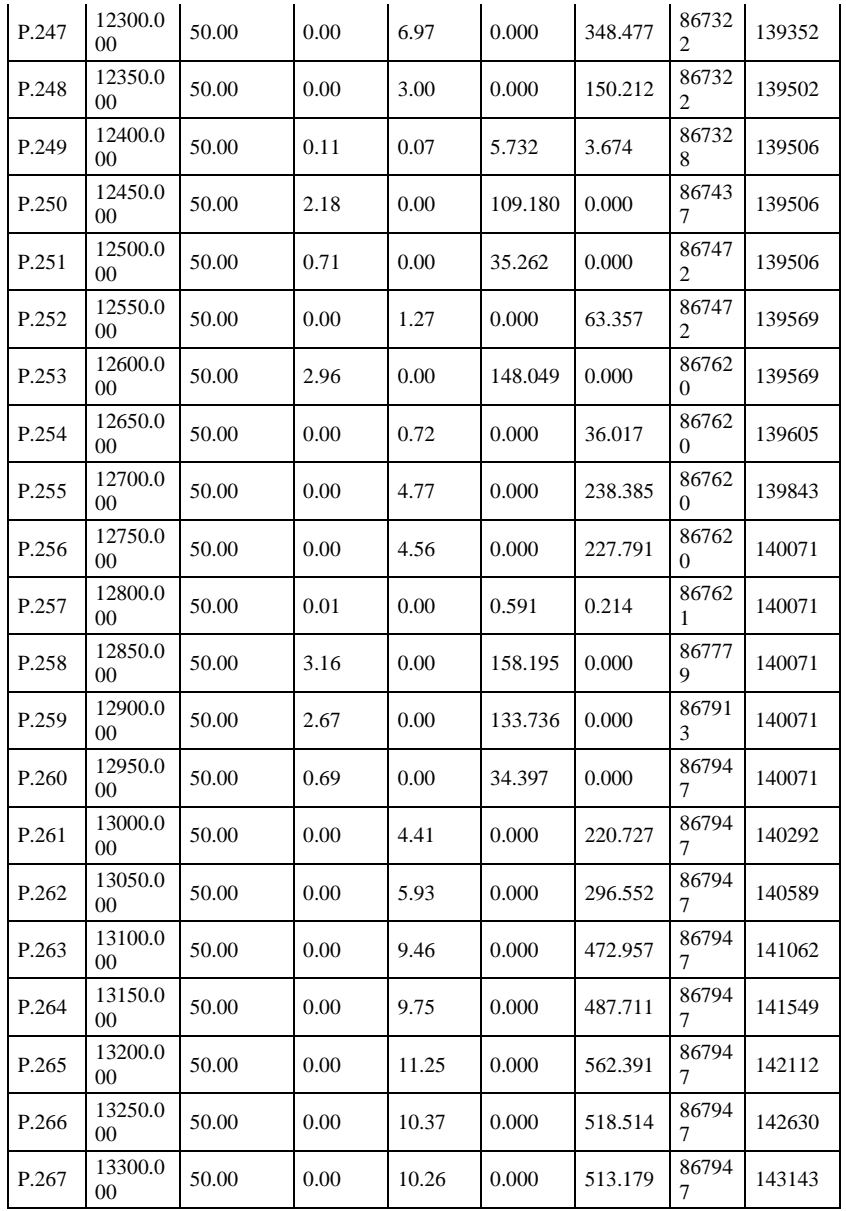

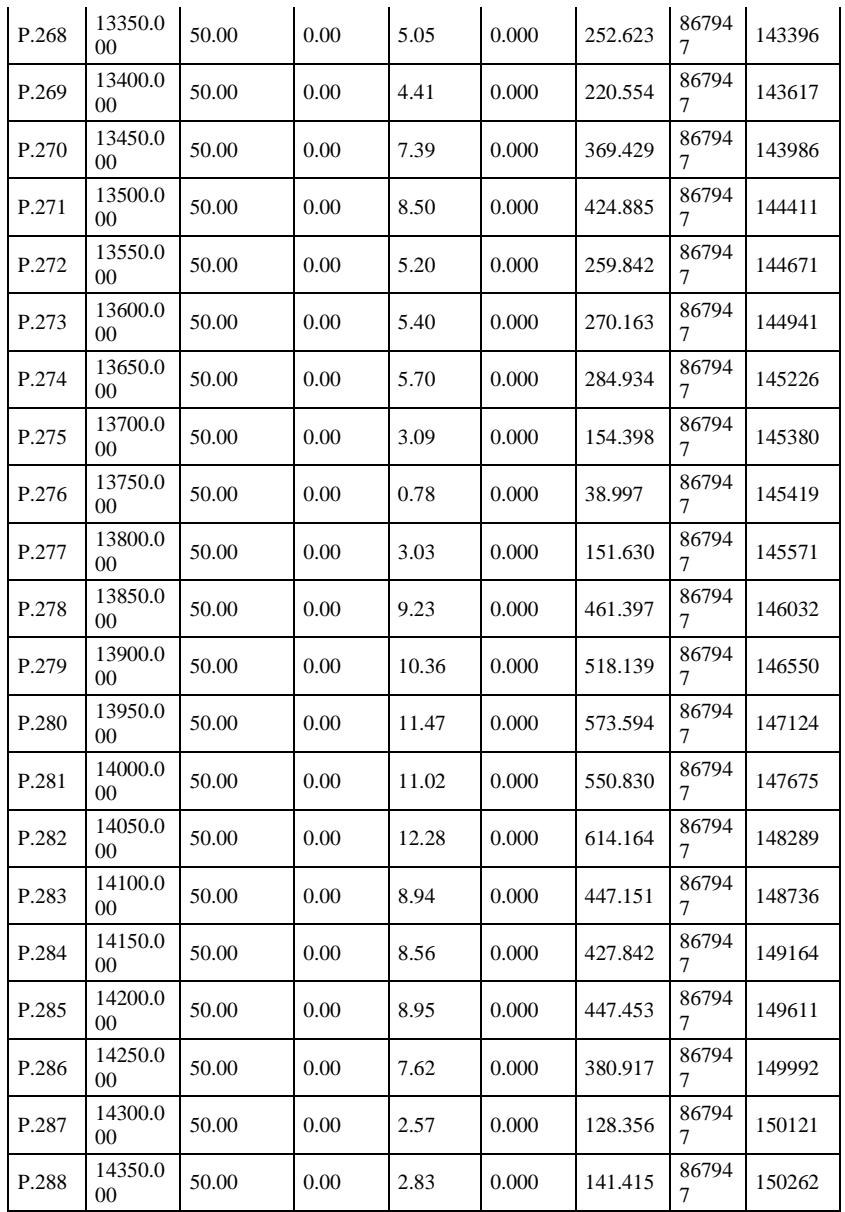

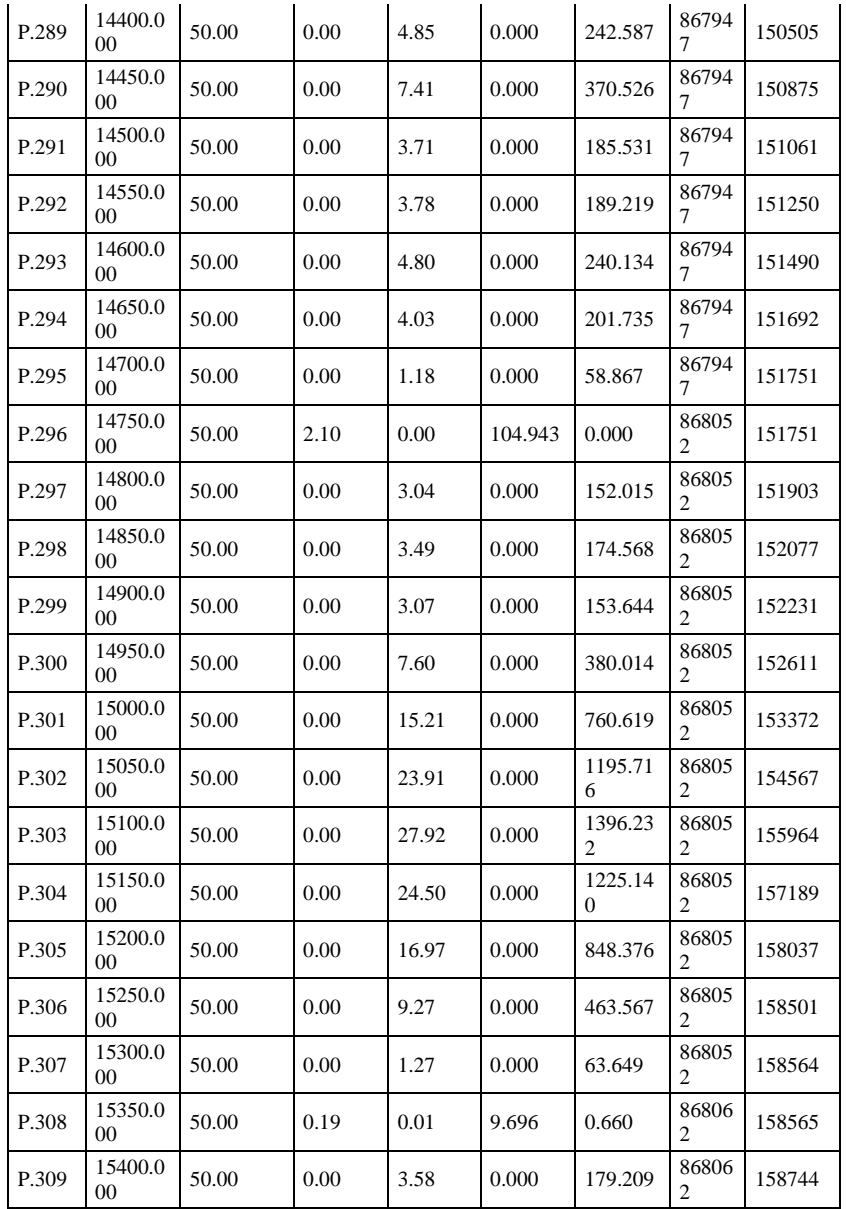

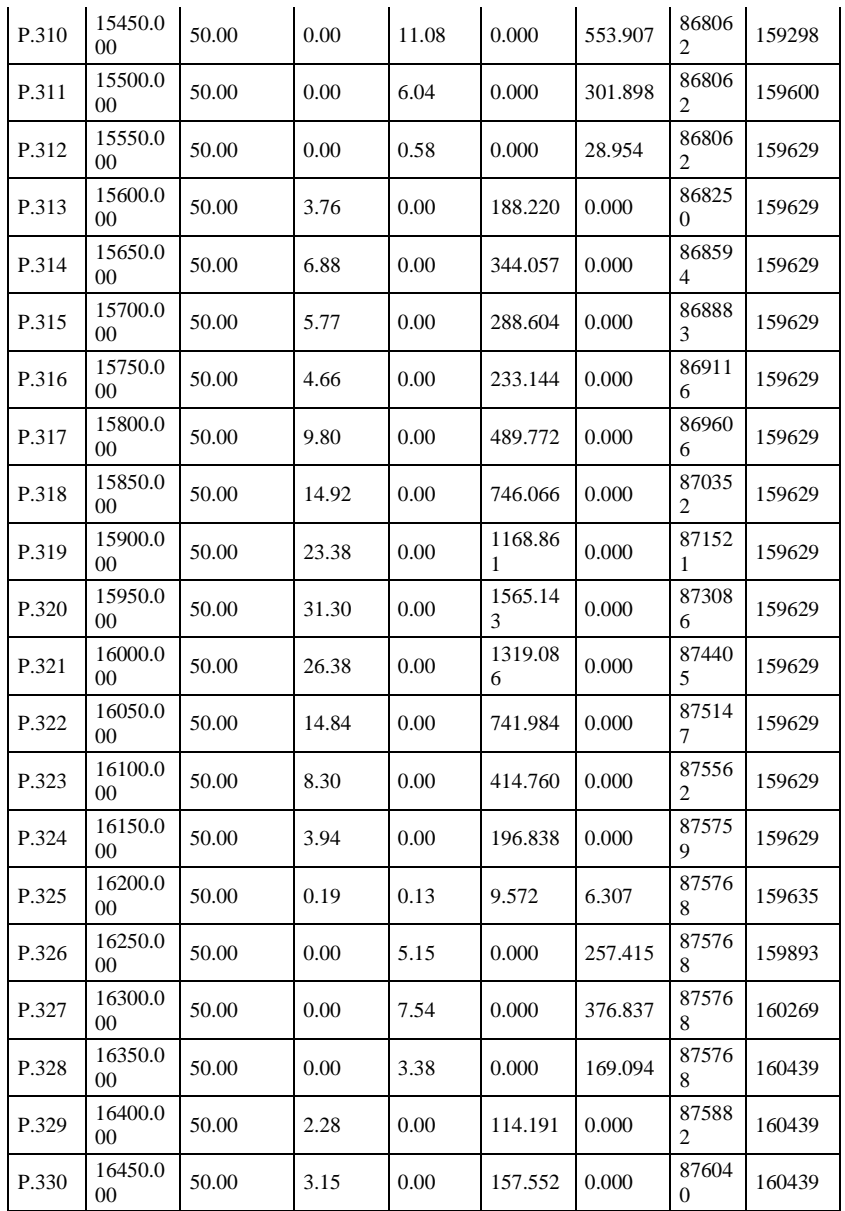

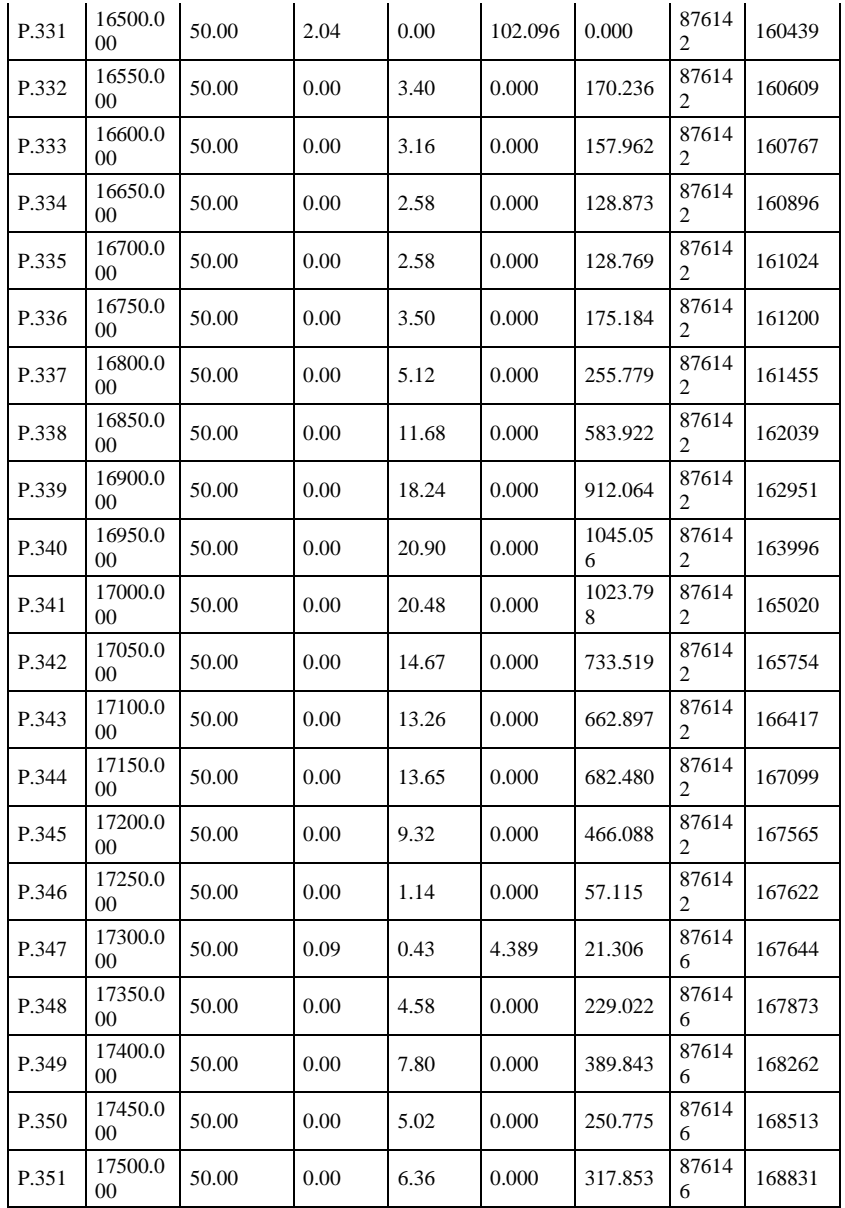

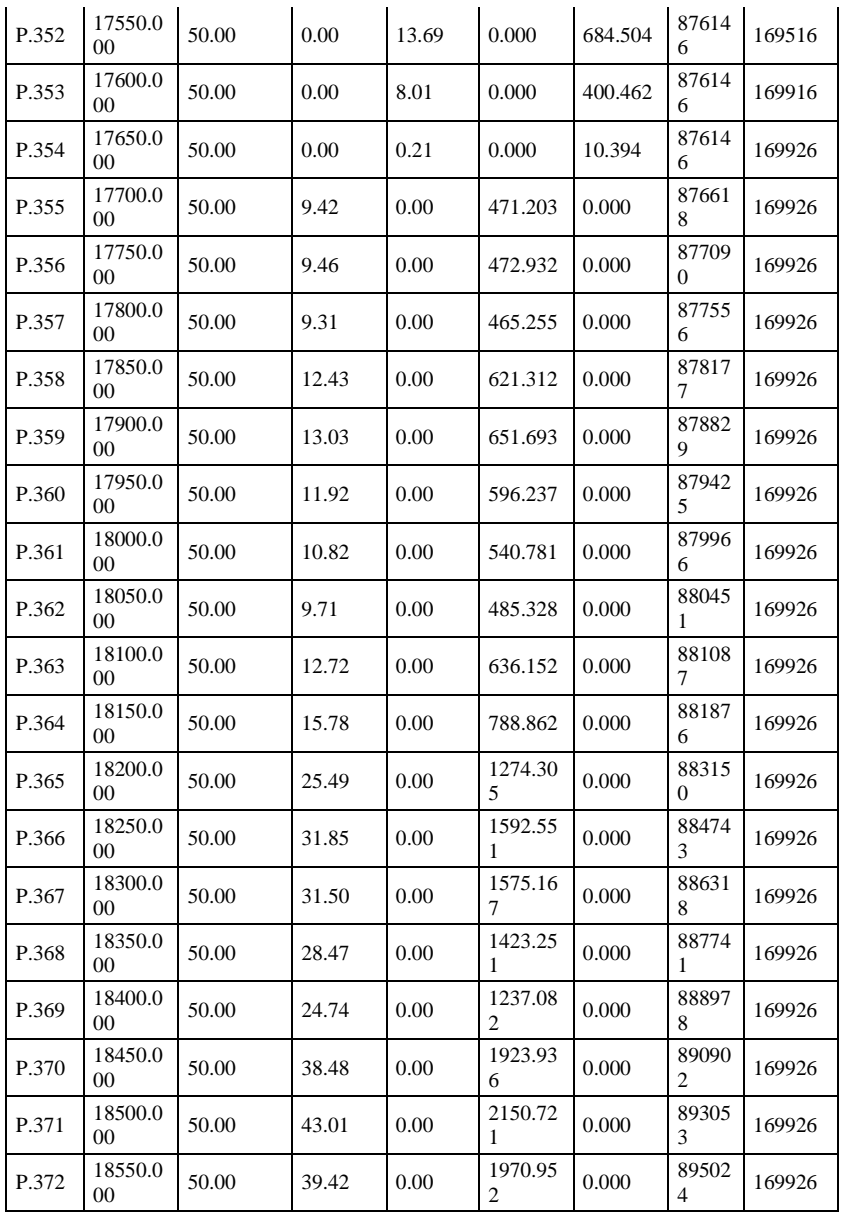

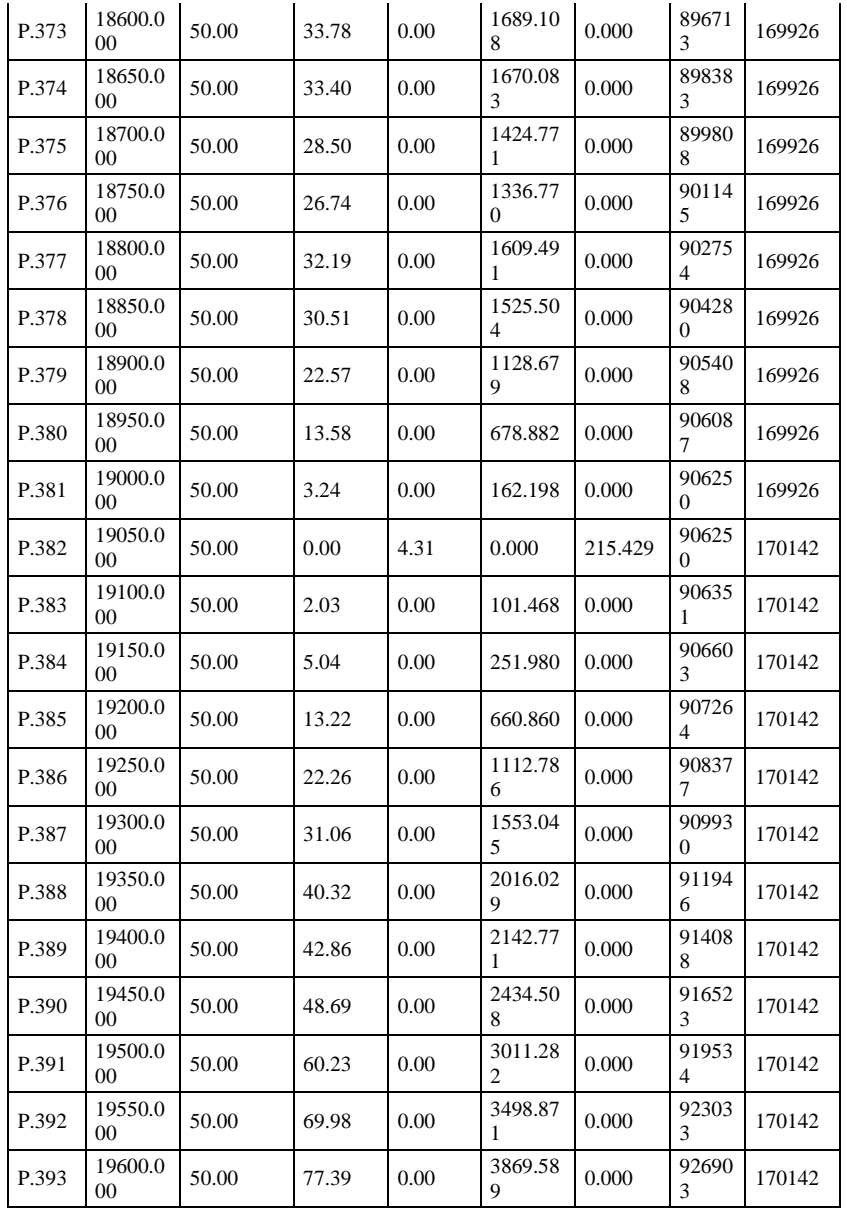

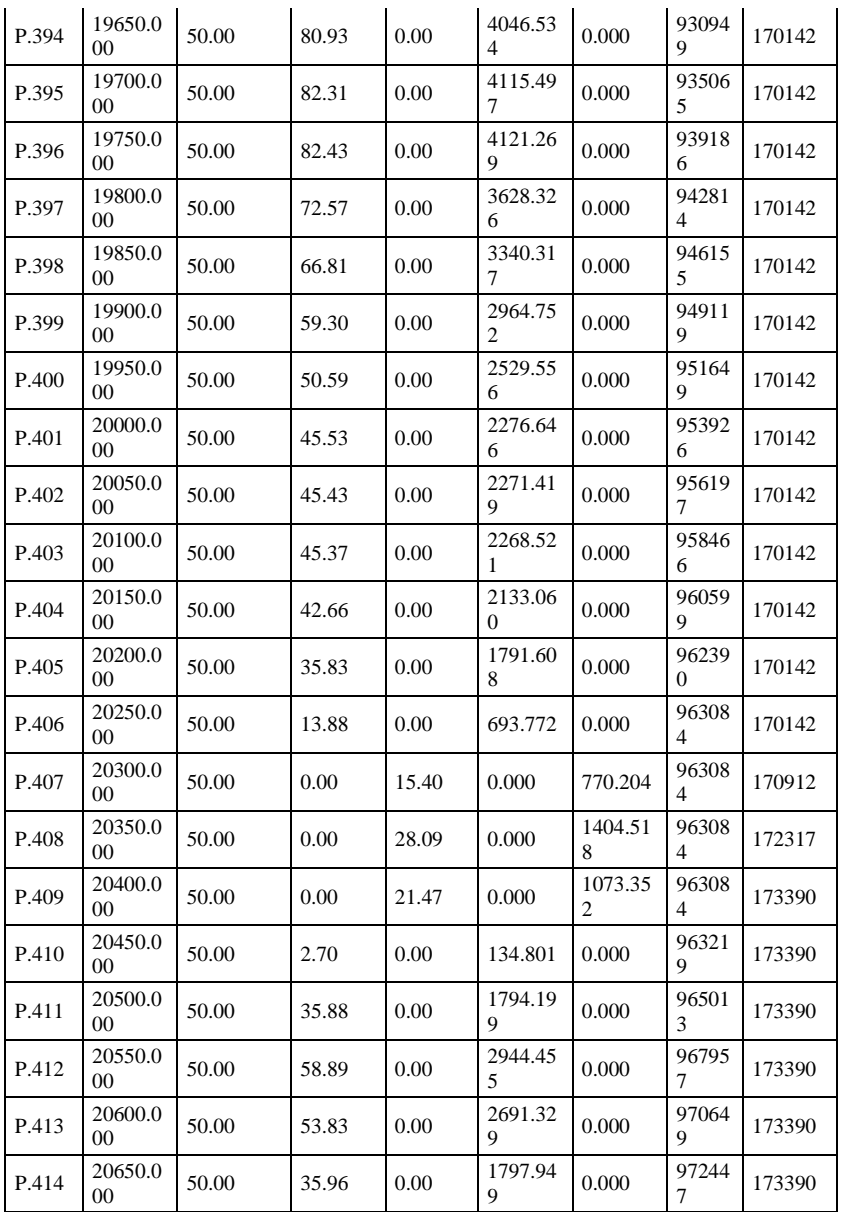

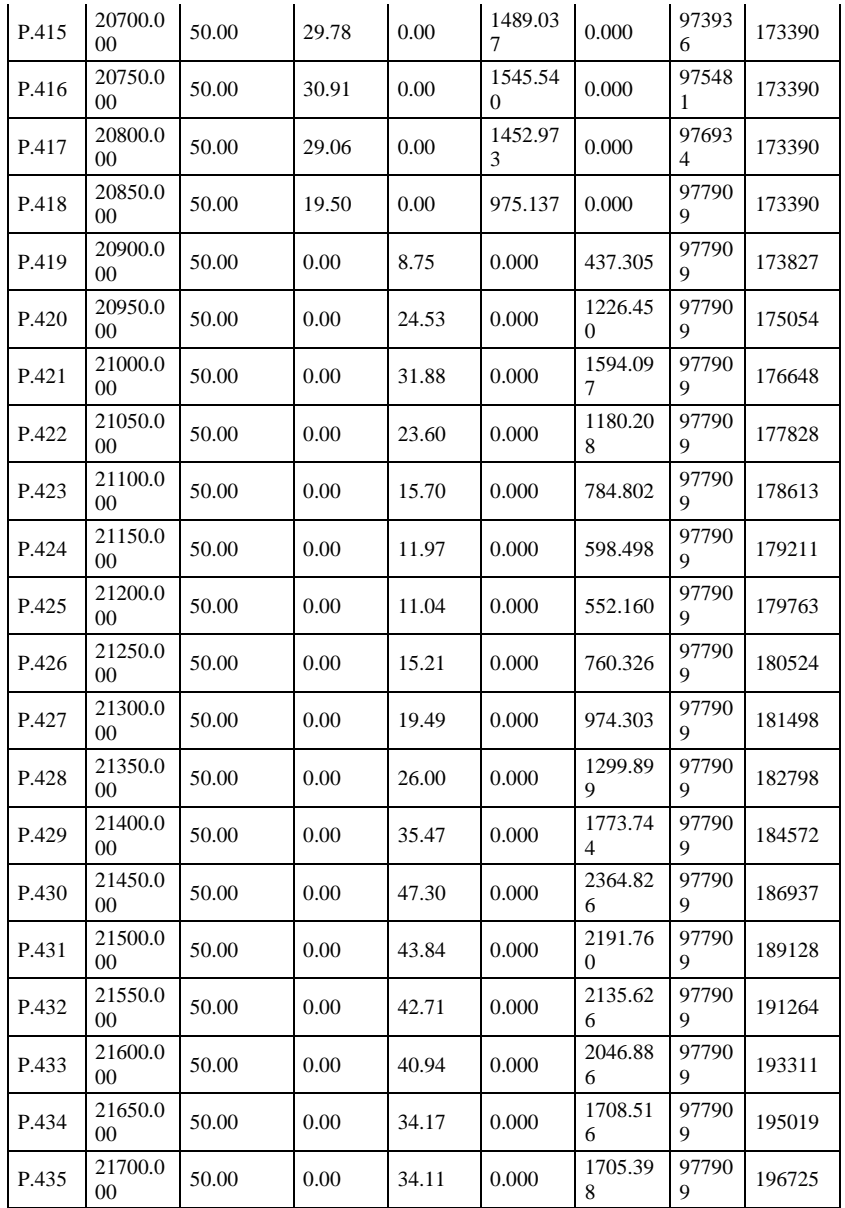

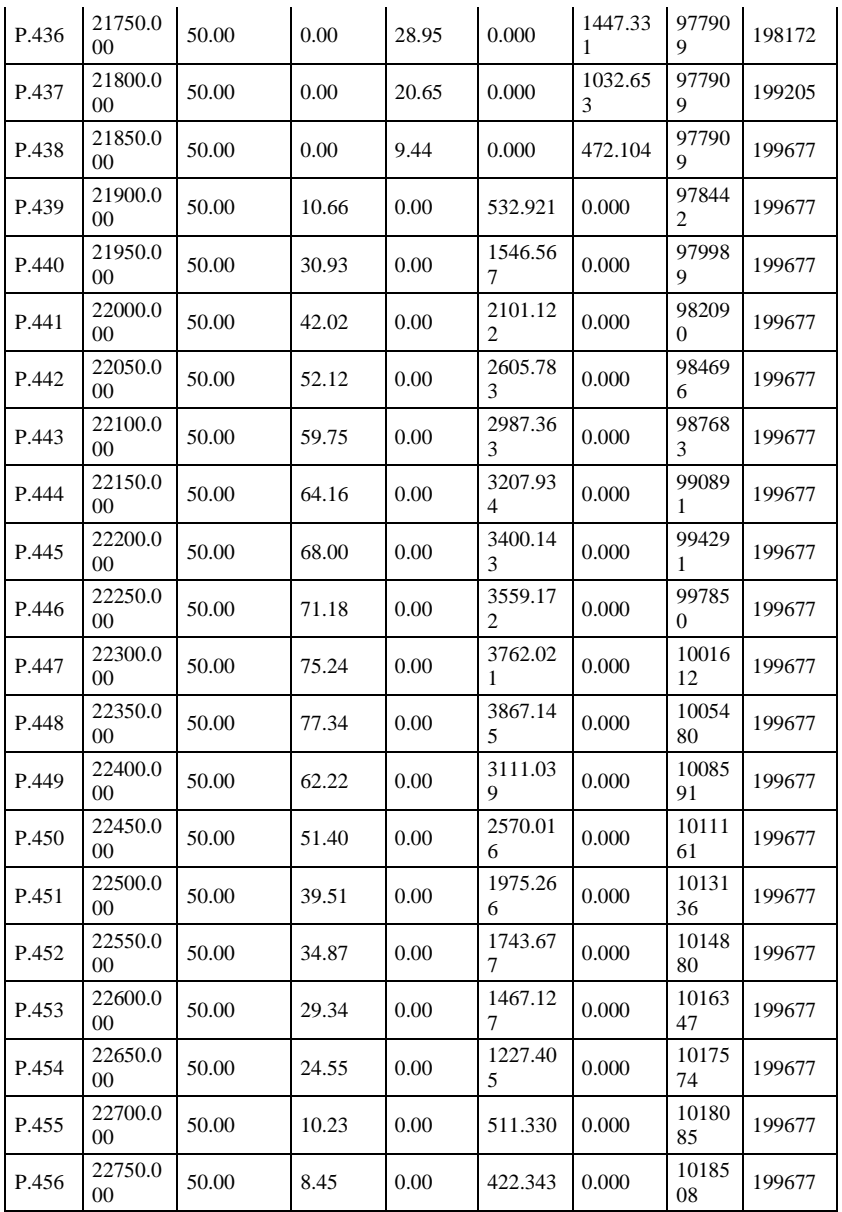

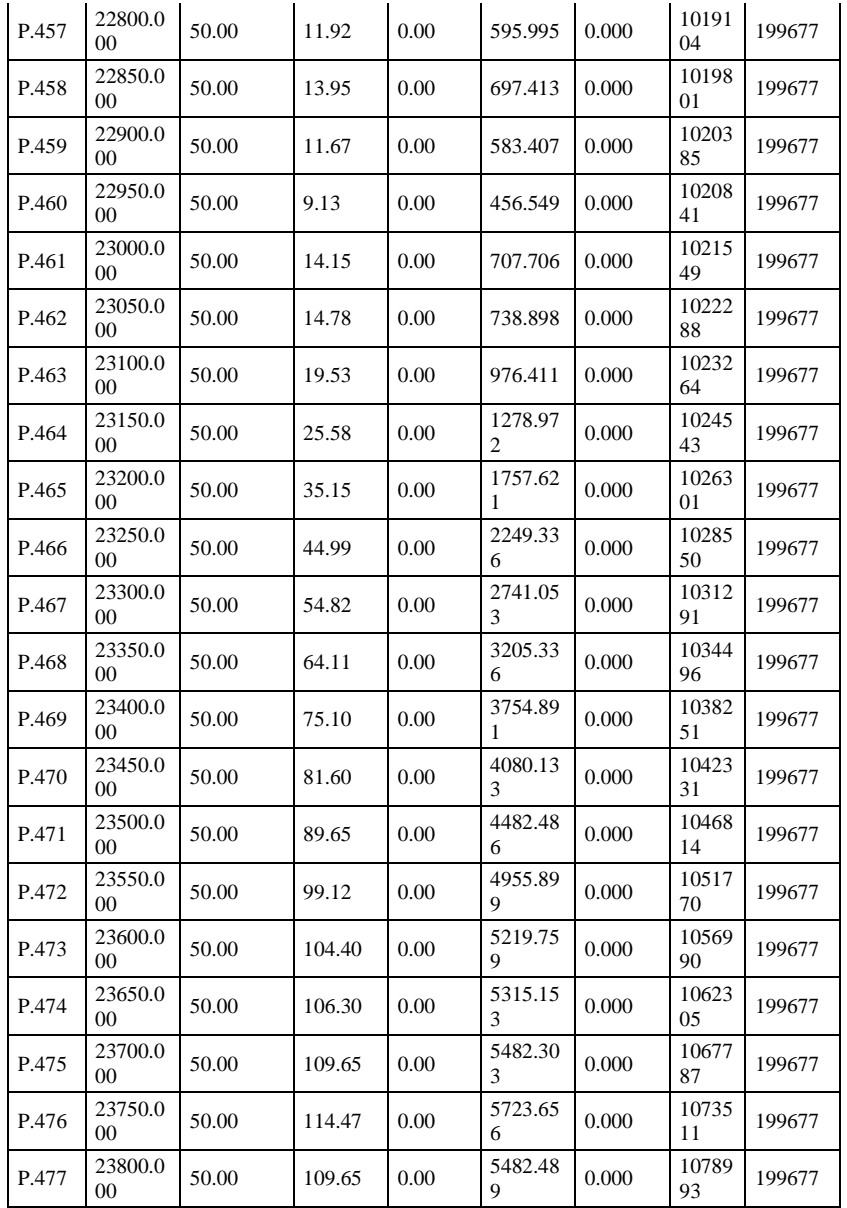

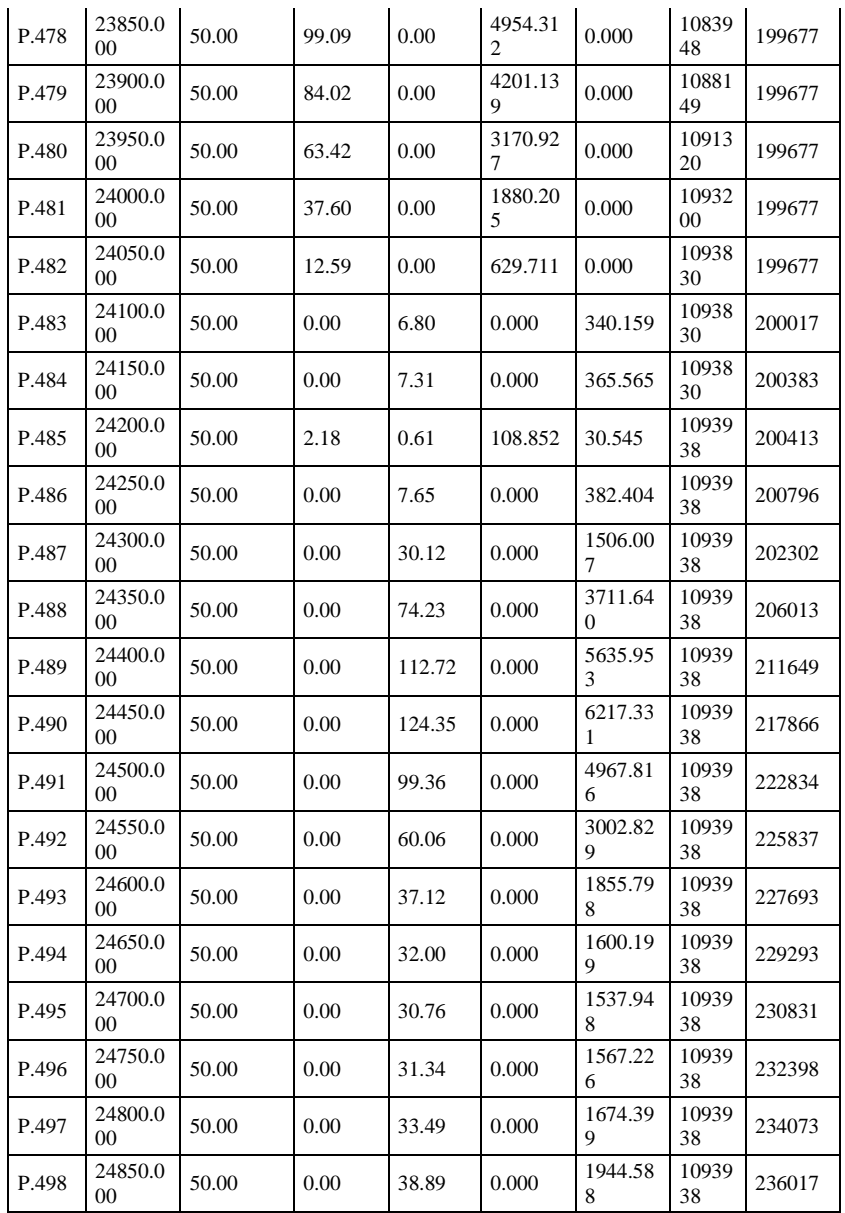

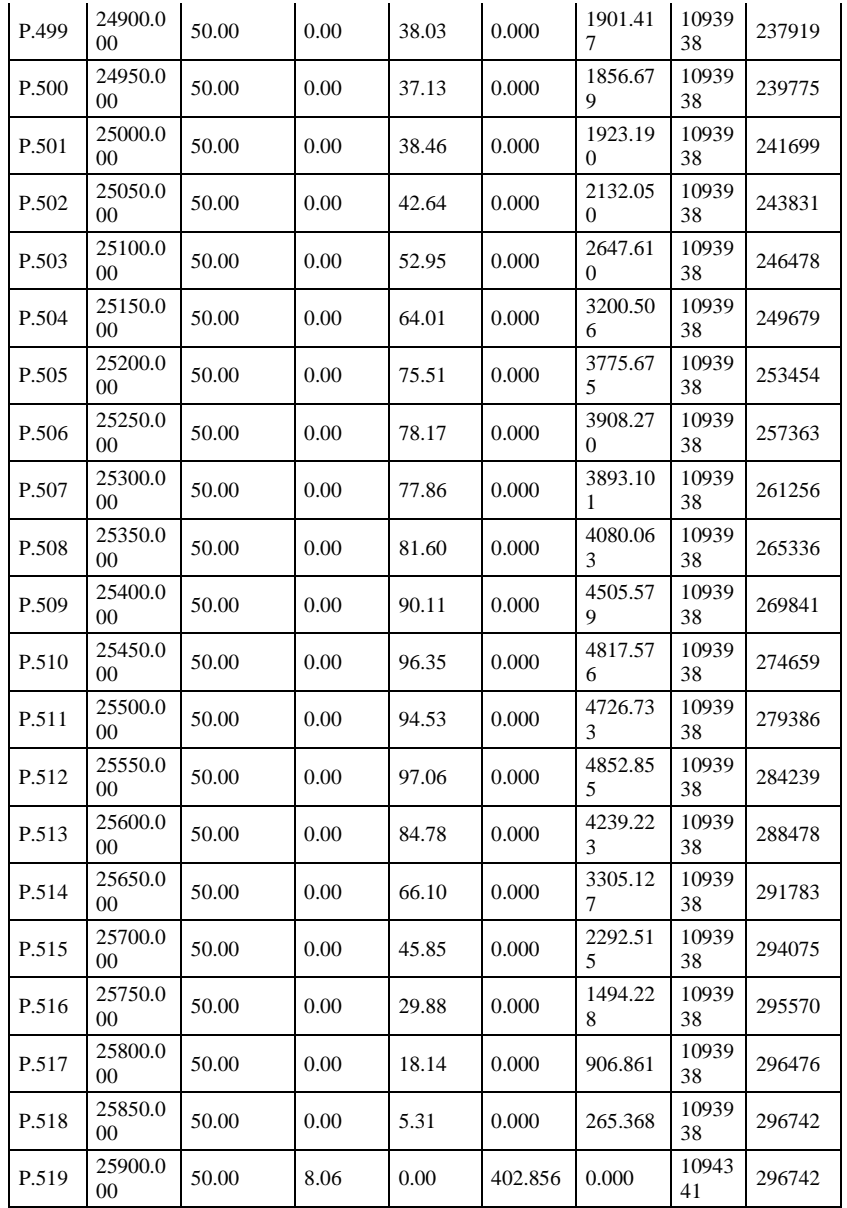

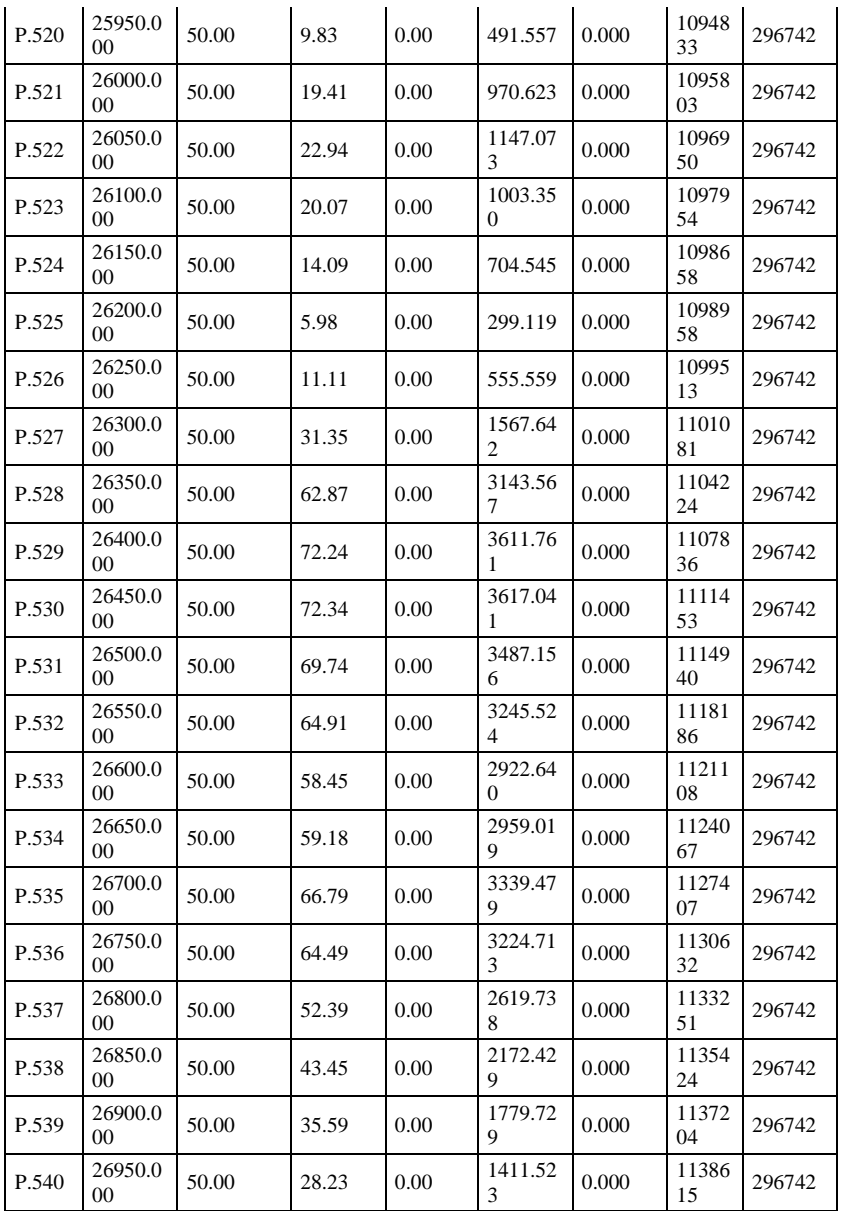

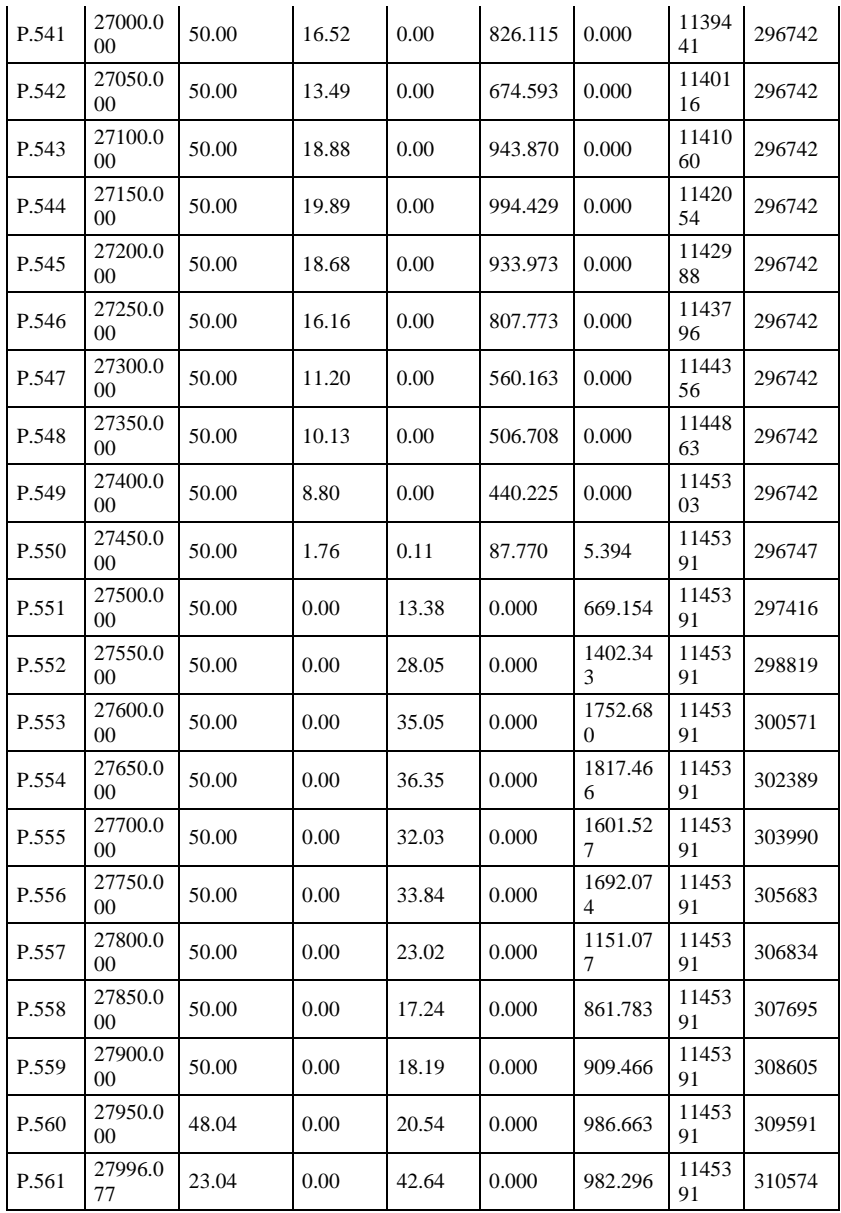